# Extend Language Final Report

Ishaan Kolluri isk2108 Project Manager

Jared Samet jss2272 Language Guru Nigel Schuster ns3158 System Architect

Kevin Ye ky2294 Tester

December 20, 2016

# **Contents**

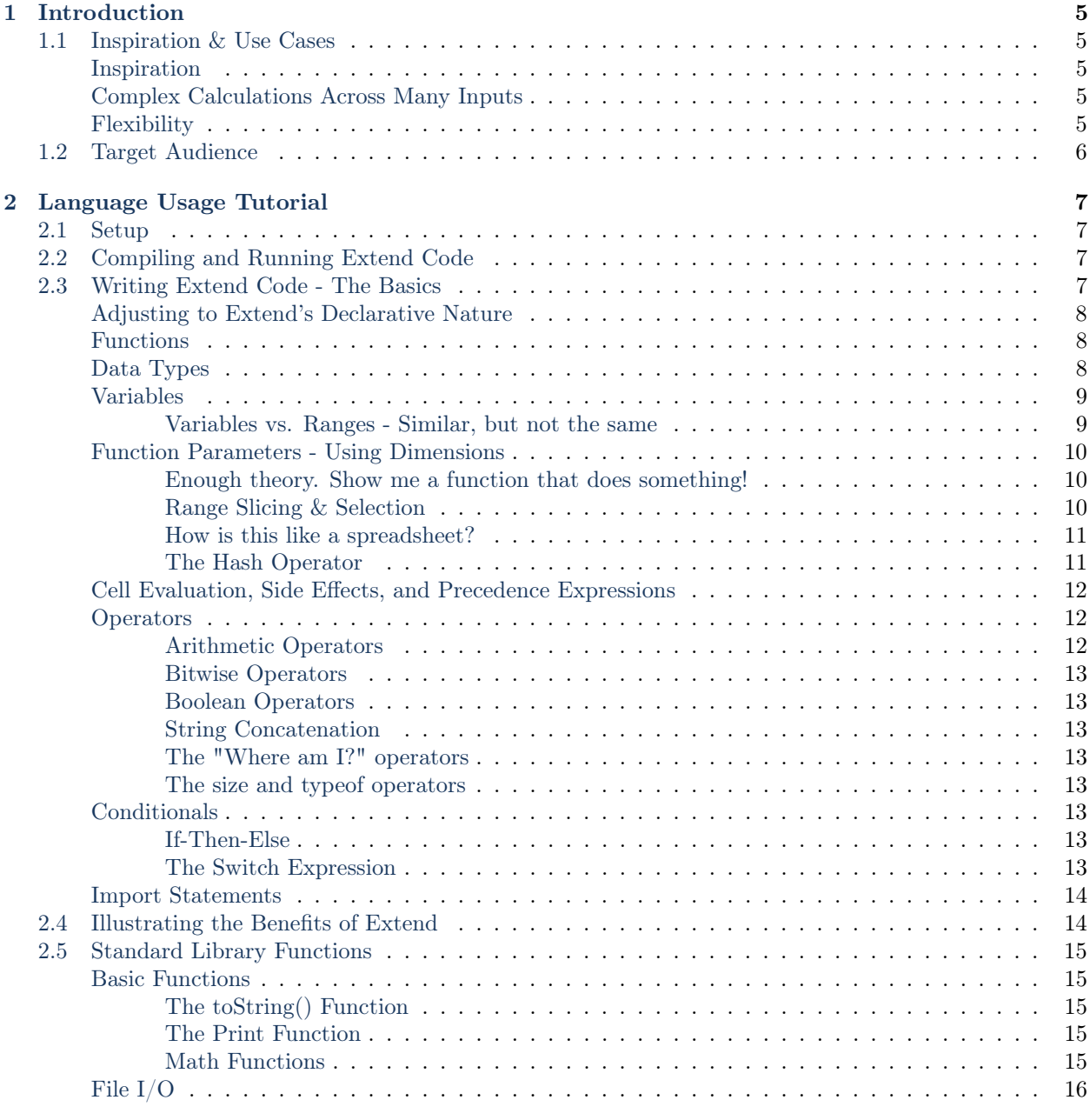

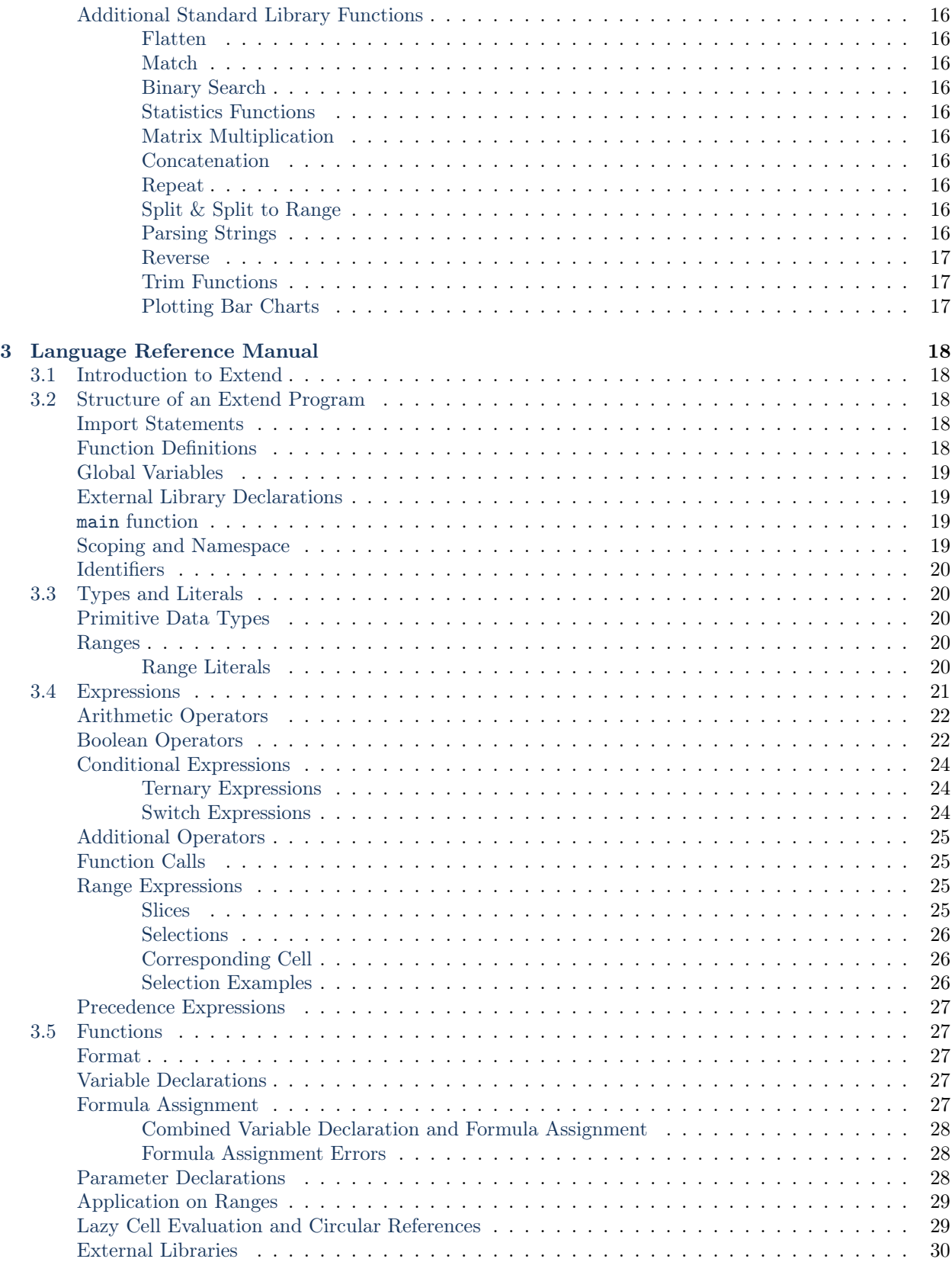

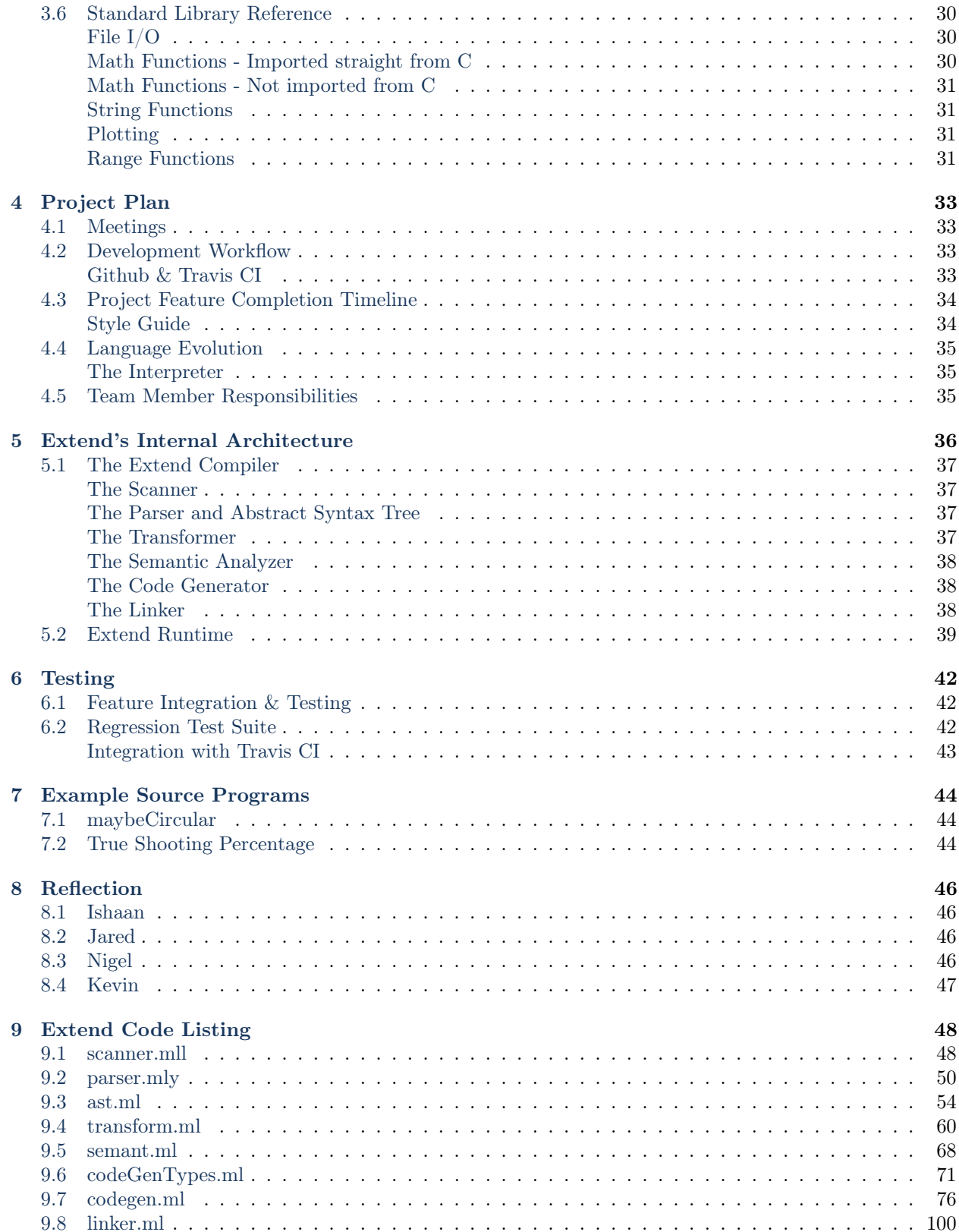

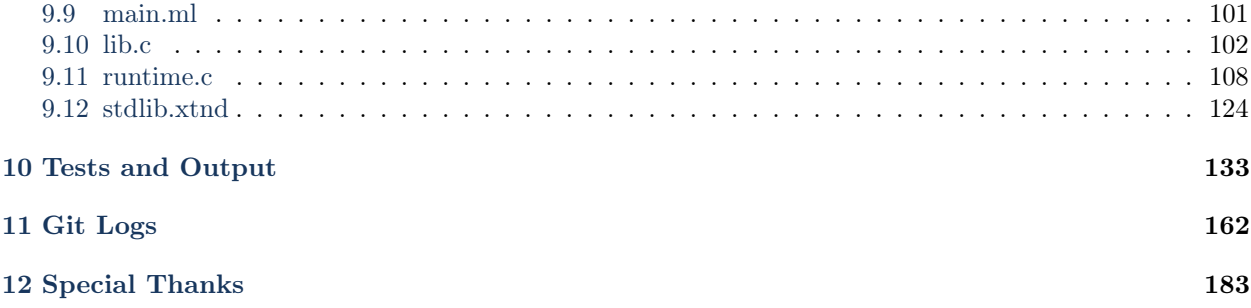

# <span id="page-5-0"></span>1. Introduction

Extend is a declarative programming language meant to support spreadsheet-like functionality. It contains features such as side-effect-free values, immutability, and automatic formula adjustments relative to rows and columns. Extend is compiled to the LLVM (Low Level Virtual Machine) intermediate representation, which in turn is reduced to machine assembly. Extend takes inspiration from software such as Microsoft Excel, which allows users to link several formulae on dependent groups of data together, but takes this technology a step further by allowing users to encapsulate such calculations as functions.

### <span id="page-5-1"></span>1.1 Inspiration & Use Cases

#### <span id="page-5-2"></span>Inspiration

The design goal of our language was to be "a spreadsheet you can compile". Extend was conceptualized to address the limitations that prevented the spreadsheet environment from evolving into a compiled, flexible programming language. To create this, there were three main things that needed to be changed about the way interactive spreadsheets work:

- The language needs reusable functions as opposed to having to copy  $\&$  paste a block of cells.
- Cell ranges need to be created with dynamic runtime-determined dimensions.
- Cells need to be able to contain composite values in addition to single numbers or strings.

With these changes in mind, we attempted to keep the semantics as similar as possible to traditional spreadsheet programs; this meant implementing a dynamically typed language that is tolerant of potential errors in its input data. Extend degrades gracefully in the presence of potential data errors.

Spreadsheet applications cannot be 'run' on different sets of input data. Extend was conceptualized as a language to create standalone executables that can be repeatedly run on multiple files, theremby removing the need to manually enter inputs. In building this language, our mission was to bring the best of spreadsheets and computation into one product.

#### <span id="page-5-3"></span>Complex Calculations Across Many Inputs

Extend is spiritually closer in behavior to Microsoft Excel than traditional imperative programming languages. The order of computation is determined implicitly by the language rather than explicitly by the developer. In addition, in one line of code, a single formula can be assigned to all the cells in a variable. The feature acts similarly to Python's list comprehension, or OCaml's List.map functionality.

#### <span id="page-5-4"></span>Flexibility

Extend allows the dimensions of ranges to be determined dynamically at runtime, and handles most type errors by degrading gracefully instead of crashing the program. The standard library that Extend delivers includes a subset of the functions that are built into conventional spreadsheet applications. As many of these as possible were implemented in Extend itself.

### <span id="page-6-0"></span>1.2 Target Audience

Our target users are people who are proficient using spreadsheets and who are bumping up against the limits of what can be done with them, but who have only limited exposure to traditional imperative programming; perhaps a brief exposure to a high-level language such as Java, Python, or Javascript. This target audience dictated several of the design decisions we made about the language behavior:

- A single Number type instead of separate types for integers and floating-point numbers
- Expressions involving incompatible types on the right-hand-side evaluate to empty instead of causing a runtime error
- Applicative instead of normal order for function calls
- Our selection operator automatically dereferences single-cell selections. We wanted sum(x[0:10,0:10]) to return the sum of a range, but  $x[0,0] + x[1,1]$  to return the sum of two numbers.

# <span id="page-7-0"></span>2. Language Usage Tutorial

This will cover the configuration of the user's environment and the usage of Extend's features.

### <span id="page-7-1"></span>2.1 Setup

The Extend compiler requires that the OCaml Language and LLVM be installed on the host machine. Development was done in a virtual machine running the 64-bit Ubuntu operating system. In order to quickly get Extend up and running, please use [this virtual machine,](https://courseworks2.columbia.edu/courses/10787/files/673708/download) which has been provided as part of the course.

After booting up the virtual machine, clone the Extend git repository:

1 git clone https://github.com/ExtendLang/Extend.git

### <span id="page-7-2"></span>2.2 Compiling and Running Extend Code

To build the Extend compiler, the first steps are the following.

```
1 cd Extend/
```
2 make

If this does not successfully build, run eval 'opam config env', which should configure the environment to use OPAM packages. Alternatively, add this command to your bash profile.

After running make, you should see a main.byte file. To compile and run an Extend program, we have provided a shell script to simplify the process for the user:

```
1 ./compile.sh samples/helloworld.xtnd
```
This should produce an out file. Running ./out should successfully execute the program.

### <span id="page-7-3"></span>2.3 Writing Extend Code - The Basics

As is tradition, here is "Hello World" in Extend. The following program, helloworld.xtnd, illustrates a basic usage of the Extend language.

```
1 main(args) {
2 return print endline("Hello, World!");
\boldsymbol{3}
```
Below is a short tour of the features of Extend. More detail can be found in the next chapter - the Language Reference Manual.

#### <span id="page-8-0"></span>Adjusting to Extend's Declarative Nature

The biggest difference between Extend and most traditional programming languages is that the concept of an imperative statement does not exist. An Extend function consists solely of variable declarations, formula assignments, and a return expression. When a function is called, its return expression is evaluated, along with the values of any variables that the return expression depends on. In a traditional imperative language, the order of operations is determined explicitly by the developer; in Extend, the order is determined implicitly by the desired result.

The following file compiles and prints successfully.

```
1 main(args){
2 foo := "Hello World!"; // Combined var declaration and formula assignment
3 return print_endline(foo); // Return expression is a call to print_endline()
\overline{4}
```
The next file compiles, but might surprise you by not printing anything.

```
1 main(args){
2 foo := "Hello World!"; // Formula assigned, never evaluated
3 bar := print_endline(foo); // Formula assigned, never evaluated
4 return 0; // Return expression is just 0
\overline{5}
```
And this file isn't a grammatical Extend program:

```
1 main(args){
2 foo := "Hello World!"; // OK
3 print endline(foo); // Syntax error – not a declaration or assignment
4 return foo;
5 }
```
As illustrated, Extend only evaluates what is needed to produce the value required by return. Any nonessential declarations or formula assignments will not be evaluated by the program.

#### <span id="page-8-1"></span>Functions

An Extend program is mostly composed of functions, declared with the usual syntax  $f(x, y, \ldots)$ . Each Extend program must have a main() function taking one argument, as shown above in "Hello World". Inside the function, this parameter will contain the command-line arguments. A function is composed of variable declarations and formula assignments and concludes with the return statement. It can return a value of any of the types discussed below, and it doesn't always need to return the same type. Note that the return statement is always the last statement in the function.

#### <span id="page-8-2"></span>Data Types

Extend has three primitive data types: Number, String, and empty; and one composite type, Range. An example of each is shown below.

```
1 myNumber := 5;
2 myString := "Hello World";
3 myEmpty := empty;
4 my2x3Range := {3, 4, "five"; "a", "b", "c"};
```
#### <span id="page-9-0"></span>Variables

In Extend, variables are composed of cells to which formulas are assigned. The first time (and only the first time!) an individual cell is referenced by an expression, its value is calculated according to its assigned formula. A cell's value is not calculated if the cell is never referred to, and is never recalculated; all cell values are immutable. A cell's value can be any of Extend's types, and different cells of a single variable can have different types.

```
1 [1,2] foo; // Declares a variable with 1 row and 2 columns (2 cells total)
2 [1,3] bar := 4; // Declares a variable with 1 row and 3 columns and
3 // assigns the literal value 4 as the formula for each cell
4 [1,2] baz; // Declares a 1x2 variable baz
5 baz[0,0] = "first"; // Assigns literal "first" as the formula for the
6 baz[0,1] = 1 + 1; // 1st cell and the expression 1+1 for the 2nd cell
7 life := 6, universe := 7; // Declares 1x1 variables life and universe
8 answer := life ∗ universe; // Declares a 1x1 variable the_answer and assigns
9 // the formula life ∗ universe to its sole cell
10 [1,10] half_and_half; // Declares a 1x10 variable half_and_half
11 half_and_half[0,0:5] = "milk"; // Assigns "milk" to the first five cells
12 half_and_half[0,5:10] = "cream"; // and "cream" to the second five cells
```
Note that we declare a variable and assign a formula to all of its cells in a single line with :=. If the variable has already been declared, a formula must be assigned using = instead of :=. As illustrated in this example, a single formula can be assigned to multiple cells of a variable with the slice syntax. The converse is not true: multiple formulas applying to a single cell will cause a runtime error. The contents of the slice, as well as the dimensions of the variable, can be any expression that evaluates to a number, not just a literal number. For example, this code snippet assigns the dimensions based on the howBig() function and the "left" and "right" formulas based on the breakpoint() function:

```
1 breakpoint () { return 7; }
2
3 howBig() { return 11; }
4
5 foo_func() {
6 [1,howBig()] foo;
7 foo[0, :breakpoint()] = "left";
8 foo[0, breakpoint():−1] = "right";
9 foo[0, -1] = "last";10 return foo;
11 }
```
This example also illustrates that the start (or end) index of a slice can be omitted if the developer wants the formula to apply from the beginning (or to the end) of the dimension, and that negative numbers can be used in a slice to count backwards from the end. The first time a variable is referred to (directly or indirectly) by the return expression, its dimensions and the formula assignment slices are computed; from that point on, they never change. A subtle point in the example above: the howBig() function is invoked once, but the breakpoint() function is actually called twice: once for the "left" formula, and once for the "right" formula.

#### <span id="page-9-1"></span>Variables vs. Ranges - Similar, but not the same

A variable is not a data type; it is a collection of one or more cells with assigned formulas. A range is a value, which is internally implemented as a pointer to a subset of a variable's cells. A range is always composed of more than one value; a variable may have a single cell. The variable "backing" a range may not have been explicitly defined by the developer; for example, range literals are implemented using an anonymous variable.

#### <span id="page-10-0"></span>Function Parameters - Using Dimensions

Function arguments can be signed with dimensions. You can use these in two different ways, depending on what your function is doing. As a convenient way to find out the size of a range argument, just give the dimensions names:

```
1 foo([m,n] arg){
2 return m ∗ n; // m and n initialized through arg
3 }
```
You can hardcode dimensions; if your function is called with a range whose dimensions don't match, a runtime error will occur:

```
1 determinant([2,2] arg){
2 return arg[0,0] ∗ arg[1,1] − arg[0,1] ∗ arg[1,0];
3 }
```
You can also combine these two mechanisms, by repeating a variable name:

```
1 betterBeSameSize([m,n] arg1, [m,n] arg2) {
2 return "I guess they were the same size."; // Error if they were different
\boldsymbol{3}
```
#### <span id="page-10-1"></span>Enough theory. Show me a function that does something!

This function adds its two arguments.

```
1 add(x, y) {
2 return x + y;
3 }
```
Come on, a real function.

```
1 euclideanDistance([1,2] ptA, [1,2] ptB) {
2 return sqrt((ptA[0] − ptB[0]) ∗∗ 2 + (ptA[1] − ptB[1]) ∗∗ 2);
3 }
```
Tell me about that bit where you wrote ptA[0]!

#### <span id="page-10-2"></span>Range Slicing & Selection

The euclideanDistance() function above used a selection to extract the individual values from a range. ptA[0] is the first value of ptA and ptA[1] is the second value. Although ranges have rows and columns, you only need to give one index if a range is a vector—Extend will figure out what you mean. You can also get a slice, with essentially the same syntax as Python:

```
1 addTheFirstThreeElements([1,n] some_vector) {
2 return sum(some_vector[:3]);
3 }
```
If you're dealing with a 2-D range, you can get a rectangle by slicing both the rows and the columns.

```
1 topLeftCorner(m) {
2 return m[:2,:2] // Returns a 2x2 range with m[0,0], m[0,1], m[1,0], m[1,1]\boldsymbol{3}
```
#### <span id="page-11-0"></span>How is this like a spreadsheet?

Here's the Extend equivalent of this spreadsheet:

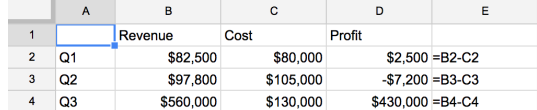

```
1 calcProfit([n,1] revenue, [n,1] cost) {
2 [n,1] profit := revenue[[0]] − cost[[0]];
3 return profit;
4 }
5 main(args) {
6 revenue := {82500; 97800; 560000};
7 cost := {80000; 105000; 130000};
8 profit := calcProfit(revenue, cost);
9 return print_endline(profit);
10 }
```
Writing revenue [0]] and cost [0]] instead of revenue [0] and cost [0] means that the nth cell of profit is calculated by subtracting the nth cells of cost from the nth cell of revenue; the number inside the brackets gets added to the row index of the left-hand-side cell. Here's how to calculate the change in profits from one quarter to the next:

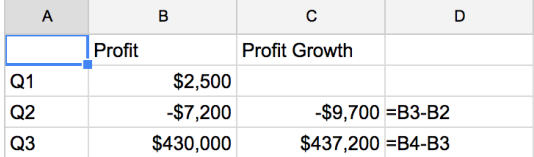

```
1 calcProfitGrowth([n,1] profits) {
2 [n,1] profitGrowth := profits[[0]] − profits[[−1]];
3 return profitGrowth;
4 }
5 main(args) {
6 profits := {2500;−7200;430000};
7 return print_endline(calcProfitGrowth(profits));
8 }
```
Don't worry about the first cell - it'll be empty, not a program-ending ArrayIndexOutOfBoundsException. The selection syntax is very flexible; you can mix and match absolute and relative indexes and slices and omit the ones you don't need. There's a lot more examples in the language reference manual, but hopefully that should get you started! There's just one more special way you should know about to make a selection, since it's probably the most common selection you'll need.

#### <span id="page-11-1"></span>The Hash Operator

The hash operator gets the cell that's in "the equivalent place" of the cell whose formula is being calculated. Here's the quick way to add two matrices:

```
1 matrixAdd([m,n] arg1, [m,n] arg2)
2 [m,n] result := \#arg1 + \#arg2;3 return result;
4 }
```
And here's one more example to show its flexibility, with the spreadsheet equivalent:

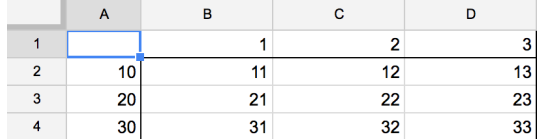

```
1 hashAdd([1,n] arg1, [m,1] arg2) {
2 [m,n] result := \#arg1 + \#arg2;3 return result;
4 }
```
If you call hashAdd with  $\{1, 2, 3\}$  as the first argument and  $\{10; 20; 30\}$  as the second argument, your result will be the matrix in the image. Enjoy making selections!

#### <span id="page-12-0"></span>Cell Evaluation, Side Effects, and Precedence Expressions

It's time for a little more theory. As mentioned before, a cell's value is calculated at most once. It is evaluated when it is the only cell selected from a variable, or when a selection containing the cell is assigned as a range to another cell. In general, the language is designed so you don't have to think about this! However, if a cell formula calls a function with side effects, it's important to keep in mind that it will only be evaluated once for each cell with that formula.

Another feature related to side effects is the precedence expression. If you want to call a function such as print endline() for its side effects, but don't want it to be your return statement, you can use a precedence expression (written with the -> operator) to force the evaluation of one expression before another. For example, to display a prompt before asking the user for input, you could write:

```
1 speed := print_endline("What is the air−speed velocity of an unladen swallow?")
2 \rightarrow readline(STDIN);
```
A precedence expression calculates the first expression, discards the result, and evaluates to the second expression. Putting it all together, the following example should help clarify how cell evaluation is performed:

```
1 main(args) {
2 foo := print_endline("Once") −> 2;
3 bar := foo + foo;
4 return print_endline(bar);
5 }
```
This program prints "Once" and then prints 4. Before calling print\_endline, Extend calculates the value of bar, which in turn requires the value of foo (twice). The first time foo's value is calculated, print\_endline() is called with the argument "Once", and then foo evaluates to the constant 2. The second time that foo's value is required to calculate bar, it's already available: it is 2. Therefore, print\_endline("Once") is not called a second time.

#### <span id="page-12-1"></span>**Operators**

Extend includes a comprehensive set of operators. Each category is listed in order of precedence. A more detailed explanation of each operator can be found in the Language Reference Manual.

#### <span id="page-12-2"></span>Arithmetic Operators

- Unary Operations: -
- Binary Operations: \*\*, \*,  $\prime$ ,  $\%$ , +, -

#### <span id="page-13-0"></span>Bitwise Operators

- Unary Operations: ˜
- Binary Operations: «, », &, |, ˆ

#### <span id="page-13-1"></span>Boolean Operators

- Unary Operations: !
- Binary Operations: ==, !=, <, >, <=, >=, &&, ||

#### <span id="page-13-2"></span>String Concatenation

Note that the + symbol can be used to perform concatenation between two strings.

1 "Hello " + "World\n"

#### <span id="page-13-3"></span>The "Where am I?" operators

Extend has the row() and column() functions, which respectively return the row and column of the left-hand-side cell whose formula is being calculated.

#### <span id="page-13-4"></span>The size and typeof operators

Extend offers a typeof(expr) operator, which takes an expression and returns Number, String, Range, or Empty (as a string). It also has the size(expr) operator, which returns the dimensions of its argument as a 1 x 2 range.

#### <span id="page-13-5"></span>Conditionals

There are two types of conditional expressions: the if-then-else (ternary) conditional and a switch expression.

#### <span id="page-13-6"></span>If-Then-Else

The two equivalent ways to write the ternary expression are as follows:

C/Java style: condition ? expr\_if\_true : expr\_if\_false Spreadsheet style: if(conditional, expr\_if\_true, expr\_if\_false)

The predicate is always evaluated; only one of expr\_if\_true or expr\_if\_false will be evaluated—or neither, if the predicate is empty.

#### <span id="page-13-7"></span>The Switch Expression

Below is an example of the switch expression used in a function:

```
1 odd_or_even(foo){
2 return switch(foo % 2) {
3 case 0: "Even";
4 case 1: "Odd";
5 default: "Not an integer";
6  };
7 }
```
In the example above, the switch expression used foo % 2 as an argument; however, this is not required, so a switch expression can be used (as in Go) as a replacement for a sequence of if-then-else conditionals.

#### <span id="page-14-0"></span>Import Statements

In Extend, you can import other Extend files at the top of your program via relative directory path. The use case is below:

1 import "../programs/stat\_library.xtnd"

### <span id="page-14-1"></span>2.4 Illustrating the Benefits of Extend

Excel and Google Sheets are pretty easy to use. Why go to all this trouble? Spreadsheet applications require the use of manual input in order to apply the same calculation to a different set of data. Extend aims to tackle this problem by offering portability. Below is an example of a spreadsheet user calculating the unit vector of a column vector:

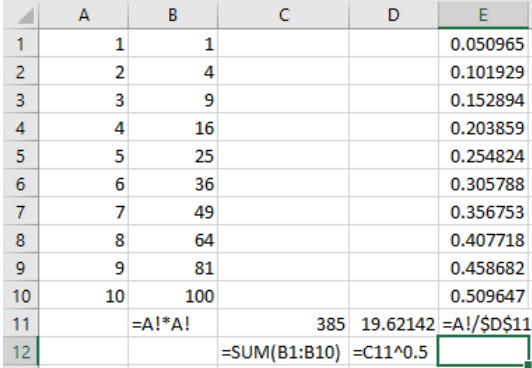

The Excel user must manually input the data, and additionally make space for the intermediate steps of the calculation. If the number of elements of the vector were changed, the formulas would need to be changed in the spreadsheet; similarly, if you needed to do this on a second vector, you would have to copy and paste the cells doing intermediate calculations. Below is the equivalent function in Extend, written to work on any column vector that is passed in:

```
1 normalize_column_vector([m,1] arg) {
2 [m,1] squared_lengths := #arg ∗ #arg, normalized := #arg / vector_norm;
3 vector_norm := sqrt(sum(squared_lengths));
4 return normalized;
5 }
```
Another simple example is concatenating a row of strings of variable length with a common delimiter. This in an entirely manual operation for the spreadsheet user; a step-by-step attempt is shown below.

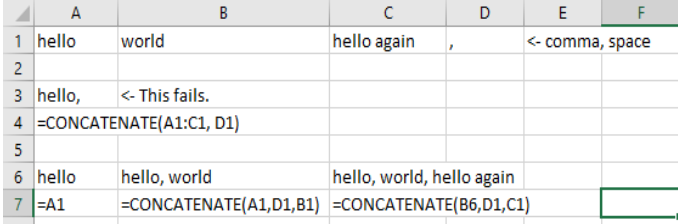

Performing a delimiter 'join' like the above can be performed in a simple program in Extend without knowing the size of the row. The following function, which is included in the Extend standard library, performs this on arguments of any size and can be reused throughout the program.

```
1 main(args){
2 bar := {"Hello", "Goodbye", "Hello Again"};
3 str := ", ";
4 return print_endline(concatRow(bar, str)); // prints "Hello, Goodbye, Hello Again"
5 }
6
7 concatRow([1,n] cells, joiner) {
8 [1, n] accum;
9 \text{accum}[0,0] = \text{\#cells};10 accum[0,1:] = \text{accum}([-1]] + \text{joiner} + \text{feells};11 return accum[-1];
12 }
```
As evidenced above by simple examples, Extend offers flexibility that is significantly harder to achieve with conventional spreadsheet applications. As the nature of the data grows in complexity and variety, Extend's value increases.

### <span id="page-15-0"></span>2.5 Standard Library Functions

Extend offers an assortment of standard library functions. The standard library is automatically imported into each Extend program.

A complete listing of the functions in the standard library can be found in the Language Reference Manual; some of the more popular ones are listed below.

#### <span id="page-15-1"></span>Basic Functions

#### <span id="page-15-2"></span>The toString() Function

The toString() function takes an argument and renders its value as a string.

```
1 return "Hello " + toString(14); // "Hello 14"
```
#### <span id="page-15-3"></span>The Print Function

As used throughout this tutorial, the print\_endline function is used to print an expression with a newline.

#### <span id="page-15-4"></span>Math Functions

Borrowing from C's standard library math functions, Extend offers: sin, cos, tan, acos, asin, atan, sinh, cosh, tanh, exp, log, log10, sqrt, ceil, fabs and floor.

```
1 main(args){
2 bar := sqrt(16);
3 return print_endline(bar) −> 0; // Prints 4 to stdout
4 }
```
#### <span id="page-16-0"></span>File I/O

Extend has open, close, read, and write functions to interact with files. Usage is as follows:

```
1 main(args){
2 return write(STDOUT, read(open("test_file.txt", "r"),5)) -> 0; // Writes 5
           characters from test_file.txt to stdout
3 }
```
#### <span id="page-16-1"></span>Additional Standard Library Functions

#### <span id="page-16-2"></span>Flatten

The flatten function turns a rectangular range into a long row vector.

1 flatten({1,2,3; 4,5,6}) // yields {1,2,3,4,5,6}

#### <span id="page-16-3"></span>Match

The match function takes a row or column vector and a value, and locates the index of that value, if applicable

#### <span id="page-16-4"></span>Binary Search

The bsearch function will search a sorted column vector for a value.

#### <span id="page-16-5"></span>Statistics Functions

Extend additionally offers basic statistical functions such as sum, max, avg, and stddev.

#### <span id="page-16-6"></span>Matrix Multiplication

The mmult function multiples two compatible rectangular ranges together in matrix-fashion.

#### <span id="page-16-7"></span>Concatenation

The concatRow function takes a column vector and a delimiter and returns a string of each element in the vector joined by the delimiter.

#### <span id="page-16-8"></span>Repeat

The repeat function takes a string and number x, and returns a string where the argument string is repeated x times.

1 repeat("Hello", 3) // "HelloHelloHello"

#### <span id="page-16-9"></span>Split & Split to Range

The split function takes a string and a splitter and returns a vector of the delimited characters. Expanding on this, the splittoRange function takes a string, row splitter, and column splitter and returns a rectangular range with the characters delimited by the splitters.

#### <span id="page-16-10"></span>Parsing Strings

The parseString function leverages the above two functions to create an actual range with the characters parsed as numeric values.

#### <span id="page-17-0"></span>Reverse

Reverse takes a string and reverses it.

#### <span id="page-17-1"></span>Trim Functions

The trim function removes preceding and following whitespace from a string and returns the new string. Similarly, the ltrim function removes preceding whitespace, and rtrim the following whitespace.

#### <span id="page-17-2"></span>Plotting Bar Charts

Providing a file handle, a row vector, and an equivalently sized vector of labels to bar\_chart will allow the user to write a bar graph in GIF form to the file descriptor.

## <span id="page-18-0"></span>3. Language Reference Manual

### <span id="page-18-1"></span>3.1 Introduction to Extend

Extend is a dynamically-typed, statically-scoped, declarative language that brings the semantics of an interactive spreadsheet application to a compiled language. Extend features immutable values and allows the developer to write code without explicitly specifying the order of computations. It goes beyond typical spreadsheet applications by allowing the developer to encapsulate related sets of computations in reusable functions. In order to offer the best performance, Extend compiles down to LLVM.

Extend's syntax is meant to provide clear punctuation and easily understandable cell range access specifications, while borrowing elements from languages with C-style syntax for ease of development. Despite these syntactic similarities, the semantics of an Extend program have more in common with a spreadsheet such as Microsoft Excel than imperative languages such as C, Java or Python.

### <span id="page-18-2"></span>3.2 Structure of an Extend Program

An Extend program consists of one or more source files. A source file can contain any number of import directives, function definitions, global variable declarations, and external library declarations, in any order.

#### <span id="page-18-3"></span>Import Statements

Import statements in Extend are written with import, followed by the name of a file in double quotes, and terminated with a semicolon. The syntax is as follows:

```
1 import "string.xtnd";
```
Extend imports act like #include in C, except that multiple imports of the same file are ignored. The imports are all aggregated into a single namespace.

#### <span id="page-18-4"></span>Function Definitions

Function definitions comprise the bulk of an Extend program. In short, a function consists of a set of variable declarations, formula assignments, and a return expression. Each variable consists of cells; the values of each cell are, if necessary, calculated according to formulas which each apply to a specified subset of the cells. Each cell value, once calculated, is immutable. A couple examples follow for context; functions are described in detail in section [3.5.](#page-27-1)

```
1 isNumber(x) {
2 return typeof(x) == "Number";
3 }
4
5 sum column([m,1] rng) {
6 /∗ Returns the sum of the values in the column, skipping any values that are non−
        numeric ∗/
```

```
7 [m, 1] running sum;
8 running_sum[0,0] = #rng;
9 running_sum[1:,0] = running_sum[[−1],] + (isNumber(#rng) ? #rng : 0);
10 return running_sum[−1];
11 }
```
#### <span id="page-19-0"></span>Global Variables

In essence, global variable declarations function as constants in Extend. They are written with the keyword global, followed by a variable declaration in the combined variable declaration and assignment format described in section [3.5.](#page-28-0) As with local variables, the cell values of a global variable, once computed, are immutable. A few examples follow:

```
1 global pi := 3.14159265359;
2 global num_points := 24;
3 global [num_points,1]
4 circle_x_vals := cos(2 ∗ pi ∗ row() / num_points),
5 circle_y_vals := sin(2 ∗ pi ∗ row() / num_points);
```
#### <span id="page-19-1"></span>External Library Declarations

An external library is declared with the extern keyword, followed by the name of an object file in double quotes, followed by a semicolon-delimited list of external function declarations enclosed by curly braces. A library declaration informs the compiler of the functions' names and signatures and instructs the compiler to link the object file when producing an executable. An external function declared as foo will call an appropriately written C function extend\_foo. An example follows:

```
1 extern "mylib.o" {
2 foo(arg1, arg2);
3 bar();
4 }
```
This declaration would cause the compiler to link mylib.o and would make the C functions extend\_foo and extend\_bar available to Extend programs as foo and bar respectively. The required signature and format of the external functions is specified precisely in section [3.5.](#page-30-0)

#### <span id="page-19-2"></span>main function

When a compiled Extend program is executed, the main function is evaluated. All computations necessary to calculate the return value of the function are performed, after which the program terminates. The main function must be a function of a single argument, conventionally denoted args, which is guaranteed to be a 1-by-n range containing the command line arguments.

#### <span id="page-19-3"></span>Scoping and Namespace

For functions and for global variables, there is a single namespace that is shared between all files composing an Extend program, and they are visible throughout the entire program. Functions declared in external libraries share this namespace as well. For a local variable, the scope is the entire body of the function in which it is defined. Functions may declare local variables sharing a name with a global variable; inside that function, the name will refer to the local variable.

```
1 global x := "I'm a global";
2
3 foo() {
4 y := x; // Scope of x is entire function
```

```
5 \times := "In here I'm a local";6 return y; // Returns "In here I'm a local"
7 }
8
9 bar(x) {
10 return x; // Parameters mask globals; returns argument
11 }
12
13 baz() {
14 return x; // Returns "I'm a global"
15\,
```
#### <span id="page-20-0"></span>**Identifiers**

A function or variable name must begin with a lowercase or uppercase letter and can be followed by any number of letters, digits, or underscores.

### <span id="page-20-1"></span>3.3 Types and Literals

Extend has three primitive data types, Number, String, and Empty, and one composite type, Range.

#### <span id="page-20-2"></span>Primitive Data Types

A Number is an immutable primitive value corresponding to a double-precision 64-bit binary format IEEE 754 value. Numbers can be written in an Extend source file as either integer or floating point constants; both are represented internally as floating-point values. There is no separate type representing an integer.

A String is a immutable primitive value that is internally represented a C-style null-terminated byte array corresponding to ASCII values. A String can be written in an Extend source file as a sequence of characters enclosed in double quotes, with the usual escaping conventions. Extend does not allow for slicing of strings to access specific characters; access to the contents of a string will only be available through standard library functions.

The **Empty** type can be written as the keyword empty, and serves a similar function to NULL in SQL; it represents the absence of a value.

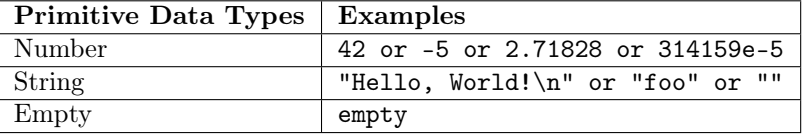

#### <span id="page-20-3"></span>Ranges

Extend has one composite type, Range. A range is a subset of the cells of a variable, as described in section [3.5.](#page-27-3) Ranges can be nested arbitrarily deeply and can be used to represent (immutable) lists, matrices, or more complicated data structures. For convenience, the range literal syntax can be used to implicitly declare an anonymous variable and assign the range to the entire contents of this variable.

#### <span id="page-20-4"></span>Range Literals

A range literal is a semicolon-delimited list of rows, enclosed in curly brackets. Each row is a commadelimited list of numbers, strings, or range literals. A few examples follow:

```
1 legal_ranges() {
2 r1 := {"Don't"; "Panic"}; // two rows, one column
3 r2 := {"Don't", "Think", "Twice"}; // one row, three columns
4 r3 := {1,2,3;4,5,6;7,8,9}; // three rows, three columns
5 r4 := {"Hello"; 0, 1, 2, 3, 4}; // two rows, five columns
6 r5 := \{ \{ \{ \{ \{1\} \} \} \} \}; // one row, one column
7 r7 := {−1.5,−2.5,{−2,"nested"},−3.5}; // one row, four columns
8 return
9 print_endline(r1) ->print_endline(r2) ->print_endline(r3) ->
10 print_endline(r4) −> print_endline(r5) −> print_endline(r7);
11 }
12
13 main(args) {
14 return legal_ranges();
15 }
```
### <span id="page-21-0"></span>3.4 Expressions

Expressions in Extend allow for arithmetic and boolean operations, function calls, conditional branching, extraction of contents of other variables, string concatenation, and determination of the location of the cell containing the expression. The sections for boolean and conditional operators refer to truthy and falsey values: the Number 0 is the only falsey value; all other values are truthy. As empty represents the absence of a value, it is neither truthy nor falsey.

#### <span id="page-22-0"></span>Arithmetic Operators

The arithmetic operators listed below take one or two expressions and return a number, if both expressions are Numbers, or empty otherwise. Operators grouped within the same inner box have the same level of precedence, and are listed from highest precedence to lowest precedence. All of the binary operators are infix operators, and, with the exception of exponentiation, are left-associative. Exponentiation, bitwise negation, and unary negation are right-associative. All of the unary operators are prefix operators. The bitwise operators round their operands to the nearest signed 32-bit integer (rounding half to even) before performing the operation and evaluate to a Number.

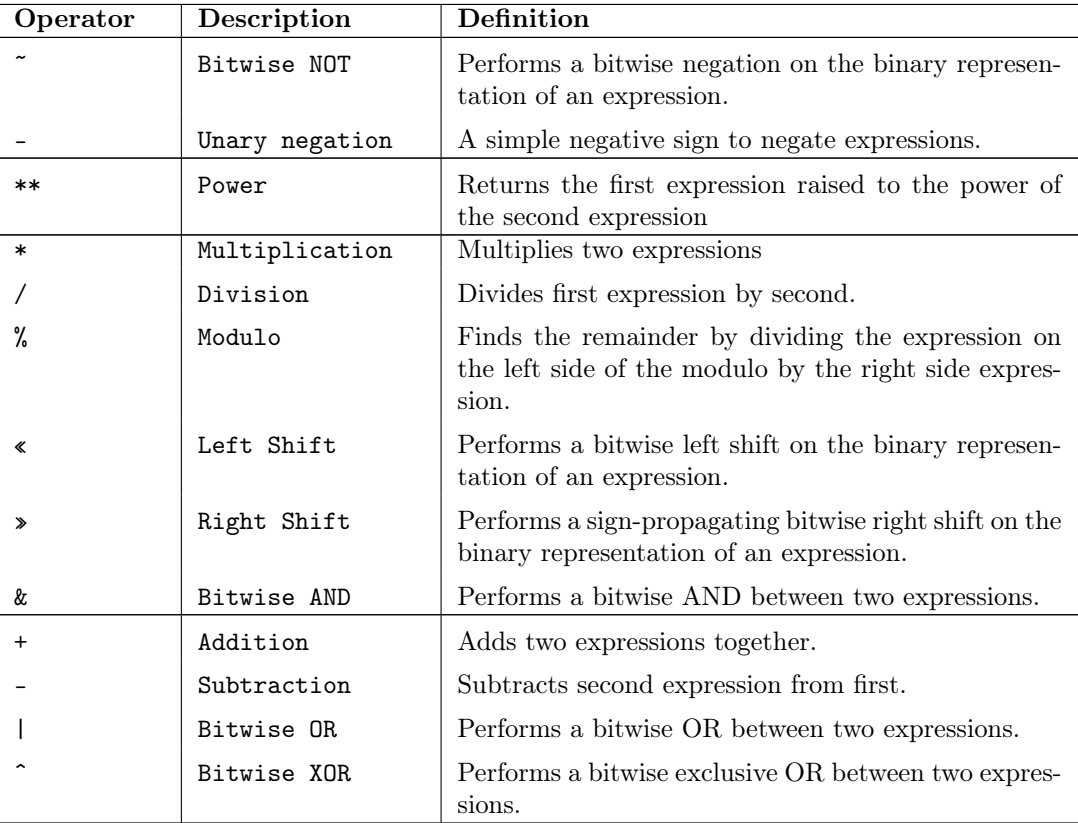

```
1 easy() {
2 return 3 − −3 ∗∗ 2 %5; //−1
3 }
4 g_eazy() {
5 return ((1 \ll 2 \mid 1) \ll 2) | 1) \ll 1; //42
6 }
```
#### <span id="page-22-1"></span>Boolean Operators

These operators take one or two expressions and evaluate to empty, 0 or 1. Operators grouped within the same inner box have the same level of precedence and are listed from highest precedence to lowest precedence. All of these operators besides logical negation are infix, left-associative operators. The logical AND and OR operators feature short-circuit evaluation. Logical NOT is a prefix, right-associative operator. Besides logical NOT, all boolean operators have lower precedence than all arithmetic operators. For Strings, the boolean operators  $\langle \langle \langle \rangle \rangle$ , and  $\langle \rangle =$  implement case-sensitive lexicographic comparison.

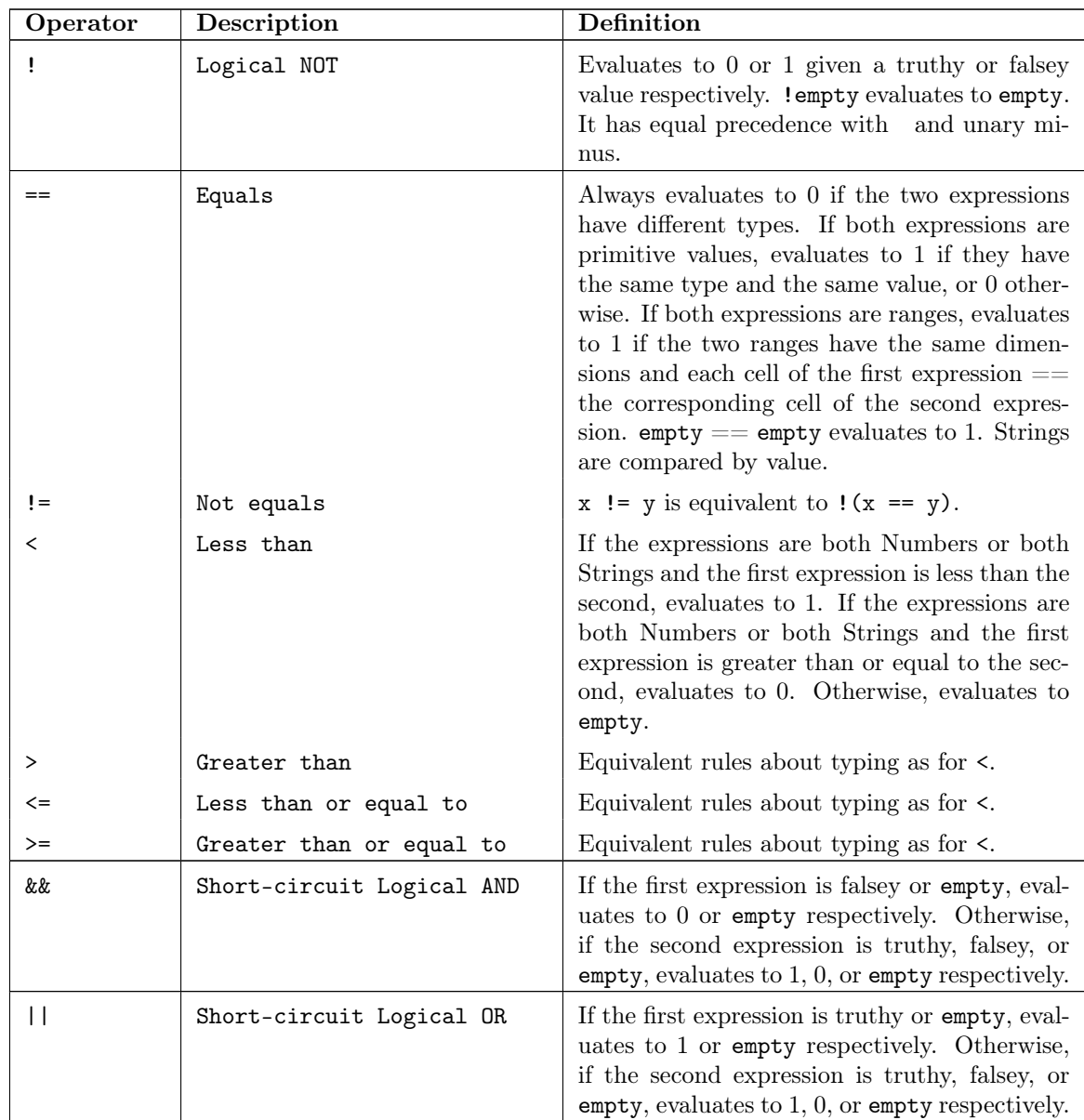

```
1 somethings_false() {
2 return !1 != !1 || 4 <= 3;
3 }
4 somethings_empty() {
5 return empty || empty <= !3 || 5 > 3;
6 }
7 somethings_true() {
8 return 6 > 2 && !(1 == !1);
9 }
```
#### <span id="page-24-0"></span>Conditional Expressions

There are two types of conditional expressions: a simple ternary if-then-else expression and a switch expression which can represent more complex logic.

#### <span id="page-24-1"></span>Ternary Expressions

A ternary expression, written either as cond-expr ? expr-if-true : expr-if-false or, equivalently, if(cond-expr, expr-if-true, expr-if-false) evaluates to expr-if-true if cond-expr is truthy, or expr-if-false if cond-expr is falsey. If cond-expr is empty, the expression evaluates to empty. Both expr-if-true and expr-if-false are mandatory. expr-if-true is only evaluated if cond-expr is truthy, and expr-if-false is only evaluated if cond-expr is falsey. If cond-expr is empty, neither expression is evaluated. The ternary operator ? : has the lowest precedence level of all operators.

#### <span id="page-24-2"></span>Switch Expressions

A switch expression takes a optional condition, and a list of cases and expressions that the overall expression should evaluate to if the case applies. In the event that multiple cases are true, the expression of the first matching case encountered will be evaluated. An example is provided below:

```
1 switch_example(foo) {
2 return switch (foo) {
3 case 2: "foo is 2";
4 case 3,4: "foo is 3 or 4";
5 default: "none of the above";
6 \rightarrow7 }
8
9 alternate_format(foo) {
10 return switch {
11 case foo == 2:
12 "foo is 2";
13 case foo == 3, foo == 4:
14 "foo is 3 or 4";
15 default:
16 "none of the above";
17 \; \; \; \; \; \; \; \; \; \; \; ;18 }
```
The format for a switch statement is the keyword switch, optionally followed by pair of parentheses containing an expression switch-expr, followed by a list of case clauses enclosed in curly braces and delimited by semicolons. A case clause consists of the keyword case followed by a comma-separated list of expressions case-expr1 [, case-expr2, [...]], a colon, and an expression match-expr, or the keyword default, a colon, and an expression default-expr. If switch-expr is omitted, the switch expression evaluates to the match-expr for the first case where one of the case-exprs is truthy, or default-expr if none of the case-exprs apply. If switch-expr is present, the switch expression evaluates to the match-expr for the first case where one of the case-exprs is equal (with equality defined as for the == operator) to switch-expr, or default-expr if none of the case-exprs apply.

The switch expression can be used to compactly represent what in most imperative languages would require a long string such as if (cond1)  $\{... \}$  else if (cond2)  $\{... \}$ . The switch operator is internally converted to an equivalent (possibly nested) ternary expression; as a result, it features short-circuit evaluation throughout.

#### <span id="page-25-0"></span>Additional Operators

There are four additional operators available to determine the size and type of other expressions. In addition, the infix + operator is overloaded to perform string concatenation.

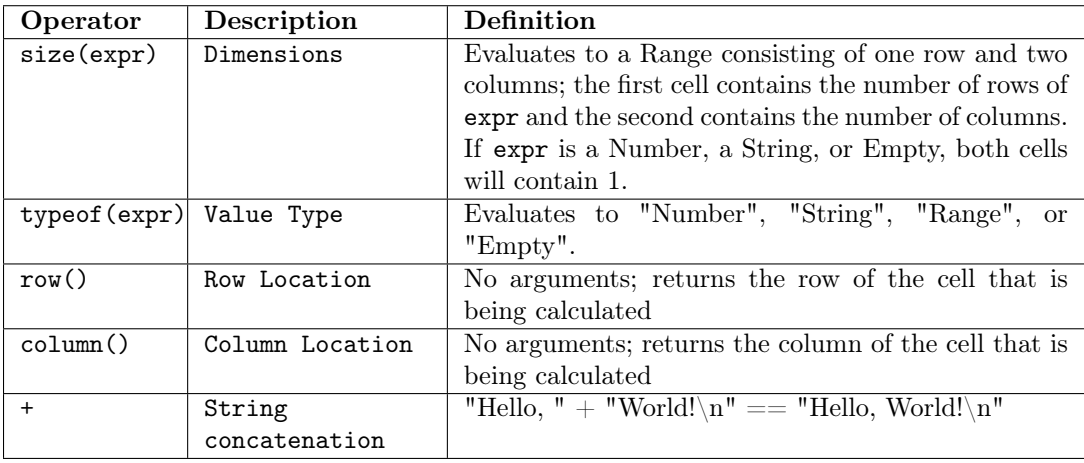

Given  $[5,5]$  foo, then  $foo[1,4] = row() * 2 + col()$  will evaluate to 6.

#### <span id="page-25-1"></span>Function Calls

A function expression consists of an identifier and an optional list of expressions enclosed in parentheses and separated by commas. The value of the expression is the result of applying the function to the arguments passed in as expressions. Extend is an applicative language: the arguments are evaluated from left to right before the function is called. For more detail, see section [3.5.](#page-27-1)

#### <span id="page-25-2"></span>Range Expressions

Range expressions are used to select some or all of the cells of a variable or another range. A range expression consists of a bare identifier, a bare range literal, or an expression and a selector. If a range expression has exactly 1 row and 1 column, the value of the expression is the value of the single cell of the range. If it has more than 1 row or more than 1 column, the value of the expression is the selected range. If the range has zero or fewer rows or zero or fewer columns, the value of the expression is empty. If a range expression with a selector would access a row index or column index greater than the number of rows or columns of the range, or a negative row or column index, the value of the expression is empty.

#### <span id="page-25-3"></span>Slices

A slice consists of an optional integer literal or expression start, a colon, and an optional integer literal or expression end, or a single integer literal or expression index. If start is omitted, it defaults to 0. If end is omitted, it defaults to the length of the dimension. A single index with no colon is equivalent to index:index+1. Enclosing start or end in square brackets is equivalent to the expression row() + start or  $row()$  + end, for a row slice, or column() + start or column() + end for a column slice. The slice includes start and excludes end, so the length of a slice is end - start. A negative value is interpreted as the length of the dimension minus the value. As mentioned above, the value of a range that is not 1 by 1 is a range, but the value of a 1 by 1 range is essentially dereferenced to the result of the cell formula.

#### <span id="page-26-0"></span>Selections

A selection expression consists of an expression and a pair of slices separated by a comma and enclosed in square brackets, i.e. [row\_slice, column\_slice]. If one of the dimensions of the range has length 1, the comma and the slice for that dimension can be omitted. If the comma is present but a slice is omitted, that slice defaults to [0] for a slice corresponding to a dimension of length greater than one, or 0 for a slice corresponding to a dimension of length one.

#### <span id="page-26-1"></span>Corresponding Cell

A very common selection to make is the cell in the "corresponding location" of a different variable. Since this case is so common,  $\#var$  is syntactic sugar for  $var[$ ,]. As a result, if var has more than column and more than one row,  $\#var$  is equivalent to  $var[row()$ ,  $column()$ . If  $var$  has multiple rows and one column, it is equivalent to  $var(row),0]$ . If var has one row and multiple columns, it is equivalent to  $var[0, column()];$  and if var has one row and one column, it is equal to var $[0,0]$ .

#### <span id="page-26-2"></span>Selection Examples

```
1 selection_examples() {
2 \quad foo :=
3 {"Alpha", "Bravo", "Charlie", "Delta", "Echo";
4 "Foxtrot", "Golf", "Hotel", "India", "Juliett";
5 "Kilo", "Lima", "Mike", "November", "Oscar";
6 "Papa", "Quebec", "Romeo", "Sierra", "Tango"};
7
8 [3,3] bar;
9 bar[0,0] = foo[0,2]; // "Charlie"
10 bar[0,1] = foo[0,:]; // {"Alpha", "Bravo", "Charlie", "Delta", "Delta", "Echo" }11 bar[0,2] = foo[:,2]; // {"Charlie"; "Hotel"; "Mike"; "Romeo"}
12 bar[1,1] = foo[[1],[2]]; // "November" – the [1] indicates relative
13 \frac{1}{2} // In this case, works out to foo[2,3]
14
15 bar[1,2] = foo[3,]; // "Romeo" since foo has multiple columns
16 bar[2,2] = foo[2:[2],[-1]]; // {"Lima"; "Quebec"}
17
18 /∗ In this example, each cell of spam would be equal to the cell
19 ∗ in ham in the equivalent location plus 1. ∗/
20 ham := \{2, 4, 6; 10, 11, 12; 20, 30, 40\};21 [3,3] spam := #ham + 1; // \{3, 5, 7; 11, 12, 13; 21, 31, 41\}22
23 /∗ In this example, more_cookies would be a 3x4 range where in each row,
24 ∗ the value is equal to the value in cookies in the same column.
25 ∗ In other words, each row of more_cookies would be a copy of cookies. ∗/
26 cookies := {"Chocolate","Oatmeal","Vanilla","Peanut Butter"};
27 [3,4] more_cookies := #cookies;
28
29 /∗ In this example, the values of baz would be
30 ∗ 11, 12, 13 in the first row;
31 ∗ 21, 22, 23 in the second row;
32 ∗ 31, 32, 33 in the third row. ∗/
33 ones := \{1, 2, 3\}; // 1 row, 3 columns
34 tens := {10;20;30}; // 3 rows, 1 column
35 [3,3] nums := #ones + #tens; // Equivalent to ones[0,[0]] + tens[[0],0]
36
37 return 0;
```
#### <span id="page-27-0"></span>Precedence Expressions

A precedence expression is used to force the evaluation of one expression before another, when that order of operation is required for functions with side-effects. It consists of an expression prec-expr, the precedence operator ->, and an expression succ-expr. The value of the expression is succ-expr, but the value of prec-expr will be calculated first and the result ignored. All functions written purely in Extend are free of side effects. However, some of the external functions provided by the standard library, such as for file I/O and plotting, do have side effects. The precedence operator has the second-lowest grammatical precedence of all operators, higher only than the ternary operator.

### <span id="page-27-1"></span>3.5 Functions

The bulk of an Extend program consists of functions. Although Extend has some features, such as immutable and lazily evaluated cell values, that are inspired by functional languages, its functions are not first class objects. By default, the standard library is automatically compiled and linked with a program, but there are no functions built into the language itself.

#### <span id="page-27-2"></span>Format

As in most programming languages, the header of the function declares the parameters it accepts. The body of the function consists of an optional set of variable declarations and formula assignments, which can occur in any order, and a return statement, which must be the last statement in the function body. All variable declarations and formula assignments, in addition to the return statement, must be terminated by a semicolon. This very simple function returns whatever value is passed into it:

```
1 foo(arg) {
2 return arg;
3 }
```
#### <span id="page-27-3"></span>Variable Declarations

A variable declaration associates an identifier with a set of cells of the specified dimensions, which are listed in square brackets before the identifier. For convenience, if the square brackets and dimensions are omitted, the identifier will be associated with a single cell. In addition, multiple identifiers, separated by commas, can be listed after the dimensions; all of these identifiers will be separate variables, but with equal dimension sizes. The dimensions can be specified as any valid expression that evaluates to a Number, which will be rounded to the nearest signed 32-bit integer. If either dimension is zero or negative, or if the expression does not evaluate to a Number, a runtime error causing the program to halt will occur.

```
1 [2, 5] foo; // Declares foo as a variable with 2 rows and 5 columns
2 [m, n] bar; // Declares bar as a variable with m rows and n columns
3 [3, 3] ham, eggs, spam; // Declares ham, eggs and spam as distinct 3x3 variables
4 baz; // Declares baz as a variable with single cell
```
#### <span id="page-27-4"></span>Formula Assignment

A formula assignment assigns an expression to a subset of the cells of a variable. Unlike most imperative languages, this expression is not immediately evaluated, but is instead only evaluated if and when it is needed to calculate the return value of the function. A formula assignment consists of an identifier, an optional pair of slices enclosed in square brackets specifying the subset of the cells that the assignment applies to, an =, and an expression, followed by a semicolon. As with the expressions specifying the dimensions of a variable,

these slices specifying the cell subset can contain arbitrary expressions, as long as the expression taken as a whole evaluates to a Number, which will be rounded to the nearest signed 32-bit integer. Negative numbers are legal in these slices, and correspond to (dimension length  $+$  value).

```
1 [5, 2] foo, bar, baz; // Declares foo, bar, and baz as distinct 5x2 variables
2 foo[0,0] = 42; // Assigns the expression 42 to the first cell of the first row of foo
3 \text{ fool}[0,1] = \text{foo}[0,0] * 2; // Assigns (foo[0,0] * 2) to the 2nd cell of the 1st row offoo
4 bar = 3.14159; // Assigns pi to every cell of every row of bar
5 baz[1:−1,0:1] = 2.71828; // Assigns e to cells (1,0) through (3,1), inclusive, of baz
6
7 /∗ The next line assigns foo[[−1],0] + 2 to every cell in
8 both columns of foo, besides the first row */
9 \text{foo}[1:,:] = \text{foo}([-1],0] + 2;
```
The last line of the source snippet above demonstrates the idiomatic Extend way of simulating an imperative language's loop; foo[4,0] would evaluate to  $42+2+2+2+2=50$  and foo[4,1] would evaluate to  $(42^*2)+2+2+2+2=92.$ 

#### <span id="page-28-0"></span>Combined Variable Declaration and Formula Assignment

For convenience, a variable declaration and a formula assignment to all cells of that variable can be combined on a single line by inserting a := and an expression after the identifier. Multiple variables and assignments, separated by commas, can be declared on a single line as well. All global variables must be defined using the combined declaration and formula assignment syntax.

```
1 /∗ Creates two 2x2 variables; every cell of foo evaluates to 1 and every cell of
2 bar evaluates to 2. ∗/
3 [2,2] foo := 1, bar := 2;
```
#### <span id="page-28-1"></span>Formula Assignment Errors

If the developer writes code in such a way that more than one formula applies to a cell, a runtime error will occur if the cell's value is required to compute the return expression. If there is no formula assigned to a cell, the cell will evaluate to empty.

#### <span id="page-28-2"></span>Parameter Declarations

Parameters can be declared with or without dimensions. If dimensions are declared, they can either be specified as integer literals or as identifiers. If a dimension is specified as an integer literal, the program will verify the dimension of the argument before beginning to evaluate the return expression; if it does not match, a runtime error will occur causing the program to halt. If it is specified as an identifier, that variable will contain the dimension size and will be available inside the function body. If the same identifier is repeated in the function declaration, the program will verify that every parameter dimension with that identifier has equal dimension size; if they differ, a runtime error will occur causing the program to halt. A few examples follow:

```
1 number_of_cells([m,n] arg) {
2 return m∗n; // m and n are initialized with the dimensions of arg
3 }
4
5 die_unless_primitive([1,1] arg) {
6 return 0; // If arg is not a primitive value, a runtime error will occur
7 }
8
9 num_cells_if_column_vector([m,1] arg) {
```

```
10 // If arg has one column, return number of cells; otherwise runtime error
11 return m;
12 }
13
14 die_unless_square([m,m] arg) {
15 return 0; // Runtime error if number of rows != number of columns
16 }
17
18 num_cells_if_same_size([m,n] arg1, [m,n] arg2) {
19 // If arguments are the same size, return # of cells, otherwise runtime error
20 return m∗n;
21 }
22
23 main(args) {
24 [3,4] foo;
25 [3,5] bar;
26 return print_endline(num_cells_if_same_size(foo,bar));
27 }
```
#### <span id="page-29-0"></span>Application on Ranges

Extend gives the developer the power to easily apply operations in a functional style on ranges. For example, the following function performs cell wise addition:

```
1 foo([m,n] arg1, [m,n] arg2) {
2 [m,n] bar := #arg1 + #arg2;
3 return bar;
4 }
```
This function normalizes a column vector to have unit norm:

```
1 normalize_column_vector([m,1] arg) {
2 [m,1] squared_lengths := #arg ∗ #arg, normalized := #arg / vector_norm;
3 vector norm := sqrt(sum(squared lengths));
4 return normalized;
5 }
```
#### <span id="page-29-1"></span>Lazy Cell Evaluation and Circular References

All cell values and variable dimensions are evaluated lazily if and when they are needed to calculate the return expression. Using lazy evaluation ensures that the cell values are calculated in a valid topological sort order and allows for detection of circular references; internally this is accomplished by constructing a function for each formula which is called the first time the cell's value is needed, and marking the cell as "in-progress" once it starts being evaluated and as "complete" once the value has been calculated. A cell's value is needed when a range expression consists of that single cell, or when the cell belongs to a range that is assigned as the value for another cell. In other words, an intermediate range expression that consists of multiple cells will not cause the constituent cells to be evaluated; however, a range expression that has one row and one column will cause that one cell's value to be evaluated. In conditional expressions and in short-circuiting operator expressions, only the predicate and the relevant conditional branch will be evaluated. In an expression using the precedence operator, the preceding expression will be evaluated before the succeeding expression. If a program is written in such a way as to cause a circular dependency of one cell on another, and the return expression is dependent on that cell's value, a runtime error will occur. For example, in the following function:

1 maybeCircular(truth\_value) {

```
2 x := x;3 return truth_value ? x : 0;
4 }
5
6 main(args) {
7 foo :=
8 print_endline("To be or not to be?") −>
9 print_endline("Enter \"Not to be\" to attempt to evaluate a circular reference.")
          −>
10 readline(STDIN);
11
12 return
13 maybeCircular(foo == "Not to be" || foo == "\"Not to be\"") −>
14 print_endline("Good thing I didn't look at the value of x.");
15<sub>1</sub>
```
A runtime error will occur if maybeCircular(1) is called; but if maybeCircular(0) is called, the function will simply return 0.

#### <span id="page-30-0"></span>External Libraries

Using the following library declaration:

```
1 extern "mylib.o" {
2 foo(arg1, arg2);
3 bar();
4 }
```
will make the functions foo (taking two arguments) and bar (taking zero arguments) available within Extend. In LLVM, the compiler will declare external functions extend\_foo and extend\_bar as functions of two and zero arguments respectively. All arguments must have the type value\_p, and the function must have return type value\_p, declared in the Extend standard library header file. In other words, the C file compiled to generate the library must have defined:

```
1 value_p extend_foo(value_p arg1, value_p arg2) {
2 /∗ function body here; ∗/
3 }
4
5 value_p extend_bar() {
6 /∗ function body here; ∗/
7 }
```
### <span id="page-30-1"></span>3.6 Standard Library Reference

#### <span id="page-30-2"></span>File I/O

```
1 open(filename, mode) − returns a file handle for use with the other file I/O functions
2 close(file_handle) − close a file handle
3 read(file_handle, num_bytes) − reads num_bytes from a file; 0 reads entire file
4 readline(file_handle) − read until the first newline
5 write(file_handle, buffer) − write the contents of buffer (a String) to the handle
6 STDIN, STDOUT, STDERR − global variables initialized to the appropriate file handles
7 print_endline(val) − convert val to a string and write to STDOUT
```
#### <span id="page-30-3"></span>Math Functions - Imported straight from C

```
1 \sin(x), \cos(x), \tan(x), \arccos(x), \arccos(x), \arccos(x), \arccos(x), \arccos(x), \tanh(x),
2 \exp(x), \log(x), \log(10(x)), \sqrt{x}, \cosh(x), \sinh(x), \sinh(x)3 random() − Just for fun − very non−random.
```
#### <span id="page-31-0"></span>Math Functions - Not imported from C

```
1 isInfinite(x) − returns −1 for −infinity, 0 for finite, or 1 for +infinity
2 round(val, number_of_digits);
3 gcd(m, n) − returns the GCD of two numbers
4 lcm(m, n) − returns the LCM of two numbers
5 sign(arg) – returns -1, 0, or 1
6 sum(rng) − adds all the numbers in rng
7 nmax(n1, n2) − returns the max of two numbers
8 max(rng) − returns the largest number in a range
9 nmin(n1, n2) – returns the min of two numbers
10 min(rng) − returns the smallest number in a range
11 avg([m,n] rng) – return the average of the numbers in a range
12 stdev([m,n] rng) − return the standard deviation of the numbers in a range
13 sumsq(rng) − returns the sum of the squares of the numbers in rng
14 sumproduct([m,n] rng1, [m,n] rng2) − returns the inner product of rng1 and rng2
15 sumxmy2([m,n] rng1, [m,n] rng2) − returns the sum of squared differences between the
       elements of rng1 and rng2
16 mmult([m,n] rng1, [n,p] rng2) – multiplies two matrices
17 linest([p,q] known_ys, [p,q] known_xs) − performs a linear regression with known_ys as
        the dependent variables and known_xs as the independent variables
18 normalize([m,n] arg) – return the unit norm vector in the same direction as arg
```
#### <span id="page-31-1"></span>String Functions

```
1 len(str) − returns the length of a String
2 toASCII(val) − returns a 1 x n range of the ASCII values of a String
3 fromASCII(val) − converts a 1 x n range of ASCII values into a String
4 parseFloat(str) − wrapper around C atof()
5 toUpper(text) − converts a string to uppercase
6 toLower(text) − converts a string to lowercase
7 left(str, num_chars) − returns the leftmost num_chars of str
8 right(str, num_chars) − returns the rightmost num_chars of str
9 substring(str, start, length) − returns a substring of str
10 repeat(str, num) – repeat a string, num times.
11 toString(arg) − convert any value into a String representation
12 ltrim(s) – remove whitespace at the beginning of s
13 rtrim(s) − remove whitespace at the end of s
14 trim(s) − remove whitespace on both ends of s
15 reverse(s) − reverses a string
16 padLeft(str, pad_char, total_length) − for a string shorter than total_length, pad on
       the left with pad_char
17 charAt(str, i) − return the ASCII code of the ith character of str
18 parseString(s) − best efforts to convert a string into the correct value
```
### <span id="page-31-2"></span>Plotting

```
1 bar_chart(file_handle, labels, vals);
2 line_chart(file_handle, labels, x_vals);
  Range Functions
```

```
2 flatten([m,n] rng) – turn a rectangular range into a long row vector
3 isNumber(x) – equal to typeof(x) == "Number"
4 isEmpty(x) – equal to typeof(x) == "Number"
5 colRange(start, end) − return a column vector with the integers from start to (end−1)
6 rowRange(start, end) − return a row vector with the integers from start to (end−1)
7 match(list, val) − finds the first occurence of val in list; list can be either a row
      or a column vector and does not need to be sorted
8 bsearch(list, val) – finds the first occurrence of val in list; list must be a sorted
       column vector
9 join([m,n] cells, joiner) − concatenate the string representation of either a column
       or a row vector, using joiner as the delimiter
10 joinRange([m,n] cells, rowJoiner, colJoiner) − concatenate a range, joining rows with
      rowJoiner and columns with colJoiner
11 numRows(arg) − return the number of rows in arg
12 numCols(arg) – return the number of columns in arg
13 split(string, splitter) − returns a row vector of strings using splitter (which must
      be a one−character String) as a delimiter
14 splitToRange(string, row_splitter, col_splitter) − returns a range of strings using
       row_splitter as the row delimiter and col_splitter as the column delimiter
15 case charAt(trimmed,0) == toASCII("{") && charAt(trimmed,−1) == toASCII("}"):
16 append([m,n] rg1, [p,q] rg2) − concatenate two ranges, horizontally
17 stack(rg1, rg2) - concatenate two ranges, vertically
18 mergesort([m,n] rng, sort_col) − return a sorted copy of rng, using sort_col for
   comparisons
```
1 transpose([m,n] rng) − transpose a matrix; works with any dimensions

## <span id="page-33-0"></span>4. Project Plan

### <span id="page-33-1"></span>4.1 Meetings

Our goals were outlined by weekly meetings. We regularly met with Jacob Graff, our advisor throughout the development of Extend. Jacob served as a sounding board whenever Extend's fundamental design philosophy was debated, and as a guide as we determined whether we were on track. We used any leftover time on those days to set goals for the upcoming week and pair program if time permitted.

Our team also met weekly on Fridays to further discuss the progression of Extend. In the first half of the semester, the discussions were primarily philosophical, as decisions had to be made about the language grammar and behavior of certain Extend artifacts prior to development. In the second half, time was devoted to ironing out the development timeline, discussing bugs, and making compiler implementation decisions.

### <span id="page-33-2"></span>4.2 Development Workflow

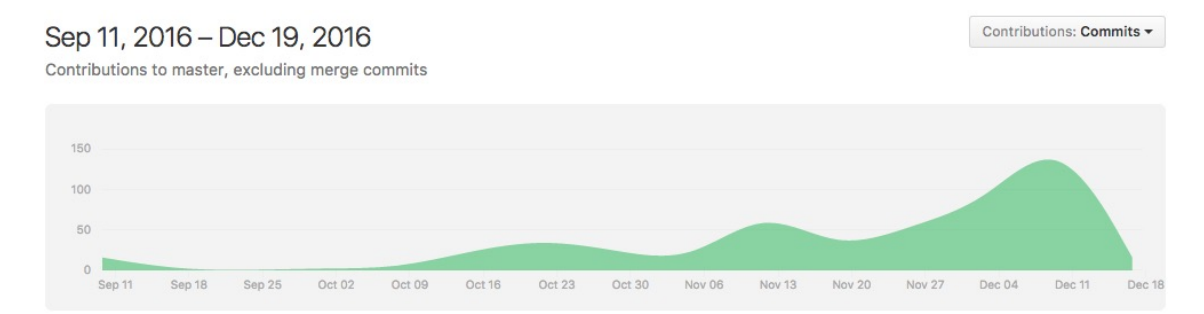

#### <span id="page-33-3"></span>Github & Travis CI

Our development and documentation were all done entirely through version control to maximize independent productivity. New features were introduced to the master branch through pull requests, and the team used this as a platform to peer review code to maximize code quality before such features entered production.

An important aspect of development for us was continuous integration. Each pull request we made triggered a Travis build, which kept us informed regarding unexpected hiccups that sometimes arose during development. Travis CI ensured that new features were implemented with protecting the code base in mind, and provided quick visibility as to whether a new feature would break the existing build. Any changeset to the master branch must:

- 1. Pass Travis CI.
- 2. Be approved by another member of the team.

3. Be up to date with the master branch.

### <span id="page-34-0"></span>4.3 Project Feature Completion Timeline

Over the semester, we implemented our compiler from front end to back end, incorporating test cases throughout the way. Below are timestamps of our project progress throughout the semester.

- 1. Scanner (Early October)
- 2. Parser and JSON output (Mid October)
- 3. Finalize Language Semantics (Late October)
- 4. Implement interpreter (Mostly feature complete by early November)
- 5. Most transformations done, compile Hello World (Mid November)
- 6. Finalize test suite (End November)
- 7. Compile function calls, finish transformations (Early December)
- 8. Compile references to variables (Early December)
- 9. Feature complete compiler (December 15)
- 10. Presentation to Professor Edwards (December 19)

#### <span id="page-34-1"></span>Style Guide

None of the team members had any prior experience with Ocaml. Fundamentally we were developing a certain style in the process of creating the project. A few style choices were clear soon after starting to develop in Ocaml:

- Avoid deep nesting of functions
- Instead build better abstraction and reuse functions
- Use let ... in instead of and. While this creates a lot of closures, it helped us to develop quicker by not needing to restructure code for changes
- Use underscore for values you won't use any further. Llvm code generation inherently creates a lot of values where the return value is of no use. Therefore mark those return values with an underscore, since it hides the warning.
- Indent with spaces, not tabs. Indent by 2 for each level of nesting.
- Make intentions clear by naming return values, not by naming LLVM indermediate values.

These few rules helped us to control our code very well. Further we were developing our runtime in C. We applied the following style rules:

- Indent with tabs.
- Stick to C99.
- Use value p for user facing functions.
- Make sure to exit gracefully.

### <span id="page-35-0"></span>4.4 Language Evolution

The language we delivered ended up surprisingly close to our initial proposal. The biggest change was to allow strings and ranges as value types, which made the language immeasurably better. Initially, we wanted to only have Numbers; but allowing cells to contain ranges (composite values) and not just primitive values makes it a much more useful language. Otherwise, the syntax and semantics are very close to what was in our original proposal.

Our initial plan was to precalculate the dependencies among cells as best as possible at compile time and generate code accordingly. However, it quickly became clear that the language was better with runtimedetermined cell dependencies and we therefore had to give up on a precomputed graph. We didn't have time in this class to implement an explicit stack as opposed to using recursion, but this could be overcome if it had to be.

One minor change was to eliminate the dimension signature for functions. As we played around with the language in the interpreter, it became clear that we weren't using them and it wasn't obvious why we would; they were dropped as a result.

An interesting tidbit is that the correct way to think about the distinction between variables and ranges did not become completely clear to us until quite late in the process. It only became clear when we finally coded up all the structure definitions in C and understood how they interacted.

#### <span id="page-35-1"></span>The Interpreter

Mainly because we implemented a declarative language, we built a working interpreter fairly early in the process to make sure we understood how to actually compile our language. Having it allowed us to test the language semantics, run example Extend programs, and make language decisions at an earlier stage. It also helped us benchmark the success of our compiler by comparing the number of testcases passed by both. A lot of the expressive power of Extend comes from the selection / slicing operator and a surprisingly high percentage of code in the compiler (20% of the C runtime!) is devoted to handling selections. Having the details worked out in the interpreter gave us a road map that made the corresponding LLVM code generation much more straightforward. In addition, it was not obvious before having a working interpreter that we would need to have a scope (closure) object in order to allow recursion; if we had missed this important detail, we likely would have needed to make drastic code or language changes late in the process. Finally, it gave us confidence that the various transformations we performed on the source produced correct results.

### <span id="page-35-2"></span>4.5 Team Member Responsibilities

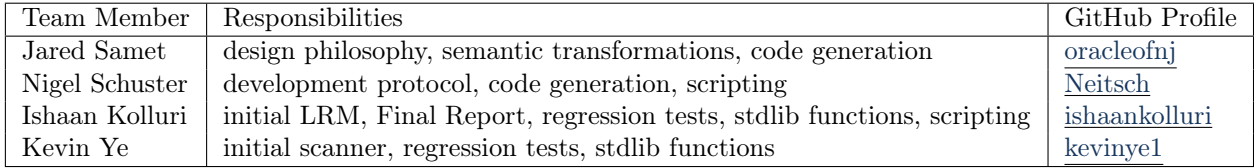
# 5. Extend's Internal Architecture

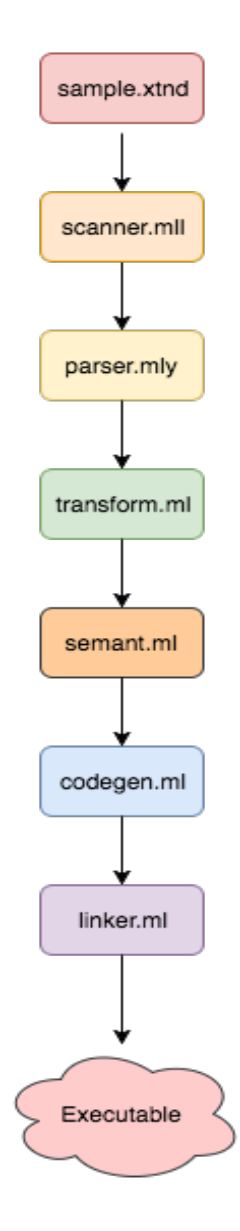

### 5.1 The Extend Compiler

The Extend compilation process consists of several source files, each of which performs a different function in the compilation pipeline.

- scanner.mll: OCamllex scanner consumes tokens.
- parser.mly: OCamlyacc parser represents the Extend grammar.
- ast.ml: Abstract Syntax Tree, created from the output of the parser and representing the structure of an Extend program.
- transform.ml: Performs syntactic desugaring for easier compilation.
- semant.ml: Analyzes the semantics of the program to ensure that the program adheres to the rules of the language.
- codegen.ml: The LLVM IR code generator.
- linker.ml: Calls intermediary compilation steps on the generated .ll, including external functions if needed.

#### The Scanner

The function of scanner.mll is to parse a text stream into various tokens to be used in an Extend program. Only the tokens that are valid in Extend are to be given to the parser; all others will return a syntax error marked by the line and character number.

#### The Parser and Abstract Syntax Tree

The parser converts the tokens read by the scanner into a syntax tree deemed acceptable grammar within the Extend Language. This is converted into an Abstract Syntax Tree, which has nodes that can be consumed by the back end of the Extend compiler.

#### The Transformer

The transformer is the first step in converting the AST into LLVM code. It takes the AST and reduces its breadth. This step is done to preserve the convenience for the user, but reduces the complexity for the actual compile step. A large number of internal variables are created in the process.

This is how the user declares a variable.

1 [2,2] foo;

This is how the transformer desugars the same code.

```
1 rows_of_foo := 2;
2 \text{ colors of }foo := 2;
3 [rows_of_foo, cols_of_foo] foo;
```
A similar transformation is performed on formula assignments:

```
1 // Before Transformation:
2 \text{ foo}[g(x):4,3+3] = \text{"Couldn't you have stuck to integers?";3
4 // After Transformation:
5 start_row := g(x);
```

```
6 end row := 4;
7 start_col := 3+3;
8 foo[start_row:end_row,start_col] = "Couldn't you have stuck to integers?";
```
Every expression on the left hand side before or after a comma or colon will become an internal temporary variable in the desugaring process. Internal variables are also created for the return expression and for any size assertions induced by the function signature:

```
1 // Before Transformation:
2 foo([m,n] arg1, [m, 1] arg2) {
3 return m∗n;
4 }
5
6 // After Transformation:
7 foo(arg1, arg2) {
8 m := numRows(arg1);9 n := numCols(arg1);10 asserts := (m == numRows(arg2)) && (1 == numCols(arg2));11 return_value := m*n;
12 return return_value;
13 }
```
In addition to generating temporary variables, Extend also transforms  $\&$ ,  $||$ , and switch into ternary conditionals to enable short-circuiting. Finally, the transformer performs some semantic analysis to ensure that there are no duplicate variables within a function, and no duplicate functions within a program.

#### The Semantic Analyzer

The semantic analyzer consumes the reduced AST. It ensures that Extend functions, variables, expressions, and more are being used properly at compile time, and throws flavorful exceptions to the user so that they may better understand why their program was illegal. In Extend, there are no real type errors involving expressions on the right-hand-side of a formula; instead, we attempt to degrade gracefully by having expressions with incompatible types evaluate to empty. There are type errors possible on the left-hand side, but since they are assigned dynamically, very few can be determined at compile time. For function calls, the semantic analyzer ensures that the function exists and is called with the right number of arguments; and for variables, the analysis checks that the identifier refers to a real variables within the appropriate scope.

#### The Code Generator

Once the Extend AST passes semantic analysis, the code generator turns the reduced AST into LLVM code. Since the variable evaluation approach of Extend is not imperative, this process is fairly elaborate. There is one function created per formula, which is available to be called if the value of a cell with that formula is needed; and there is one function created per Extend function, which initializes a scope object with a collection of blueprints for all the local variables of that function. In its most basic form, each blueprint has a reference to one or more formulas that calculate the value of the variable. The section on the runtime goes into more detail on how this architecture is used.

#### The Linker

If successful LLVM IR is generated, the linker will adopt the role of building an executable object from the .ll file. This includes compiling it to an object file and linking the runtime environment along with other imported libraries.

#### 5.2 Extend Runtime

Extend's cell values are lazily evaluated, which means they need to be implemented using function pointers. For each function that the Extend developer writes, the corresponding LLVM function that is generated is essentially identical: allocate a scope object for that function call, initialize that object with the appropriate set of variable definitions and the function arguments to that scope object, and then evaluate the variables corresponding to the size assertion and the return expression for that function. All of the "individualized" code lives in what we refer to as the formula-functions; for each distinct formula, the compiler generates a corresponding function that can be called when the corresponding cell's value is needed. Each formula-function shares the same signature: the arguments are a pointer to a scope and the row and column number of the cell being evaluated, and the return value is a pointer to a value struct (which holds the type and contents of the value.)

The two main functions of our C runtime, therefore, are instantiate\_variable(), which looks at the variable definition "blueprint" and calculates the actual dimensions of the variable for that particular function call, and calculates the actual range of cells to which each formula applies; and getVal(), which determines if a particular cell value has already been calculated or not, and calls the appropriate formula-function if not.

Before actually calling the main Extend entry point, our executable initializes a global array with the appropriate variable definitions for each function. When an Extend function is called, it simply copies the appropriate pointer into that array into its scope object.

Leaving aside the variables introduced by the transformation step, this Extend function:

```
1 foo() {
2 x := 1;3 return x;
4 }
```
would result in the LLVM equivalent of the following pseudocode (not written in any actual language) being generated:

```
1 value_p foo() {
2 scope = new ExtendScope;
3
4 // Load the appropriate set of definitions for foo;
5 // imagine foo is the 16th variable defined in the program
6 scope−>defns = global_definitions[15];
7
8 // Create an array of pointers to variable instances; one
9 // pointer per variable. Only one variable in this function
10 scope->insts = new var_instance* [1];
11
12 // getVar calls instantiate_var if that instance pointer is still NULL,
13 // or just returns the pointer if it's already been instantiated.
14 // The instantiated variable keeps a copy of the pointer to its scope.
15 // The 2nd argument to getVar is the variable's index within the function.
16 var_instance *return_variable = qetVar(scope, 0);
17
18 // Get the value of cell [0,0] of return_variable
19 return getVal(return_variable, 0, 0);
20
```
Since the newly initialized scope object will hold all NULL pointers for the instances, getVar() will end up calling instantiate variable, which will determine that  $x$  has 1 row and 1 column; there is only a single formula for x, applying to all cells of x; and that that formula corresponds to the function pointer indicated in the variable definition. When getVal is called, the value pointer for the [0,0]th cell will similarly be NULL. As a result, getVal() will determine the function pointer for the appropriate formula and then call it, supplying as arguments a pointer to the scope and  $(0,0)$  for the row and column.

The actual C structures used are listed below:

```
1
2 // Each formula−function has the following signature:
3 typedef value_p (∗FormulaFP) (struct ExtendScope ∗scope, int row, int col);
4
5 // This structure tells the runtime how to actually calculate the range of
6 // cells to which each formula applies.
7 struct ExtendFormula {
8 /∗ These 10 variables correspond to formula_row_start through formula_col_end,
9 ∗ where char singleRow/Col are true if formula_row_end is None ∗/
10 char fromFirstRow;
11 int rowStart_varnum;
12 char toLastRow;
13 int rowEnd_varnum;
14 char fromFirstCol;
15 int colStart_varnum;
16 char toLastCol;
17 int colEnd_varnum;
18
19 char isSingleRow;
20 char isSingleCol;
21
22 FormulaFP formula;
23 };
24
25 // For a particular variable instance, this structure holds the results
26 // of the calculations for each formula.
27 struct ResolvedFormula {
28 int rowStart, rowEnd, colStart, colEnd;
29 FormulaFP formula;
30 };
31
32 struct var_defn {
33 /∗ This is like a class definition − for every declared variable in the
34 ∗ Extend source, there should be one instance of these per compiled program.
35 ∗ They should just live in the global program storage.
36 ∗ It corresponds to Ast.variable ∗/
37 int rows_varnum;
38 int cols_varnum;
39 int numFormulas;
40 struct ExtendFormula *formulas;
41 char isOneByOne;
42 char ∗name;
43 };
44
45 struct var_instance {
46 /∗ This is an actual instance of a variable − we get one of these
47 ∗ per variable per time a function is called (assuming the contents
48 ∗ of the variable get examined. ∗/
49 int rows, cols;
50 int numFormulas;
51 struct ResolvedFormula ∗formulas;
52 struct ExtendScope *closure;
```

```
53 value_p ∗values;
54 char ∗status;
55 char ∗name;
56 };
\begin{array}{c} 57 \\ 58 \end{array}// One scope object gets created per Extend function call
59 struct ExtendScope {
60 struct var_defn ∗defns;
61 struct var_instance ∗∗vars;
62 int numVars;<br>63 int refcount,
63 int refcount;<br>64 value_p *func
      value_p *functionParams;
65 };
```
## 6. Testing

Due to Extend being a large undertaking, we took steps to ensure that all features were working as the design of the language intended.

This was done through implementing test cases that isolated specific aspects of the Extend language to ensure that each feature worked correctly. For basic components, we wrote a plethora of tests to illustrate functionality. For undertakings that required more debate on the design of the language, other tests were created and modified throughout development.

### 6.1 Feature Integration & Testing

Development of new features naturally means that they must be deemed legal by the scanner, parser, semantic analyzer, and code generator. As we developed new features, the process was roughly as follows:

- 1. Write a simple test that illustrated the feature to test.
- 2. Write the expected output of the aforementioned test to a text file.
- 3. Confirm that the scanner consumes the tokens related to the feature.
- 4. Confirm that the parser grammar has been adjusted to accomodate the new feature.
- 5. Confirm that the semantic analyzer and transformer can properly identify and check the new feature code.
- 6. Confirm that code generation generates the appropriate LLVM IR for the new features such as allocating memory, building calls, and more.
- 7. Ensure that the test written can write its output to stdout, to be compared with expected output.
- 8. Compile and test the code to ensure that the code has worked to the team's expectations.

Earlier in the development process, we tested the front end of our compiler by JSON-ifying the abstract syntax tree, printing it, and examinining it. As we settled into full-fledged development, we would test with a full-feature regression test suite. Later in the semester, JSON-ifying still proved to be useful, as it gave us the option to print debug statements if needed.

### 6.2 Regression Test Suite

Extend's test suite is executable through the testscript.sh script at the top level of the project. There are over 100 integration test files for various features of the Extend language, and a corresponding file with their expected output to stdout. This is to ensure that the successful implementation of one feature does not impact that of others.

Regression tests were placed in the testcases/inputs\_regression directory. Tests that did not pass at the time were placed in the testcases/inputs directory. The test script compiles and executes each test, and compares it with the corresponding expected output file, living in the testcases/expected directory. Whenever a test passed in inputs, it was automatically moved over to inputs\_regression.

Note: We have added a full test listing at the end of this document. Please refer to the chapter titled "Test Listing" for more detail.

#### Integration with Travis CI

The aforementioned test suite is run by Travis CI in the event that the Extend compiler is successfully built; otherwise, the build will fail and exit. In our development workflow, checking the logs during build failures sometimes revealed that tests in the regression test suite did not succeed as expected. This integration kept the far-reaching effects of newly introduced features entirely transparent throughout the process.

Using Travic CI allowed us to maintain the working ability of our compiler, as it ensured that every new feature pushed to the master branch would still result in a successful build. This proved to be invaluable when testing the compiler at a macro-level, or providing Jacob, our TA, with up-to-date demonstrations.

## 7. Example Source Programs

Below are two example programs we've implemented in Extend to illustrate some of our language's features and use cases.

### 7.1 maybeCircular

This program illustrates how Extend lazily evaluates. Since we shortcircuit the ternary conditional below, based on what the user inputs, this program will either complete or throw a runtime error.

```
1 maybeCircular(truth_value) {
2 x := x;3 return truth_value ? x : 0;
4 }
5
6 main(args) {
7 foo :=
8 print_endline("To be or not to be?") −>
9 print_endline("Enter \"Not to be\" to attempt to evaluate a circular reference.")
          −>
10 readline(STDIN);
11
12 return
13 maybeCircular(foo == "Not to be" || foo == "\"Not to be\"") ->
14 print_endline("Good thing I didn't look at the value of x.");
15 }
```
### 7.2 True Shooting Percentage

This program parses calculates the true shooting efficiency NBA players. It reads in a string from a file, parses it into a variable, and prints and calculates the true shooting percentage for each player based on values in the vector. It additionally prints the player with the highest percentage, and writes the results to a GIF bar chart.

```
1 main(args) {
2 welcome := "NBA True Shooting Percentage\n––––––––––––––––––––––––––––––";
3 data := parseString(read(open("tsp_data","r"),0));
4
5 // Calculates TSP for each player
6 [10,2] players;
7 players[:, 0:1] = data[[0], [0]];
8 players[:,1:] = calculate_tsp(data[[0],1],data[[0],2],data[[0],3]);
9
10 // Calculates which player has the highest TSP
```

```
11 player := highest tsp(players);
12 [10,1] playerSummary := players[[0],0] + ": " + toString(players[[0],1]);
13
14 return
15 print_endline(welcome) −>
16 print_endline(concatRow(transpose(playerSummary),"\n")) −>
17 print_endline("−−−−−−−−−−−−−−−−−−−−−−−−−−−−") −>
18 print_endline("The player with the highest True Shooting Percentage is " + player
          [0,0] + " with a TSP of " + toString(player[0,1]) + "!") ->
19 bar_chart(open("barchart.png","wb"), transpose(players[:,0]), transpose(players
          [:,1]);
20 }
21
22 calculate_tsp(pts,fga,fta) {
23 tsp := pts / (2.0 * (fga + (0.44 * fta)));
24 return tsp;
25 }
26
27 highest_tsp([m,n] players) {
28 [m,1] tsp_ranking;
29 tsp\_ranking[0,0] = plays[0,:];30 tsp_ranking[1:,:] = (players[0],1] > tsp_ranking[[-1], 0][1]) ? players[0],:] :
        tsp_ranking[[−1],0];
31 return tsp_ranking[m−1,0];
32 }
```
## 8. Reflection

#### 8.1 Ishaan

When working on a long-term project, communication is paramount. Throughout this project, I realized that maximum productivity occurred when the team kept a constant line of communication open regarding language and code design. Additionally, it's important to identify where people can be most productive. If one person is more efficient at a certain task, more progress will be made if they work on similar material. Lastly, as the design of the language evolves over time, it's important to build a system that allows for flexibility, as you never know what may change later in the development process.

### 8.2 Jared

I really enjoyed this project from start to finish. In my former life, I worked in finance and was intimately familiar with Excel's strengths and weaknesses as a result, and as the language guru I tried to incorporate what I thought were the best points of spreadsheets into our language. It was a lot of work, but of the good kind - the appeal of being able to build something and see it in action is what brought me back from finance in the first place. Over a two-day span, our compiler went from not being able to handle  $"=="$  to being nearly feature complete; it was an incredible feeling to see its expressive power explode as we successively implemented each additional basic building block of the language.

Things I think we did well: To my eyes, the syntax is concise without being incomprehensibly terse and it is easy to write programs in the language; I'm still impressed by how few lines of code it took to implement the splitToRange() function; and I think we essentially delivered what we had in mind when the project began. After being a thorn in my side for weeks, I think we finally implemented literals correctly (initialize once and then do shallow copies when they're actually referenced.) Having a working interpreter very early in the process made it easy to test out the syntax of the language, come up with some test cases, and have a concrete game plan for the actual implementation of the compiler.

Things where we could have done better: We followed the MicroC template a little too closely and it would have been better to implement a separate SAST as opposed to just an AST. Although I am fairly sure we don't allow any semantic errors past, it would have been nice to have the "extra confidence" that a SAST would have given us that all of the symbols would indeed be where they were supposed to be, enforced by the typing. We whiffed on memory management. I was disappointed that we didn't have time to implement an explicit stack instead of using recursion but came to terms with that.

All in all, this was a fantastic experience and I had a great time working with the team!

#### 8.3 Nigel

Team projects by its nature are a very unique challenge for a student. Nevertheless these projects are incredibly valuable by providing a more applied experience. Thus, I am glad that I was able to put a lot of effort into this project. Communication proved to be a key element in the project: We had weekly team meetings, meetings with the TA, a chatroom and ad hoc in person discussions. All this helped to bounce ideas off one another, prioritize well and avoid a mismatch in expectations. Of course some problems are inevitable. Therefore I think one of our key assets was our test suite. At any point in time it allowed us to see the next step ahead - the next thing we want to make work. In the same vein our code review process proved very effective (PR required approval plus passing CI). I admit that at some points in the development process I was slacking off, especially when facing LLVM codegen for the first time. However I am glad, that my team mates motivated me and helped me to get back on track. Summarizing, every project has its issues, but by planning ahead and hard work, we built a surprisingly good and feature complete language that is close to our initial goal.

#### 8.4 Kevin

Working on this group project this semester has been a rewarding experience and posed quite the challenge. It was something very new to me and I had trouble at first balancing all my work. But I slowly adapted and got used to it. My takeaway from this experience would have to be learning the importance of communication and having a set structure. One of my biggest problems in life is that I have a hard time asking for help. Mainly because I'm afraid of getting judged for asking a dumb question. But communication is key in any team project I've learned. I could've easily asked my teammates, who were always willing to help, for help on a problem I'm having than spent hours trying to figure it out on my own. And oftentimes, in doing so, I would learn something new, which is great. I had several other classes this semester that also had me doing group projects and I felt like the overall workflow for those group projects weren't as organized as our PLT project. This was simply due to the fact that we set a structure right from the start. We had weekly meetings with our advisor along with weekly meetings with each other and a group chat, which when all combined together kept us on track on everything that needed to be done.

## 9. Extend Code Listing

### 9.1 scanner.mll

```
1 (∗ jss2272 isk2108 ky2294 ∗)
2
3 {
4 open Lexing
5 open Parser
6 open String
7
8 exception SyntaxError of string
9 let syntax_error lexbuf = raise (SyntaxError("Invalid character: " ^ Lexing.lexeme
       lexbuf))
10 }
11
12 let digit = ['0'−'9']
13 let exp = 'e'('+'|'−')?['0'−'9']+
14 let flt = (digit)+ ('.' (digit)∗ exp?|exp)
15 let id = ['a'−'z' 'A'−'Z']['a'−'z' 'A'−'Z' '0'−'9' '_']∗
16
17
18 rule token = parse
19 ['\n'] { new_line lexbuf; token lexbuf }
20 | [' ' ' \t' ' \t''] { token lexbuf } (* Whitespace *)
21 | "/*" { multiline_comment lexbuf }
22 | "//" \{ oneline_comment lexbuf }<br>23 | '"' \{ read_string (Buffer.crea
23 | ^{\prime}" ^{\prime} { read_string (Buffer.create 17) lexbuf }<br>24 | ^{\prime} [^{\prime} ( LSQBRACK }
                  { LSQBRACK }
25 | ']' { RSQBRACK }
26 | '(' { LPAREN }
27 | ')' { RPAREN }
28 | '{' \{ LBRACE \}<br>
29 | '}' \{ RBRACE \}29 | '}' { RBRACE }
30 | ":=" { GETS }
31 | ' =' { ASN }
32 | ':' { COLON }
33 | ',' { COMMA }
34 | "−>" { PRECEDES }
35 | '?' { QUESTION }
36 | "==" \{ EQ \}37 | "!=" { NOTEQ }
38 | '<' \{LT \}39 \mid '>' (GT }
40 | "<=" { LTEQ }
```

```
41 | ">=" { GTEQ }
42 | ';' { SEMI }
43 | '!' { LOGNOT }<br>44 | "&&" { LOGAND }
                     { LOGAND }
\begin{array}{ccccc} 45 & | & "|| & " & & & & \{ \text{ LOGOR } \\ 46 & | & ' \sim' & & & & \{ \text{ BITNOT } \end{array}46 | '~' { BITNOT }
47 | '&' { BITAND }
48 | '|' { BITOR }<br>49 | '^' { BITXOR
                     49 | '^' { BITXOR }
50 | '+' { PLUS }
51 | '−' { MINUS }<br>52 | '*' { TIMES }
52 | '∗' { TIMES }<br>53 | '/' { DIVIDE
                     { DIVIDE }
54 | '%' { MOD }
55 | "∗∗" { POWER }
56 | "<<" { LSHIFT }
57 | ">>" { RSHIFT }
58 | '#' { HASH }
59 | "if" { IF }
60 | "empty" { EMPTY }
61 | "size" \{ SIZE }<br>62 | "typeof" \{ TYPEOF }
62 | "typeof"
63 | "row" { ROW }
64 | "column" { COLUMN }
65 | "switch" { SWITCH }
66 | "case"
67 | "default" { DEFAULT }
68 | "return" { RETURN }
69 | "import" { IMPORT }
70 | "global" { GLOBAL }
71 | "extern" { EXTERN }
72 | digit+ as lit { LIT_INT(int_of_string lit) }
73 | flt as lit { LIT_FLOAT(float_of_string lit) }
74 | id as lit \{ ID(lit) \}75 | eof { EOF }
                     { syntax_error lexbuf }
77
78 and multiline_comment = parse
79 "∗/" { token lexbuf }
80 | '\n' { new_line lexbuf; multiline_comment lexbuf }
81 | _ { multiline_comment lexbuf }
82
83 and oneline_comment = parse
84 '\n' { new_line lexbuf; token lexbuf }
85 | _ { oneline_comment lexbuf }
86
87 (* read_string mostly taken from:
88 https://realworldocaml.org/v1/en/html/parsing−with−ocamllex−and−menhir.html ∗)
89 and read_string buf =
90 parse<br>91 | ^{\prime} "'
91 | '"' { LIT_STRING (Buffer.contents buf) }<br>92 | '\n' { new_line lexbuf; Buffer.add_char b
92 | '\n' { new_line lexbuf; Buffer.add_char buf '\n'; read_string buf lexbuf }
93 | '\\' 'n' { Buffer.add_char buf '\n'; read_string buf lexbuf }
94 | '\\' 'r' { Buffer.add_char buf '\r'; read_string buf lexbuf }
95 | '\\' 't' { Buffer.add_char buf '\t'; read_string buf lexbuf }
96 | \sqrt{\Upsilon} ([^'\\' 'n' 'r' 't'] as lxm)
```

```
97 { Buffer.add char buf lxm; read string buf lexbuf }
98 | \int^{\lambda} '"' '\\']+
99 { Buffer.add_string buf (Lexing.lexeme lexbuf);
100 read_string buf lexbuf
101 }
102 | _ { syntax_error lexbuf }
103 | eof { raise (Failure("unterminated string")) }
```
#### 9.2 parser.mly

```
1 /∗ Ocamlyacc parser for Extend ∗/
2 /∗ jss2272 ns3158 ∗/
3
4 %{
5 open Ast
6 \t 8}
7
8 %token LSQBRACK RSQBRACK LPAREN RPAREN LBRACE RBRACE HASH
9 %token COLON COMMA QUESTION IF GETS ASN SEMI PRECEDES
10 %token SWITCH CASE DEFAULT SIZE TYPEOF ROW COLUMN
11 %token PLUS MINUS TIMES DIVIDE MOD POWER LSHIFT RSHIFT
12 %token EQ NOTEQ GT LT GTEQ LTEQ
13 %token LOGNOT LOGAND LOGOR
14 %token BITNOT BITXOR BITAND BITOR
15 %token EMPTY RETURN IMPORT GLOBAL EXTERN
16 %token <int> LIT_INT
17 %token <float> LIT_FLOAT
18 %token <string> LIT_STRING
19 %token <string> ID
20 %token EOF
21
22 %right QUESTION
23 %left PRECEDES
24 %left LOGOR
25 %left LOGAND
26 %left EQ NOTEQ LT GT LTEQ GTEQ
27 %left PLUS MINUS BITOR BITXOR
28 %left TIMES DIVIDE MOD LSHIFT RSHIFT BITAND
29 %right POWER
30 %right BITNOT LOGNOT NEG
31 %left LSQBRACK
32
33 %start program
34 %type <Ast.raw_program> program
35
36 %%
37
38 program:
39 program_piece EOF { let (imp, glob, fnc, ext) = $1 in (List.rev imp, List.rev
          glob, List.rev fnc, List.rev ext) }
40
41 program_piece:
42 /∗ nothing ∗/ {([],[],[],[])}
43 | program_piece import { let (imp, glob, fnc, ext) = $1 in ($2 :: imp, glob,
   fnc, ext) }
```

```
44 | program_piece global { let (imp, glob, fnc, ext) = $1 in (imp, $2 :: glob,
        fnc, ext) }
45 | program_piece func_decl { let (imp, glob, fnc, ext) = $1 in (imp, glob, $2 ::
        fnc, ext) }
46 | program_piece extern { let (imp, glob, fnc, ext) = $1 in (imp, glob, fnc, $2
        :: ext) }
47
48 import:
49 IMPORT LIT_STRING SEMI {$2}
50
51 global:
52 GLOBAL varinit {$2}
53
54 extern:
55 EXTERN LIT_STRING LBRACE opt_extern_list RBRACE {(Library($2, $4))}
56
57 opt_extern_list:
58 /∗ nothing ∗/ { [] }
59 | extern_list { List.rev $1 }
60
61 extern_list:
62 extern_fn { [$1] }
63 | extern_list extern_fn { $2 :: $1 }
64
65 extern_fn:
66 ID LPAREN func_param_list RPAREN SEMI
67 { {
68 extern_fn_name = $1;
69 extern_fn_params = $3;
70 extern_fn_libname = "";
71 extern_ret_val = (None, None);
72 } }
73
74 func_decl:
75 ID LPAREN func_param_list RPAREN LBRACE opt_stmt_list ret_stmt RBRACE
76 { {
77 name = $1;78 params = $3;
79 body = $6;
80 raw_asserts = [];
81 ret_val = ((None, None), $7)
82 } }
83
84 opt_stmt_list:
85 /∗ nothing ∗/ { [] }
86 | stmt_list { List.rev $1 }
87
88 stmt_list:
89 stmt { [$1] }
90 | stmt_list stmt { $2 :: $1 }
91
92 stmt:
93 varinit { $1 } | assign { $1 }
94
95 ret_stmt:
96 RETURN expr SEMI {$2}
```

```
97
98 varinit:
99 var_list SEMI { Varinit((None, None), List.rev $1) }
100 | dim var_list SEMI { Varinit($1, List.rev $2) }
101
102 var_list:
103 ID varassign { [ ($1, $2)] }
104 | var_list COMMA ID varassign { ($3, $4) :: $1}
105
106 varassign:
107 /∗ nothing ∗/ { None }
108 | GETS expr { Some $2 }
109
110 assign:
111 ID lhs_sel ASN expr SEMI { Assign($1, $2, Some $4) }
112
113 expr:
114 expr rhs_sel { Selection($1, $2) }
115 | HASH ID \{ \text{Selection}(\text{Id}(\text{$\frac{5}{2}$}), \text{ (None, None)}) \}116 | op_expr { $1 }
117 | ternary_expr { $1 }
118 | switch_expr { $1 }
119 | func_expr { $1 }
120 | range_expr
121 | expr PRECEDES expr { Precedence($1, $3) }
122 | LPAREN expr RPAREN { $2 }
123 | ID \{ Id(51) \}124 | LIT_INT { LitInt($1) }
125 | LIT_FLOAT { LitFlt($1) }
126 | LIT_STRING { LitString($1) }
127 | EMPTY { Empty }
128
129 op_expr:
130 expr PLUS expr { BinOp($1, Plus, $3) }
131 | expr MINUS expr { BinOp($1, Minus, $3) }
132 | expr TIMES expr { BinOp($1, Times, $3) }
133 | expr DIVIDE expr { BinOp($1, Divide, $3) }
134 | expr MOD expr { BinOp($1, Mod, $3) }
135 | expr POWER expr { BinOp($1, Pow, $3) }
136 | expr LSHIFT expr { BinOp($1, LShift, $3) }
137 | expr RSHIFT expr { BinOp($1, RShift, $3) }
138 | expr LOGAND expr { BinOp($1, LogAnd, $3) }
139 | expr LOGOR expr { BinOp($1, LogOr, $3) }
140 | expr BITXOR expr { BinOp($1, BitXor, $3) }
141 | expr BITAND expr { BinOp($1, BitAnd, $3) }
142 | expr BITOR expr { BinOp($1, BitOr, $3) }
143 | expr EQ expr { BinOp($1, Eq, $3) }
144 | expr NOTEQ expr { UnOp(LogNot, (BinOp($1, Eq, $3))) }
145 | expr GT expr { BinOp($1, Gt, $3) }
146 | expr LT expr | BinOp($1, Lt, $3) }
147 | expr GTEQ expr { BinOp($1, GtEq, $3) }
148 | expr LTEQ expr { BinOp($1, LtEq, $3) }
149 | SIZE LPAREN expr RPAREN { UnOp(SizeOf, $3) }
150 | TYPEOF LPAREN expr RPAREN { UnOp(TypeOf, $3) }
151 | ROW LPAREN RPAREN | UnOp(Row, Empty) }
152 | COLUMN LPAREN RPAREN { UnOp(Column, Empty)}
```

```
153 | MINUS expr %prec NEG { UnOp(Neg, $2) }
154 | LOGNOT expr { UnOp(LogNot, $2) }
155 | BITNOT expr { UnOp(BitNot, $2) }
156
157 ternary_expr:
158 IF LPAREN expr COMMA expr COMMA expr RPAREN { Ternary($3, $5, $7) }
159 | expr QUESTION expr COLON expr %prec QUESTION { Ternary($1, $3, $5) }
160
161 switch_expr:
162 SWITCH LPAREN switch_cond RPAREN LBRACE default_case_list RBRACE { Switch($3, fst
           $6, snd $6) }
163 | SWITCH LBRACE default_case_list RBRACE { Switch(None, fst $3, snd $3) }
164
165 switch_cond:
166 /∗ nothing ∗/ { None }
167 | expr { Some $1 }
168
169 default_case_list:
170 case_list {(List.rev $1, Empty) }
171 | case_list default_expr {(List.rev $1, $2)}
172
173 case_list:
174 case_stmt { [$1] }
175 | case_list case_stmt { $2 :: $1 }
176
177 case_stmt:
178 CASE case_expr_list COLON expr SEMI { (List.rev $2, $4) }
179
180 default_expr:
181 DEFAULT COLON expr SEMI { $3 }
182
183 case_expr_list:
184 expr { [$1] }
185 | case_expr_list COMMA expr { $3 :: $1 }
186
187 func_expr:
188 ID LPAREN opt_arg_list RPAREN { Call($1, $3) }
189
190 range_expr:
191 LBRACE row_list RBRACE { allow_range_literal (LitRange(List.rev $2)) }
192
193 row_list:
194 col_list {[List.rev $1]}
195 | row_list SEMI col_list {List.rev $3 :: $1}
196
197 col_list:
198 expr {[$1]}
199 | col_list COMMA expr {$3 :: $1}
200
201 opt_arg_list:
202 /∗ nothing ∗/ {[]}
203 | arg_list { List.rev $1 }
204
205 arg_list:
206 expr {[$1]}
207 | arg_list COMMA expr {$3 :: $1}
```

```
208
209 lhs_sel:
210 /* nothing */ { (None, None) }
211 /∗ commented out: LSQBRACK lslice RSQBRACK { (Some $2, None) } ∗/
212 | LSQBRACK lslice COMMA lslice RSQBRACK { (Some $2, Some $4) }
213
214 rhs_sel:
215 LSQBRACK rslice RSQBRACK { (Some $2, None) }
216 | LSQBRACK rslice COMMA rslice RSQBRACK { (Some $2, Some $4) }
217
218 lslice:
219 /∗ commented out: nothing production { (None, None) } ∗/
220 lslice_val { (Some $1, None) }
221 | lslice_val COLON lslice_val \{ \text{Some } $1, \text{ Some } $3 \}222 | lslice_val COLON { (Some $1, Some DimensionEnd) }
223 | COLON lslice_val { (Some DimensionStart, Some $2) }
224 | COLON { (Some DimensionStart, Some DimensionEnd) }
225
226 rslice:
227 /∗ nothing ∗/ { (None, None) }
228 | rslice_val { (Some $1, None) }
229 | rslice_val COLON rslice_val ( (Some $1, Some $3) }
230 | rslice_val COLON { (Some $1, Some DimensionEnd) }
231 | COLON rslice_val { (Some DimensionStart, Some $2) }
232 | COLON { (Some DimensionStart, Some DimensionEnd) }
233
234 lslice_val:
235 expr { Abs($1) }
236
237 rslice_val:
238 expr { Abs($1) }
239 | LSQBRACK expr RSQBRACK { Rel($2) }
240
241 func_param_list:
242 /∗ nothing ∗/ { [] }
243 | func_param_int_list { List.rev $1 }
244
245 func_param_int_list:
246 func_sin_param { [$1] }
247 | func_param_int_list COMMA func_sin_param { $3 :: $1 }
248
249 func_sin_param:
250 ID { ((None, None), $1) }
251 | dim ID { ($1, $2) }
252
253 dim:
254 LSQBRACK expr RSQBRACK { (Some $2, None) }
255 | LSQBRACK expr COMMA expr RSQBRACK { (Some $2, Some $4) }
```
### 9.3 ast.ml

```
1 (∗ jss2272 ∗)
2 type op = Plus | Minus | Times | Divide | Mod | Pow |
3 LShift | RShift | BitOr | BitAnd | BitXor |
4 Eq | Gt | GtEq | Lt | LtEq | LogAnd | LogOr
```

```
5 type unop = Neg | LogNot | BitNot | SizeOf | TypeOf | Row | Column | Truthy
6
7 type expr = LitInt of int |
8 LitFlt of float |
9 LitString of string |
10 LitRange of (expr list) list |
11 Id of string |
12 Empty |
13 BinOp of expr * op * expr |
14 UnOp of unop ∗ expr |
15 Ternary of expr * expr * expr |
16 Switch of expr option * case list * expr |
17 Call of string * expr list |
18 Selection of expr * sel |
19 ReducedTernary of string * string * string |
20 Precedence of expr ∗ expr
21 and index = Abs of expr |
22 Rel of expr |
23 DimensionStart |
24 DimensionEnd
25 and slice = index option ∗ index option
26 and sel = slice option * slice option
27 and case = expr list * expr
28
29 type dim = expr option ∗ expr option
30 type var = dim ∗ string
31 type assign = string ∗ sel ∗ expr option
32 type init = string * expr option
33 type stmt = Assign of assign |
34 Varinit of dim ∗ init list
35
36 type raw_func = {
37 name: string;
38 params: var list;
39 body: stmt list;
40 raw_asserts: expr list;
41 ret_val: dim * expr;
42 }
43
44 type extern_func = {
45 extern_fn_name: string;
46 extern_fn_params: var list;
47 extern_fn_libname: string;
48 extern_ret_val: dim;
49 }
50
51 type library = Library of string ∗ extern_func list
52 type raw_program = string list ∗ stmt list ∗ raw_func list ∗ library list
53
54 (∗ Desugared types below ∗)
55 module StringMap = Map.Make(String)
56 type formula = {
57 formula_row_start: index;
58 formula_row_end: index option;
59 formula_col_start: index;
60 formula_col_end: index option;
```

```
61 formula_expr: expr;
62 }
63
64 type dim_expr = DimOneByOne
65 | DimId of string
66
67 type variable = \{68 var_rows: dim_expr;
69 var_cols: dim_expr;
70 var_formulas: formula list;
71 }
72
73 type func_decl = {
 74 func_params: var list;
 75 func_body: variable StringMap.t;
76 func_asserts: expr list;
77 func_ret_val: dim * expr;
78 }
79
80 type program = (variable StringMap.t) ∗ (func_decl StringMap.t) ∗ (extern_func
       StringMap.t)
81
82 type listable = Inits of init list |
83 Vars of var list |
84 Stmts of stmt list |
85 RawFuncs of raw_func list |
86 Externs of extern_func list |
87 Libraries of library list |
88 Exprs of expr list |
89 Rows of (expr list) list |
90 Strings of string list |
91 Cases of case list |
92 Formulas of formula list
93
94 exception IllegalRangeLiteral of string
95 exception TransformedAway of string
96
97 let quote_string str =
98 let escape_characters = Str.regexp "[\n \t \r \\ \"]" in
99 let replace_fn s = match Str.matched_string s with
100 "\n\n\mathbb{R}^n \rightarrow "\n" |
101 "\t t" -> "\\t" |
102 "\langle r^n \rangle \rightarrow "\langle r^n \rangle" |
103 "\\" \rightarrow "\\\\" |
104 "\ \ \ \ \ \ "\"" -> "\\\"" |
105 _ -> Str.matched_string s in
106 "\"" ^ Str.global_substitute escape_characters replace_fn str ^ "\""
107
108 let string_of_op o = "\"" ^ (match o with
109 Plus −> "+" | Minus −> "−" | Times −> "∗" | Divide −> "/" | Mod −> "%" | Pow −>
           "∗∗" |
110 LShift −> "<<" | RShift −> ">>" | BitOr −> "|" | BitAnd −> "&" | BitXor −> "^" |
111 Eq −> "==" | Gt −> ">" | GtEq −> ">=" | Lt −> "<" | LtEq −> "<=" |
112 LogAnd −> "&& " | LogOr −> "||" ) ^ "\""
113
114 let string_of_unop = function
```

```
115 Neg -> "\"-\"" | LogNot -> "\"!\"" | BitNot -> "\"~\"" | Truthy -> "\"truthy\"" |
116 SizeOf \rightarrow "\"size\"" | TypeOf -> "\"type\"" | Row -> "\"row\"" | Column -> "\"
                column\""
117
118 let rec string_of_expr = function
119 LitInt(l) \rightarrow "{\"LitInt\":" ^ string of int l ^ "}"
120 | LitFlt(1) \rightarrow "{\"LitFlt\":" ^ string_of_float 1 ^ "}"
121 | LitString(s) -> "{\"LitString\":" ^ quote_string s ^ "}"
122 | LitRange(rowlist) −> "{\"LitRange\": " ^ string_of_list (Rows rowlist) ^ "}"
123 | Id(s) -> "{\"Id\": " ^ quote_string s ^ "}"
124 | Empty \rightarrow "\"Empty\""
125 | BinOp(e1, o, e2) −> "{\"BinOp\": {" ^
126 "\ expr1\": " \circ string_of_expr e1 \circ ", " \circ127 \blacksquare \blacksquare 
128 "\"expr2\": " ^ string_of_expr e2 ^ "}}"
129 | UnOp(o, e) -> "{\"UnOp\": {" ^
130 \blacksquare \blacksquare 
131 "\"expr\": " ^ string_of_expr e ^ "}}"
132 | Ternary(c, e1, e2) -> "{\"Ternary\": {" ^
133 \blacksquare \blacksquare 
134 "\lceil \text{ifExpr}\rceil" : " \land string_of\_expr \text{ el } \land " \text{, " } \land " \text{ifExpr}\rceil"135 "\text{'"elseExpr}\": " ^ string_of_expr e2 ^ "}}"
136 | ReducedTernary(s1, s2, s3) −> "{\"ReducedTernary\": {" ^
137 \mathbb{I} \mathbb{I} \mathbb{I} \mathbb{I} \mathbb{I} \mathbb{I} \mathbb{I} \mathbb{I} \mathbb{I} \mathbb{I} \mathbb{I} \mathbb{I} \mathbb{I} \mathbb{I} \mathbb{I} \mathbb{I} \mathbb{I} \mathbb{I} \mathbb{I} \mathbb{I} \mathbb{I} \mathbb{I} \mathbb{I} \mathbb{I} 138 The metric of the string s2 ^ ", " ^ quote_string s2 ^ ", " ^ \eta and \eta " \eta" \eta" \eta" \eta" \eta" \eta" \eta" \eta" \eta" \eta" \eta" \eta" \eta" \eta" \eta" \eta" \eta" \eta" \eta" \eta" \eta" \eta" \eta" \139 "\prime"false_values\": " ^ quote_string s3 ^ "}}"
140 | Switch(eo, cases, dflt) −> "{\"Switch\": {" ^
141 "\"condition\": " ^
142 (match eo with None −> "null" | Some e −>
                                                           string_of_expr e) ^ ", " ^
143 "\"cases\": " ^ string_of_list (Cases cases) ^ ", " ^
144 "\
"\"defaultExpr\": " ^ string_of_expr dflt ^ "}}"
145 | Call(f, arguments) -> "{\"Call\": {" ^
146 \blacksquare \blacksquare 
147 "\ arguments\": " ^ string_of_list (Exprs arguments) ^
                                                   "}}"
148 | Selection(e, s) -> "{\"Selection\": {" ^
149 "\
"\"expr\": " ^ string_of_expr e ^ ", " ^
150 "\ "\ "\ " " \circ string_of_sel s \circ "}"151 | Precedence(e1, e2) -> "{\"Precedence\": { " ^
152 "\n\rqrior_expr\": " ^ string_of_expr e1 ^ ", " ^
153 "\
"
"
dependent_expr\": " ^ string_of_expr e2 ^ "}}"
154
155 and string_of_case (el, e) =
156 "{\"Cases\": " ^ string_of_list (Exprs el) ^ ", " ^
157 "\ \"\expr'\ : " \land string_of_expr e \land "}"
158
159 and string of sel (s1, s2) =
160 "{\"slice1\": " ^ string_of_slice s1 ^ ", \"slice2\": " ^ string_of_slice s2 ^ "}"
161
162 and string_of_slice = function
163 None −> "null"
164 | Some (start_idx, end_idx) −> "{\"start\": " ^ string_of_index start_idx ^ ", \"end
              \": " ^ string_of_index end_idx ^ "}"
165
```

```
166 and string_of_index = function
```

```
167 None −> "null"
168 | Some(Abs(e)) \rightarrow "\{\n \times\n  <i>asymmetry</i> : " ^ { <i>string_of_expr e</i> " " } "169 | Some(Rel(e)) \rightarrow "{\"Relative\": " ^ string_of_expr e ^ "}"
170 | Some(DimensionStart) −> "\"DimensionStart\""
171 | Some(DimensionEnd) −> "\"DimensionEnd\""
172
173 and string_of_dim (d1,d2) = "{\"d1\": " ^ (match d1 with None -> "null" | Some e ->
           string_of_expr e) ^ ", " ^
174 "\sqrt{d^2}\": " \wedge (match d2 with None -> "null" | Some e ->
                                                   string_of_expr e) ^ "}"
175
176 and string_of_var (d, s) = "{\"Dimensions\": " ^ string_of_dim d ^ ", " ^
177 \blacksquare \blacksquare 
178
179 and string_of_assign (s, selection, eo) =
180 \blacksquare \blacksquare 
181 "\"Selection\": " ^ string_of_sel selection ^ ", " ^
182 "\"expr\": " ^ (match eo with None −> "null" | Some e −> string_of_expr e) ^ "}"
183
184 and string of varinit (d, ints) =185 "{\"Dimensions\": " ^ string_of_dim d ^
186 ",\"Initializations\": " ^ string_of_list (Inits inits) ^ "}"
187
188 and string of init (s, eo) =
189 "{\"VarName\": " ^ quote_string s ^ ", " ^
190 "\"expr\": " ^ (match eo with None −> "null" | Some e −> string_of_expr e) ^ "}"
191
192 and string_of_stmt = function
193 Assign(a) −> "{\"Assign\": " ^ string_of_assign a ^ "}"
194 | Varinit(d, inits) −> "{\"Varinit\": " ^ string_of_varinit (d, inits) ^ "}"
195
196 and string_of_range (d, e) = "{\"Dimensions\": " ^ string_of_dim d ^ ", " ^
197 \mathbb{I} \setminus \mathbb{I} \mathbb{I} \setminus \mathbb{I} \mathbb{I} \setminus \mathbb{I} \mathbb{I} \setminus \mathbb{I} \mathbb{I} \setminus \mathbb{I} \mathbb{I} \setminus \mathbb{I} \mathbb{I} \setminus \mathbb{I} \mathbb{I} \setminus \mathbb{I} \mathbb{I} \setminus \mathbb{I} \mathbb{I} \setminus \mathbb{I} \mathbb{I} \setminus \mathbb{I} \mathbb{I} \setminus \mathbb{I} 198
199 and string_of_raw_func fd =
200 "{\"Name\": " ^ quote_string fd.name ^ "," ^
201 "\"Params\": " ^ string_of_list (Vars fd.params) ^ "," ^
202 "\"Stmts\": " ^ string_of_list (Stmts fd.body) ^ "," ^
203 "\"Assertions\": " ^ string_of_list (Exprs fd.raw_asserts) ^ "," ^
204 "\"ReturnVal\": " ^ string_of_range fd.ret_val ^ "}"
205
206 and string_of_extern_func fd =
207 "{\"Name\": " ^ quote_string fd.extern_fn_name ^ "," ^
208 "\"Params\": " ^ string_of_list (Vars fd.extern_fn_params) ^ "," ^
209 "\"Library\": " ^ quote_string fd.extern_fn_libname ^ "," ^
210 "\"ReturnDim\": " ^ string_of_dim fd.extern_ret_val ^ "}"
211
212 and string_of_library (Library(lib_name, lib_fns)) =
213 "{\"LibraryName\": " ^ quote_string lib_name ^ "," ^
214 "\"ExternalFunctions\": " ^ string_of_list (Externs lib_fns) ^ "}"
215
216 and string_of_dimexpr = function
217 DimOneByOne −> "1"
218 | DimId(s) −> quote_string s
219
220 and string_of_formula f =
```

```
221 "\{\Psi\} "RowStart\": " ^ string of index (Some f.formula row start) ^ "," ^
222 "\"RowEnd\": " ^ string_of_index (f.formula_row_end) ^ "," ^
223 "\"ColumnStart\": " ^ string_of_index (Some f.formula_col_start) ^ "," ^
224 "\"ColumnEnd\": " ^ string_of_index (f.formula_col_end) ^ "," ^
225 "\"Formula\": " ^ string_of_expr f.formula_expr ^ "}"
226
227 and string of list l =228 let stringrep = (match l with
229 Inits (il) −> List.map string_of_init il
230 | Vars(vl) −> List.map string_of_var vl
231 | Stmts(sl) −> List.map string_of_stmt sl
232 | RawFuncs(fl) −> List.map string_of_raw_func fl
233 | Externs(efl) −> List.map string_of_extern_func efl
234 | Libraries(libl) −> List.map string_of_library libl
235 | Exprs(el) −> List.map string_of_expr el
236 | Rows(rl) −> List.map (fun (el : expr list) −> string_of_list (Exprs el)) rl
237 | Strings(sl) −> List.map quote_string sl
238 | Cases(cl) −> List.map string_of_case cl
239 | Formulas(fl) −> List.map string_of_formula fl)
240 in "[" ^ String.concat ", " stringrep ^ "]"
241
242 let string_of_raw_program (imp, glb, fs, exts) =
243 "{\"Program\": {" ^
244 "\"Imports\": " ^ string_of_list (Strings imp) ^ "," ^
245 "\"Globals\": " ^ string_of_list (Stmts glb) ^ "," ^
246 "\"ExternalLibraries\": " \land string_of_list (Libraries exts) \land "," \land247 "\"Functions\": " ^ string_of_list (RawFuncs fs) ^ "}}"
248
249 let string_of_variable v =
250 "{\"Rows\": " ^ string_of_dimexpr v.var_rows ^ "," ^
251 "\"Columns\": " ^ string_of_dimexpr v.var_cols ^ "," ^
252 "\"Formulas\": " ^ string_of_list (Formulas v.var_formulas) ^ "}"
253
254 let string_of_map value_desc val_printing_fn m =
255 let f_{key\_val\_list} k v l = (
256 \blacksquare {\backslash} \blacksquare \ulcorner value_desc \ulcorner "Name\backslash \blacksquare: " \ulcorner quote_string k \ulcorner ", " \ulcorner257 "\"" ^ value_desc ^ "Def\": " ^ val_printing_fn v ^ "}"
258 ) :: l in
259 "[" ^ String.concat ", " (List.rev (StringMap.fold f_key_val_list m [])) ^ "]"
260
261 let string_of_funcdecl f =
262 "{\"Params\": " ^ string_of_list (Vars f.func_params) ^ "," ^
263 "\"Variables\": " ^ string_of_map "Variable" string_of_variable f.func_body ^ "," ^
264 "\"Assertions\": " ^ string_of_list (Exprs f.func_asserts) ^ "," ^
265 "\"ReturnVal\": " ^ string_of_range f.func_ret_val ^ "}"
266
267 let string_of_program (glb, fs, exts) =
268 "{\"Program\": {" ^
269 "\"Globals\": " ^ string_of_map "Variable" string_of_variable glb ^ "," ^
270 "\"Functions\": " ^ string_of_map "Function" string_of_funcdecl fs ^ "," ^
271 "\"ExternalFunctions\": " ^ string_of_map "ExternalFunctions"
            string_of_extern_func exts ^ "}}"
272
273 let allow_range_literal = function
274 LitRange(rowlist) −>
275 let rec check_range_literal rl =
```

```
276 List.for_all (fun exprs −> List.for_all check_basic_expr exprs) rl
277 and check_basic_expr = function
278 LitInt(_) | UnOp(Neg, LitInt(_)) | LitFlt(_) | UnOp(Neg, LitFlt(_)) |
                LitString(_) | Empty −> true
279 | LitRange(rl) −> check_range_literal rl
280 | \rightarrow false in
281
282 if check_range_literal rowlist then LitRange(rowlist)
283 else raise(IllegalRangeLiteral(string_of_expr (LitRange(rowlist))))
284 | e −> raise(IllegalRangeLiteral(string_of_expr e))
```
### 9.4 transform.ml

```
1 (∗ jss2272 ∗)
2
3 open Ast
4 open Lexing
5 open Parsing
6 open Semant
7
8 module StringSet = Set.Make (String);;
9 let importSet = StringSet.empty;;
10
11 let idgen =
12 (∗ from http://stackoverflow.com/questions/10459363/side−effects−and−top−level−
        expressions−in−ocaml∗)
13 let count = ref (−1) in
14 fun prefix −> incr count; "_tmp_" ^ prefix ^ string_of_int !count;;
15
16 let expand_file include_stdlib filename =
17 let print_error_location filename msg lexbuf =
18 let pos = lexbuf.lex_curr_p in
19 prerr_endline ("Syntax error in \"" ^ filename ^ "\": " ^ msg) ;
20 prerr_endline ("Line " ^ (string_of_int pos.pos_lnum) ^ " at character " ^ (
          string_of_int (pos.pos_cnum − pos.pos_bol))) in
21
22 let rec expand_imports processed_imports globals fns exts dir = function
23 [] -> ([], globals, fns, exts)
24 | (import, use_dir) :: imports −>
25 (* print_endline "−−−−−−−−−";
26 print_endline ("Working on: " ^ import) ;
27 print_endline ("Already processed:"); ∗)
28 (∗ StringSet.iter (fun a −> print_endline a) processed_imports; ∗)
29 let in_chan = open_in import in
30 let lexbuf = (Lexing.from_channel (in_chan)) in
31 let (file_imports, file_globals, file_functions, file_externs) =
32 try Parser.program Scanner.token lexbuf
33 with
34 Parsing.Parse_error −> print_error_location import "" lexbuf ; exit(−1)
35 | Scanner.SyntaxError(s) −> print_error_location import s lexbuf ; exit(−1)
36 in
37 let file_imports = List.map (fun file −> (if use_dir then (dir ^ "/") else "") ^
             file) file_imports in
38 let new_proc = StringSet.add import processed_imports and _ = close_in in_chan
            in
```

```
39 (* print endline ("Now I'm done with: ") ; *)
40 (∗ StringSet.iter (fun a −> print_endline a) new_proc; ∗)
41 let first_im_hearing_about imp = not (StringSet.mem imp new_proc || List.mem imp
             (List.map fst imports)) in
42 let new_imports = List.map (fun e −> (e, true)) (StringSet.elements (StringSet.
            of_list (List.filter first_im_hearing_about file_imports))) in
43 (∗ print_endline ("First I'm hearing about:") ; ∗)
44 (∗ List.iter print_endline new_imports; ∗)
45 expand_imports new_proc (globals @ file_globals) (fns @ file_functions) (exts @
            file_externs) (Filename.dirname import) (imports @ new_imports) in
46 expand_imports
47 StringSet.empty [] [] []
48 (Filename.dirname filename)
49 (if include_stdlib then [(filename, true); ("src/stdlib/stdlib.xtnd", false)] else
           [(filename, true)])
50
51 let expand_expressions (imports, globals, functions, externs) =
52 let lit_zero = LitInt(0) in let abs_zero = Abs(lit_zero) in
53 let lit_one = LitInt(1) in let abs_one = Abs(lit_one) in
54 let one_by_one = (Some lit_one, Some lit_one) in
55 let zero_comma_zero = (Some (Some abs_zero, Some abs_one),
56 Some (Some abs_zero, Some abs_one)) in
57 let entire_dimension = (Some DimensionStart, Some DimensionEnd) in 58 let entire range = (Some entire dimension, Some entire dimension) :
     58 let entire_range = (Some entire_dimension, Some entire_dimension) in
59
60 let expand_expr expr_loc = function
61 (∗ Create a new variable for all expressions on the LHS to hold the result;
62 return the new expression and whatever new statements are necessary to create
             the new variable ∗)
63 Empty −> raise (IllegalExpression("Empty not allowed in " ^ expr_loc))
64 | LitString(s) −> raise (IllegalExpression("String literal " ^ quote_string s ^ "
          not allowed in " ^ expr_loc))
65 | LitRange(rl) −> raise (IllegalExpression("Range literal " ^ string_of_list (Rows
           rl) \land " not allowed in " \land expr_loc))
66 | e −> let new_id = idgen expr_loc in (
67 Id(new_id),
68 [Varinit (one_by_one, [(new_id, None)]);
69 Assign (new_id, zero_comma_zero, Some e)]) in
70
71 let expand_index index_loc = function
72 (∗ Expand one index of a slice if necessary. ∗)
73 Abs(e) −> let (new_e, new_stmts) = expand_expr index_loc e in
74 (Abs(new_e), new_stmts)
75 | DimensionStart −> (DimensionStart, [])
76 | DimensionEnd −> (DimensionEnd, [])
77 | Rel(_) −> raise (IllegalExpression("relative − this shouldn't be possible")) in
78
79 let expand_slice slice_loc = function
80 (* Expand one or both sides as necessary. *)
81 None −> (entire_dimension, [])
82 | Some (Some (Abs(e)), None) −>
83 let (start_e, start_stmts) = expand_expr (slice_loc ^ "_start") e in
84 ((Some (Abs(start_e)), None), start_stmts)
85 | Some (Some idx_start, Some idx_end) −>
86 let (new_start, new_start_exprs) = expand_index (slice_loc ^ "_start") idx_start
            in
```

```
87 let (new end, new end exprs) = expand index (slice loc \wedge " end") idx end in
 88 ((Some new_start, Some new_end), new_start_exprs @ new_end_exprs)
89 | Some (Some _, None) | Some (None, _) -> raise (IllegalExpression("Illegal slice
           − this shouldn't be possible")) in
90
91 let expand_assign asgn_loc (var_name, (row_slice, col_slice), formula) =
92 (∗ expand_assign: Take an Assign and return a list of more
93 atomic statements, with new variables replacing any
94 complex expressions in the selection slices and with single
95 index values desugared to expr:expr+1. ∗)
96 try
97 let (new_row_slice, row_exprs) = expand_slice (asgn_loc ^ "_" ^ var_name ^ "_row
             ") row_slice in
98 let (new_col_slice, col_exprs) = expand_slice (asgn_loc ^ "_" ^ var_name ^ "_col
             ") col_slice in
99 Assign(var_name, (Some new_row_slice, Some new_col_slice), formula) :: (
            row_exprs @ col_exprs)
100 with IllegalExpression(s) ->
101 raise (IllegalExpression("Illegal expression (" ^ s ^ ") in " ^
102 string_of_assign (var_name, (row_slice, col_slice),
                                   formula))) in
103
104 let expand_init (r, c) (v, e) =
105 Varinit((Some r, Some c), [(v, None)] ::
106 match e with
107 None −> []
108 | Some e −> [Assign (v, entire_range, Some e)] in
109
110 let expand_dimension dim_loc = function
111 None −> expand_expr dim_loc (LitInt(1))
112 | Some e −> expand_expr dim_loc e in
113
114 let expand_varinit fname ((row_dim, col_dim), inits) =
115 (∗ expand_varinit: Take a Varinit and return a list of more atomic
116 statements. Each dimension will be given a temporary ID, which
117 will be declared as [1,1] _tmpXXX; the formula for tmpXXX will be
118 set as a separate assignment; the original variable will be
119 declared as [_tmpXXX, _tmpYYY] var; and the formula assignment
120 will be applied to [:,:]. *)
121 try
122 let (row_e, row_stmts) = expand_dimension (fname ^ "_" ^ (String.concat "_" (
            List.map fst inits)) ^ "_row_dim") row_dim in
123 let (col_e, col_stmts) = expand_dimension (fname ^ "_" ^ (String.concat "_" (
            List.map fst inits)) ^ "_col_dim") col_dim in
124 row_stmts @ col_stmts @ List.concat (List.map (expand_init (row_e, col_e)) inits
            )
125 with IllegalExpression(s) ->
126 raise (IllegalExpression("Illegal expression (" ^ s ^ ") in " ^
127 string_of_varinit ((row_dim, col_dim), inits))) in
128
129 let expand_stmt fname = function
130 Assign(a) −> expand_assign fname a
131 | Varinit(d, inits) −> expand_varinit fname (d, inits) in
132
133 let expand_stmt_list fname stmts = List.concat (List.map (expand_stmt fname) stmts)
     in
```

```
134
135 let expand_params fname params =
136 let needs_sizevar = function
137 ((None, None), _) -> false
138 \vert - \rangle true in
139 let params with sizevar = List.map (fun x -> (idgen (fname ^ " " ^ (snd x) ^ "
           _size"), x)) (List.filter needs_sizevar params) in
140 let expanded_args = List.map (fun (sv, ((rv, cv), s)) −> ((sv, s), [((sv, abs_zero
          ), rv); ((sv, abs_one), cv)])) params_with_sizevar in
141 let (sizes, inits) = (List.map fst expanded_args, List.concat (List.map snd
          expanded_args)) in
142 let add_item (varset, (assertlist, initlist)) ((sizevar, pos), var) =
143 (match var with
144 Some Id(s) \rightarrow145 if StringSet.mem s varset then
146 (∗ We've seen this variable before; don't initialize it, just assert it ∗)
147 (varset, (BinOp(Id(s), Eq, Selection(Id(sizevar), (Some(Some(pos), None),
                 None))) :: assertlist, initlist))
148 else
149 (∗ We're seeing a string for the first time; don't assert it, just create
                 it ∗)
150 (StringSet.add s varset, (assertlist,
151 Assign(s, zero_comma_zero, Some (Selection(Id(
                                        sizevar), (Some(Some(pos), None), None)))) ::
152 Varinit(one_by_one, [(s, None)]) ::
153 initlist))
154 | Some LitInt(i) −> (∗ Seeing a number; don't do anything besides create an
             assertion ∗)
155 (varset, (BinOp(LitInt(i), Eq, Selection(Id(sizevar), (Some(Some(pos), None),
                None))) :: assertlist, initlist))
156 | Some e −> raise (IllegalExpression("Illegal expression (" ^ string_of_expr e
             ^ ") in function signature"))
157 | _ −> raise (IllegalExpression("Cannot supply a single dimension in function
             signature"))) in
158 let (rev_assertions, rev_inits) = snd (List.fold_left add_item (StringSet.empty,
           ([], [])) inits) in
159 let create_sizevar (sizevar,arg) = [
160 Varinit(one_by_one, [(sizevar, None)]);
161 Assign(sizevar, entire_range, Some(UnOp(SizeOf,Id(arg))))] in
162 (List.concat (List.map create_sizevar sizes), List.rev rev_assertions, List.rev
          rev_inits) in
163
164 let expand_function f =
165 let (new_sizevars, assertions, size_inits) = expand_params f.name f.params in
166 let new_retval_id = idgen (f.name ^ "_retval") in
167 let new_retval = Id(new_retval_id) in
168 let retval_inits = [Varinit (one_by_one, [(new_retval_id, None)]);
169 Assign (new_retval_id, zero_comma_zero, Some (snd f.ret_val))]
                             in
170 let new_assert_id = idgen (f.name ^ "_assert") in
171 let add_assert al a = BinOp(al, LogAnd, a) in
172 let new_assert_expr = List.fold_left add_assert (LitInt(1)) assertions in
173 let new_assert = Id(new_assert_id) in
174 let assert_inits = [Varinit (one_by_one, [(new_assert_id, None)]);
175 Assign (new_assert_id, zero_comma_zero, Some new_assert_expr)]
                             in
```

```
176 {
177 name = f.name;
178 params = f.params;
179 raw_asserts = [new_assert];
180 body = new_sizevars @ size_inits @ retval_inits @ assert_inits @
            expand_stmt_list f.name f.body;
181 ret_val = (fst f.ret_val, new_retval)
182 } in
183 (imports, expand_stmt_list "global" globals, List.map expand_function functions,
         externs);;
184
185 let create_maps (imports, globals, functions, externs) =
186 let vd_of_vi = function
187 (* vd_of_vi––Take a bare Varinit from the previous transformations
188 and return a (string, variable) pair *)
189 Varinit((Some r, Some c), [(v, None)] \rightarrow (v, {190 var_rows = (match r with
191 LitInt(1) -> DimOneByOne
192 | Id(s) \rightarrow DimId(s)
193 | _ → raise (LoqicError("Unrecognized expression for rows of " ^ v)));
194 var_cols = (match c with
195 LitInt(1) -> DimOneByOne
196 | Id(s) \rightarrow DimId(s)
197 |\cdot| \rightarrow raise (LogicError("Unrecognized expression for rows of " ^ v)));
198 var_formulas = [];
199 })
200 | _ −> raise (LogicError("Unrecognized format for post−desugaring Varinit")) in
201
202 let add_formula m = function
203 Varinit(\underline{\ } , \underline{\ }) \rightarrow \mathfrak{m}204 | Assign(var_name, (Some (Some row_start, row_end), Some (Some col_start, col_end
           )), Some e) →
205 if StringMap.mem var_name m
206 then (let v = StringMap.find var_name m in
207 StringMap.add var_name {v with var_formulas = v.var_formulas @ [{
208 formula_row_start = row_start;
209 formula_row_end = row_end;
210 formula_col_start = col_start;
211 formula_col_end = col_end;
212 formula_expr = e;
213 }]} m)
214 else raise (UnknownVariable(string_of_stmt (Assign(var_name, (Some (Some
             row_start, row_end), Some (Some col_start, col_end)), Some e))))
215 | Assign(a) −> raise (LogicError("Unrecognized format for post−desugaring Assign:
            " ^ string_of_stmt (Assign(a)))) in
216
217 let vds_of_stmts stmts =
218 let is_varinit = function Varinit(_,_) -> true | _ -> false in
219 let varinits = List.filter is_varinit stmts in
220 let vars_just_the_names = map_of_list (List.map vd_of_vi varinits) in
221 List.fold_left add_formula vars_just_the_names stmts in
222
223 let fd_of_raw_func f = (f.name, {
224 func_params = f.params;
225 func_body = vds_of_stmts f.body;
226 func_ret_val = f.ret_val;
```

```
227 func asserts = f.raw asserts;
228 }) in
229
230 let tupleize_library (Library(lib_name, lib_fns)) =
231 List.map (fun ext_fn −> (ext_fn.extern_fn_name, {ext_fn with extern_fn_libname =
           lib_name})) lib_fns in
232
233 (vds_of_stmts globals,
234 map_of_list (List.map fd_of_raw_func functions),
235 map_of_list (List.concat (List.map tupleize_library externs)))
236
237 let single_formula e = {
238 formula_row_start = DimensionStart;
239 formula_row_end = Some DimensionEnd;
240 formula_col_start = DimensionStart;
241 formula_col_end = Some DimensionEnd;
242 formula_expr = e;
243 }
244
245 let ternarize_exprs (globals, functions, externs) =
246 let rec ternarize_expr lhs_var = function
247 BinOp(e1, LogAnd, e2) →
248 let (new_e1, new_e1_vars) = ternarize_expr lhs_var e1 in
249 let (new_e2, new_e2_vars) = ternarize_expr lhs_var e2 in
250 (Ternary(UnOp(Truthy,new_e1), UnOp(Truthy,new_e2), LitInt(0)), new_e1_vars @
             new_e2_vars)
251 | BinOp(e1, LogOr, e2) −>
252 let (new_e1, new_e1_vars) = ternarize_expr lhs_var e1 in
253 let (new_e2, new_e2_vars) = ternarize_expr lhs_var e2 in
254 (Ternary(UnOp(Truthy,new_e1), LitInt(1), UnOp(Truthy,new_e2)), new_e1_vars @
             new_e2_vars)
255 | BinOp(e1, op, e2) −>
256 let (new_e1, new_e1_vars) = ternarize_expr lhs_var e1 in
257 let (new_e2, new_e2_vars) = ternarize_expr lhs_var e2 in
258 (BinOp(new_e1, op, new_e2), new_e1_vars @ new_e2_vars)
259 | UnOp(op, e) −>
260 let (new_e, new_e_vars) = ternarize_expr lhs_var e in
261 (UnOp(op, new_e), new_e_vars)
262 | Ternary(cond, e1, e2) −>
263 let (new_cond, new_cond_vars) = ternarize_expr lhs_var cond in
264 let (new_e1, new_e1_vars) = ternarize_expr lhs_var e1 in
265 let (new_e2, new_e2_vars) = ternarize_expr lhs_var e2 in
266 (Ternary(new_cond, new_e1, new_e2), new_cond_vars @ new_e1_vars @ new_e2_vars)
267 | Call(fname, args) −>
268 let new_args_and_vars = List.map (ternarize_expr lhs_var) args in
269 (Call(fname, (List.map fst new_args_and_vars)), List.concat (List.map snd
             new_args_and_vars))
270 | Selection(e, (sl1, sl2)) →
271 let (new_e, new_e_vars) = ternarize_expr lhs_var e in
272 let (new_sl1, new_sl1_vars) = ternarize_slice lhs_var sl1 in
273 let (new_sl2, new_sl2_vars) = ternarize_slice lhs_var sl2 in
274 (Selection(new_e, (new_sl1, new_sl2)), new_e_vars @ new_sl1_vars @ new_sl2_vars)
275 | Precedence(e1, e2) \rightarrow276 let (new_e1, new_e1_vars) = ternarize_expr lhs_var e1 in
277 let (new_e2, new_e2_vars) = ternarize_expr lhs_var e2 in
278 (Precedence(new_e1, new_e2), new_e1_vars @ new_e2_vars)
```

```
279 | Switch(cond, cases, dflt) −>
280 ternarize_switch lhs_var cases dflt cond
281 (∗ | Debug(e) −>
282 let (new_e, new_e_vars) = ternarize_expr lhs_var e in
283 (Debug(new_e), new_e_vars) ∗)
284 | e −> (e, [])
285 and ternarize_switch lhs_var cases dflt cond =
286 let (new_cond_expr, new_cond_vars) = (match cond with
287 Some cond_expr −>
288 let (lhs_varname, lhs_vardef) = lhs_var in
289 let new_id = idgen (lhs_varname ^ "_switch_cond") in
290 let (new_e, new_e_vars) = ternarize_expr lhs_var cond_expr in
291 (Some (Selection(Id(new_id),(Some(Some(Rel(LitInt(0))),None),Some(Some(Rel(
                LittInt(0)), None)),
292 (new_id, {lhs_vardef with var_formulas = [single_formula new_e]}) ::
293 new_e_vars)
294 | None −>
295 (None,[])
296 ) in
297 let new_cases_and_vars = List.map (ternarize_case lhs_var new_cond_expr) cases in
298 let new_cases = List.map fst new_cases_and_vars in
299 let new_case_vars = List.concat (List.map snd new_cases_and_vars) in
300 let (new_dflt, new_dflt_vars) = ternarize_expr lhs_var dflt in
301 let rec combine_everything = function
302 [] -> new_dflt
303 | (combined_cases, e) :: more_cases -> Ternary(combined_cases, e,
            combine_everything more_cases) in
304 (combine_everything new_cases, new_cond_vars @ new_case_vars @ new_dflt_vars)
305 and ternarize_case lhs_var cond (conds, e) =
306 let new_conds_and_vars = List.map (ternarize_expr lhs_var) conds in
307 let new_conds = List.map fst new_conds_and_vars in
308 let new_cond_vars = List.concat (List.map snd new_conds_and_vars) in
309 let (new_e, new_e_vars) = ternarize_expr lhs_var e in
310 let unify_case_cond_and_switch_cond case_cond = function
311 None −> case_cond
312 | Some switch_cond −> BinOp(switch_cond,Eq,case_cond) in
313 let rec unify_switch_cond_and_case_conds switch_cond = function
314 [case_cond] -> unify_case_cond_and_switch_cond case_cond switch_cond
315 | case_cond :: case_conds −>
316 let (combined_expr, _) = ternarize_expr lhs_var
317 (BinOp(unify_case_cond_and_switch_cond case_cond switch_cond, LogOr,
                  unify_switch_cond_and_case_conds switch_cond case_conds)) in
318 combined_expr
319 | [] −> raise(LogicError("Empty case condition list")) in
320 ((unify_switch_cond_and_case_conds cond new_conds, new_e),new_cond_vars @
          new_e_vars)
321 and ternarize_slice lhs_var = function
322 None −> (None, [])
323 | Some (i1, i2) −>
324 let (new_i1, new_i1_vars) = ternarize_index lhs_var i1 in
325 let (new_i2, new_i2_vars) = ternarize_index lhs_var i2 in
326 (Some (new_i1, new_i2), new_i1_vars @ new_i2_vars)
327 and ternarize_index lhs_var = function
328 Some Abs(e) \rightarrow329 let (new_e, new_e_vars) = ternarize_expr lhs_var e in
330 (Some(Abs(new_e)), new_e_vars)
```

```
331 | Some Rel(e) \rightarrow332 let (new_e, new_e_vars) = ternarize_expr lhs_var e in
333 (Some(Rel(new_e)), new_e_vars)
334 | i −> (i, []) in
335 let ternarize_formula lhs_var f =
336 let (new_expr, new_vars) = ternarize_expr lhs_var f.formula_expr in
337 ({f with formula_expr = new_expr}, new_vars) in
338 let ternarize_variable varname vardef =
339 let new_formulas_and_vars = List.map (ternarize_formula (varname, vardef)) vardef.
           var_formulas in
340 ({vardef with var_formulas = List.map fst new_formulas_and_vars}, List.concat (
           List.map snd new_formulas_and_vars)) in
341 let ternarize_variables fn_name m =
342 let new_variables_and_maps = StringMap.mapi (fun varname vardef −>
           ternarize_variable (fn_name ^ "_" ^ varname) vardef) m in
343 let add_item var_name (orig_var, new_vars) l = ((var_name, orig_var) :: fst l,
           new_vars :: snd l) in
344 let combined_list = StringMap.fold add_item new_variables_and_maps ([],[]) in
345 map_of_list (List.rev (fst combined_list) @ List.concat (snd combined_list)) in
346 let ternarize function fn_name fn_def = {fn_def with func_body = ternarize_variables
          fn_name fn_def.func_body} in
347 (ternarize_variables "global" globals, StringMap.mapi ternarize_function functions,
         externs)
348
349 let reduce_ternaries (globals, functions, externs) =
350 let rec reduce_expr lhs_var = function
351 | BinOp(e1, op, e2) →
352 let (new_e1, new_e1_vars) = reduce_expr lhs_var e1 in
353 let (new_e2, new_e2_vars) = reduce_expr lhs_var e2 in
354 (BinOp(new_e1, op, new_e2), new_e1_vars @ new_e2_vars)
355 | UnOp(op, e) −>
356 let (new_e, new_e_vars) = reduce_expr lhs_var e in
357 (UnOp(op, new_e), new_e_vars)
358 | Ternary(cond, e1, e2) −> reduce_ternary lhs_var cond e1 e2
359 | Call(fname, args) \rightarrow360 let new_args_and_vars = List.map (reduce_expr lhs_var) args in
361 (Call(fname, (List.map fst new_args_and_vars)), List.concat (List.map snd
             new_args_and_vars))
362 | Selection(e, (sl1, sl2)) −>
363 let (new_e, new_e_vars) = reduce_expr lhs_var e in
364 let (new_sl1, new_sl1_vars) = reduce_slice lhs_var sl1 in
365 let (new_sl2, new_sl2_vars) = reduce_slice lhs_var sl2 in
366 (Selection(new_e, (new_sl1, new_sl2)), new_e_vars @ new_sl1_vars @ new_sl2_vars)
367 | Precedence(e1, e2) \rightarrow368 let (new_e1, new_e1_vars) = reduce_expr lhs_var e1 in
369 let (new_e2, new_e2_vars) = reduce_expr lhs_var e2 in
370 (Precedence(new_e1, new_e2), new_e1_vars @ new_e2_vars)
371 (∗ | Debug(e) −>
372 let (new_e, new_e_vars) = reduce_expr lhs_var e in
373 (Debug(new_e), new_e_vars) ∗)
374 | e −> (e, [])
375 and reduce_ternary lhs_var cond e1 e2 =
376 let (new_cond, new_cond_vars) = reduce_expr lhs_var cond in
377 let (new_true_e, new_true_vars) = reduce_expr lhs_var e1 in
378 let (new_false_e, new_false_vars) = reduce_expr lhs_var e2 in
379 let (lhs_varname, lhs_vardef) = lhs_var in
```

```
380 let new cond id = idgen (lhs varname \wedge " truthiness") in
381 let new_true_id = idgen (lhs_varname ^ "_values_if_true") in
382 let new_false_id = idgen (lhs_varname ^ "_values_if_false") in
383 (ReducedTernary(new_cond_id, new_true_id, new_false_id),
384 (new_cond_id, {lhs_vardef with var_formulas = [single_formula (UnOp(Truthy,
            new_cond))]}) ::
385 (new_true_id, {lhs_vardef with var_formulas = [single_formula new_true_e]}) ::
386 (new_false_id, {lhs_vardef with var_formulas = [single_formula new_false_e]}) ::
387 (new_cond_vars @ new_true_vars @ new_false_vars))
388 and reduce_slice lhs_var = function
389 None −> (None, [])
390 | Some (i1, i2) →
391 let (new_i1, new_i1_vars) = reduce_index lhs_var i1 in
392 let (new_i2, new_i2_vars) = reduce_index lhs_var i2 in
393 (Some (new_i1, new_i2), new_i1_vars @ new_i2_vars)
394 and reduce_index lhs_var = function
395 Some Abs(e) \rightarrow396 let (new_e, new_e_vars) = reduce_expr lhs_var e in
397 (Some(Abs(new_e)), new_e_vars)
398 | Some Rel(e) ->
399 let (new_e, new_e_vars) = reduce_expr lhs_var e in
400 (Some(Rel(new_e)), new_e_vars)
401 | i −> (i, []) in
402 let reduce_formula lhs_var f =
403 let (new_expr, new_vars) = reduce_expr lhs_var f.formula_expr in
404 ({f with formula_expr = new_expr}, new_vars) in
405 let reduce_variable varname vardef =
406 let new_formulas_and_vars = List.map (reduce_formula (varname, vardef)) vardef.
           var_formulas in
407 ({vardef with var_formulas = List.map fst new_formulas_and_vars}, List.concat (
           List.map snd new_formulas_and_vars)) in
408 let reduce_variables fn_name m =
409 let new_variables_and_maps = StringMap.mapi (fun varname vardef −> reduce_variable
            (fn_name ^ "_" ^ varname) vardef) m in
410 let add_item var_name (orig_var, new_vars) l = ((var_name, orig_var) :: fst l,
           new_vars :: snd l) in
411 let combined_list = StringMap.fold add_item new_variables_and_maps ([],[]) in
412 map_of_list (List.rev (fst combined_list) @ List.concat (snd combined_list)) in
413 let reduce_function fn_name fn_def = {fn_def with func_body = reduce_variables
         fn_name fn_def.func_body} in
414 (reduce_variables "global" globals, StringMap.mapi reduce_function functions,
         externs)
415
416 let create_ast filename =
417 let ast_imp_res = expand_file true filename in
418 let ast_expanded = expand_expressions ast_imp_res in
419 let ast_mapped = create_maps ast_expanded in check_semantics ast_mapped ;
420 let ast_ternarized = ternarize_exprs ast_mapped in
421 let ast_reduced = reduce_ternaries ast_ternarized in check_semantics ast_reduced ;
422 ast_reduced
```
#### 9.5 semant.ml

 (∗ jss2272 ∗)  $\mathfrak{D}$ 

```
3 open Ast
4
5 exception IllegalExpression of string;;
6 exception DuplicateDefinition of string;;
7 exception UnknownVariable of string;;
8 exception UnknownFunction of string;;
9 exception WrongNumberArgs of string;;
10 exception LogicError of string;;
11
12 type symbol = LocalVariable of int | GlobalVariable of int | FunctionParameter of int
       | ExtendFunction of int
13 and symbolTable = symbol StringMap.t
14 and symbolTableType = Locals | Globals | ExtendFunctions
15
16 let map_of_list list_of_tuples =
17 (* map_of_list: Take a list of the form [("foo", 2); ("bar", 3)]
18 and create a StringMap using the first value of the tuple as
19 the key and the second value of the tuple as the value. Raises
20 an exception if the key appears more than once in the list. *)
21 let rec aux acc = function
22 [] –> acc
23 | t :: ts ->
24 if (StringMap.mem (fst t) acc) then raise(DuplicateDefinition(fst t))
25 else aux (StringMap.add (fst t) (snd t) acc) ts in
26 aux StringMap.empty list_of_tuples
27
28 let index_map table_type m =
29 let add_item key _ (accum_map, accum_idx) =
30 let index_val = match table_type with Locals −> LocalVariable(accum_idx) | Globals
            −> GlobalVariable(accum_idx) | ExtendFunctions −> ExtendFunction(accum_idx) in
31 (StringMap.add key index_val accum_map, accum_idx + 1) in
32 StringMap.fold add_item m (StringMap.empty, 0)
33
34 let create_symbol_table global_symbols fn_def =
35 let (local_indices, _) = index_map Locals fn_def.func_body in
36 let add_param (st, idx) param_name =
37 let new_st = StringMap.add param_name (FunctionParameter(idx)) st in
38 (new_st, idx + 1) in
39 let (params_and_globals, _) = List.fold_left add_param (global_symbols, 0) (List.map
          snd fn_def.func_params) in
40 StringMap.fold StringMap.add local_indices params_and_globals
41
42 let check_semantics (globals, functions, externs) =
43 let fn_signatures = map_of_list
44 ((StringMap.fold (fun s f l −> (s, List.length f.func_params) :: l) functions
             []) @
45 (StringMap.fold (fun s f l −> (s, List.length f.extern_fn_params) :: l) externs
              [])) in
46 let (global_symbols, _) = index_map Globals globals in
47
48 let check_call context called_fname num_args =
49 if (not (StringMap.mem called_fname fn_signatures)) then
50 (print_endline ("In " ^{\wedge} context ^{\wedge} "), the undefined function " ^{\wedge} called_fname ^{\wedge}"() was called") ;
51 raise(UnknownFunction(context \land "," \land called_fname)))
52 else let signature_args = StringMap.find called_fname fn_signatures in
```

```
53 if num args != signature args then
54 (print_endline ("In " ^ context ^ "(), the function " ^ called_fname ^ "() was
               called with " ^
55 string_of_int num_args ^ " arguments " ^ "but the signature
                            specifies "
56 \sim string_of_int signature_args) ;
57 raise(WrongNumberArgs(context \land "," \land called fname)))
58 else () in
59
60 let rec check_expr fname symbols = function
61 BinOp(e1,_,e2) −> check_expr fname symbols e1 ; check_expr fname symbols e2
62 | UnOp(, e) \rightarrow check_expr fname symbols e
63 | Ternary(cond, e1, e2) −> check_expr fname symbols cond ; check_expr fname
          symbols e1 ; check_expr fname symbols e2
64 | ReducedTernary(s1, s2, s3) −> check_expr fname symbols (Id(s1)) ; check_expr
          fname symbols (Id(s2)) ; check_expr fname symbols (Id(s3))
65 | Id(s) −> if StringMap.mem s symbols then () else raise(UnknownVariable(fname ^
          " (): " ^ s))
66 | Switch(Some e, cases, dflt) −> check_expr fname symbols e ; List.iter (fun c −>
          check_case fname symbols c) cases ; check_expr fname symbols dflt
67 | Switch(None, cases, dflt) −> List.iter (fun c −> check_case fname symbols c)
          cases ; check_expr fname symbols dflt
68 | Call(called_fname, args) −>
69 check_call fname called_fname (List.length args) ;
70 List.iter (fun a −> check_expr fname symbols a) args
71 | Selection(e, (sl1, sl2)) −> check_expr fname symbols e ; check_slice fname
          symbols sl1 ; check_slice fname symbols sl2
72 | Precedence(e1, e2) −> check_expr fname symbols e1 ; check_expr fname symbols e2
73 (∗ | Debug(e) −> check_expr fname symbols e; ∗)
74 | LitInt(_) | LitFlt(_) | LitRange(_) | LitString(_) | Empty −> ()
75 and check_case fname symbols (conds, e) = List.iter (fun c −> check_expr fname
        symbols c) conds ; check_expr fname symbols e
76 and check_slice fname symbols = function
77 None −> ()
78 | Some (i1, i2) −> check_index fname symbols i1 ; check_index fname symbols i2
79 and check_index fname symbols = function
80 Some Abs(e) −> check_expr fname symbols e
81 | Some Rel(e) −> check_expr fname symbols e
82 | _ -> () in
83 let check_formula fname symbols f =
84 check_index fname symbols (Some f.formula_row_start) ;
85 check_index fname symbols f.formula_row_end ;
86 check_index fname symbols (Some f.formula_col_start) ;
87 check_index fname symbols f.formula_col_end ;
88 check_expr fname symbols f.formula_expr in
89 let check_dim fname symbols = function
90 DimOneByOne −> ()
91 | DimId(s) −> check_expr fname symbols (Id(s)) in
92 let check_variable fname symbols v =
93 check_dim fname symbols v.var_rows ;
94 check_dim fname symbols v.var_cols ;
95 List.iter (fun f −> check_formula fname symbols f) v.var_formulas in
96 let check_variables context symbols vars =
97 StringMap.iter (fun _ v −> check_variable context symbols v) vars in
98
99 let check_function fname f =
```

```
70
```

```
100 if StringMap.mem fname externs then raise(DuplicateDefinition(fname \wedge "() is
           defined as both an external and local function")) else ();
101 let locals = f.func_body in
102 let params = List.map snd f.func_params in
103 List.iter
104 (fun param –>
105 if StringMap.mem param locals then raise(DuplicateDefinition(param ^ " is
                defined multiple times in " \land fname \land "()"))
106 else ())
107 params ;
108 let local_symbols = create_symbol_table global_symbols f in
109 check_variables fname local_symbols f.func_body ;
110 check_expr fname local_symbols (snd f.func_ret_val)
111
112 in check_variables "global_variables" global_symbols globals ; StringMap.iter
        check_function functions
```
### 9.6 codeGenTypes.ml

```
1 (∗
2 jss2272
3 ns3158
4 ∗)
5
6 type something = {
7 var_instance_t : Llvm.lltype;
8 subrange_t : Llvm.lltype;
9 resolved_formula_t : Llvm.lltype;
10 value_t : Llvm.lltype;
11 dimensions_t : Llvm.lltype;
12 var_defn_t : Llvm.lltype;
13 var_defn_p : Llvm.lltype;
14 string_t : Llvm.lltype;
15 number_t : Llvm.lltype;
16 extend_scope_t : Llvm.lltype;
17 formula_t : Llvm.lltype;
18 formula_call_t : Llvm.lltype;
19 formula_p : Llvm.lltype;
20 formula_call_p : Llvm.lltype;
21 var_instance_p : Llvm.lltype;<br>22 subrange_p : Llvm.lltype;
     subrange_p : Llvm.lltype;
23 resolved_formula_p : Llvm.lltype;
24 value_p : Llvm.lltype;
25 extend_scope_p : Llvm.lltype;
26 string_p : Llvm.lltype;
27 string_p_p : Llvm.lltype;
28 var_instance_p_p : Llvm.lltype;
29 int_t : Llvm.lltype;
30 long_t : Llvm.lltype;
31 flags_t : Llvm.lltype;
32 char_t : Llvm.lltype;
33 bool_t : Llvm.lltype;
34 void_t : Llvm.lltype;
35 char_p : Llvm.lltype;
36 char_p_p : Llvm.lltype;
```
```
37 (*void p : Llvm.lltype;*)
38 float_t : Llvm.lltype;
39 rhs_index_t : Llvm.lltype;
40 rhs_slice_t : Llvm.lltype;
41 rhs_selection_t : Llvm.lltype;
42 rhs_index_p : Llvm.lltype;
43 rhs_slice_p : Llvm.lltype;
44 rhs_selection_p : Llvm.lltype;
45 };;
46
47 type scope_field_type = VarDefn | VarInst | VarNum | ScopeRefCount | FunctionParams
48 let scope_field_type_index = function
49 VarDefn −> 0
50 | VarInst −> 1
51 | VarNum −> 2
52 | ScopeRefCount −> 3
53 | FunctionParams −> 4
54
55 type value_field_flags = Empty | Number | String | Range
56 let value_field_flags_index = function
57 Empty −> 0
58 | Number −> 1
59 | String −> 2
60 | Range −> 3
61 let int_to_type_array = [|"Empty"; "Number"; "String"; "Range"|]
62
63 type value_field = Flags | Number | String | Subrange
64 let value_field_index = function
65 Flags −> 0
66 | Number −> 1
67 | String −> 2
68 | Subrange −> 3
69
70 type var_defn_field = Rows | Cols | NumFormulas | Formulas | OneByOne | VarName
71 let var_defn_field_index = function
72 Rows −> 0
73 | Cols −> 1
74 | NumFormulas −> 2
75 | Formulas −> 3
76 | OneByOne −> 4
77 | VarName −> 5
78
79 type formula_field = FromFirstRow | RowStartNum | ToLastRow | RowEndNum |
      FromFirstCols | ColStartNum | ToLastCol | ColEndNum | IsSingleRow | IsSingleCol |
      FormulaCall
80 let formula_field_index = function
81 FromFirstRow −> 0
82 | RowStartNum −> 1
83 | ToLastRow −> 2
84 | RowEndNum −> 3
85 | FromFirstCols −> 4
86 | ColStartNum −> 5
87 | ToLastCol −> 6
88 | ColEndNum −> 7
89 | IsSingleRow −> 8
90 | IsSingleCol −> 9
```

```
91 | FormulaCall −> 10
92
93 type var_instance_field = Rows | Cols | NumFormulas | Formulas | Closure | Values |
       Status
94 let var_instance_field_index = function
95 Rows −> 0
96 | Cols −> 1
97 | NumFormulas −> 2
98 | Formulas −> 3
99 | Closure −> 4
100 | Values −> 5
101 | Status −> 6
102
103 type var_instance_status_flags = NeverExamined | Calculated | InProgress
104 let var_instance_status_flags_index = function
105 NeverExamined −> 0
106 | Calculated −> 2
107 | InProgress −> 4
108
109 type subrange_field = BaseRangePtr | BaseOffsetRow | BaseOffsetCol | SubrangeRows |
       SubrangeCols
110 let subrange_field_index = function
111 BaseRangePtr −> 0
112 | BaseOffsetRow −> 1
113 | BaseOffsetCol −> 2
114 | SubrangeRows −> 3
115 | SubrangeCols −> 4
116
117 type dimensions_field = DimensionRows | DimensionCols
118 let dimensions_field_index = function
119 DimensionRows −> 0
120 | DimensionCols −> 1
121
122 type string_field = StringCharPtr | StringLen | StringRefCount
123 let string_field_index = function
124 StringCharPtr -> 0
125 | StringLen −> 1
126 | StringRefCount −> 2
127
128 type rhs_index_field = RhsExprVal | RhsIndexType
129 let rhs_index_field_index = function
130 RhsExprVal -> 0
131 | RhsIndexType −> 1
132
133 type rhs_index_type_flags = RhsIdxAbs | RhsIdxRel | RhsIdxDimStart | RhsIdxDimEnd
134 let rhs_index_type_flags_const = function
135 RhsIdxAbs −> 0
136 | RhsIdxRel −> 1
137 | RhsIdxDimStart −> 2
138 | RhsIdxDimEnd −> 4 (∗ No 3 ∗)
139
140 type rhs_slice_field = RhsSliceStartIdx | RhsSliceEndIdx
141 let rhs_slice_field_index = function
142 RhsSliceStartIdx -> 0
143 | RhsSliceEndIdx −> 1
144
```

```
145 type rhs_selection_field = RhsSelSlice1 | RhsSelSlice2
146 let rhs_selection_field_index = function
147 RhsSelSlice1 −> 0
148 | RhsSelSlice2 −> 1
149
150 let setup_types ctx =
151 let var_instance_t = Llvm.named_struct_type ctx "var_instance" (∗Range struct is a 2
         D Matrix of values∗)
152 and subrange_t = Llvm.named_struct_type ctx "subrange" (∗Subrange is a wrapper
         around a range to cut cells∗)
153 and int_t = Llvm.i32_type ctx (∗Integer∗)
154 and long_t = Llvm.i64_type ctx
155 and float_t = Llvm.double_type ctx
156 and flags_t = Llvm.i8_type ctx (∗Flags for statuses∗)
157 and char_t = Llvm.i8_type ctx (∗Simple ASCII character∗)
158 and bool_t = Llvm.i1_type ctx (∗boolean 0 = false, 1 = true∗)
159 and void_t = Llvm.void_type ctx (∗∗)
160 and value_t = Llvm.named_struct_type ctx "value" (∗Value encapsulates the content of
          a cell∗)
161 and dimensions_t = Llvm.named_struct_type ctx "dimensions" (**)
162 and resolved_formula_t = Llvm.named_struct_type ctx "resolved_formula"
163 and extend_scope_t = Llvm.named_struct_type ctx "extend_scope"
164 and var_defn_t = Llvm.named_struct_type ctx "var_def"
165 and formula_t = Llvm.named_struct_type ctx "formula"
166 and string_t = Llvm.named_struct_type ctx "string" in
167 let var_instance_p = (Llvm.pointer_type var_instance_t)
168 and var_defn_p = Llvm.pointer_type var_defn_t
169 and resolved_formula_p = (Llvm.pointer_type resolved_formula_t)
170 and subrange_p = (Llvm.pointer_type subrange_t)
171 and value_p = (Llvm.pointer_type value_t)
172 and value_p_p = (Llvm.pointer_type (Llvm.pointer_type value_t))
173 and extend_scope_p = (Llvm.pointer_type extend_scope_t)
174 and char_p = (Llvm.pointer_type char_t)
175 and string_p = (Llvm.pointer_type string_t)
176 and char_p_p = (Llvm.pointer_type (Llvm.pointer_type char_t))
177 and string_p_p = (Llvm.pointer_type (Llvm.pointer_type string_t))
178 and number_t = float_t
179 and formula_p = (Llvm.pointer_type formula_t) in
180 let rhs_index_t = Llvm.named_struct_type ctx "rhs_index"
181 and rhs_slice_t = Llvm.named_struct_type ctx "rhs_slice"
182 and rhs_selection_t = Llvm.named_struct_type ctx "rhs_selection" in
183 let rhs_index_p = Llvm.pointer_type rhs_index_t
184 and rhs_slice_p = Llvm.pointer_type rhs_slice_t
185 and rhs_selection_p = Llvm.pointer_type rhs_selection_t
186 (∗and void_p = (Llvm.pointer_type void_t)∗) in
187 let var_instance_p_p = (Llvm.pointer_type var_instance_p)
188 and formula_call_t = (Llvm.function_type value_p [|extend_scope_p(*scope*); int_t(*
         row∗); int_t(∗col∗)|]) in
189 let formula_call_p = Llvm.pointer_type formula_call_t in
190 let _ = Llvm.struct_set_body rhs_index_t (Array.of_list [
191 value_p (∗val_of_expr∗);
192 char_t (*rhs_index_type*);
193 ]) false in
194 let _ = Llvm.struct_set_body rhs_slice_t (Array.of_list [
195 rhs_index_p (*slice start index*);
196 rhs_index_p (*slice end index*);
```

```
197 | l) false in
198 let _ = Llvm.struct_set_body rhs_selection_t (Array.of_list [
199 rhs_slice_p (*first slice*);
200 rhs_slice_p (*second slice*);
201 ]) false in
202 let _ = Llvm.struct_set_body var_instance_t (Array.of_list [
203 int_t(∗rows∗);
204 int_t(∗columns∗);
205 int_t(∗numFormulas∗);
206 resolved_formula_p(∗formula with resolved dimensions∗);
207 extend_scope_p(∗scope that contains all variables of a function∗);
208 value_p_p(∗2D array of cell values∗);
209 char_p(∗2D array of calculation status for each cell∗);
210 char_p(∗Name∗);
211 ]) false
212 and _ = Llvm.struct_set_body var_defn_t (Array.of_list [
213 int_t(*Rows*);
214 int_t(∗Cols∗);
215 int_t(∗Number of formulas∗);
216 formula_p;
217 char_t(*Is one by one range*);
218 char_p(∗Name∗);
219 ]) false
220 and _ = Llvm.struct_set_body formula_t (Array.of_list [
221 char_t (∗from First row∗);
222 int_t (*row Start num*);
223 char_t (∗to last row∗);
224 int_t (∗row end num∗);
225 char_t (*from first col*);
226 int_t (∗col start∗);
227 char_t (∗to last col∗);
228 int_t (*col end num*);
229 char_t (* is single row *);
230 char_t (∗ is single col ∗);
231 formula_call_p (∗formula to call∗);
232 ]) false
233 and _ = Llvm.struct_set_body extend_scope_t (Array.of_list [
234 var_defn_p(∗variable definitions∗);
235 var_instance_p_p(∗variable instances∗);
236 int_t(∗number of variables∗);
237 int_t(*reference count*);
238 Llvm.pointer_type value_p;
239 ]) false
240 and _ = Llvm.struct_set_body subrange_t (Array.of_list [
241 var_instance_p(*The target range*);
242 int_t(*row offset*);
243 int_t(*column offset*);
244 int_t(∗row count∗);
245 int_t(∗column count∗)
246 ]) false
247 and _ = Llvm.struct_set_body value_t (Array.of_list [
248 flags_t (∗First bit indicates whether it is an int or a range∗);
249 number_t (∗Numeric value of the cell∗);
250 string_p (∗String value of the cell if applicable∗);
251 subrange_p (*Range value of the cell if applicable*);
252 (∗float_t (Double value of the cell∗)
```

```
253 ]) false
254 and _ = Llvm.struct_set_body string_t (Array.of_list [
255 char_p (∗Pointer to null−terminated string∗);
256 long_t (∗Length of string∗);
257 int_t (∗Reference count∗)
258 ]) false
259 and = Llvm.struct set body dimensions t (Array.of list [int_t; int_t]) false in
260 {
261 var_instance_t = var_instance_t;
262 value_t = value_t;
263 subrange_t = subrange_t;
264 resolved_formula_t = resolved_formula_t;
265 dimensions_t = dimensions_t;
266 number_t = number_t;
267 string t = string t;
268 extend_scope_t = extend_scope_t;
269 formula_t = formula_t;
270 formula_call_t = formula_call_t;
271
272 var_defn_t = var_defn_t;
273 var_defn_p = var_defn_p;
274 var_instance_p = var_instance_p;
275 subrange_p = subrange_p;
276 value_p = value_p;
277 resolved_formula_p = resolved_formula_p;
278 string_p = string_p;
279 char_p = char_p;
280 extend_scope_p = extend_scope_p;
281 formula_p = formula_p;
282 formula_call_p = formula_call_p;
283
284 var_instance_p_p = var_instance_p_p;
285
286 int_t = int_t;
287 long_t = long_t;
288 float_t = float_t;
289 flags_t = flags_t;
290 bool_t = bool\_t;
291 char_t = char_t;
292 void_t = void_t;
293 charp_p = char\_p_p;294 string_p_p = string_p_p;
295
296 rhs_index_t = rhs_index_t;
297 rhs_slice_t = rhs_slice_t;
298 rhs_selection_t = rhs_selection_t;
299 rhs_index_p = rhs_index_p;
300 rhs_slice_p = rhs_slice_p;
301 rhs_selection_p = rhs_selection_p;
```
#### }

# 9.7 codegen.ml

```
1 (∗
2 Extend code generator
```

```
3 jss2272
4 ns3158
5 ∗)
6
7 open Ast
8 open Semant
9 open CodeGenTypes
10 exception NotImplemented
11
12 let runtime_functions = Hashtbl.create 20
13
14 let (=>) struct_ptr elem = (fun val_name builder −>
15 let the_pointer = Llvm.build_struct_gep struct_ptr elem "the_pointer" builder in
16 Llvm.build_load the_pointer val_name builder);;
17
18 let ($>) val_to_store (struct_ptr, elem) = (fun builder −>
19 let the_pointer = Llvm.build_struct_gep struct_ptr elem "" builder in
20 Llvm.build_store val_to_store the_pointer builder);;
21
22 (∗ from http://stackoverflow.com/questions/243864/what−is−the−ocaml−idiom−equivalent−
      to−pythons−range−function without the infix ∗)
23 let zero_until i =
24 let rec aux n acc =
25 if n < 0 then acc else aux (n−1) (n :: acc)
26 in aux (i−1) []
27
28 let create_runtime_functions ctx bt the_module =
29 let add_runtime_func fname returntype arglist =
30 let the_func = Llvm.declare_function fname (Llvm.function_type returntype arglist)
           the_module
31 in Hashtbl.add runtime_functions fname the_func in
32 add_runtime_func "strlen" bt.long_t [|bt.char_p|];
33 add_runtime_func "strcmp" bt.long_t [|bt.char_p; bt.char_p|];
34 add_runtime_func "pow" bt.float_t [|bt.float_t; bt.float_t|] ;
35 add_runtime_func "lrint" bt.int_t [|bt.float_t|] ;
36 add_runtime_func "llvm.memcpy.p0i8.p0i8.i64" bt.void_t [|bt.char_p; bt.char_p; bt.
        long_t; bt.int_t; bt.bool_t|] ;
37 add_runtime_func "incStack" bt.void_t [||] ;
38 add_runtime_func "getVal" bt.value_p [|bt.var_instance_p; bt.int_t; bt.int_t|] ;
39 add_runtime_func "rg_eq" bt.int_t [|bt.value_p; bt.value_p|] ;
40 add_runtime_func "clone_value" bt.value_p [|bt.value_p;|] ;
41 (∗ add_runtime_func "freeMe" (Llvm.void_type ctx) [|bt.extend_scope_p;|] ; ∗)
42 add_runtime_func "getSize" bt.value_p [|bt.var_instance_p;|] ;
43 add_runtime_func "get_variable" bt.var_instance_p [|bt.extend_scope_p; bt.int_t|] ;
44 add_runtime_func "null_init" (Llvm.void_type ctx) [|bt.extend_scope_p|] ;
45 add_runtime_func "debug_print" (Llvm.void_type ctx) [|bt.value_p ; bt.char_p|] ;
46 add_runtime_func "new_string" bt.value_p [|bt.char_p|] ;
47 add_runtime_func "deref_subrange_p" bt.value_p [|bt.subrange_p|];
48 add_runtime_func "debug_print_selection" (Llvm.void_type ctx) [|bt.rhs_selection_p
        |];
49 add_runtime_func "extract_selection" bt.value_p [|bt.value_p; bt.rhs_selection_p; bt
         .int_t; bt.int_t|];
50 add_runtime_func "box_command_line_args" bt.value_p [|bt.int_t; bt.char_p_p|];
51 add_runtime_func "verify_assert" (Llvm.void_type ctx) [|bt.value_p; bt.char_p|];
52 ()
53
```

```
54 let translate (globals, functions, externs) =
55
56 (∗ LLVM Boilerplate ∗)
57 let context = Llvm.global_context () in
58 let base_module = Llvm.create_module context "Extend" in
59 let base_types = setup_types context in
60
61 (∗ Declare the runtime functions that we need to call ∗)
62 create_runtime_functions context base_types base_module ;
63
64 (∗ Build function_llvalues, which is a StringMap from function name to llvalue.
65 ∗ It includes both functions from external libraries, such as the standard library,
66 ∗ and functions declared within Extend. ∗)
67 let declare_library_function fname func accum_map =
68 let llvm_ftype = Llvm.function_type base_types.value_p (Array.of_list (List.map (
          fun a −> base_types.value_p) func.extern_fn_params)) in
69 let llvm_fname = "extend_" ^ fname in
70 let llvm_fn = Llvm.declare_function llvm_fname llvm_ftype base_module in
71 StringMap.add fname llvm_fn accum_map in
72 let library_functions = StringMap.fold declare_library_function externs StringMap.
        empty in
73 let define_user_function fname func =
74 let llvm_fname = "extend_" ^ fname in
75 let llvm_ftype = Llvm.function_type base_types.value_p (Array.of_list (List.map (
           fun a −> base_types.value_p) func.func_params)) in
76 let llvm_fn = Llvm.define_function llvm_fname llvm_ftype base_module in
77 (func, llvm_fn) in
78 let extend_functions = StringMap.mapi define_user_function functions in
79 let function_llvalues = StringMap.fold StringMap.add (StringMap.map snd
         extend_functions) library_functions in
80
81 (∗ Build the global symbol table ∗)
82 let (global_symbols, num_globals) = index_map Globals globals in
83 let (extend_fn_numbers, num_extend_fns) = index_map ExtendFunctions extend_functions
          in
84
85 (∗ Create the global array that will hold each function's array of var_defns. ∗)
86 let vardefn_ptr = Llvm.const_pointer_null base_types.var_defn_p in
87 let vardefn_array = Array.make (StringMap.cardinal extend_functions) vardefn_ptr in
88 let array_of_vardefn_ptrs = Llvm.define_global "array_of_vardefn_ptrs" (Llvm.
        const_array base_types.var_defn_p vardefn_array) base_module in
89
90 (∗ Create the pointer to the global scope object ∗)
91 let global_scope_loc = Llvm.define_global "global_scope_loc" (Llvm.
        const_pointer_null base_types.extend_scope_p) base_module in
92
93 let main_def = Llvm.define_function "main" (Llvm.function_type base_types.int_t [|
        base_types.int_t; base_types.char_p_p|]) base_module in
94 let main_bod = Llvm.builder_at_end context (Llvm.entry_block main_def) in
95
96 let init_def = Llvm.define_function "initialize_vardefns" (Llvm.function_type (Llvm.
         void_type context) [||]) base_module in
97 let init_bod = Llvm.builder_at_end context (Llvm.entry_block init_def) in
98
99 let literal_def = Llvm.define_function "initialize_literals" (Llvm.function_type (
       Llvm.void_type context) [||]) base_module in
```

```
100 let literal bod = Llvm.builder at end context (Llvm.entry block literal def) in
101
102 (∗ Create the array of value_ps that will contain the responses to TypeOf(val) ∗)
103 let null_val_ptr = Llvm.const_pointer_null base_types.value_p in
104 let null_val_array = Array.make (Array.length int_to_type_array) null_val_ptr in
105 let array_of_typeof_val_ptrs = Llvm.define_global "array_of_val_ptrs" (Llvm.
         const_array base_types.value_p null_val_array) base_module in
106 let create_typeof_string i s =
107 let sp = Llvm.build_global_stringptr s "global_typeof_stringptr" literal_bod in
108 let vp = Llvm.build_call (Hashtbl.find runtime_functions "new_string") [|sp|] "
           global_typeof_string" literal_bod in
109 let vp_dst = Llvm.build_in_bounds_gep array_of_typeof_val_ptrs [|Llvm.const_int
           base_types.int_t 0; Llvm.const_int base_types.int_t i|] ("global_typeof_dst")
           literal_bod in
110 let _ = Llvm.build_store vp vp_dst literal_bod in
111 () in
112 Array.iteri create_typeof_string int_to_type_array ;
113
114 (* Look these two up once and for all *)
115 (∗ let deepCopy = Hashtbl.find runtime_functions "deepCopy" in ∗)
116 (∗ let freeMe = Hashtbl.find runtime_functions "freeMe" in ∗)
117 let getVal = Hashtbl.find runtime_functions "getVal" in (∗getVal retrieves the value
          of a variable instance for a specific x and y∗)
118 let getVar = Hashtbl.find runtime_functions "get_variable" in (∗getVar retrieves a
         variable instance based on the offset. It instanciates the variable if it does
         not exist yet∗)
119
120 (∗ build_formula_function takes a symbol table and an expression, builds the LLVM
          function, and returns the llvalue of the function ∗)
121 let build_formula_function (varname, formula_idx) symbols formula_expr =
122 let form_decl = Llvm.define_function ("formula_fn_" ^ varname ^ "_num_" ^ (
           string_of_int formula_idx)) base_types.formula_call_t base_module in
123 let builder_at_top = Llvm.builder_at_end context (Llvm.entry_block form_decl) in
124 let local_scope = Llvm.param form_decl 0 in
125 let cell_row = Llvm.param form_decl 1 in
126 let cell_col = Llvm.param form_decl 2 in
127 let global_scope = Llvm.build_load global_scope_loc "global_scope" builder_at_top
           in
128
129 (* Some repeated stuff to avoid cut & paste *)
130 let empty_type = (Llvm.const_int base_types.char_t (value_field_flags_index Empty)
           ) in
131 let number_type = (Llvm.const_int base_types.char_t (value_field_flags_index
           Number)) in
132 let string_type = (Llvm.const_int base_types.char_t (value_field_flags_index
           String)) in
133 let range_type = (Llvm.const_int base_types.char_t (value_field_flags_index Range)
           ) in
134 let make_block blockname =
135 let new_block = Llvm.append_block context blockname form_decl in
136 let new_builder = Llvm.builder_at_end context new_block in
137 (new_block, new_builder) in
138 let store_number value_ptr store_builder number_llvalue =
139 let sp = Llvm.build_struct_gep value_ptr (value_field_index Number) "num_pointer
              " store_builder in
140 let _ = Llvm.build_store number_type (Llvm.build_struct_gep value_ptr (
```

```
value field index Flags) "" store builder) store builder in
141 ignore (Llvm.build_store number_llvalue sp store_builder) in
142 let store_empty value_ptr store_builder =
143 ignore (Llvm.build_store empty_type (Llvm.build_struct_gep value_ptr (
            value_field_index Flags) "" store_builder) store_builder) in
144
145 let make_truthiness_blocks blockprefix ret_val =
146 let (merge_bb, merge_builder) = make_block (blockprefix ^ "_merge") in
147
148 let (make_true_bb, make_true_builder) = make_block (blockprefix ^ "_true") in
149 let _ = store_number ret_val make_true_builder (Llvm.const_float base_types.
            float_t 1.0) in
150 let _ = Llvm.build_br merge_bb make_true_builder in
151
152 let (make_false_bb, make_false_builder) = make_block (blockprefix ^ "_false") in
153 let _ = store_number ret_val make_false_builder (Llvm.const_float base_types.
            float_t 0.0) in
154 let _ = Llvm.build_br merge_bb make_false_builder in
155
156 let (make_empty_bb, make_empty_builder) = make_block (blockprefix ^ "_empty") in
157 let _ = store_empty ret_val make_empty_builder in
158 let _ = Llvm.build_br merge_bb make_empty_builder in
159
160 (make_true_bb, make_false_bb, make_empty_bb, merge_builder) in
161
162 let rec build_expr old_builder exp = match exp with
163 LitInt(i) −> let vvv = Llvm.const_float base_types.float_t (float_of_int i) in
164 let ret_val = Llvm.build_malloc base_types.value_t "int_ret_val" old_builder
              in
165 let _ = store_number ret_val old_builder vvv in
166 (ret_val, old_builder)
167 | LitFlt(f) −> let vvv = Llvm.const_float base_types.float_t f in
168 let ret_val = Llvm.build_malloc base_types.value_t "flt_ret_val" old_builder
              in
169 let _ = store_number ret_val old_builder vvv in
170 (ret_val, old_builder)
171 | UnOp(Neg, LitInt(i)) −> build_expr old_builder (LitInt(−i))
172 | UnOp(Neg, LitFlt(f)) −> build_expr old_builder (LitFlt(−.f))
173 | Empty −>
174 let ret_val = Llvm.build_malloc base_types.value_t "empty_ret_val" old_builder
               in
175 let _ = store_empty ret_val old_builder in
176 (ret_val, old_builder)
177 (∗ | Debug(e) −>
178 let (ret_val, new_builder) = build_expr old_builder e in
179 let _ = Llvm.build_call (Hashtbl.find runtime_functions "debug_print") [|
              ret_val; Llvm.const_pointer_null base_types.char_p|] "" new_builder in
180 (ret_val, new_builder) *)
181 | Id(name) ->
182 let create_and_deref_subrange appropriate_scope i =
183 let llvm_var = Llvm.build_call getVar [|appropriate_scope; Llvm.const_int
                base_types.int_t i|] "llvm_var" old_builder in
184 let base_var_num_rows = (llvm_var => (var_instance_field_index Rows)) "
                base_var_num_rows" old_builder in
185 let base_var_num_cols = (llvm_var => (var_instance_field_index Cols)) "
                base_var_num_rows" old_builder in
```

```
186 let subrange ptr = Llvm.build alloca base types.subrange t "subrange ptr"
                old_builder in
187 let _ = (llvm_var $> (subrange_ptr, (subrange_field_index BaseRangePtr)))
                old_builder in
188 let _ = ((Llvm.const_null base_types.int_t) $> (subrange_ptr, (
                subrange_field_index BaseOffsetRow))) old_builder in
189 let _ = ((Llvm.const_null base_types.int_t) \frac{1}{2} (subrange_ptr, (
                subrange_field_index BaseOffsetCol))) old_builder in
190 let _ = (base_var_num_rows $> (subrange_ptr, (subrange_field_index
                SubrangeRows))) old_builder in
191 let _ = (base_var_num_cols $> (subrange_ptr, (subrange_field_index
                SubrangeCols))) old_builder in
192 (Llvm.build_call (Hashtbl.find runtime_functions "deref_subrange_p") [|
                subrange_ptr|] "local_id_ret_val" old_builder, old_builder) in
193 (
194 match (try StringMap.find name symbols with Not_found −> raise(LogicError("
                Something went wrong with your semantic analysis − " ^ name ^ " not found
                "))) with
195 LocalVariable(i) −> create_and_deref_subrange local_scope i
196 | GlobalVariable(i) −> create_and_deref_subrange global_scope i
197 | FunctionParameter(i) →
198 let paramarray = (local_scope => (scope_field_type_index FunctionParams))
                  "paramarray" old_builder in
199 let param_addr = Llvm.build_in_bounds_gep paramarray [|Llvm.const_int
                  base_types.int_t i|] "param_addr" old_builder in
200 let param = Llvm.build_load param_addr "param" old_builder in
201 (Llvm.build_call (Hashtbl.find runtime_functions "clone_value") [|param|]
                  "function_param_ret_val" old_builder, old_builder)
202 | ExtendFunction(i) −> raise(LogicError("Something went wrong with your
                semantic analyis − function " ^{\wedge} name ^{\wedge} " used as variable in RHS for " ^{\wedge}varname))
203 )
204 | ReducedTernary(cond_var, true_var, false_var) −>
205 let get_llvm_var name getvar_builder =
206 match (try StringMap.find name symbols with Not_found −> raise(LogicError("
                Something went wront with your transformation – Reduced Ternary name " ^
                name ^ " not found"))) with
207 LocalVariable(i) −> Llvm.build_call getVar [|local_scope; Llvm.const_int
                  base_types.int_t i|] "llvm_var" getvar_builder
208 | GlobalVariable(i) −> Llvm.build_call getVar [|global_scope; Llvm.const_int
                 base_types.int_t i|] "llvm_var" getvar_builder
209 | _ -> raise(LogicError("Something went wront with your transformation -
                Reduced Ternary name " ^ name ^ " not a local or global variable")) in
210
211 let (empty_bb, empty_builder) = make_block "empty" in
212 let (not_empty_bb, not_empty_builder) = make_block "not_empty" in
213 let (truthy_bb, truthy_builder) = make_block "truthy" in
214 let (falsey_bb, falsey_builder) = make_block "falsey" in
215 let (merge_bb, merge_builder) = make_block "merge" in
216
217 let ret_val_addr = Llvm.build_alloca base_types.value_p "tern_ret_val_addr"
              old_builder in
218 let cond_llvm_var = get_llvm_var cond_var old_builder in
219 let cond_val = Llvm.build_call getVal [|cond_llvm_var; cell_row; cell_col|] "
              cond_val" old_builder in
220 let cond_val_type = (cond_val => (value_field_index Flags)) "cond_val_type"
```

```
old_builder in
221 let is_empty = Llvm.build_icmp Llvm.Icmp.Eq empty_type cond_val_type "is_empty
              " old_builder in
222 let _ = Llvm.build_cond_br is_empty empty_bb not_empty_bb old_builder in
223
224 (∗ Empty basic block: ∗)
225 let ret_val_empty = Llvm.build_malloc base_types.value_t "tern_empty"
              empty_builder in
226 let _ = store_empty ret_val_empty empty_builder in
227 let _ = Llvm.build_store ret_val_empty ret_val_addr empty_builder in
228 let _ = Llvm.build_br merge_bb empty_builder in
229
230 (∗ Not empty basic block: ∗)
231 let the_number = (cond_val => (value_field_index Number)) "the_number"
              not_empty_builder in
232 let is_not_zero = Llvm.build_fcmp Llvm.Fcmp.One the_number (Llvm.const_float
              base_types.number_t 0.0) "is_not_zero" not_empty_builder in (∗ Fcmp.One =
              Not equal ∗)
233 let _ = Llvm.build_cond_br is_not_zero truthy_bb falsey_bb not_empty_builder
              in
234
235 (∗ Truthy basic block: ∗)
236 let truthy_llvm_var = get_llvm_var true_var truthy_builder in
237 let truthy_val = Llvm.build_call getVal [|truthy_llvm_var; cell_row; cell_col
              |] "truthy_val" truthy_builder in
238 let _ = Llvm.build_store truthy_val ret_val_addr truthy_builder in
239 let _ = Llvm.build_br merge_bb truthy_builder in
240
241 (∗ Falsey basic block: ∗)
242 let falsey_llvm_var = get_llvm_var false_var falsey_builder in
243 let falsey_val = Llvm.build_call getVal [|falsey_llvm_var; cell_row; cell_col
              |] "falsey_val" falsey_builder in
244 let _ = Llvm.build_store falsey_val ret_val_addr falsey_builder in
245 let _ = Llvm.build_br merge_bb falsey_builder in
246
247 let ret_val = Llvm.build_load ret_val_addr "tern_ret_val" merge_builder in
248 (ret_val, merge_builder)
249 | Selection(expr, sel) →
250 let (expr_val, expr_builder) = build_expr old_builder expr in
251 let build_rhs_index idx_builder = function
252 Abs(e) \rightarrow253 let (idx_expr_val, next_builder) = build_expr idx_builder e in
254 let rhs_idx_ptr = Llvm.build_alloca base_types.rhs_index_t "idx_ptr"
                 next_builder in
255 let _ = (idx_expr_val $> (rhs_idx_ptr, (rhs_index_field_index RhsExprVal))
                 ) next_builder in
256 let _ = ((Llvm.const_int base_types.char_t (rhs_index_type_flags_const
                  RhsIdxAbs)) $> (rhs_idx_ptr, (rhs_index_field_index RhsIndexType)))
                  next_builder in
257 (rhs_idx_ptr, next_builder)
258 | Rel(e) →
259 let (idx_expr_val, next_builder) = build_expr idx_builder e in
260 let rhs_idx_ptr = Llvm.build_alloca base_types.rhs_index_t "idx_ptr"
                 next_builder in
261 let _ = (idx_expr_val $> (rhs_idx_ptr, (rhs_index_field_index RhsExprVal))
                 ) next_builder in
```
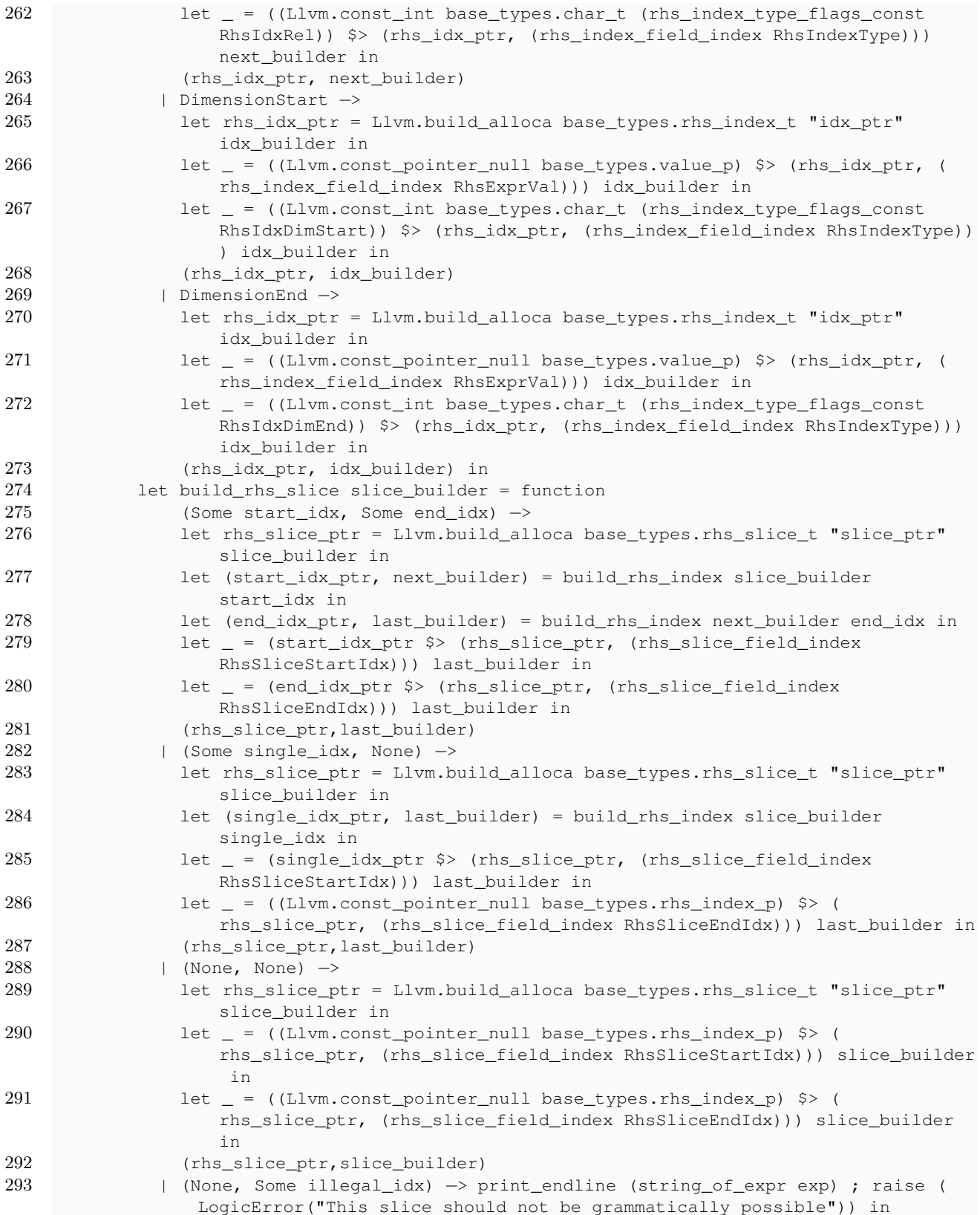

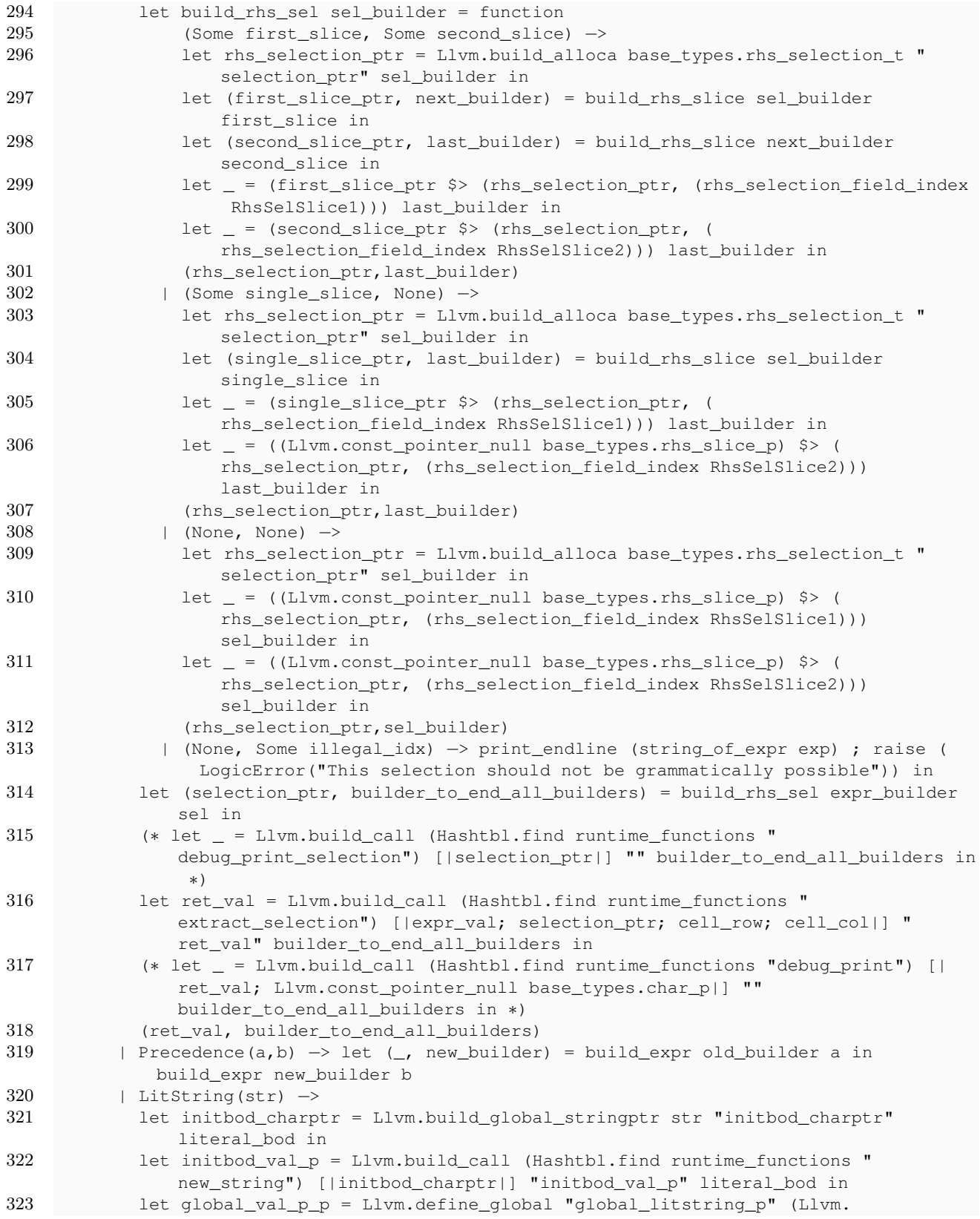

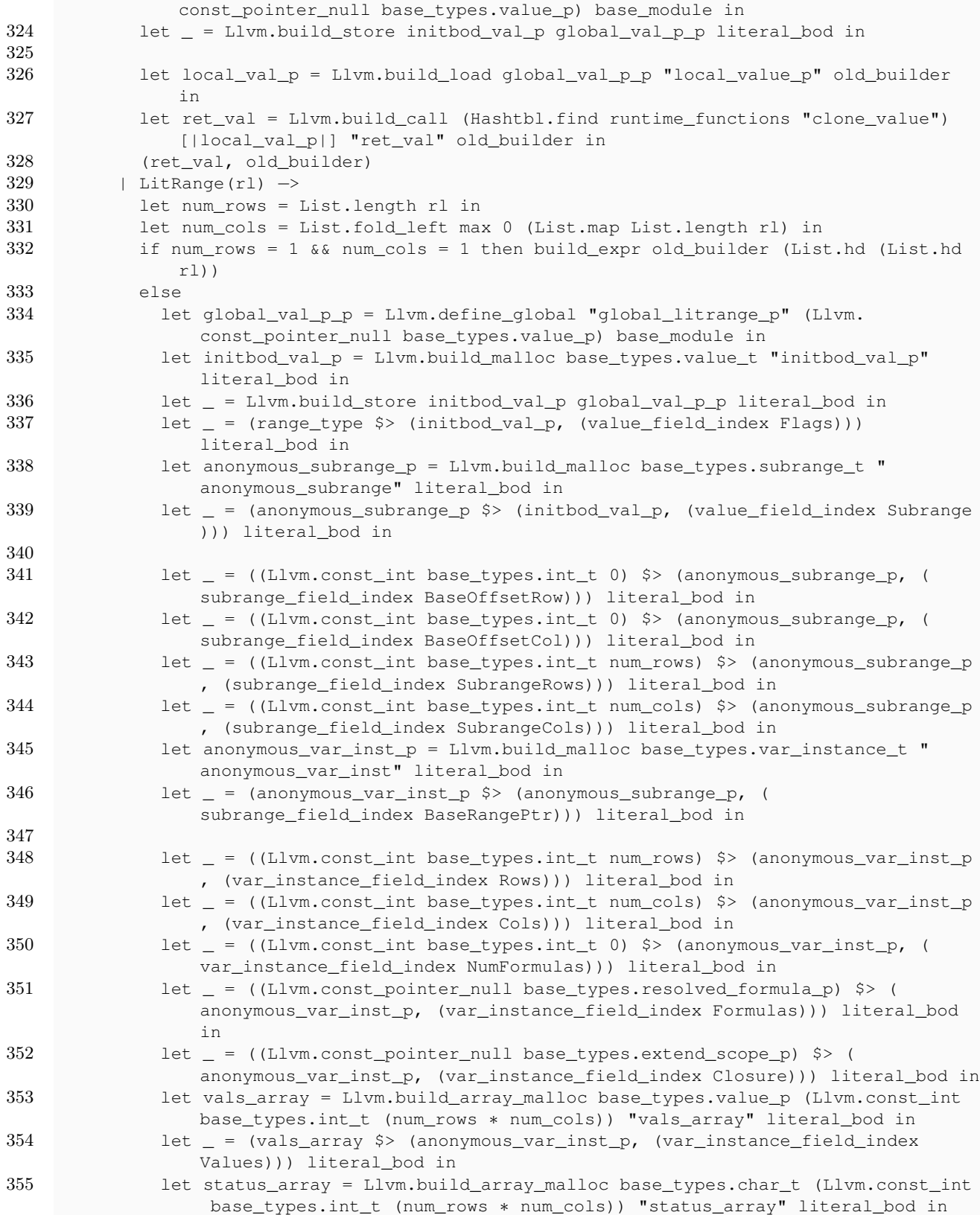

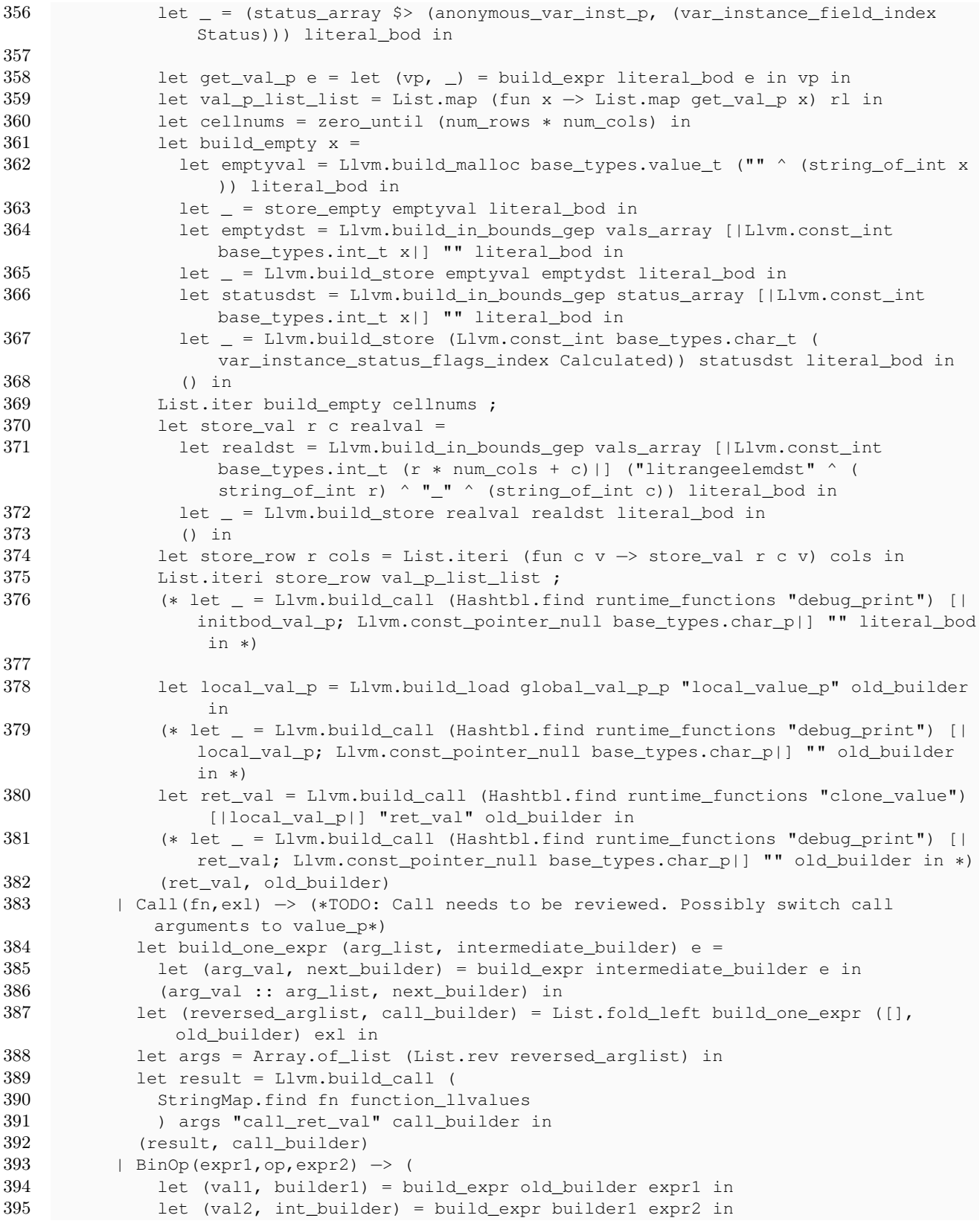

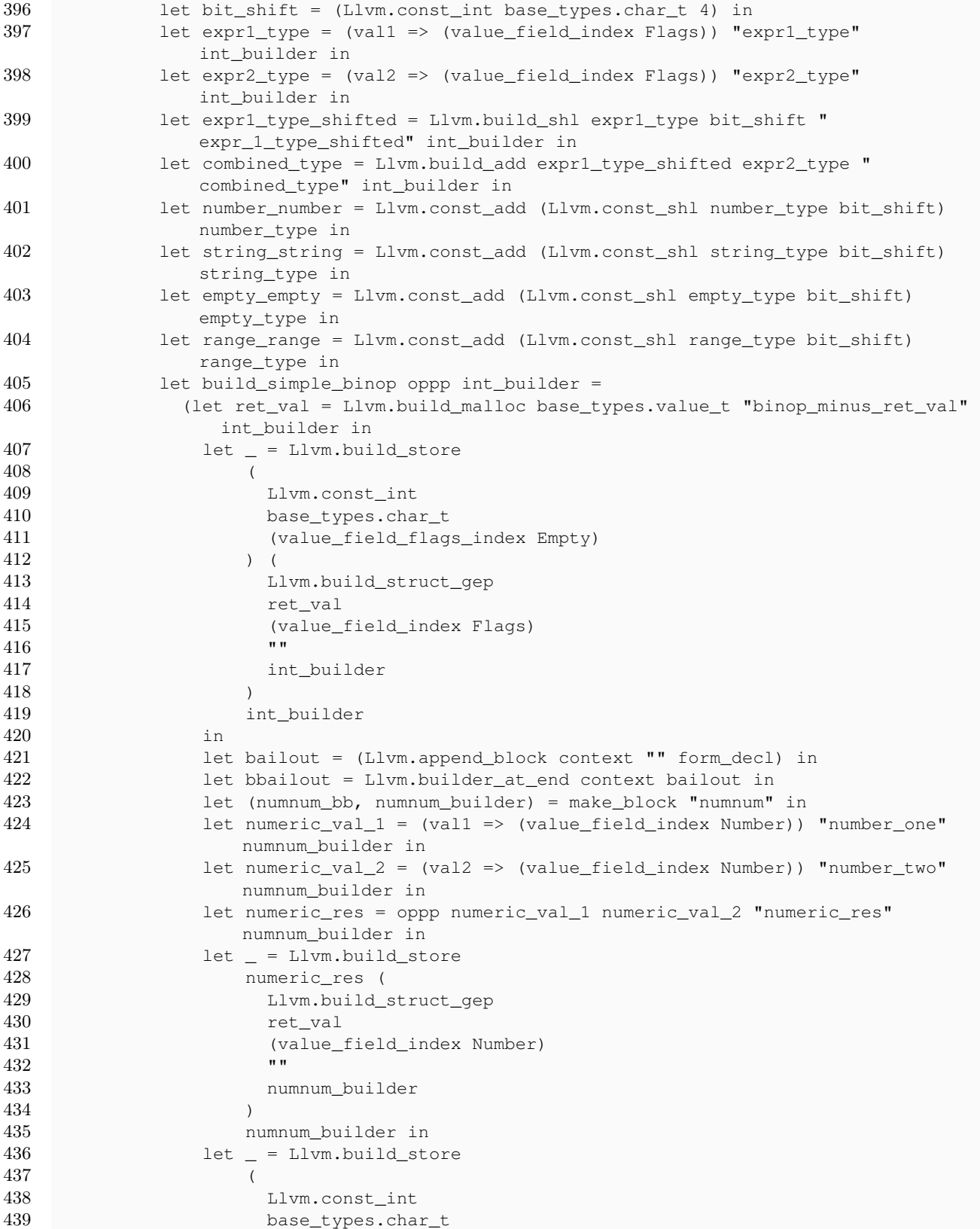

```
440 (value field flags index Number)
441 ) (
442 Llvm.build_struct_gep
443 ret_val
444 (value_field_index Flags)
445 ""
446 numnum_builder
447 )
448 numnum_builder in
449 let _ = Llvm.build_br bailout numnum_builder in
450 let _ = Llvm.build_cond_br (Llvm.build_icmp Llvm.Icmp.Eq combined_type
              number_number "" int_builder) numnum_bb bailout int_builder in
451 (ret_val, bbailout)
452 )
453 and build_simple_int_binop oppp int_builder =
454 (let ret_val = Llvm.build_malloc base_types.value_t "binop_minus_ret_val"
              int_builder in
455 let _ = Llvm.build_store
456 (
457 Llvm.const_int
458 base_types.char_t
459 (value_field_flags_index Empty)
460 ) (
461 Llvm.build_struct_gep
462 ret_val
463 (value_field_index Flags)<br>
\frac{464}{1}464 "
465 int_builder
466 )
467 int_builder
468 in
469 let bailout = (Llvm.append_block context "" form_decl) in
470 let bbailout = Llvm.builder_at_end context bailout in
471 let (numnum_bb, numnum_builder) = make_block "numnum" in
472 let roundfl x = Llvm.build_call (Hashtbl.find runtime_functions "lrint
               ") [|x|] "" numnum_builder in
473 let numeric_val_1 = roundfl ((val1 => (value_field_index Number)) "
               number_one" numnum_builder) in
474 let numeric_val_2 = roundfl ((val2 => (value_field_index Number)) "
               number_two" numnum_builder) in
475 let numeric_res = oppp numeric_val_1 numeric_val_2 "numeric_res"
               numnum_builder in
476 let _ = Llvm.build_store
477 (Llvm.build_sitofp numeric_res base_types.float_t "" numnum_builder
                 )
478 (
479 Llvm.build_struct_gep
480 ret_val
481 (value_field_index Number)
482 "
483 numnum_builder
484 )
485 numnum_builder in
486 let _ = Llvm.build_store
487 (
488 Llvm.const_int
```

```
489 base types.char t
490 (value_field_flags_index Number)
491 ) (
492 Llvm.build_struct_gep
493 ret_val
494 (value_field_index Flags)
495496 numnum_builder
497 )
498 numnum_builder in
499 let _ = Llvm.build_br bailout numnum_builder in
500 let _ = Llvm.build_cond_br (Llvm.build_icmp Llvm.Icmp.Eq combined_type
                   number_number "" int_builder) numnum_bb bailout int_builder in
501 (ret_val, bbailout)
502 ) in
503 let build_boolean_op numeric_comparator string_comparator int_builder =
504 let ret_val = Llvm.build_malloc base_types.value_t "binop_gt_ret_val"
                int_builder in
505 let (make_true_bb, make_false_bb, make_empty_bb, merge_builder) =
                make_truthiness_blocks "binop_eq" ret_val in
506
507 let (numnum_bb, numnum_builder) = make_block "numnum" in
508 let numeric_val_1 = (val1 => (value_field_index Number)) "number_one"
                numnum_builder in
509 let numeric_val_2 = (val2 => (value_field_index Number)) "number_two"
                numnum_builder in
510 let numeric_greater = Llvm.build_fcmp numeric_comparator numeric_val_1
                numeric_val_2 "numeric_greater" numnum_builder in
511 let _ = Llvm.build_cond_br numeric_greater make_true_bb make_false_bb
                numnum_builder in
512
513 let (strstr_bb, strstr_builder) = make_block "strstr" in
514 let str_p_1 = (val1 => (value_field_index String)) "string_one"
                strstr_builder in
515 let str_p_2 = (val2 => (value_field_index String)) "string_two"
                strstr_builder in
516 let char_p_1 = (str_p_1 => (string_field_index StringCharPtr)) "char_p_one
                " strstr_builder in
517 let char_p_2 = (str_p_2 => (string_field_index StringCharPtr)) "char_p_two
                " strstr_builder in
518 let strcmp_result = Llvm.build_call (Hashtbl.find runtime_functions "
                strcmp") [|char_p_1; char_p_2|] "strcmp_result" strstr_builder in
519 let string_greater = Llvm.build_icmp string_comparator strcmp_result (Llvm
                .const_null base_types.long_t) "string_greater" strstr_builder in
520 let _ = Llvm.build_cond_br string_greater make_true_bb make_false_bb
                strstr_builder in
521
522 let switch_inst = Llvm.build_switch combined_type make_empty_bb 2
                int_builder in (∗ Incompatible ===> default to empty ∗)
523 Llvm.add_case switch_inst number_number numnum_bb;
524 Llvm.add_case switch_inst string_string strstr_bb;
525 (ret_val, merge_builder) in
526 match op with
527 Minus −> build_simple_binop Llvm.build_fsub int_builder
528 | Plus −>
529 let result = Llvm.build_malloc base_types.value_t "" int_builder
```
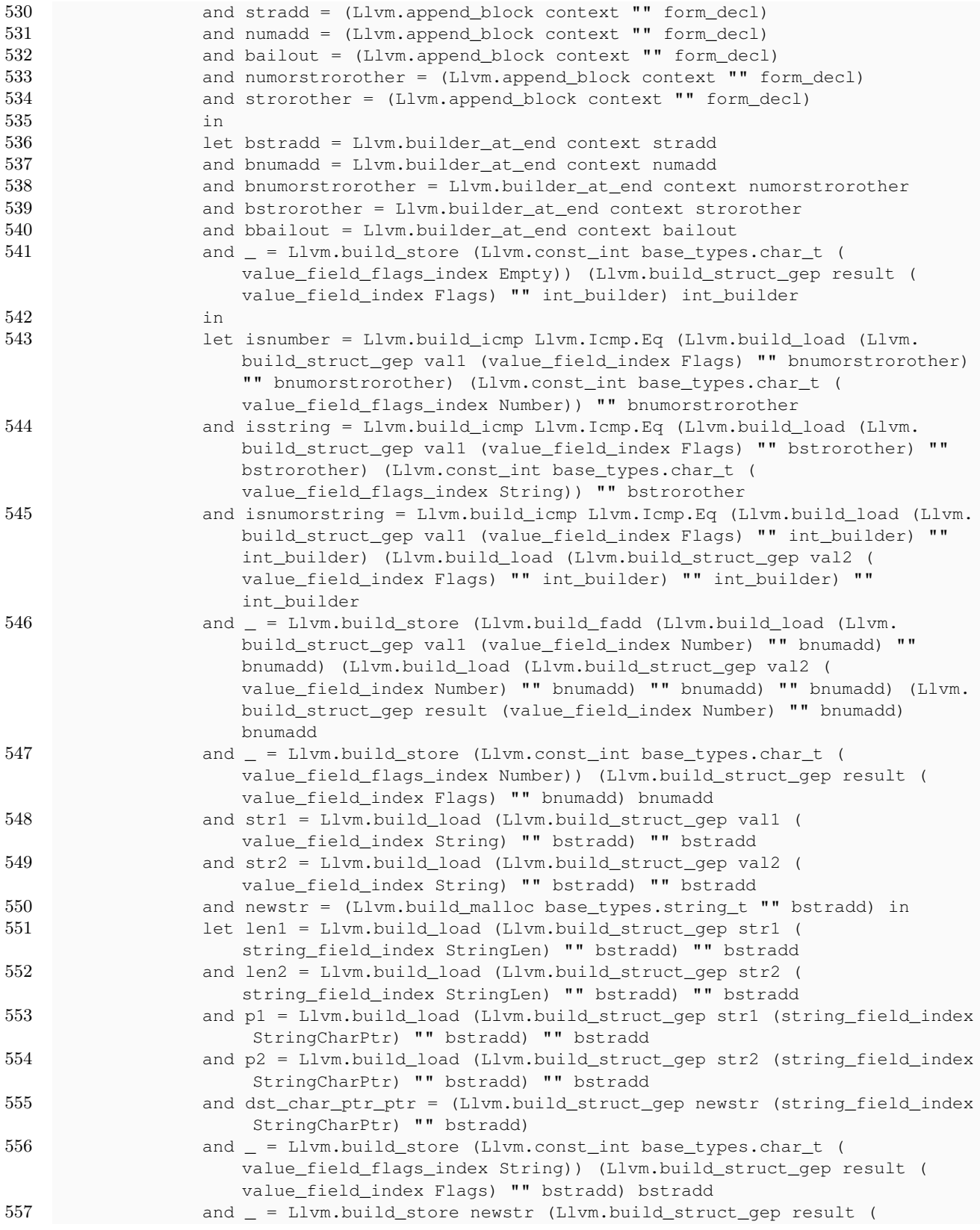

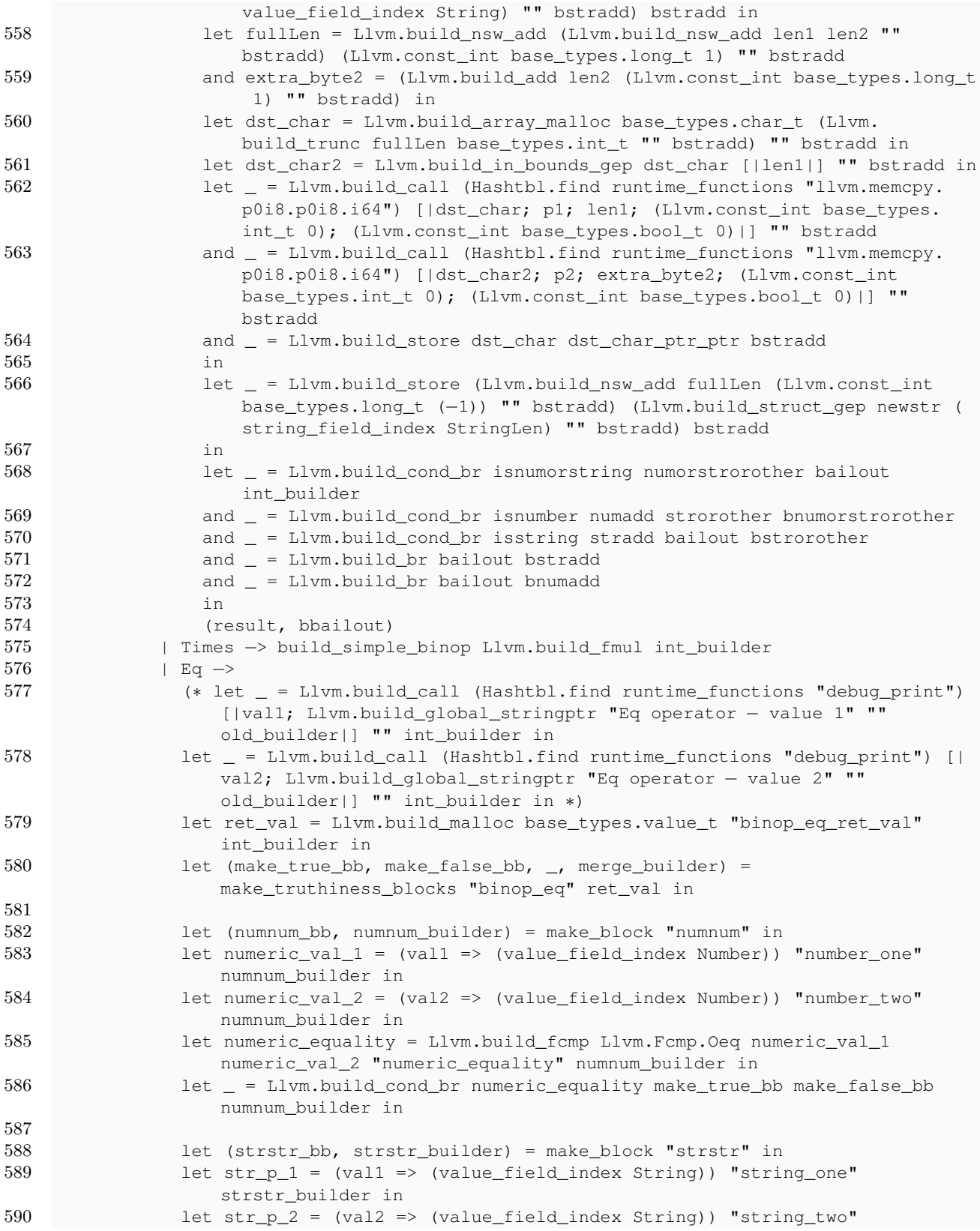

```
strstr_builder in
591 let char_p_1 = (str_p_1 => (string_field_index StringCharPtr)) "char_p_one
                  " strstr_builder in
592 let char_p_2 = (str_p_2 => (string_field_index StringCharPtr)) "char_p_two
                  " strstr_builder in
593 let strcmp_result = Llvm.build_call (Hashtbl.find runtime_functions "
                  strcmp") \lceil \frac{\text{char } p_1; \text{char } p_2 \rceil}{\text{char } p_2 \rceil} "strcmp_result" strstr_builder in
594 let string_equality = Llvm.build_icmp Llvm.Icmp.Eq strcmp_result (Llvm.
                  const_null base_types.long_t) "string_equality" strstr_builder in
595 let _ = Llvm.build_cond_br string_equality make_true_bb make_false_bb
                  strstr_builder in
596
597 let (rngrng_bb, rngrng_builder) = make_block "rngrng" in
598 (∗ TODO: Make this case work ∗)
599 let eqt = Llvm.build_is_not_null (Llvm.build_call (Hashtbl.find
                  runtime_functions "rg_eq") [|val1; val2|] "" rngrng_builder) ""
                  rngrng_builder in
600 let _ = Llvm.build_cond_br eqt make_true_bb make_false_bb rngrng_builder
                  in
601
602 let switch_inst = Llvm.build_switch combined_type make_false_bb 4
                  int_builder in (∗ Incompatible ===> default to false ∗)
603 Llvm.add_case switch_inst number_number numnum_bb;
604 Llvm.add_case switch_inst string_string strstr_bb;
605 Llvm.add_case switch_inst range_range rngrng_bb;
606 Llvm.add_case switch_inst empty_empty make_true_bb; (∗ Nothing to check in
                   this case, just return true ∗)
607 (ret_val, merge_builder)
608 | Gt −> build_boolean_op Llvm.Fcmp.Ogt Llvm.Icmp.Sgt int_builder
609 | GtEq −> build_boolean_op Llvm.Fcmp.Oge Llvm.Icmp.Sge int_builder
610 | Lt −> build_boolean_op Llvm.Fcmp.Olt Llvm.Icmp.Slt int_builder
611 | LtEq −> build_boolean_op Llvm.Fcmp.Ole Llvm.Icmp.Sle int_builder
612 | LogAnd | LogOr −> raise (TransformedAway("&& and || should have been
                transformed into a short−circuit ternary expression! Error in the
                following expression:\n" ^ string_of_expr exp))
613 | Divide−> build_simple_binop Llvm.build_fdiv int_builder
614 | Mod−> build_simple_binop Llvm.build_frem int_builder
615 | Pow−> (
616 let powcall numeric_val_1 numeric_val_2 valname b =
617 Llvm.build_call (Hashtbl.find runtime_functions "pow") [|numeric_val_1;
                   numeric_val_2|] "" b in
618 build_simple_binop powcall int_builder)
619 | LShift−> build_simple_int_binop Llvm.build_shl int_builder
620 | RShift−> build_simple_int_binop Llvm.build_lshr int_builder
621 | BitOr−> build_simple_int_binop Llvm.build_or int_builder
622 | BitAnd−> build_simple_int_binop Llvm.build_and int_builder
623 | BitXor−> build_simple_int_binop Llvm.build_xor int_builder
624 )
625 | UnOp(SizeOf,expr) −>
626 let ret_val = Llvm.build_malloc base_types.value_t "unop_size_ret_val"
              old_builder in
627
628 (∗ TODO: We actually have to keep track of these anonymous objects somewhere
              so we can free them ∗)
629 let _ = (range_type $> (ret_val, (value_field_index Flags))) old_builder in
630 let anonymous_subrange_p = Llvm.build_malloc base_types.subrange_t "
```
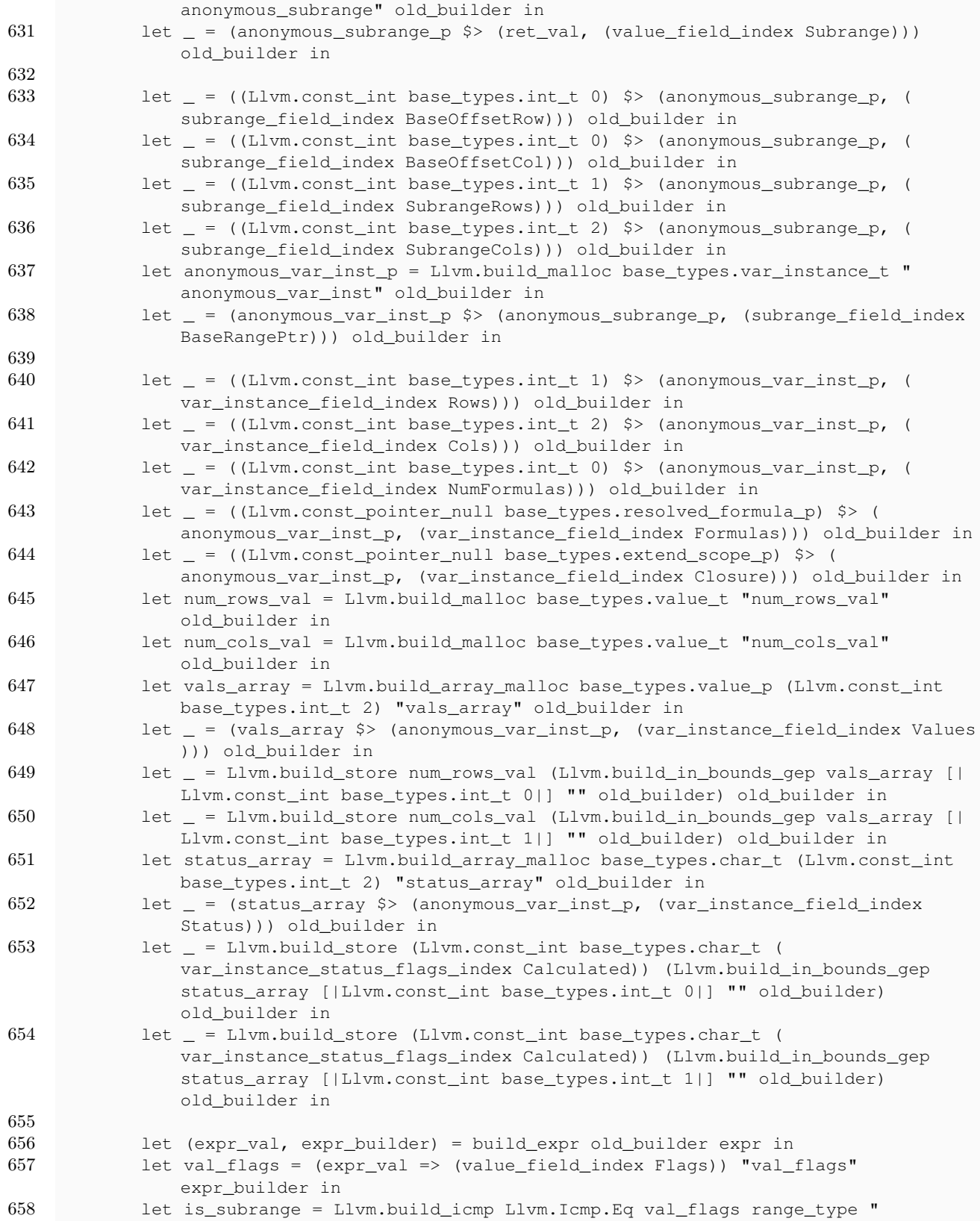

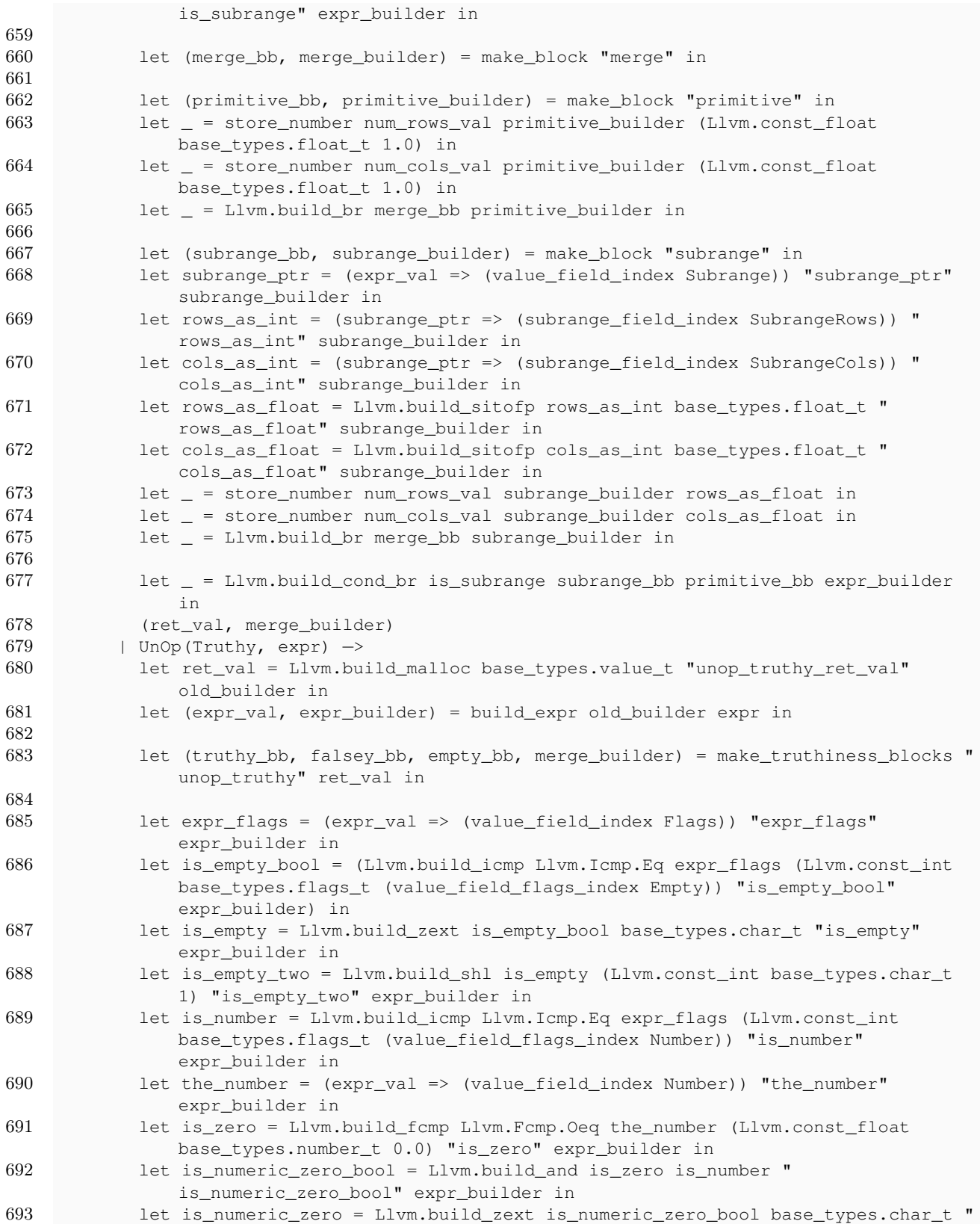

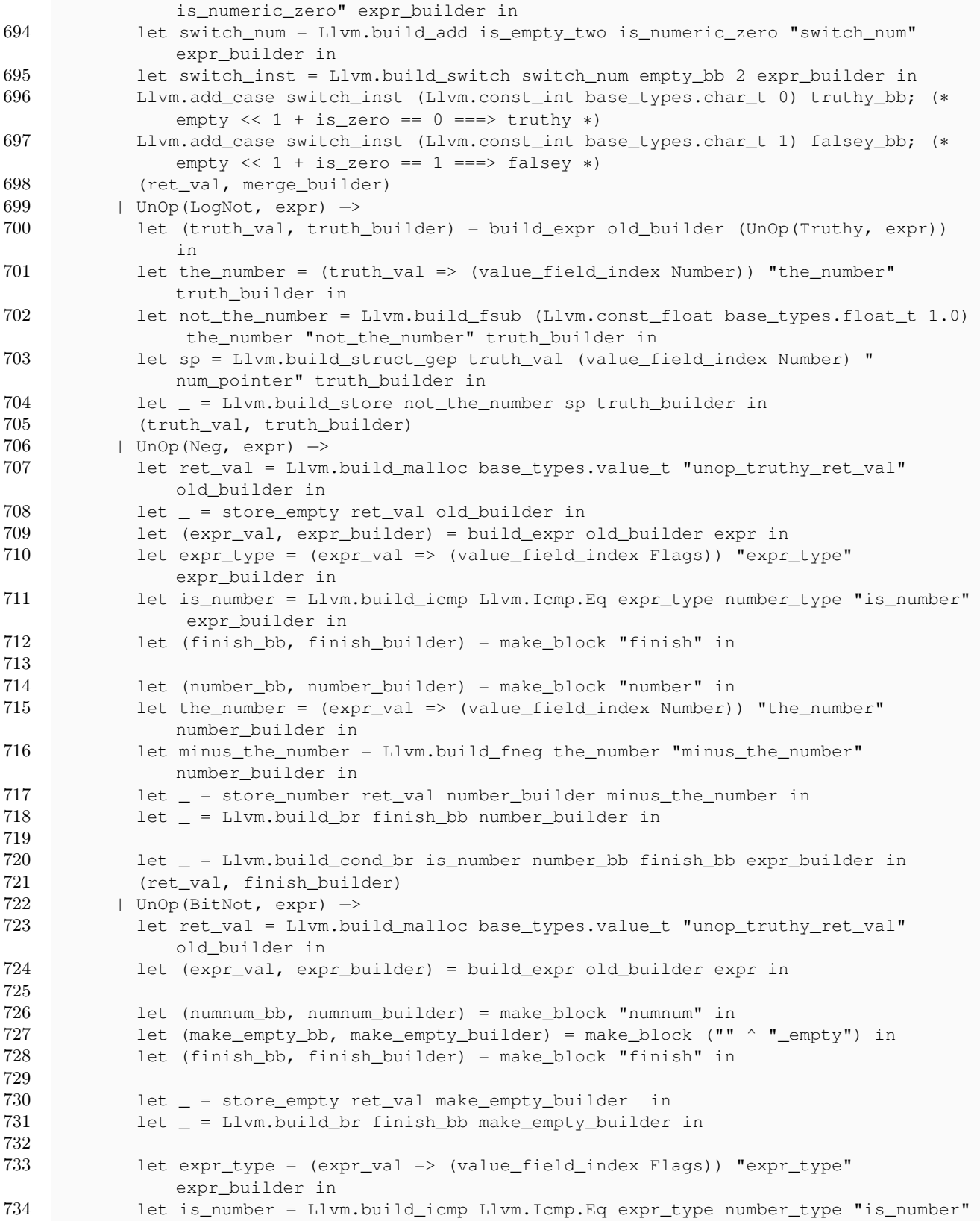

```
expr_builder in
735 let _ = Llvm.build_cond_br is_number numnum_bb make_empty_bb expr_builder in
736
737 let expr_num = Llvm.build_call (Hashtbl.find runtime_functions "lrint") [|((
              expr_val => (value_field_index Number)) "expr_type" numnum_builder)|] ""
              numnum_builder in
738 let _ = store_number ret_val numnum_builder (Llvm.build_sitofp (Llvm.build_not
               expr_num "" numnum_builder) base_types.float_t "" numnum_builder) in
739 let _ = Llvm.build_br finish_bb numnum_builder in
740
741 (ret_val, finish_builder)
742 | UnOp(TypeOf, expr) \rightarrow743 let (expr_val, expr_builder) = build_expr old_builder expr in
744 let expr_type = (expr_val => (value_field_index Flags)) "expr_type"
              expr_builder in
745 let vp_to_clone_loc = Llvm.build_in_bounds_gep array_of_typeof_val_ptrs [|Llvm
              .const_int base_types.int_t 0; expr_type|] ("vp_to_clone_log") expr_builder
               in
746 let vp_to_clone = Llvm.build_load vp_to_clone_loc "vp_to_clone" expr_builder
              in
747 let ret_val = Llvm.build_call (Hashtbl.find runtime_functions "clone_value")
               [|vp_to_clone|] "typeof_ret_val" expr_builder in
748 (ret_val, expr_builder)
749 | UnOp(Row, _) \rightarrow750 let row_as_int = cell_row in
751 let row_as_float = Llvm.build_sitofp row_as_int base_types.float_t "
               row_as_float" old_builder in
752 let ret_val = Llvm.build_malloc base_types.value_t "ret_val" old_builder in
753 let _ = store_number ret_val old_builder row_as_float in
754 (ret_val, old_builder)
755 | UnOp(Column, _) →
756 let col_as_int = cell_col in
757 let col_as_float = Llvm.build_sitofp col_as_int base_types.float_t "
              col_as_float" old_builder in
758 let ret_val = Llvm.build_malloc base_types.value_t "ret_val" old_builder in
759 let _ = store_number ret_val old_builder col_as_float in
760 (ret_val, old_builder)
761 | Switch(_,_,_) | Ternary(_,_,_) −> raise(TransformedAway("These expressions
             should have been transformed away")) in
762 (∗ | unknown_expr −> print_endline (string_of_expr unknown_expr);raise
             NotImplemented in ∗)
763 let (ret_value_p, final_builder) = build_expr builder_at_top formula_expr in
764 let _ = Llvm.build_ret ret_value_p final_builder in
765 form_decl in
766
767 (∗build formula creates a formula declaration in a separate method from the function
          it belongs to∗)
768 let build_formula (varname, idx) formula_array element symbols =
769 let storage_addr = Llvm.build_in_bounds_gep formula_array [|Llvm.const_int
           base_types.int_t idx|] "" init_bod in
770 let getStarts = function (∗ Not really just for starts ∗)
771 Abs(LitInt(1)) | Abs(LitInt(0)) | DimensionStart | DimensionEnd −> (1, −1)
772 | Abs(Id(s)) \rightarrow773 (match StringMap.find s symbols with
774 LocalVariable(i) | GlobalVariable(i) −> (0, i)
775 | _ −> raise(TransformedAway("Error in " ^ varname ^ ": The LHS expresssions
```
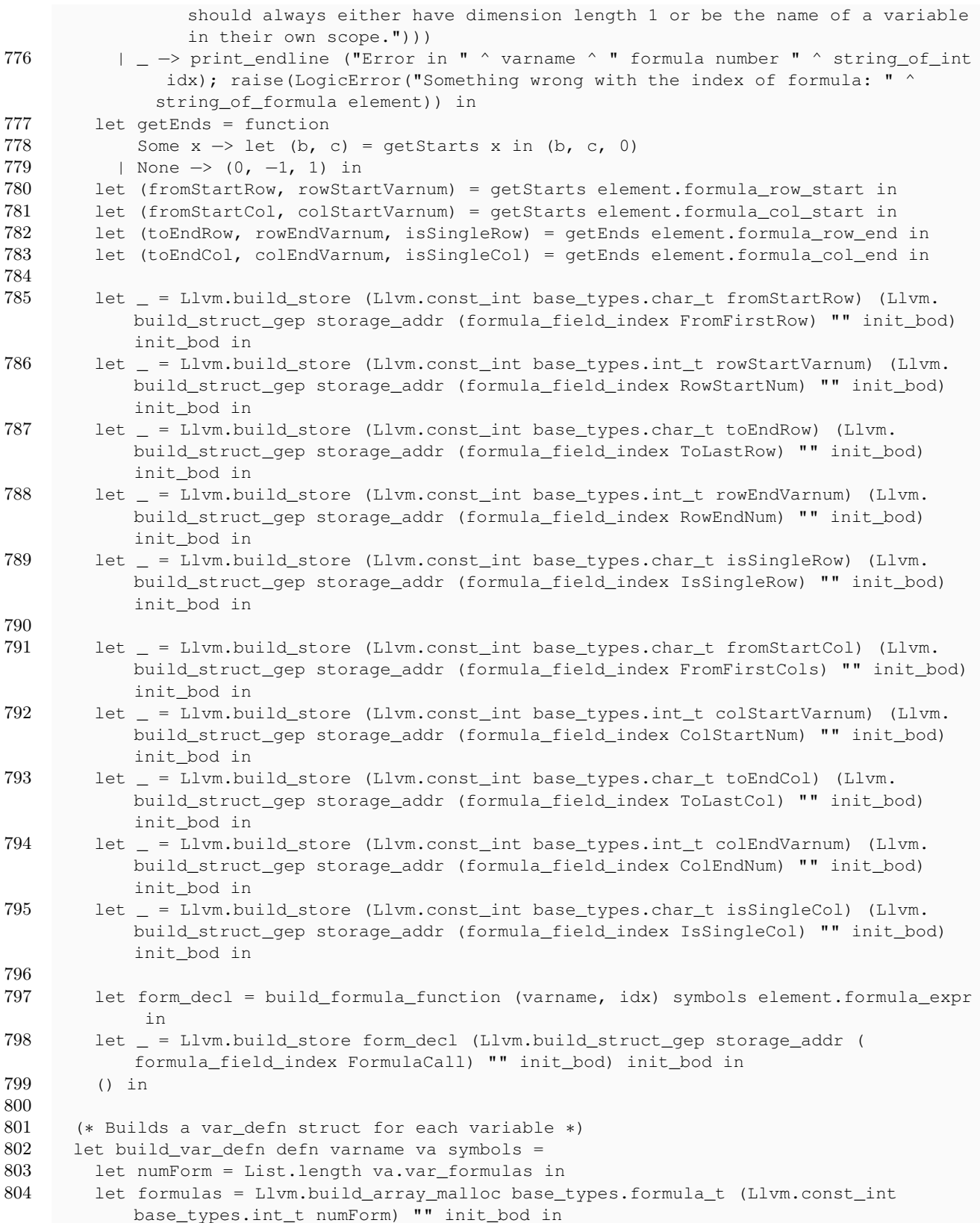

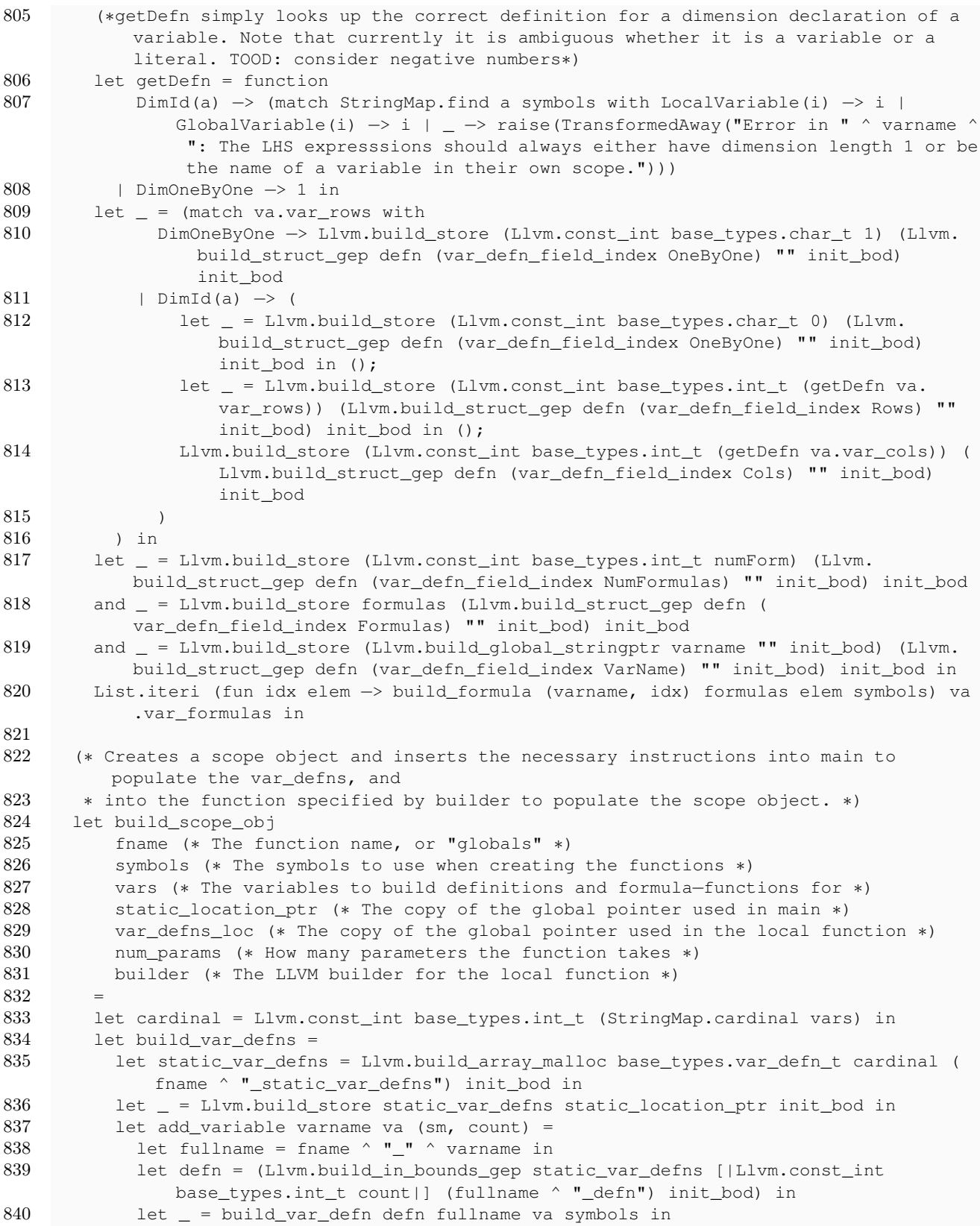

```
841 (StringMap.add varname count sm, count + 1) in
842 ignore (StringMap.fold add_variable vars (StringMap.empty, 0)) in
843
844 let var_defns = Llvm.build_load var_defns_loc (fname ^ "_global_defn_ptr_loc")
           builder in
845 let var_insts = Llvm.build_array_malloc base_types.var_instance_p cardinal "
           var_insts" builder in
846 let scope_obj = Llvm.build_malloc base_types.extend_scope_t "scope_obj" builder in
847
848 (*Store variable definition and instance*)
849 let _ = Llvm.build_store var_defns (Llvm.build_struct_gep scope_obj (
           scope_field_type_index VarDefn) "" builder) builder in
850 let _ = Llvm.build_store var_insts (Llvm.build_struct_gep scope_obj (
           scope_field_type_index VarInst) "" builder) builder in
851 let _ = Llvm.build_store cardinal (Llvm.build_struct_gep scope_obj (
           scope_field_type_index VarNum) "" builder) builder in
852 let _ = Llvm.build_store (Llvm.const_int base_types.int_t 0) (Llvm.
           build_struct_gep scope_obj (scope_field_type_index ScopeRefCount) "" builder)
           builder in
853 let paramarray = if num_params > 0 then Llvm.build_array_malloc base_types.value_p
             (Llvm.const_int base_types.int_t num_params) "paramarray" builder else Llvm.
           const_pointer_null (Llvm.pointer_type base_types.value_p) in
854 let _ = Llvm.build_store paramarray (Llvm.build_struct_gep scope_obj (
           scope_field_type_index FunctionParams) "" builder) builder in
855 let copy_fn_arg i =
856 let param_addr = Llvm.build_in_bounds_gep paramarray [|Llvm.const_int base_types
             .int_t i|] (fname ^ "_param_" ^ string_of_int i ^ "_loc") builder in
857 ignore (Llvm.build_store (Llvm.param (StringMap.find fname function_llvalues) i)
              param_addr builder) in
858 List.iter copy_fn_arg (zero_until num_params);
859 let _ = Llvm.build_call (Hashtbl.find runtime_functions "null_init") [|scope_obj|]
            "" builder in
860 build_var_defns ; scope_obj in
861 (∗ End of build_scope_obj ∗)
862
863 let build_function fname (fn_def, fn_llvalue) =
864 (* Build the symbol table for this function *)
865 let symbols = create_symbol_table global_symbols fn_def in
866 let fn_idx = match StringMap.find fname extend_fn_numbers with ExtendFunction(i)
           −> i | _ −> raise(LogicError(fname ^ " not in function table")) in
867 let builder = Llvm.builder_at_end context (Llvm.entry_block fn_llvalue) in
868 let static_location_ptr = Llvm.build_in_bounds_gep array_of_vardefn_ptrs [|Llvm.
           const_int base_types.int_t 0; Llvm.const_int base_types.int_t fn_idx|] (fname ^
            "_global_defn_ptr") init_bod in
869 let var_defns_loc = Llvm.build_in_bounds_gep array_of_vardefn_ptrs [|Llvm.
           const_int base_types.int_t 0; Llvm.const_int base_types.int_t fn_idx|] (fname ^
            "_local_defn_ptr") builder in
870 let scope_obj = build_scope_obj fname symbols fn_def.func_body static_location_ptr
            var_defns_loc (List.length fn_def.func_params) builder in
871 let get_special_val special_name = function
872 Id(s) -> (match (try StringMap.find s symbols with Not_found -> raise(
               LogicError("Something went wrong with your semantic analysis − " ^ s ^ "
               not found"))) with
873 LocalVariable(i) −>
874 let llvm_var = Llvm.build_call getVar [|scope_obj; Llvm.const_int
                   base_types.int_t i|] (special_name ^ "_var") builder in
```

```
875 Llvm.build call getVal [|llvm var; Llvm.const int base types.int t 0; Llvm
                   .const_int base_types.int_t 0|] (special_name ^ "_val") builder
876 | _ → raise(TransformedAway("Error in " ^ fname ^ ": The " ^ special_name ^
                  " value should always have been transformed into a local variable")))
877 | _ -> raise(TransformedAway("Error in " ^ fname ^ ": The " ^ special_name ^ "
             value should always have been transformed into a local variable")) in
878 let assert_val = get_special_val "assert" (List.hd fn_def.func_asserts) in
879 let _ = Llvm.build_call (Hashtbl.find runtime_functions "verify_assert") [|
           assert_val; Llvm.build_global_stringptr fname "" builder|] "" builder in
880 let ret_val = get_special_val "return" (snd fn_def.func_ret_val) in
881 let _ = Llvm.build_ret ret_val builder in () in
882 (∗ End of build_function ∗)
883
884 (∗ Build the global scope object ∗)
885 let vardefn_p_p = Llvm.build_alloca base_types.var_defn_p "v_p_p" init_bod in
886 let global_scope_obj = build_scope_obj "globals" global_symbols globals vardefn_p_p
         vardefn_p_p 0 init_bod in
887 let _ = Llvm.build_call (Hashtbl.find runtime_functions "incStack") [||] "" init_bod
          in
888 let = Llvm.build store global_scope_obj global_scope_loc init_bod in
889
890 (*iterates over function definitions*)
891 StringMap.iter build_function extend_functions ;
892
893 (* Define the LLVM entry point for the program *)
894 let extend_entry_point = StringMap.find "main" function_llvalues in
895 let _ = Llvm.build_ret_void init_bod in
896 let _ = Llvm.build_ret_void literal_bod in
897 let _ = Llvm.build_call init_def [||] "" main_bod in
898 let _ = Llvm.build_call literal_def [||] "" main_bod in
899 let cmd_line_args = Llvm.build_call (Hashtbl.find runtime_functions "
         box_command_line_args") [|Llvm.param main_def 0; Llvm.param main_def 1|] "
         cmd_line_args" main_bod in
900 let _ = Llvm.build_call extend_entry_point [|cmd_line_args|] "" main_bod in
901 let _ = Llvm.build_ret (Llvm.const_int base_types.int_t 0) main_bod in
902
903 base_module
904
905 let build_this ast_mapped =
906 let modu = (translate ast_mapped) in
907 let _ = Llvm_analysis.assert_valid_module modu in
908 modu
```
## 9.8 linker.ml

```
1 (∗ ns3158 ∗)
2 module StringSet = Set.Make(String)
3 let link xtndOut ast compiler outputFile =
4 let tmpFilenameLL = Filename.temp_file "" ".ll"
5 and tmpFilenameC = Filename.temp_file "" ".o"
6 and getExterns (_, _, extern) =
7 StringSet.elements
8 (Ast.StringMap.fold
9 (fun key value store −> StringSet.add value.Ast.extern_fn_libname store)
10 extern
```

```
11 StringSet.empty) in
12 let tmpChan = open_out tmpFilenameLL in
13 output_string tmpChan xtndOut; close_out tmpChan;
14 let call1 = (String.concat " " ("llc−3.8" :: "−filetype=obj" :: tmpFilenameLL :: "−o
        " :: tmpFilenameC :: []))
15 and call2 = (String.concat " " (compiler :: "−o" :: outputFile :: tmpFilenameC :: (
        qetExterns ast))) ^ " -lm" in
16 let resc1 = Sys.command call1 in
17 if resc1 == 0 then (
18 Sys.remove tmpFilenameLL;
19 let resc2 = Sys.command call2 in
20 Sys.remove tmpFilenameC;
21 if resc2 == 0 then () else raise Not_found
22 )
23 else (Sys.remove tmpFilenameC;raise Not_found)
```
#### 9.9 main.ml

```
1 (∗ jss2272 ∗)
\mathcal{D}3 open Ast;;
4
5 let print_ast = ref false
6 let compile_ast = ref false
7 let link = ref false
8 let output = ref "./out"
9 let compiler = ref "gcc"
10 let working_dir = ref "."
11
12 let the_ast = ref (StringMap.empty, StringMap.empty, StringMap.empty)
13 let just_one_please = ref false
14
15 let speclist = [
16 ("−p", Arg.Set print_ast, "Print the AST");
17 ("-c", Arg.Set compile_ast, "Compile the program");
18 ("-l", Arg.Set link, "Link the program");
19 ("−cc", Arg.Set_string compiler, "Compiler to use");
20 ("−o", Arg.Set_string output, "Location to output to");
21 ("−w", Arg.Set_string working_dir, "Working directory");
22 1
23
24 let usage_message = "Welcome to Extend!\n\nUsage: extend <options> <source−file>\n\
      nOptions are:"
25
26 let parse_ast filename =
27 if !just_one_please
28 then print_endline "Any files after the first one are ignored."
29 else just_one_please := true ; the_ast := (Transform.create_ast filename);;
30
31 Arg.parse speclist parse_ast usage_message;
32 Sys.chdir !working_dir;
33 if not !just_one_please then Arg.usage speclist usage_message else ();
34 if !print_ast then print_endline (string_of_program !the_ast) else ();
35 if !compile_ast then
36 let compiled = (Llvm.string_of_llmodule (Codegen.translate !the_ast))
```

```
37 in
38 if not (!link) then print_endline compiled
39 else Linker.link compiled !the_ast !compiler !output
40 else ();
```
## 9.10 lib.c

```
1 /∗ jss2272 ns3158 isk2108 ∗/
\mathfrak{D}3 #include<stdio.h>
4 #include<stdlib.h>
5 #include<math.h>
6 #include<string.h>
7 #include<stdbool.h>
8 #include "../../lib/gdchart0.94b/gdc.h"
9 #include "../../lib/gdchart0.94b/gdchart.h"
10 /∗ #include <sys/time.h> ∗/
11 #include <time.h>
12 #include "runtime.h"
13
14 /∗ Value type ∗/
15 #define FLAG_EMPTY 0
16 #define FLAG_NUMBER 1
17 #define FLAG_STRING 2
18 #define FLAG_SUBRANGE 3
19
20 /∗ Status flag ∗/
21 #define CALCULATED 2
22 #define IN_PROGRESS 4
23
24 #define MAX_FILES 255
25 FILE ∗open_files[1 + MAX_FILES] = {NULL};
26 int open_num_files = 0;
27
28 #define EXPOSE_MATH_FUNC(name) value_p extend_##name(value_p a){if(!assertSingleNumber
       (a)) return new_val();double val = name(a->numericVal);return new_number(val);}
29 EXPOSE_MATH_FUNC(sin)
30 EXPOSE_MATH_FUNC(cos)
31 EXPOSE_MATH_FUNC(tan)
32 EXPOSE_MATH_FUNC(acos)
33 EXPOSE_MATH_FUNC(asin)
34 EXPOSE_MATH_FUNC(atan)
35 EXPOSE_MATH_FUNC(sinh)
36 EXPOSE_MATH_FUNC(cosh)
37 EXPOSE_MATH_FUNC(tanh)
38 EXPOSE_MATH_FUNC(exp)
39 EXPOSE_MATH_FUNC(log)
40 EXPOSE_MATH_FUNC(log10)
41 EXPOSE_MATH_FUNC(sqrt)
42 EXPOSE_MATH_FUNC(ceil)
43 EXPOSE_MATH_FUNC(fabs)
44 EXPOSE_MATH_FUNC(floor)
45
46 value_p extend_round(value_p num, value_p number_of_digits) {
47 if (!assertSingleNumber(num) || !assertSingleNumber(number_of_digits)) return
```

```
new_val();
48 double factor_of_10 = pow(10,number_of_digits−>numericVal);
49 return new_number(rint(num−>numericVal ∗ factor_of_10) / factor_of_10);
50 }
51
52 value_p extend_len(value_p str_val) {
53 if (!assertSingleString(str_val)) return new_val();
54 return new_number((double) str_val−>str−>length);
55 }
56
57 value_p extend_get_stdin() {
58 if (open_num_files + 1 > MAX_FILES) {
59 return new_val();
60 } else {
61 open_num_files++;
62 open_files[open_num_files] = stdin;
63 return new_number((double) open_num_files);
64 }
65 }
66
67 value_p extend_get_stdout() {
68 if (open_num_files + 1 > MAX_FILES) {
69 return new_val();
70 } else {
71 open_num_files++;
72 open_files[open_num_files] = stdout;
73 return new_number((double) open_num_files);
74 }
75 }
76
77 value_p extend_get_stderr() {
78 if (open_num_files + 1 > MAX_FILES) {
79 return new_val();
80 } else {
81 open_num_files++;
82 open_files[open_num_files] = stderr;
83 return new_number((double) open_num_files);
84 }
85 }
86
87 value_p extend_open(value_p filename, value_p mode){
88 FILE *val;
89 if ( !assertSingleString(filename)
90 || !assertSingleString(mode)
91 || open_num_files + 1 > MAX_FILES) {
92 return new_val();
93 }
94 val = fopen(filename−>str−>text, mode−>str−>text);
95 if(val == NULL) return new_val();
96 open_num_files++;
97 open_files[open_num_files] = val;
98 return new_number((double) open_num_files);
99 }
100
101 value_p extend_close(value_p file_handle) {
102 if(!assertSingleNumber(file_handle)) {
```

```
103 // Per the LRM this is actually supposed to crash the program.
104 fprintf(stderr, "EXITING − Attempted to close something that was not a valid file
           pointer\n");
105 exit(−1);
106 }
107 int fileNum = (int) file handle->numericVal;
108
109 if (fileNum > open_num_files || open_files[fileNum] == NULL) {
110 // Per the LRM this is actually supposed to crash the program.
111 fprintf(stderr, "EXITING − Attempted to close something that was not a valid file
           pointer\n");
112 ext{(-1)};113 }
114 fclose(open_files[fileNum]);
115 open_files[fileNum] = NULL; // Empty the container for the pointer.
116 return new_val(); // asssuming it was an open valid handle, close() is just supposed
          to return empty
117 }
118
119 value_p extend_read(value_p file_handle, value_p num_bytes){
120 /* TODO: Make it accept empty */
121 if(!assertSingleNumber(file_handle) || !assertSingleNumber(num_bytes)) return
         new_val();
122 int max_bytes = (int)num_bytes−>numericVal;
123 int fileNum = (int)file_handle−>numericVal;
124 if (fileNum > open_num_files || open_files[fileNum] == NULL) return new_val();
125 FILE *f = open_files[fileNum];
126 max_bytes = (int) num_bytes−>numericVal;
127 if (max_bytes == 0) {
128 long cur_pos = ftell(f);
129 fseek(f, 0, SEEK_END);
130 long end_pos = ftell(f);
131 fseek(f, cur_pos, SEEK_SET);
132 max_bytes = end_pos - cur_pos;
133 }
134 char *buf = malloc(sizeof(char) * (max_bytes + 1));
135 int bytes_read = fread(buf, sizeof(char), max_bytes, f);
136 buf[bytes_read] = 0;
137 value_p result = new_string(buf);
138 free(buf);
139 return result;
140 //edge case: how to return the entire contents of the file if n == empty?
141 }
142
143 value_p extend_readline(value_p file_handle) {
144 int i=0, buf_size = 256;
145 char next_char;
146 if (!assertSingleNumber(file_handle)) return new_val();
147 int fileNum = (int) file_handle−>numericVal;
148 FILE *f = open_files[fileNum];
149 if (fileNum > open_num_files || open_files[fileNum] == NULL) {
150 return new_val();
151 }
152 char ∗buf = (char ∗) malloc (buf_size ∗ sizeof(char));
153 while ((next_char = fgetc(f)) != '\n\ln') {
154 buf[i++] = next_char;
```

```
155 if (i == buf size - 2) {
156 buf size * = 2;
157 char ∗new_buf = (char ∗) malloc (buf_size ∗ sizeof(char));
158 memcpy(new_buf, buf, i);
159 free(buf);
160 buf = new buf;
161 }
162 }
163 buf[i] = '\0;
164 value_p result = new_string(buf);
165 free(buf);
166 return result;
167 }
168
169 value_p extend_write(value_p file_handle, value_p buffer){
170 if(!assertSingleNumber(file_handle) || !assertSingleString(buffer)) return new_val()
          ;
171 int fileNum = (int) file_handle−>numericVal;
172 if (fileNum > open_num_files || open_files[fileNum] == NULL) {
173 // Per the LRM this is actually supposed to crash the program.
174 fprintf(stderr, "EXITING − Attempted to write to something that was not a valid
           file pointer\n");
175 exit(−1);
176 }
177 fwrite(buffer−>str−>text, 1, buffer−>str−>length, open_files[fileNum]);
178 // TODO: make this return empty once compiler handles Id(s)
179 // RN: Use the return value to close the file
180 return new_number((double) fileNum);
181 }
182
183 #ifdef PLOT
184 value_p extend_plot(value_p file_name){
185 // extract the numerical values from the first parameter − values
186 if(!assertSingle(file_name)) return new_val();
187 float a[6] = { 0.5, 0.09, 0.6, 0.85, 0.0, 0.90 },
188 b[6] = { 1.9, 1.3, 0.6, 0.75, 0.1, 2.0 };
189 char ∗t[6] = { "Chicago", "New York", "L.A.", "Atlanta", "Paris, MD\n(USA) ", "
         London" };
190 unsigned long sc[2] = { 0xFF8080, 0x8080FF };
191 GDC_BGColor = 0xFFFFFFL;
192 GDC_LineColor = 0x000000L;
193 GDC_SetColor = &(sc[0]);
194 GDC_stack_type = GDC_STACK_BESIDE;
195 // Using the line below, can also spit to stdout and fwrite from Extend
196 // printf( "Content−Type: image/png\n\n" );
197 FILE *outpng = fopen("extend.png", "wb");
198 out_graph(250, 200, outpng, GDC_3DBAR, 6, t, 2, a, b);
199 fclose(outpng);
200 return new_val();
201 }
202
203 value_p extend_bar_chart(value_p file_handle, value_p labels, value_p values){
204 // Mandates 1 row, X columns
205 if(!assertSingleNumber(file_handle)) return new_val();
206 int fileNum = (int)file_handle->numericVal;
207 if (fileNum > open_num_files || open_files[fileNum] == NULL) return new_val();
```

```
208 FILE *f = open files[fileNum];
209 int data_length = labels−>subrange−>subrange_num_cols;
210 if(data_length != values−>subrange−>subrange_num_cols) return new_val();
211
212 float ∗graph_values = malloc(sizeof(float) ∗ data_length);
213 char *«graph labels = malloc(sizeof(char*) * data length);
214 for(int i = 0; i < data_length; i++){
215 graph_labels[i] = getValSR(labels−>subrange, 0, i)−>str−>text;
216 graph_values[i] = (float)getValSR(values−>subrange, 0, i)−>numericVal;
217 }
218 unsigned long sc[2] = {0xFF8080, 0x8080FF};
219 GDC_BGColor = 0xFFFFFFL;
220 GDC_LineColor = 0x000000L;
221 GDC_SetColor = \&(sc[0]);
222 GDC_stack_type = GDC_STACK_BESIDE;
223 out_graph(250, 200, f, GDC_3DBAR, data_length, graph_labels, 1, graph_values);
224 // width, height, file handle, graph type, number of data points, labels, number of
         data sets, the data sets
225 free(graph_labels);
226 free(graph_values);
227 fclose(f);
228 return new_val();
229 }
230
231 value_p extend_line_chart(value_p file_handle, value_p labels, value_p x_values){
232 if(!assertSingleNumber(file_handle)) return new_val();
233 int fileNum = (int)file_handle->numericVal;
234 if (fileNum > open_num_files || open_files[fileNum] == NULL) return new_val();
235 FILE ∗f = open_files[fileNum];
236 int data_length = labels−>subrange−>subrange_num_cols;
237 if(data_length != x_values−>subrange−>subrange_num_cols) return new_val();
238 float *graph_x_values = malloc(sizeof(float) * data_length);
239 char ∗∗graph_labels = malloc(sizeof(char∗) ∗ data_length);
240 for(int i = 0; i < data_length; i++){
241 graph_labels[i] = getValSR(labels−>subrange, 0, i)−>str−>text;
242 graph_x_values[i] = (float)getValSR(x_values−>subrange, 0, i)−>numericVal;
243 }
244 unsigned long sc[2] = {0xFF8080, 0x8080FF};
245 GDC_BGColor = 0xFFFFFFL;
246 GDC_LineColor = 0x000000L;
247 GDC_SetColor = \&(sc[0]);
248 GDC_stack_type = GDC_STACK_BESIDE;
249 out_graph(250, 200, f, GDC_LINE, data_length, graph_labels, 1, graph_x_values);
250 free(graph_labels);
251 free(graph_x_values);
252 fclose(f);
253 return new_val();
254 }
255 #endif
256
257 value_p extend_isNaN(value_p val) {
258 if (!assertSingleNumber(val)) return new_val();
259 double d = val−>numericVal;
260 return isnan(d) ? new_number(1.0) : new_number(0.0);
261 }
262
```

```
263 value p extend isInfinite(value p val) {
264 if (!assertSingleNumber(val)) return new_val();
265 double d = val−>numericVal;
266 if (isinf(d)) {
267 return d < 0 ? new_number(-1.0) : new_number(1.0);
268 } else {
269 return new_number(0.0);
270 \qquad }
271 }
272
273 value_p extend_parseFloat(value_p val) {
274 if (!assertSingleString(val)) return new_val();
275 return new_number(atof(val->str->text));
276 }
277
278 value_p extend_toASCII(value_p val) {
279 if (!assertSingleString(val) || val->str->length == 0) return new_val();
280 value_p ∗val_arr = malloc(sizeof(value_p) ∗ val−>str−>length);
281 int i;
282 for(i = 0; i < val->str->length; i++) {
283 value_p my_val = malloc(sizeof(struct value_t));
284 my_val−>flags = FLAG_NUMBER;
285 my_val−>numericVal = (double)val−>str−>text[i];
286 val_arr[i] = my_val;
287 }
288 value_p _new = new_subrange(1,val−>str−>length, val_arr);
289 return _new;
290 }
291
292 value_p extend_fromASCII(value_p val) {
293 if(val−>flags == FLAG_NUMBER) {
294 char s[2];
295 s[0] = ((char)lrint(val->numericVal));
296 s[1] = ' \ 0';
297 return new_string(s);
298 }
299 else if(val−>flags == FLAG_SUBRANGE) {
300 int rows, cols, len;
301 rows = val->subrange->subrange_num_rows;
302 cols = val−>subrange−>subrange_num_cols;
303 if(rows > 1 & & cols > 1) return new_val();
304 else len = (rows == 1 ? cols : rows);
305 char *text = malloc(1 + sizeof(char) * len);
306 for(rows = 0; rows < val->subrange->subrange_num_rows; rows++) {
307 for(cols = 0; cols < val->subrange->subrange_num_cols; cols++) {
308 value_p single = getValSR(val−>subrange, rows, cols);
309 if(single−>flags != FLAG_NUMBER) {
310 free(text);
311 return new_val();
312 }
313 text[rows + cols] = (char)lrint(single−>numericVal);
314 }
315 }
316 text[len] = '\0;
317 value_p ret = new_string(text);
318 free(text);
```
```
319 return ret;
320 } else if (val−>flags == FLAG_EMPTY) {
321 return new_string("");
322 } else {
323 return new_val();
324 }
325 }
326
327 value_p extend_random() {
328 return new_number(rand());
329 }
```
# 9.11 runtime.c

```
1 /∗ jss2272 ns3158 ∗/
2
3 #include<stdio.h>
4 #include<stdlib.h>
5 #include<math.h>
6 #include<sys/resource.h>
7 #include<string.h>
8 #include<stdbool.h>
9 #include "runtime.h"
10
11 struct value_t zero_val = {FLAG_NUMBER, 0.0, NULL, NULL};
12 struct value_t one_val = {FLAG_NUMBER, 1.0, NULL, NULL};
13 struct rhs_index absolute_zero = {&zero_val, RHS_IDX_ABSOLUTE};
14 struct rhs_index absolute_one = {&one_val, RHS_IDX_ABSOLUTE};
15 struct rhs_slice zero_to_one = {&absolute_zero, &absolute_one};
16 struct rhs_slice corresponding_cell = \{NULL\};
17
18 void debug_print_subrange(subrange_p subrng);
19
20 void debug_print(value_p val, char ∗which_value) {
21 char ∗flag_meanings[4] = {"Empty", "Number", "String", "Subrange"};
22 fprintf(stderr, "------Everything you ever wanted to know about %s:-------- \n",
         which_value == NULL ? "some anonymous variable" : which_value);
23 fprintf(stderr, "Memory address: %p\n", val);
24 if (val == NULL) {
25 fprintf(stderr, "
————————Nice try asking me to dereference a null pointer\n
                     −−−−−−−−−−−−");
26 return;
27 }
28 fprintf(stderr, "Flags: %d (%s)\n", val−>flags, flag_meanings[val−>flags]);
29 fprintf(stderr, "NumericVal: %f\n", val−>numericVal);
30 fprintf(stderr, "String contents: Probably safer not to check that pointer (%p)
        blindly\n", val−>str);
31 if (val−>flags == FLAG_STRING && val−>str != NULL) {
32 fprintf(stderr, "It says it's a string and it's not a NULL pointer though, so here
            you go:\n");
33 fprintf(stderr, "String refcount: %d\n", val−>str−>refs);
34 fprintf(stderr, "String length: %ld\n", val−>str−>length);
35 fprintf(stderr, "String char∗ memory address: %p\n", val−>str−>text);
36 if (val−>str−>text == NULL) {
37 fprintf(stderr, "Not going to print the contents of NULL!\n");
```

```
38 } else {
39 fprintf(stderr, "String char∗ contents:\n%s\n", val−>str−>text);
40 }
41 }
42 fprintf(stderr, "Subrange contents: Probably safer not to check that pointer (%p)
        blindly either\n", val−>subrange);
43 if (val−>flags == FLAG_SUBRANGE && val−>subrange != NULL) {
44 fprintf(stderr, "It says it's a subrange and it's not a NULL pointer though, so
          here you go:\n");
45 debug_print_subrange(val−>subrange);
46 }
47 fprintf(stderr, "−−−−−−That's all I've got to say about %s:−−−−−−\n", which_value ==
         NULL ? "some anonymous variable" : which_value);
48 }
49
50 void debug_print_formula(struct ExtendFormula ∗fdef) {
51 fprintf(stderr, "−−−−−−Everything you ever wanted to know about your favorite
        formula:----------\n");
52 fprintf(stderr, "RowStart varnum: %d %d\n", fdef−>rowStart_varnum, fdef−>
        fromFirstRow);
53 fprintf(stderr, "RowEnd varnum: %d %d\n", fdef−>rowEnd_varnum, fdef−>toLastRow);
54 fprintf(stderr, "ColStart varnum: %d %d\n", fdef−>colStart_varnum, fdef−>
         fromFirstCol);
55 fprintf(stderr, "ColEnd varnum: %d %d\n", fdef−>colEnd_varnum, fdef−>toLastCol);
56 }
57
58 void debug_print_res_formula(struct ResolvedFormula ∗rdef) {
59 fprintf(stderr, "Some formula with function pointer %p applies to: [%d:%d,%d:%d]\n",
          rdef−>formula, rdef−>rowStart, rdef−>rowEnd, rdef−>colStart, rdef−>colEnd);
60 }
61
62 void debug_print_vardefn(struct var_defn ∗pdef) {
63 fprintf(stderr, "−−−−−−Everything you ever wanted to know about var defn %s:−−−−−−\n
         ", pdef−>name);
64 fprintf(stderr, "Row varnum: %d\n", pdef−>rows_varnum);
65 fprintf(stderr, "Col varnum: %d\n", pdef−>cols_varnum);
66 fprintf(stderr, "Num formulas: %d\n", pdef−>numFormulas);
67 fprintf(stderr, "Formula defs: \n");
68 int i;
69 for (i=0; i < pdef−>numFormulas; i++) {
70 debug_print_formula(pdef−>formulas + i);
71 }
72 fprintf(stderr, "Is 1x1: %d\n", pdef−>isOneByOne);
73 }
74
75 void debug_print_varinst(struct var_instance ∗inst) {
76 fprintf(stderr, "−−−−−−Everything you ever wanted to know about var %s:−−−−−−\n",
        inst−>name);
77 fprintf(stderr, "Rows: %d\n", inst−>rows);
78 fprintf(stderr, "Cols: %d\n", inst−>cols);
79 fprintf(stderr, "Num formulas: %d\n", inst−>numFormulas);
80 fprintf(stderr, "∗∗∗∗∗Formulas:∗∗∗∗∗\n");
81 int i;
82 for (i = 0; i < inst->numFormulas; i++) {
83 debug_print_res_formula(inst−>formulas + i);
84 }
```

```
85 fprintf(stderr, "∗∗∗∗ End of Formulas ∗∗∗ \n");
 86 fprintf(stderr, "~~~~~~~~Cells:~~~~~~~\n");
 87 fprintf(stderr, "Status memory address: %p\n", inst−>status);
 88 for (i = 0; i < inst->rows * inst->cols; i++) {
89 printf("%s[%d,%d]: Status=%d\n", inst−>name, i / inst−>cols, i % inst−>cols, inst
           −>status[i]);
90 if (inst−>status[i] == CALCULATED) {
91 printf("%s[%d,%d] Value:\n", inst−>name, i / inst−>cols, i % inst−>cols);
92 debug_print(inst->values[i], inst->name);
93 }
94 }
95 fprintf(stderr, "~~~ End of Cells: ~~~\n");
 96 }
97
98 void debug_print_subrange(subrange_p subrng) {
99 fprintf(stderr, "–––––Everything you wanted to know about this subrange–––√n");
100 fprintf(stderr, "Offset: [%d,%d]\n", subrng−>base_var_offset_row, subrng−>
         base_var_offset_col);
101 fprintf(stderr, "Dimensions: [%d,%d]\n", subrng−>subrange_num_rows, subrng−>
         subrange_num_cols);
102 fprintf(stderr, "Subrange of: \n");
103 debug_print_varinst(subrng−>range);
104 }
105
106 void debug_print_index(struct rhs_index ∗idx) {
107 if (idx == NULL) {
108 fprintf(stderr, "I'd rather not try to print out the contents of a NULL index.\n")
           ;
109 exit(−1);
110 \rightarrow111 fprintf(stderr, "Index type: ");
112 switch(idx−>rhs_index_type) {
113 case RHS_IDX_ABSOLUTE:
114 fprintf(stderr, "Absolute\n");
115 if (idx−>val_of_expr == NULL) {
116 fprintf(stderr, "I wasn't expecting this, but the value pointer is NULL. Maybe
               there's a good reason for it, so I'll keep going...\n");
117 } else {
118 debug_print(idx−>val_of_expr, "an absolute index");
119 }
120 break;
121 case RHS_IDX_RELATIVE:
122 fprintf(stderr, "Relative\n");
123 if (idx−>val_of_expr == NULL) {
124 fprintf(stderr, "I wasn't expecting this, but the value pointer is NULL. Maybe
                there's a good reason for it, so I'll keep going...\n \cdot \n \cdot");
125 } else {
126 debug_print(idx−>val_of_expr, "a relative index");
127 }
128 break;
129 case RHS_IDX_DIM_START:
130 fprintf(stderr, "DimensionStart\n");
131 if (idx−>val_of_expr != NULL) {
132 fprintf(stderr, "This definitely isn't supposed to happen − the value pointer
               isn't NULL. You should look into that.\n");
133 exit(−1);
```

```
134 }
135 break;
136 case RHS_IDX_DIM_END:
137 fprintf(stderr, "DimensionEnd\n");
138 if (idx−>val_of_expr != NULL) {
139 fprintf(stderr, "This definitely isn't supposed to happen − the value pointer
               isn't NULL. You should look into that.\n \cdot \n \cdot;
140 ext{(-1)};141 }
142 break;
143 }
144 }
145
146 void debug_print_slice(struct rhs_slice ∗sl) {
147 if (sl == NULL) {
148 fprintf(stderr, "I'd rather not try to print out the contents of a NULL slice.\n")
           ;
149 exit(−1);
150 }
151 fprintf(stderr, "−−−−−−−Everything about this slice−−−−−−\n");
152 fprintf(stderr, "Start and end index memory addresses: %p and %p\n", sl−>
         slice_start_index, sl−>slice_end_index);
153 if (sl−>slice_start_index != NULL) {
154 fprintf(stderr, "Start index info:\n");
155 debug_print_index(sl−>slice_start_index);
156 if (sl−>slice_end_index != NULL) {
157 fprintf(stderr, "End index info:\n");
158 debug_print_index(sl−>slice_end_index);
159 }
160 } else {
161 if (sl−>slice_end_index != NULL) {
162 fprintf(stderr, "Start index is NULL but end index is not NULL. That should
             never happen.\n");
163 fprintf(stderr, "Attempting to print contents anyway:\n");
164 fflush(stderr);
165 debug_print_index(sl−>slice_end_index);
166 }
167 }
168 }
169
170 void debug_print_selection(struct rhs_selection ∗sel) {
171 if (sel == NULL) {
172 fprintf(stderr, "I'd rather not try to print out the contents of a NULL selection
           .\n\langle n" \rangle;
173 exit(−1);
174 }
175 fprintf(stderr, "–––––Everything about this selection––––\n\langle n" \rangle;
176 fprintf(stderr, "Slice memory addresses: %p and %p\n", sel−>slice1, sel−>slice2);
177 if (sel−>slice1 != NULL) {
178 fprintf(stderr, "Slice 1 info:\n");
179 debug_print_slice(sel−>slice1);
180 if (sel−>slice2 != NULL) {
181 fprintf(stderr, "Slice 2 info:\n");
182 debug_print_slice(sel->slice2);
183 }
184 } else {
```

```
185 if (sel−>slice2 != NULL) {
186 fprintf(stderr, "Slice 1 is NULL but slice 2 is not NULL. That should never
            happen.\n");
187 fprintf(stderr, "Attempting to print contents anyway:\n");
188 fflush(stderr);
189 debug_print_slice(sel->slice2);
190 }
191 }
192 fprintf(stderr, "-------That's all I've got about that selection-------\n\n");
193 }
194
195 int rg_eq(value_p val1, value_p val2) {
196 int res = 1;
197 if(val1−>flags != val2−>flags) res = 0;
198 else if(val1−>flags == FLAG_EMPTY) ;
199 else if(val1−>flags == FLAG_NUMBER && val1−>numericVal != val2−>numericVal) res = 0;
200 else if(val1−>flags == FLAG_STRING && strcmp(val1−>str−>text, val2−>str−>text)) res
         = 0;201 else if(val1−>flags == FLAG_SUBRANGE) {
202 subrange_p sr1 = val1−>subrange;
203 subrange_p sr2 = val2−>subrange;
204 if(sr1−>subrange_num_cols != sr2−>subrange_num_cols || sr1−>subrange_num_rows !=
          sr2−>subrange_num_rows) {
205 return 0;
206 } else {
207 int i, j;
208 value_p v1, v2;
209 for(i = 0; i < sr1−>subrange_num_rows; i++) {
210 for(j = 0; j < sr1 ->subrange_num_cols; j++) {
211 v1 = getValSR(srl, i, j);212 v2 = getValSR(sr2, i, j);213 if(rq_eq(v1, v2) == 0) {
214 return 0;
215 }
216 }
217 }
218 }
219 }
220 return res;
221 }
222
223 void incStack() {
224 const rlim_t kStackSize = 64L ∗ 1024L ∗ 1024L;
225 struct rlimit rl;
226 int result;
227
228 result = getrlimit(RLIMIT_STACK, &rl);
229 rl.rlim_cur = rl.rlim_max;
230 result = setrlimit(RLIMIT_STACK, &rl);
231 }
232
233 double setNumeric(value_p result, double val) {
234 result−>flags = FLAG_NUMBER;
235 return (result−>numericVal = val);
236 }
237
```

```
238 double setFlag(value p result, double flag num) {
239 return (result−>flags = flag_num);
240 }
241
242 int assertSingle(value_p value) {
243 /∗ TODO: dereference 1 by 1 subrange ∗/
244 return !(value−>flags == FLAG_SUBRANGE);
245 }
246
247 int assertSingleNumber(value_p p) {
248 if (!assertSingle(p)) {
249 return 0;
250 \qquad \quad \}251 return (p->flags == FLAG_NUMBER);
252 }
253
254 int assertText(value_p my_val) {
255 return (my_val−>flags == FLAG_STRING);
256 }
257
258 int assertSingleString(value_p p) {
259 if (!assertSingle(p)) {
260 return 0;
261 }
262 return (p−>flags == FLAG_STRING);
263 }
264
265 int assertEmpty(value_p p) {
266 if (!assertSingle(p)) {
267 return 0;
268 }
269 return (p−>flags == FLAG_EMPTY);
270 }
271
272 value_p new_val() {
273 value_p empty_val = malloc(sizeof(struct value_t));
274 setFlag(empty_val, FLAG_EMPTY);
275 return empty_val;
276 }
277
278 value_p new_number(double val) {
279 value_p new_v = malloc(sizeof(struct value_t));
280 setFlag(new_v, FLAG_NUMBER);
281 setNumeric(new_v, val);
282 return new_v;
283 }
284
285 value_p new_string(char ∗s) {
286 if (s == NULL) return new_val();
287 value_p new_v = malloc(sizeof(struct value_t));
288 setFlag(new_v, FLAG_STRING);
289 string_p new_str = malloc(sizeof(struct string_t));
290 long len = strlen(s);
291 new_str−>text = malloc(len+1);
292 strcpy(new_str->text, s);
293 new_str−>length = len;
```

```
294 new str->refs = 1;
295 new_v->str = new_str;
296 return new_v;
297 }
298
299 struct ExtendScope ∗global_scope;
300
301 void null_init(struct ExtendScope ∗scope_ptr) {
302 int i;
303 for(i = 0; i < scope_ptr−>numVars; i++)
304 scope_ptr−>vars[i] = NULL;
305 }
306
307 char getIntFromOneByOne(struct ExtendScope ∗scope_ptr, int varnum, int ∗result) {
308 if (!scope_ptr−>defns[varnum].isOneByOne) {
309 fprintf(stderr, "A variable (%s) that is supposedly one by one is not defined that
            way.\n", scope_ptr−>defns[varnum].name);
310 ext{(-1)};311 }
312 struct var_instance *inst = get_variable(scope_ptr, varnum);
313 if (inst−>rows != 1 || inst−>cols != 1) {
314 fprintf(stderr, "A variable (%s) that is defined as one by one is somehow actually
            %d by %d.\n", inst−>name, inst−>rows, inst−>cols);
315 ext{(-1)};316 }
317 value_p val = getVal(inst, 0, 0);
318 if (!assertSingleNumber(val) || !isfinite(val−>numericVal)) {
319 return 0;
320 }
321 ∗result = (int) lrint(val−>numericVal);
322 return 1;
323 }
324
325 struct var_instance ∗instantiate_variable(struct ExtendScope ∗scope_ptr, struct
       var_defn def) {
326 struct var_instance *inst = malloc(sizeof(struct var_instance));
327 if(def.isOneByOne) {
328 inst−>rows = 1;
329 inst−>cols = 1;
330 } else {
331 if (!getIntFromOneByOne(scope_ptr, def.rows_varnum, &inst−>rows)) {
332 fprintf(stderr, "EXITING - The expression for the number of rows of variable %s
             did not evaluate to a finite Number.\n", def.name);
333 exit(−1);
334 }
335 if (!getIntFromOneByOne(scope_ptr, def.cols_varnum, &inst−>cols)) {
336 fprintf(stderr, "EXITING - The expression for the number of columns of variable
             %s did not evaluate to a finite Number.\n", def.name);
337 exit(−1);
338 }
339 if (inst−>rows <= 0 || inst−>cols <= 0) {
340 fprintf(stderr, "EXITING − The requested dimensions for variable %s were [%d, %d
             ]; they must both be greater than zero.\n", def.name, inst−>rows, inst−>cols)
             ;
341 exit(−1);
342 }
```

```
343 }
344 // TODO: do the same thing for each FormulaFP to turn an ExtendFormula into a
         ResolvedFormula
345 inst−>numFormulas = def.numFormulas;
346 inst−>closure = scope_ptr;
347 inst−>name = def.name;
348 int size = inst−>rows ∗ inst−>cols;
349 inst−>values = malloc(sizeof(value_p) ∗ size);
350 memset(inst−>values, 0, sizeof(value_p) ∗ size);
351 inst−>status = malloc(sizeof(char) ∗ size);
352 memset(inst−>status, 0, sizeof(char) ∗ size);
353 inst−>formulas = malloc(sizeof(struct ResolvedFormula) ∗ inst−>numFormulas);
354 //debug_print_vardefn(&def);
355 //debug_print_varinst(inst);
356 int i, j;
357 for(i = 0; i < inst−>numFormulas; i++) {
358
359 // Set the formula function pointer to the pointer from the definition
360 inst−>formulas[i].formula = def.formulas[i].formula;
361
362 if (def.isOneByOne) {
363 inst−>formulas[i].rowStart = 0;
364 inst−>formulas[i].rowEnd = 1;
365 inst−>formulas[i].colStart = 0;
366 inst−>formulas[i].colEnd = 1;
367 } else {
368 if(def.formulas[i].fromFirstRow) {
369 inst−>formulas[i].rowStart = 0;
370 } else {
371 if (!getIntFromOneByOne(scope_ptr, def.formulas[i].rowStart_varnum, &inst−>
              formulas[i].rowStart)) {
372 fprintf(stderr, "EXITING − The requested starting row for formula %d of %s
                did not evaluate to a finite number.\n", i, inst−>name);
373 exit(-1);
374 }
375 if (inst−>formulas[i].rowStart < 0) {
376 inst−>formulas[i].rowStart += inst−>rows;
377 }
378 if (inst−>formulas[i].rowStart < 0 || inst−>formulas[i].rowStart >= inst−>rows
              ) {
379 //Doesn't matter, but will never get called
380 }
381 }
382 if (def.formulas[i].isSingleRow) {
383 inst−>formulas[i].rowEnd = inst−>formulas[i].rowStart + 1;
384 } else if (def.formulas[i].toLastRow) {
385 inst−>formulas[i].rowEnd = inst−>rows;
386 } else {
387 if (!getIntFromOneByOne(scope_ptr, def.formulas[i].rowEnd_varnum, &inst−>
              formulas[i].rowEnd)) {
388 fprintf(stderr, "EXITING − The requested ending row for formula %d of %s did
                 not evaluate to a finite number.\n", i, inst−>name);
389 exit(−1);
390 }
391 if (inst−>formulas[i].rowEnd < 0) {
392 inst−>formulas[i].rowEnd += inst−>rows;
```

```
393 }
394 }
395 if(def.formulas[i].fromFirstCol) {
396 inst−>formulas[i].colStart = 0;
397 } else {
398 if (!getIntFromOneByOne(scope_ptr, def.formulas[i].colStart_varnum, &inst−>
              formulas[i].colStart)) {
399 fprintf(stderr, "EXITING - The requested starting column for formula %d of %
                s did not evaluate to a finite number.\n", i, inst−>name);
400 exit(−1);
401 }
402 if (inst−>formulas[i].colStart < 0) {
403 inst−>formulas[i].colStart += inst−>cols;
404 }
405 if (inst−>formulas[i].colStart < 0 || inst−>formulas[i].colStart >= inst−>cols
              ) {
406 //Doesn't matter, but will never get called
407 }
408 }
409 if (def.formulas[i].isSingleCol) {
410 inst−>formulas[i].colEnd = inst−>formulas[i].colStart + 1;
411 } else if (def.formulas[i].toLastCol) {
412 inst−>formulas[i].colEnd = inst−>cols;
413 } else {
414 if (!getIntFromOneByOne(scope_ptr, def.formulas[i].colEnd_varnum, &inst−>
              formulas[i].colEnd)) {
415 fprintf(stderr, "EXITING − The requested starting column for formula %d of %
                s did not evaluate to a finite number.\n", i, inst−>name);
416 exit(−1);
417 }
418 if (inst−>formulas[i].colEnd < 0) {
419 inst−>formulas[i].colEnd += inst−>cols;
420 }
421 }
422 }
423 \qquad }
424
425 for (i = 1; i < inst->numFormulas; i++) {
426 for (j = 0; j < i; j++) {
427 int intersectRowStart = (inst−>formulas[i].rowStart > inst−>formulas[j].rowStart
            ) ? inst−>formulas[i].rowStart : inst−>formulas[j].rowStart;
428 int intersectColStart = (inst−>formulas[i].colStart > inst−>formulas[j].colStart
            ) ? inst−>formulas[i].colStart : inst−>formulas[j].colStart;
429 int intersectRowEnd = (inst−>formulas[i].rowEnd < inst−>formulas[j].rowEnd) ?
            inst−>formulas[i].rowEnd : inst−>formulas[j].rowEnd;
430 int intersectColEnd = (inst−>formulas[i].colEnd < inst−>formulas[j].colEnd) ?
            inst−>formulas[i].colEnd : inst−>formulas[j].colEnd;
431 if (intersectRowEnd > intersectRowStart && intersectColEnd > intersectColStart)
            {
432 fprintf(stderr, "Runtime error: Multiple formulas were assigned to %s[%d:%d,%d
              :%d].\n", inst−>name,
433 intersectRowStart, intersectRowEnd, intersectColStart,
                            intersectColEnd);
434 exit(−1);
435 }
436 }
```

```
437 }
438
439 scope_ptr−>refcount++;
440 return inst;
441 }
442
443 struct var_instance ∗get_variable(struct ExtendScope ∗scope_ptr, int varnum) {
444 if (varnum >= scope_ptr−>numVars) {
445 fprintf(stderr, "Runtime error: Asked for nonexistant variable number\n");
446 exit(−1);
447 }
448 if (scope_ptr−>vars[varnum] == NULL) {
449 scope_ptr−>vars[varnum] = instantiate_variable(scope_ptr, scope_ptr−>defns[varnum
           ]);
450 }
451 return scope_ptr−>vars[varnum];
452 }
453
454 char assertInBounds(struct var_instance ∗defn, int r, int c) {
455 return (
456 r >= 0 && r < defn−>rows &&
457 c >= 0 && c < defn−>cols
458 );
459 }
460
461 value_p calcVal(struct var_instance ∗inst, int r, int c) {
462 int i;
463 for (i = 0; i < inst−>numFormulas; i++) {
464 if (
465 r >= inst−>formulas[i].rowStart && r < inst−>formulas[i].rowEnd &&
466 c >= inst−>formulas[i].colStart && c < inst−>formulas[i].colEnd
467 ) {
468 return (inst−>formulas[i].formula)(inst−>closure, r, c);
469 }
470 }
471 return new_val();
472 }
473
474 value_p clone_value(value_p old_value) {
475 value_p new_value = (value_p) malloc(sizeof(struct value_t));
476 new_value−>flags = old_value−>flags;
477 switch (new_value−>flags) {
478 case FLAG_EMPTY:
479 break;
480 case FLAG_NUMBER:
481 new_value−>numericVal = old_value−>numericVal;
482 break;
483 case FLAG_STRING:
484 new_value−>str = old_value−>str;
485 new_value−>str−>refs++;
486 break;
487 case FLAG_SUBRANGE:
488 new_value−>subrange = (subrange_p) malloc(sizeof(struct subrange_t));
489 memcpy(new_value−>subrange, old_value−>subrange, sizeof(struct subrange_t));
490 if (new_value−>subrange−>range−>closure != NULL) {
491 new_value−>subrange−>range−>closure−>refcount++; /∗ Not sure about this one ∗/
```

```
492 }
493 break;
494 default:
495 fprintf(stderr, "clone_value(%p): Illegal value of flags: %c\n", old_value,
            new_value−>flags);
496 exit(−1);
497 break;
498 }
499 return new_value;
500 }
501
502 void delete_string_p(string_p old_string) {
503 old_string−>refs−−;
504 if (old_string−>refs == 0) {
505 /∗ free(old_string); ∗/
506 }
507 }
508
509 void delete_subrange_p(subrange_p old_subrange) {
510 if (old_subrange−>range−>closure != NULL) {
511 old_subrange−>range−>closure−>refcount−−;
512 }
513 free(old_subrange);
514 }
515
516 void delete_value(value_p old_value) {
517 switch (old_value−>flags) {
518 case FLAG_EMPTY:
519 break;
520 case FLAG_NUMBER:
521 break;
522 case FLAG_STRING:
523 delete_string_p(old_value−>str); /∗ doesn't do anything besides decrement the
            ref count now ∗/
524 break;
525 case FLAG_SUBRANGE:
526 delete_subrange_p(old_value−>subrange);
527 break;
528 default:
529 fprintf(stderr, "delete_value(%p): Illegal value of flags: %c\n", old_value,
            old_value−>flags);
530 exit(−1);
531 break;
532 \qquad }
533 }
534
535 value_p deref_subrange_p(subrange_p subrng) {
536 if (subrng == NULL) {
537 fprintf(stderr, "Exiting − asked to dereference a NULL pointer.\n");
538 exit(−1);
539 }
540 if (subrng−>subrange_num_rows == 1 && subrng−>subrange_num_cols == 1) {
541 return getVal(subrng−>range, subrng−>base_var_offset_row, subrng−>
           base_var_offset_col);
542 } else {
543 value_p new_value = (value_p) malloc (sizeof(struct value_t));
```

```
544 new_value−>flags = FLAG_SUBRANGE;
545 new_value−>numericVal = 0.0;
546 new_value−>str = NULL;
547 new_value−>subrange = (subrange_p) malloc (sizeof(struct subrange_t));
548 memcpy(new_value−>subrange, subrng, sizeof(struct subrange_t));
549 if (new_value−>subrange−>range−>closure != NULL) {
550 new_value−>subrange−>range−>closure−>refcount++;
551 }
552 return new_value;
553 }
554 }
555
556 value_p new_subrange(int num_rows, int num_cols, value_p ∗vals) {
557 /∗ This function does not check its arguments; if you supply fewer
558 ∗ than num_rows ∗ num_cols elements in vals, it will crash.
559 ∗ Only use this function if you know what you're doing. ∗/
560 struct subrange_t sr;
561 sr.range = (struct var_instance *) malloc (sizeof(struct var_instance));
562 sr.base_var_offset_row = 0;
563 sr.base_var_offset_col = 0;
564 sr.subrange_num_rows = num_rows;
565 sr.subrange_num_cols = num_cols;
566 sr.range−>rows = num_rows;
567 sr.range−>cols = num_cols;
568 sr.range−>numFormulas = 0;
569 sr.range−>formulas = NULL;
570 sr.range−>closure = NULL;
571 sr.range−>values = (value_p ∗) malloc(num_rows ∗ num_cols ∗ sizeof(value_p));
572 sr.range−>status = (char ∗) malloc (num_rows ∗ num_cols ∗ sizeof(char));
573 sr.range−>name = NULL;
574 int i;
575 for (i = 0; i < num_{rows} * num_{cols}; i++) {
576 sr.range−>values[i] = clone_value(vals[i]);
577 sr.range−>status[i] = CALCULATED;
578 }
579 return deref_subrange_p(&sr);
580 }
581
582 value_p box_command_line_args(int argc, char ∗∗argv) {
583 value_p ∗vals = (value_p ∗) malloc (argc ∗ sizeof(value_p));
584 int i;
585 for (i = 0; i < argc; i++) {
586 vals[i] = new\_string(argv[i]);
587 }
588 value_p ret = new_subrange(1, argc, vals);
589 for (i = 0; i < argc; i++) {
590 free(vals[i]);
591 }
592 free(vals);
593 return ret;
594 }
595
596 char resolve_rhs_index(struct rhs_index ∗index, int dimension_len, int
       dimension_cell_num, int ∗result_ptr) {
597 if (index == NULL) {
598 fprintf(stderr, "Exiting − asked to dereference a NULL index\n");
```

```
599 exit(−1);
600 }
601 int i;
602 switch(index−>rhs_index_type) {
603 case RHS_IDX_ABSOLUTE:
604 if (!assertSingleNumber(index−>val_of_expr)) return false;
605 i = (int) lrint(index−>val_of_expr−>numericVal);
606 if (i > = 0) {
607 * * result_ptr = i;
608 } else {
609 ∗result_ptr = i + dimension_len;
610 }
611 return true;
612 break;
613 case RHS_IDX_RELATIVE:
614 if (!assertSingleNumber(index−>val_of_expr)) return false;
615 ∗result_ptr = dimension_cell_num + (int) lrint(index−>val_of_expr−>numericVal);
616 return true;
617 break;
618 case RHS_IDX_DIM_START:
619 *result\_ptr = 0;620 return true;
621 break;
622 case RHS_IDX_DIM_END:
623 ∗result_ptr = dimension_len;
624 return true;
625 break;
626 default:
627 fprintf(stderr, "Exiting − illegal index type\n");
628 exit(-1);
629 break;
630 }
631 }
632
633 char resolve_rhs_slice(struct rhs_slice ∗slice, int dimension_len, int
       dimension_cell_num, int ∗start_ptr, int ∗end_ptr) {
634 char start_success, end_success;
635 if (slice == NULL) {
636 fprintf(stderr, "Exiting − asked to dereference a NULL slice\n");
637 exit(-1);
638 }
639 if (slice−>slice_start_index == NULL) {
640 if (slice−>slice_end_index != NULL) {
641 fprintf(stderr, "Exiting − illegal slice\n");
642 exit(−1);
643 }
644 if (dimension_len == 1) {
645 *start\_ptr = 0;646 ∗end_ptr = 1;
647 return true;
648 } else {
649 ∗start_ptr = dimension_cell_num;
650 ∗end_ptr = dimension_cell_num + 1;
651 return true;
652 }
653 } else {
```

```
654 start_success = resolve_rhs_index(slice−>slice_start_index, dimension_len,
          dimension_cell_num, start_ptr);
655 if (!start_success) return false;
656 if (slice−>slice_end_index == NULL) {
657 *end_ptr = *start_ptr + 1;
658 return true;
659 } else {
660 end_success = resolve_rhs_index(slice−>slice_end_index, dimension_len,
            dimension_cell_num, end_ptr);
661 return end_success;
662 }
663 }
664 }
665
666 value_p extract_selection(value_p expr, struct rhs_selection ∗sel, int r, int c) {
667 int expr_rows, expr_cols;
668 struct subrange_t subrange;
669 struct rhs_slice ∗row_slice_p, ∗col_slice_p;
670 int row_start, row_end, col_start, col_end;
671 char row_slice_success, col_slice_success;
672
673 if (expr == NULL || sel == NULL) {
674 fprintf(stderr, "Exiting − asked to extract a selection using a NULL pointer.\n");
675 exit(-1);
676 }
677 switch(expr−>flags) {
678 case FLAG_EMPTY:
679 return new_val();
680 break;
681 case FLAG_NUMBER: case FLAG_STRING:
682 expr_rows = 1;
683 expr_cols = 1;
684 break;
685 case FLAG_SUBRANGE:
686 expr_rows = expr−>subrange−>subrange_num_rows;
687 expr_cols = expr−>subrange−>subrange_num_cols;
         break;
689 default:
690 fprintf(stderr, "Exiting − invalid value type\n");
691 exit(−1);
692 break;
693 }
694 if (sel−>slice1 == NULL) {
695 if (sel−>slice2 != NULL) {
696 fprintf(stderr, "Exiting − illegal selection\n");
697 exit(−1);
698 }
699 row_slice_p = &corresponding_cell;
700 col_slice_p = &corresponding_cell;
701 } else {
702 if (sel−>slice2 == NULL) {
703 if (expr_rows == 1) {
704 row_slice_p = &zero_to_one;
705 col_slice_p = sel−>slice1;
706 } else if (expr_cols == 1) {
707 row_slice_p = sel−>slice1;
```

```
708 col slice p = 6zero to one;
709 } else {
710 return new_val();
711 /∗ Alternately:
712 fprintf(stderr, "Runtime error: Only given one slice for a value with multiple
                rows and multiple columns\n");
713 debug_print(expr);
714 exit(−1); ∗/
715 }
716 } else {
717 row_slice_p = sel−>slice1;
718 col_slice_p = sel−>slice2;
719 }
720 }
721 row_slice_success = resolve_rhs_slice(row_slice_p, expr_rows, r, &row_start, &
        row_end);
722 col_slice_success = resolve_rhs_slice(col_slice_p, expr_cols, c, &col_start, &
         col_end);
723 if (!row_slice_success || !col_slice_success) return new_val();
724 if (row_start < 0) row_start = 0;
725 if (col_start < 0) col_start = 0;
726 if (row_end > expr_rows) row_end = expr_rows;
727 if (col_end > expr_cols) col_end = expr_cols;
728 if (row_end <= row_start || col_end <= col_start) return new_val();
729 if (expr−>flags == FLAG_NUMBER || expr−>flags == FLAG_STRING) {
730 /∗ You would have thought we could figure this out a lot further up
731 • * in the code, but had to be sure that (row_start, row_end, col_start, col_end)
732 ∗ actually ended up as (0, 1, 0, 1) ∗/
733 return clone_value(expr);
734 } else {
735 subrange.range = expr−>subrange−>range;
736 subrange.base_var_offset_row = expr−>subrange−>base_var_offset_row + row_start;
737 subrange.base_var_offset_col = expr−>subrange−>base_var_offset_col + col_start;
738 subrange.subrange_num_rows = row_end - row_start;
739 subrange.subrange_num_cols = col_end - col_start;
740 return deref_subrange_p(&subrange);
741 }
742 }
743
744 value_p getValSR(struct subrange_t *sr, int r, int c) {
745 if(sr−>subrange_num_rows <= r || sr−>subrange_num_cols <= c || r < 0 || c < 0)
746 return new_val();
747 return getVal(sr−>range, r + sr−>base_var_offset_row, c + sr−>base_var_offset_col);
748 }
749
750 void verify_assert(value_p val, char ∗fname) {
751 if ((!assertSingleNumber(val)) || val−>numericVal != 1.0) {
752 fprintf(stderr, "EXITING − The function %s was called with arguments of the wrong
           dimensions.\n", fname);
753 exit(-1);
754 }
755 }
756
757 value_p getVal(struct var_instance ∗inst, int r, int c) {
758 /∗ If we're going to return new_val() then we have to
759 ∗ do clone_value(). Otherwise the receiver won't know
```

```
760 • * whether or not they can free the value p they get back.
761 ∗ I think this should return, dangerously, return NULL if it's
762 ∗ invalid, and the callers will have to be careful to check the value.
763 ∗ The alternative is to always clone_value − safer, but much slower
764 * and makes our memory issues even bigger.
765 ∗ Right now there are only a few places that call this. ∗/
766
767 if(!assertInBounds(inst, r, c)) return NULL;
768 int cell_number = r ∗ inst−>cols + c;
769 char cell_status = inst−>status[cell_number];
770 switch(cell_status) {
771 case NEVER_EXAMINED:
772 inst−>status[cell_number] = IN_PROGRESS;
773 inst–>values[cell_number] = calcVal(inst, r, c);
774 if (inst−>values[cell_number]−>flags == FLAG_SUBRANGE) {
775 int i, j;
776 for (i = 0; i < inst->values[cell_number]->subrange->subrange_num_rows; i++) {
777 for (j = 0; j < inst−>values[cell_number]−>subrange−>subrange_num_cols; j++)
                 {
778 /* Prevent sneaky circular references */
779 getVal(inst−>values[cell_number]−>subrange−>range,
780 i + inst−>values[cell_number]−>subrange−>base_var_offset_row,
781 j + inst−>values[cell_number]−>subrange−>base_var_offset_col);
782 }
783 }
784 }
785 inst−>status[cell_number] = CALCULATED;
786 break;
787 case IN PROGRESS:
788 fprintf(stderr, "EXITING − Circular reference in %s[%d,%d]\n", inst−>name, r, c)
            ;
789 exit(−1);
790 break;
791 case CALCULATED:
792 if (inst−>values[cell_number] == NULL) {
793 fprintf(stderr, "Supposedly, %s[%d,%d] was already calculated, but there is a
              null pointer there.\n", inst−>name, r, c);
794 fprintf(stderr, "Attempting to print contents of the variable instance where
              this occurred:\n");
795 fflush(stderr);
796 debug_print_varinst(inst);
797 exit(−1);
798 }
799 break;
800 default:
801 fprintf(stderr, "Unrecognized cell status %d (row %d, col %d)!\n", cell_status,
            r, c);802 fprintf(stderr, "Attempting to print contents of the variable instance where
            this occurred:\n");
803 fflush(stderr);
804 debug_print_varinst(inst);
805 exit(−1);
806 break;
807 }
808 return inst->values[cell_number];
809 }
```
# 9.12 stdlib.xtnd

```
1 /∗ jss2272 ns3158 isk2108 ∗/
2
3 global rounding_cutoff := 1e−7;
4 global digits_after_decimal := 6;
5
6 extern "stdlib.a" {
7 sin(val);
8 cos(val);
9 tan(val);
10 acos(val);
11 asin(val);
12 atan(val);
13 sinh(val);
14 cosh(val);
15 tanh(val);
16 exp(val);
17 log(val);
18 log10(val);
19 sqrt(val);
20 ceil(val);
21 fabs(val);
22 floor(val);<br>23 isNaN(val);
     isNaN(val);
24 len(str);
25 round(val, number_of_digits);
26 isInfinite(val);
27 get_stdin();
28 get_stdout();
29 get_stderr();
30 open(filename, mode);
31 close(file_handle);
32 read(file_handle, num_bytes);
33 readline(file_handle);
34 write(file_handle, buffer);
35 toASCII(val);
36 fromASCII(val);
37 plot(val);
38 bar_chart(file_handle, labels, vals);
39 line_chart(file_handle, labels, x_vals);
40 parseFloat(val);
41 random(); // Just for fun − very non−random.
42 }
43
44 global STDIN := get_stdin();
45 global STDOUT := get_stdout();
46 global STDERR := get_stderr();
47
48 print_endline(val) {
49 return write(STDOUT, toString(val) + "\n");
50 }
51
52 transpose([m,n] rng) {
53 [n,m] ret := rng[column(), row()];
```

```
54 return ret;
55 }
56
57 flatten([m,n] rng) {
58 [1,m*n] ret := rng[floor(column()/n), column()%n];
59 return ret;
60 }
61
62 isNumber(x) {
63 return typeof(x) == "Number";
64 }
65
66 isEmpty(x) {
67 return typeof(x) == "Empty";
68 }
69
70 colRange(start, end) {
71 [end−start, 1] ret;
72 ret[0, 0] = start;
73 ret[1:0] = ret[-1] + 1;
 74 return ret;
75 }
76
77 rowRange(start, end) {
78 return transpose(colRange(start,end));
79 }
80
81 matchCol([num_rows, 1] list, val) {
82 [num_rows, 1] amt_to_add, final_index;
83 ant_to\_add[0,0] = val == #list ? 0 : 1;84 amt_to_add[1:,0] = (amt_to_add[[-1]] == 0 || val == #list) ? 0 : 1;
85 final\_index[0, 0] = 0;86 final_index[1:,0] = final_index[[-1]] + amt_to_add[[-1]];
87 return amt_to_add[−1] == 0 ? final_index[−1] : empty;
88 }
89
90 matchRow([1, num_cols] list, val) {
91 [1, num_cols] amt_to_add, final_index;
92 amt_to_add[0,0] = val == #list ? 0 : 1;
93 amt_to_add[0,1:] = (amt_to_add[[-1]] == 0 || val == #list) ? 0 : 1;
 94 final_index[0,0] = 0;95 final_index[0,1:] = final_index[[-1]] + amt_to_and[[-1]];96 return amt_to_add[−1] == 0 ? final_index[−1] : empty;
97 }
98
99 match([m,n] list, val) {
100 return m = 1 ? matchRow(list, val) : (n == 1 ? matchCol(list, val) : empty);
101 }
102
103 bsearch([num_rows, 1] list, val) {
104 mid := (num_rows - 1) / 2;
105 return switch {
106 case list[mid] == val:
107 mid;
108 case list[mid] > val:
109 mid > 0 ? bsearch(list[:mid], val) : empty;
```

```
110 case list[mid] < val:
111 num_rows > 1 ? mid + 1 + bsearch(list[mid+1:], val) : empty;
112 };
113 }
114
115 sum_column([m,1] rng) {
116 [m, 1] running_sum;
117 running_sum[0, 0] = #rng;
118 running_sum[1:,0] = running_sum[[−1]] + #rng;
119 return running_sum[−1];
120 }
121
122 sum([m,n] rng) {
123 /∗ Returns the sum of the values in the range, skipping any values that are non−
         numeric ∗/
124 [m,n] numbers := isNumber(#rng) ? #rng : 0;
125 [1,n] column_sums := sum_column(numbers[:,]);
126 return sum_column(transpose(column_sums));
127 }
128
129 nmax(n1, n2) {
130 return n1 > n2 ? n1 : n2;
131 }
132
133 max_column([m,1] rng) {
134 [m, 1] running_max;
135 running_max[0, 0] = \text{trn};
136 running_max[1:0] = running_max[[-1]] > #rng ? running_max[[-1]] : #rng;
137 return running_max[−1];
138 }
139
140 max([m,n] rng) {
141 /∗ Returns the max of the values in the range, skipping any values that are non−
         numeric ∗/
142 [m,n] numbers := isNumber(#rng) ? #rng : empty;
143 [1,n] column_maxs := max_column(rng[:,]);
144 return max_column(transpose(column_maxs));
145 }
146
147 nmin(n1, n2) {
148 return n1 < n2 ? n1 : n2;
149 }
150
151 min_column([m,1] rng) {
152 [m, 1] running_min;
153 running_min[0, 0] = \text{Trn};
154 running_min[1:0] = running_min[[-1]] > #rng ? running_min[[-1]] : #rng;
155 return running_min[−1];
156 }
157
158 min([m,n] rng) {
159 /∗ Returns the min of the values in the range, skipping any values that are non−
         numeric ∗/
160 [m,n] numbers := isNumber(#rng) ? #rng : empty;
161 [1,n] column_mins := min_column(rng[:,]);
162 return min_column(transpose(column_mins));
```

```
163 }
164
165 sign(arg) {
166 return switch {
167 case arg > 0: 1;
168 case arg < 0: −1;
169 case arg == 0: 0;
170 };
171 }
172
173 gcd(m, n) {
174 return (n == 0) ? m : gcd(n, m \n\text{ s } n);
175 }
176
177 lcm(m, n) {
178 return m * n / gcd(m, n);
179 }
180
181 sumsq([m,n] rng) {
182 [m,n] squares := #rng * #rng;
183 return sum (squares);
184 }
185
186 sumproduct([m,n] rng1, [m,n] rng2) {
187 [m, n] products := #rng1 * #rng2;
188 return sum (products);
189 }
190
191 sumxmy2([m,n] rng1, [m,n] rng2) {
192 [m,n] diffs := #rng1 − #rng2;
193 return sumsq(diffs);
194 }
195
196 mmult([m,n] rng1, [n,p] rng2) {
197 [m, p] result := sumproduct(rng1[,:],transpose(rng2[:,]));
198 return result;
199 }
200
201 linest([p,q] known_ys, [p,q] known_xs) {
202 flat_ys := flatten(known_ys);
203 flat_xs := flatten(known_xs);
204
205 n := p ∗ q;
206 S_x := sum(flat_xs);
207 S_y := sum(flat_ys);
208 S_xx := sumsq(flat_xs);
209 S_yy := sumsq(flat_ys);
210 S_xy := sumproduct(flat_xs, flat_ys);
211
212 beta1_hat := (n * S_Xy - S_x*S_y)/(n*S_xx - S_x*S_x);
213 beta0_hat := S_y / n - \beta_1 hat * S_x / n;
214 [2,2] ret;<br>215 ret[0,0] =
      ret[0,0] = "Intercept estimate";216 ret[0,1] = "Slope estimate";
217 ret[1,0] = beta0_hat;218 ret[1,1] = betal_hat;
```

```
219 return ret;
220 }
221
222 toUpper(text) {
223 val := toASCII(text);
224 val_s := size(val);
225 [val_s[0],val_s[1]] result := #val >= 97 && #val <= 122 ? #val - 32 : #val;
226 return fromASCII(result);
227 }
228
229 toLower(text) {
230 val := to\text{ASCII}(\text{text});
231 val_s := size(val);
232 [val_s[0],val_s[1]] result := #val >= 65 && #val <= 90 ? #val + 32 : #val;
233 return fromASCII(result);
234 }
235
236 left(str, num_chars) {
237 return fromASCII(toASCII(str)[:num_chars]);
238 }
239
240 right(str, num_chars) {
241 return fromASCII(toASCII(str)[−num_chars:]);
242 }
243
244 substring(str, start, length) {
245 return fromASCII(toASCII(str)[start:start+length]);
246 }
247
248 concatRow([1,n] cells, joiner) {
249 [1,n] accum, strings := toString(#cells);
250 accum[0, 0] = #strings;
251 accum[0,1:] = accum[[-1]] + joiner + #strings;
252 return accum[-1];
253 }
254
255 concatCol([m,1] cells, joiner) {
256 return transpose(concatRow(transpose(cells), joiner));
257 }
258
259 join([m,n] cells, joiner) {
260 return m == 1 ? concatRow(cells, joiner) : (n == 1 ? concatCol(cells, joiner) :
         empty);
261 }
262
263 joinRange([m,n] cells, rowJoiner, colJoiner) {
264 [m, n] strings := toString(#cells);
265 [m,1] joinedRows := concatRow(strings[,:], colJoiner);
266 return concatCol(joinedRows, rowJoiner);
267 }
268
269 toRangeLiteral([m,n] rng) {
270 [m,n] strings := toLiteral(#rng);
271 [m, 1] rows := concatRow(strings[,:], ", ");
272 return "{" + concatRow(transpose(rows), ";\n") + "}";
273 }
```

```
274
275 toLiteral(arg) {
276 return switch(typeof(arg)) {
277 case "Number":
278 toString(arg);
279 case "String":
280 \cdots "\cdots + arg + "\cdots;
281 case "Empty":
282 "empty";
283 case "Range":
284 toRangeLiteral(arg);
285 };
286 }
287
288 repeat(str, num) {
289 [1,num] copies := str;
290 return concatRow(copies,"");
291 }
292
293 stringOfPositiveInteger(arg) {
294 num_digits := 1 + floor(log10(arg));
295 [1,num_digits] digits := floor(arg/10∗∗(num_digits−1−column())) % 10;
296 [1,num_digits] ascii_digits := 48 + #digits;
297 return arg < 1 ? "0" : fromASCII(ascii_digits);
298 }
299
300 padLeft(str, pad_char, total_length) {
301 existing_length := len(str);
302 padding := repeat(pad_char, total_length - len(str));
303 return existing_length < total_length ? (padding + str) : str;
304 }
305
306 toString(arg) {
307 positive_arg := fabs(arg);
308 closest_integer := round(positive_arg, 0);
309 is_integral_enough := fabs(positive_arg-closest_integer) < rounding_cutoff;
310 floating_part := round(10 ∗∗ digits_after_decimal ∗ (positive_arg − floor(
         positive_arg)),0);
311 positive_part := stringOfPositiveInteger(floor(positive_arg)) + (is_integral_enough
         ? "" : "." + padLeft(stringOfPositiveInteger(floating_part), "0",
         digits_after_decimal));
312
313 return switch(typeof(arg)) {
314 case "Number":
315 switch {
316 case isNaN(arg):
317 "NaN";
318 case isInfinite(arg) == -1:
319 "−Inf";
320 case isInfinite(arg) == 1:
321 "Inf";
322 case sign(arg) == 0:
323 "0";
324 case sign(arg) == 1:
325 positive_part;
326 case sign(arg) == -1:
```

```
327 "-" + positive part;
328 default:
329 "Encountered a number that is neither NaN, +Inf, -Inf, 0, positive or
                 negative";
330 };
331 case "String":
332 arg;
333 case "Empty":
334 "empty";
335 case "Range":
336 toRangeLiteral(arg);
337 };
338 }
339
340 numRows(arg) {
341 return size(arg)[0];
342 }
343
344 numCols(arg) {
345 return size(arg)[1];
346 }
347
348 splitChars([1,n] stringchars, splitchar) {
349 loc := matchRow(stringchars, splitchar);
350 firstword := fromASCII(stringchars[:loc]);
351 lastwords := splitChars(stringchars[loc+1:], splitchar);
352 combined := stack(firstword, lastwords);
353 return loc == empty ? fromASCII(stringchars) : combined;
354 }
355
356 split(string, splitter) {
357 return splitChars(toASCII(string), toASCII(splitter));
358 }
359
360 splitToRange(string, row_splitter, col_splitter) {
361 split_rows := split(string, row_splitter);
362 [numRows(split_rows),1] split_cols := split(#split_rows,col_splitter);
363 [numRows(split_rows),1] col_lengths := numRows(#split_cols);
364 [numRows(split_rows), max(col_lengths)] result := #split_cols[column()];
365 return result;
366 }
367
368 isSpace(char) {
369 return switch(char) {
370 case toASCII(" "), toASCII("\n"), toASCII("\t"), toASCII("\r"):
371 1;
372 default:
373 0;
374 \hskip 1.6cm \textcolor{red}{\mathbf{374}} \qquad \textcolor{red}{\mathbf{37}}375 }
376
377 trimChars(chars) {
378 return isSpace(chars[0]) ? trimChars(chars[1:]) : chars;
379 }
380
381 ltrim(s) {
```

```
382 return fromASCII(trimChars(toASCII(s)));
383 }
384
385 reverse(s) {
386 chars := toASCII(s);
387 \quad 1 := len(s);388 [1,numCols(chars)] chars_reversed := chars[l−1−column()];
389 return l ? fromASCII(chars_reversed) : "";
390 }
391
392 rtrim(s) {
393 return reverse(ltrim(reverse(s)));
394 }
395
396 trim(s) {
397 return ltrim(rtrim(s));
398 }
399
400 charAt(s, i) {
401 return toASCII(s)[i];
402 }
403
404 parseString(s) {
405 trimmed := \text{trim}(s);
406 rangeSplit := splitToRange(substring(trimmed, 1, len(trimmed) - 2), ";", ",");
407 [numRows(rangeSplit), numCols(rangeSplit)] rangeContents := parseString(#rangeSplit)
         ;
408 return switch {
409 case charAt(trimmed,0) == toASCII("{") && charAt(trimmed,-1) == toASCII("}"):
410 rangeContents;
411 case charAt(trimmed,0) == toASCII("\"") && charAt(trimmed,−1) == toASCII("\""):
412 substring(trimmed, 1, len(trimmed) − 2);
413 case trimmed == "empty":
414 empty;
415 default:
416 parseFloat(trimmed);
417 };
418 }
419
420 normalize([m,n] arg) {
421 [m,n] squared_lengths := #arg ∗ #arg, normalized := #arg / vector_norm;
422 vector_norm := sqrt(sum(squared_lengths));
423 return normalized;
424 }
425
426 append([m,n] rg1, [p,q] rg2) {
427 [nmax(m, p), n+q] res;
428 res[:m,:n] = #rg1;
429 res[:p,n:n+q] = rg2[,[−n]];
430 return res;
431 }
432
433 stack(rg1, rg2) {
434 return transpose(append(transpose(rg1), transpose(rg2)));
435 }
436
```

```
437 avg([m,n] rng) {
438 return sum(rng) / (m∗n);
439 }
440
441 stdev([m,n] rng) {
442 mean := avg(rng);
443 [m,n] devs := #rng – mean;
444 return sqrt(sumsq(devs)/(m∗n−1));
445 }
446
447 merge([m,k] first, [n,k] second, col) {
448 [m+n,1] ix1, ix2, use_first;
449 ix1[0,0] = 0;
450 ix2[0,0] = 0;451 use_first = switch {
452 case #ix1 >= m: 0;453 case #ix2 >= n: 1;
454 default: first[#ix1,col] < second[#ix2,col];
455 };
456 | ix1[1:,0] = ix1[[-1]] + use_first[[-1]];
457 ix2[1:,0] = ix2[[-1]] + 1 - use\_first[[-1]];458 [m+n, k] sorted := #use_first ? first[#ix1,] : second[#ix2,];
459 return sorted;
460 }
461
462 mergesort([m,n] vals, sort_col) {
463 bp := floor(m/2);
464 [bp, n] first := #vals;
465 [m−bp,n] second := vals[[bp],];
466 return sort_col >= n ? empty : (
467 m == 1 ? vals :
468 merge(mergesort(first, sort_col), mergesort(second, sort_col), sort_col));
469 }
```
# 10. Tests and Output

```
helloworld.xtnd
```

```
1 main(args) {
2 foo := print_endline("Hello World") −> 0;
3 return foo;
4 }
```
# helloworld.xtnd - Expected Output

```
1 Hello World
```

```
test-access-cell.xtnd
```

```
1 main([1,n] args) {
2 [2,2] foo := "string";
3 bar := foo[1,1];
4 return print_endline(bar) −> 0;
5 }
```

```
test-access-cell.xtnd - Expected Output
```
string

test-access-column-cell.xtnd

```
1 main([1,n] args) {
2 [4,1] foo := "string";
3 return print_endline(foo[1,0]) −> 0;
4 }
```
test-access-column-cell.xtnd - Expected Output

```
1 string
```
test-access-column-cells.xtnd

```
1 main([1,n] args) {
2 [4,4] foo := "string";
3 return print_endline( foo[2,:]) −> 0;
4 }
```
# test-access-column-cells.xtnd - Expected Output

```
1 {"string", "string", "string", "string"}
```

```
test-access-hashtag-multi-dim.xtnd
```

```
1 main([1,n] args) {
2 [4, 4] foo := "string";
3 return print_endline( #foo) −> 0;
4 }
```
test-access-hashtag-multi-dim.xtnd - Expected Output

1 string

test-access-hashtag-single-dim.xtnd

```
1 main([1,n] args) {
2 [1,1] foo := "string";
3 return print_endline(#foo)−> 0;
4 }
```
test-access-hashtag-single-dim.xtnd - Expected Output

1 string

test-access-relative-range.xtnd

```
1 main([1,n] args) {
2 [4,4] foo := "string";
3 return print_endline(foo[,[1]]) \rightarrow 0;4 }
```
test-access-relative-range.xtnd - Expected Output

1 string

```
test-access-selected-range-1.xtnd
```

```
1 main([1,n] args) {
2 [4,4] foo := "string";
3 return print_endline(foo[2: ,2:]) −> 0;
4 }
```
test-access-selected-range-1.xtnd - Expected Output

```
1 {"string", "string";
2 "string", "string"}
```
test-access-selected-range-2.xtnd

```
1 main([1,n] args) {
2 [4, 4] foo := "string";
3 return print_endline(foo[2:3 ,2:4]) −> 0;
4 }
```
test-access-selected-range-2.xtnd - Expected Output

1 {"string", "string"}

test-access-x-range-of-cells.xtnd

```
1 main([1,n] args) {
2 [4, 4] foo := "string";
3 return print_endline(foo[1,:]) −> 0;
4 }
```

```
test-access-x-range-of-cells.xtnd - Expected Output
```

```
1 {"string", "string", "string", "string"}
```
#### test-access-y-range-of-cells.xtnd

```
1 main([1,n] args) {
2 [4,4] foo := "string";
3 return print_endline( foo[:,1]) −> 0;
4 }
```
#### test-access-y-range-of-cells.xtnd - Expected Output

```
1 {"string";
2 "string";
3 "string";
4 "string"}
```

```
test-acos.xtnd
```

```
1 main(args) {
2 return print_endline(acos(0.0)) −> 0;
3 }
```
# test-acos.xtnd - Expected Output

```
1 1.570796
```

```
test-addition.xtnd
```

```
1 main(args){
2 return print_endline(5 + 7) −> 0;
3 }
```
# test-addition.xtnd - Expected Output

```
1 12
```

```
test-addition-empty.xtnd
```

```
1 main([1,1] args){
2 return print_endline( empty + 5) −> 0;
3 }
```

```
test-addition-empty.xtnd - Expected Output
```

```
1 empty
```

```
test-asin.xtnd
```
1 main( $[1,n]$  args) { return print\_endline(asin(0.5)) −> 0; }

# test-asin.xtnd - Expected Output

0.523599

test-atan.xtnd

```
1 main([1,n] args) {
2 return print_endline( atan(45.0)) −> 0;
3 }
  test-atan.xtnd - Expected Output
1 1.548578
  test-basic-func.xtnd
1 main([1,n] args) {
2 foo := 2;
3 bar := 3;
4 foobar := foo + bar;
5 return print_endline( 0) −> 0;
6 }
  test-basic-func.xtnd - Expected Output
1 0
  test-bitnot.xtnd
1 main(args) {
2 return print_endline(~{"a",1}) −> print_endline(~1) −> print_endline(~0) −>
       print_endline(~"a") −> print_endline(empty);
3 }
  test-bitnot.xtnd - Expected Output
1 empty
2 -23 - 14 empty
5 empty
  test-bitwise-and.xtnd
1 main([1,1] args){
2 return print_endline(23 & 12) −> 0;
3 }
  test-bitwise-and.xtnd - Expected Output
1 4
  test-bitwise-and-empty.xtnd
1 main([1,1] args){
2 return print_endline(empty & 4) -> 0;
3 }
  test-bitwise-and-empty.xtnd - Expected Output
1 empty
```
test-bitwise-left.xtnd

```
1 main([1,1] args){
2 return print_endline( 14 << 2) −> 0;
3 }
```

```
test-bitwise-left.xtnd - Expected Output
```

```
1 56
```
#### test-bitwise-left-empty.xtnd

```
1 main([1,1] args){
2 return print_endline( empty >> 1) −> 0;
3 }
```
#### test-bitwise-left-empty.xtnd - Expected Output

empty

# test-bitwise-not.xtnd

```
1 main([1,1] args){
2 /∗ Should return −89 ∗/
3 return print_endline(~88) −> 0;
4 }
```
#### test-bitwise-not.xtnd - Expected Output

−89

```
test-bitwise-not-empty.xtnd
```

```
1 main([1,1] args){
2 /∗ Should return empty ∗/
3 return print_endline( ~empty) −> 0;
4 }
```
#### test-bitwise-not-empty.xtnd - Expected Output

empty

#### test-bitwise-or.xtnd

```
1 main([1,1] args){
2 return print_endline(14 | 12) -> 0;
3 }
```
# test-bitwise-or.xtnd - Expected Output

14

# test-bitwise-or-empty.xtnd

```
1 main([1,1] args){
2 return print_endline(empty | 2) −> 0;
3 }
```
#### test-bitwise-or-empty.xtnd - Expected Output

empty

```
test-bitwise-right.xtnd
1 main([1,1] args){
2 return print_endline(12 >> 2) −> 0;
3 }
  test-bitwise-right.xtnd - Expected Output
1 3
  test-bitwise-right-empty.xtnd
1 main([1,1] args){
2 return print_endline( empty >> 2) −> 0;
3 }
  test-bitwise-right-empty.xtnd - Expected Output
1 empty
  test-bitwise-xor.xtnd
1 main([1,1] args){
2 return print_endline(14 ^ 12) -> 0;
3 }
  test-bitwise-xor.xtnd - Expected Output
1 2
  test-bitwise-xor-empty.xtnd
1 main([1,1] args){
2 return print_endline(empty ^ 2) −> 0;
3 }
  test-bitwise-xor-empty.xtnd - Expected Output
1 empty
```
test-boolean-equals.xtnd

```
1 main([1,1] args){
2 return print_endline( 5 == 6) \rightarrow 0;3 }
```

```
test-boolean-equals.xtnd - Expected Output
```

```
1 0
```

```
test-boolean-equals-both-empty.xtnd
```

```
1 main([1,1] args){
2 return print_endline( empty == empty) −> 0;
3 }
```
test-boolean-equals-both-empty.xtnd - Expected Output

1

#### test-boolean-equals-harder.xtnd

```
1 main([1,1] args){
2 return
3 print_endline( "True cases for ==") −>
4 print_endline( (5 == 5)) \rightarrow5 print_endline( (5 == 5.0)) \rightarrow6 print_endline( (0.5 == 5e-1)) ->
7 print_endline( (50 == 5e1)) ->
8 print_endline( 2 + 2 == 4) ->
9 print_endline( "foo" == "foo") −>
10 print_endline( "" == "") \rightarrow11 print_endline( empty == empty) −>
12 print_endline( empty == !empty) −>
13 print_endline( !"foo" == !"bar") −>
14 print_endline( (2 ? 3 : 4) == ("foo" ? 3 : "not 4") ) −>
15
16 print_endline( "\nFalse cases for ==") −>
17 print_endline( (5 == 6)) \rightarrow18 print_endline( (5 == 5.01)) −>
19 print_endline( (0.5 == 5e−2)) ->
20 print_endline( (50 == 5e2)) →
21 print_endline( 2 + 2 == 5) ->
22 print_endline( "foo" == "bar") −>
23 print_endline( "" == "foo") −>
24 print_endline( "" == empty) −>
25 print_endline( 2 == empty) ->
26 print_endline( empty == 2) ->
27 print_endline( (2 ? 3 : 4) == ("foo" ? "not 3" : 4) ) −>
28
29 print_endline( "\nTrue cases for !=") −>
30 print_endline( (5 != 6)) −>
31 print_endline( (5 != 5.01)) −>
32 print_endline( (0.5 != 5e−2)) −>
33 print_endline( (50 != 5e2)) −>
34 print_endline( 2 + 2 != 5) −>
35 print_endline( "foo" != "bar") −>
36 print_endline( "" != "foo") −>
37 print_endline( "" != empty) −>
38 print_endline( 2 != empty) −>
39 print_endline( empty != 2) −>
40 print_endline( (2 ? 3 : 4) != ("foo" ? "not 3" : 4) ) −>
41
42 print_endline( "\nFalse cases for !=") −>
43 print_endline( (5 != 5)) −>
44 print_endline( (5 != 5.0)) −>
45 print_endline( (0.5 != 5e−1)) −>
46 print_endline( (50 != 5e1)) −>
47 print endline( 2 + 2 != 4) \rightarrow48 print_endline( "foo" != "foo") \rightarrow<br>49 print_endline( "" != "") \rightarrow49 print_endline(
50 print_endline( empty != empty) −>
51 print_endline( empty != !empty) −>
52 print_endline( !"foo" != !"bar") −>
53 print_endline( (2 ? 3 : 4) != ("foo" ? 3 : "not 4") ) −>
54
55 0;
```
}

```
test-boolean-equals-harder.xtnd - Expected Output
```
test-boolean-equals-one-empty.xtnd

```
1 main([1,1] args){
2 return print_endline( empty == 5) −> 0;
3 }
  test-boolean-equals-one-empty.xtnd - Expected Output
1 0
  test-boolean-logical-not-equals.xtnd
1 main([1,1] args){
2 return print_endline( 6 != 7) −> 0;
3 }
  test-boolean-logical-not-equals.xtnd - Expected Output
1 1
  test-boolean-logical-not-equals-both-empty.xtnd
1 main([1,1] args){
2 return print_endline( empty != empty) −> 0;
3 }
  test-boolean-logical-not-equals-both-empty.xtnd - Expected Output
1 0
  test-boolean-logical-not-equals-one-empty.xtnd
1 main([1,1] args){
2 return print_endline(empty != 5) −> 0;
3 }
  test-boolean-logical-not-equals-one-empty.xtnd - Expected Output
1 1
  test-calling-func-from-import.xtnd
1 main([1,n] args){
2 return print_endline(gcd(70, 55)) -> 0;
3 }
  test-calling-func-from-import.xtnd - Expected Output
1 5
  test-ceil.xtnd
1 main([1,n] args) {
2 return print_endline(ceil(10.45)) −> 0;
3 }
  test-ceil.xtnd - Expected Output
```
11

test-cos.xtnd

```
1 main([1,n] args) {
2 return print_endline(cos(45.0)) −> 0;
3 }
```

```
test-cos.xtnd - Expected Output
```

```
1 0.525322
```
#### test-cosh.xtnd

```
1 main([1,n] args) {
2 return print_endline( cosh(2.5)) −> 0;
3 }
```
#### test-cosh.xtnd - Expected Output

6.132289

```
test-division.xtnd
```

```
1 main([1,1] args){
2 /∗ Should evaluate to 4 ∗/
3 return print_endline( 20 / 5) −> 0;
4 }
```
#### test-division.xtnd - Expected Output

4

#### test-division-empty.xtnd

 main([1,n] args){ /∗ Should return empty ∗/ return print\_endline( empty / 5) −> 0; }

#### test-division-empty.xtnd - Expected Output

empty

#### test-exp.xtnd

```
1 main([1,n] args) {
2 return print_endline(exp(2.0)) −> 0;
3 }
```
# test-exp.xtnd - Expected Output

7.389056

# test-fabs.xtnd

```
1 main([1,n] args) {
2 return print_endline(fabs(−45.0)) −> 0;
3 }
```
# test-fabs.xtnd - Expected Output

45

#### test-file-close.xtnd

```
1 main(args){
2 return close(open("testcases/assets/test_file.txt", "r")) −> print_endline("Made it
     this far") \rightarrow 0;
3 }
```
test-file-close.xtnd - Expected Output

Made it this far

# test-file-read.xtnd

```
1 main(args){
2 return print_endline(read(open("testcases/assets/test_file.txt", "r"),5)) −> 0;
3 }
```
#### test-file-read.xtnd - Expected Output

This

#### test-file-slurp.xtnd

```
1 main(args){
2 return
3 write(STDOUT,(read(open("testcases/assets/test_file.txt", "r"),0))) ->
4 0;
5 }
```
#### test-file-slurp.xtnd - Expected Output

```
1 This is a test file!
```
#### test-file-write.xtnd

```
1 main(args){
2 handle := open("testcases/assets/test_file_write.out", "w");
3 return
4 write(handle, "Hello") −>
5 close(handle) −>
6 print_endline("Made it this far") −>
7 0;
8 }
```
#### test-file-write.xtnd - Expected Output

Made it this far

#### test-floor.xtnd

```
1 main([1,n] args) {
2 return print_endline(floor(10.45)) −> 0;
3 }
```
#### test-floor.xtnd - Expected Output

10

test-func-params.xtnd
```
1 main([1,n] args) {
2 return print_endline( foo("string")) −> 0;
3 }
4 foo([1,1] arg) {
5 return arg;
6 }
```
## test-func-params.xtnd - Expected Output

string

test-func-params-omit-dim.xtnd

```
1 main([1,n] args) {
2 return print_endline(foo("string")) −> 0;
3 }
4 foo([1,1] arg) {
5 return arg;
6 }
```
test-func-params-omit-dim.xtnd - Expected Output

string

### test-global-hello.xtnd

```
1 bar() {
2 foo := 5;
3 return 2;
4 }
5
6 global foo := print_endline("Hello Globals!") −> 0;
7
8 main(args) {
  return foo;
10 }
```
## test-global-hello.xtnd - Expected Output

Hello Globals!

test-global-masking.xtnd

```
1 bar() {
2 foo := 5;
3 return 2;
4 }
5
6 global foo := print_endline("Hello Globals!") −> 0;
7
8 main(args) {
9 foo := print_endline("Hello Locals!") −> 0;
10 return foo;
11 }
```
## test-global-masking.xtnd - Expected Output

Hello Locals!

```
test-globals.xtnd
1 global [2,2] foo := 1;
2 main([1,n] args) {
3 return print_endline(foo) −> 0;
4 }
```
#### test-globals.xtnd - Expected Output

 $1 \{1, 1;$ 1, 1}

#### test-globals-between-imports.xtnd

```
1 import "../../testcases/assets/string.xtnd";
2 global foo;
3 global [2, 5] bar;
4 import "../../testcases/assets/string.xtnd";
```
#### test-globals-between-imports.xtnd - Expected Output

Hello

#### test-greater-than.xtnd

```
1 main([1,1] args){
2 return print_endline( 6 > 5) -> 0;
3 }
```
## test-greater-than.xtnd - Expected Output

1

```
test-greater-than-empty.xtnd
```

```
1 main([1,1] args){
2 return print_endline( empty > 5) −> 0;
3 }
```
#### test-greater-than-empty.xtnd - Expected Output

empty

test-greater-than-or-equal.xtnd

```
1 main([1,1] args){
2 return print_endline( 7 >= 7) -> 0;
3 }
```
test-greater-than-or-equal.xtnd - Expected Output

1

```
test-greater-than-or-equal-empty.xtnd
```

```
1 main([1,1] args){
2 return print_endline(empty >= 7) −> 0;
3 }
```
test-greater-than-or-equal-empty.xtnd - Expected Output

```
1 empty
```
test-less-than.xtnd

```
1 main([1,1] args){
2 return print_endline( 6 < 7) −> 0;
3 }
```
test-less-than.xtnd - Expected Output

```
1 1
```
test-less-than-empty.xtnd

```
1 main([1,1] args){
2 return print_endline( empty > 5) −> 0;
3 }
```
test-less-than-empty.xtnd - Expected Output

```
1 empty
```

```
test-less-than-or-equal.xtnd
```

```
1 main([1,1] args){
2 return print_endline( 7 <= 5) −> 0;
3 }
```

```
test-less-than-or-equal.xtnd - Expected Output
```
0

```
test-less-than-or-equal-empty.xtnd
```

```
1 main([1,1] args){
2 return print_endline(empty <= 8) −> 0;
3 }
```
test-less-than-or-equal-empty.xtnd - Expected Output

empty

test-log.xtnd

```
1 main([1,n] args) {
2 return print_endline(log(10.0)) −> 0;
3 }
```
test-log.xtnd - Expected Output

```
1 2.302585
```

```
test-log10.xtnd
```

```
1 main([1,n] args) {
2 return print_endline( log10(100.0)) −> 0;
3 }
```

```
test-log10.xtnd - Expected Output
```
2

```
test-logical-and.xtnd
```

```
1 main([1,1] args){
2 return print_endline( 1 & & 6) -> 0;
3 }
```

```
test-logical-and.xtnd - Expected Output
```

```
1 1
```

```
test-logical-and-empty.xtnd
```

```
1 main([1,1] args){
2 return print_endline( empty && 1) −> 0;
3 }
```

```
test-logical-and-empty.xtnd - Expected Output
```

```
1 empty
```

```
test-logical-not.xtnd
```

```
1 main([1,1] args){
2 return print_endline( !5) → 0;
3 }
```

```
test-logical-not.xtnd - Expected Output
```

```
1 0
```

```
test-logical-not-empty.xtnd
```

```
1 main([1,1] args){
2 return print_endline( !empty) −> 0;
3 }
```
test-logical-not-empty.xtnd - Expected Output

empty

```
test-logical-or.xtnd
```

```
1 main([1,1] args){
2 return print_endline( 5 || 6) −> 0;
3 }
```

```
test-logical-or.xtnd - Expected Output
```

```
1 1
```

```
test-logical-or-empty.xtnd
```

```
1 main([1,1] args){
2 return print_endline( empty || 4) −> 0;
3 }
```

```
test-logical-or-empty.xtnd - Expected Output
```
empty

test-modulo.xtnd

```
1 main([1,n] args){
2 /∗ Should return 1 ∗/
3 return print_endline(5 % 4) −> 0;
4 }
```
## test-modulo.xtnd - Expected Output

1

test-modulo-empty.xtnd

```
1 main([1,n] args){
2 /∗ Should return empty ∗/
3 return print_endline( empty % 5) −> 0;
4 }
```
test-modulo-empty.xtnd - Expected Output

empty

#### test-multiple-imports.xtnd

```
1 import "../../testcases/assets/string.xtnd";
```

```
2 import "../../testcases/assets/string.xtnd";
```
## test-multiple-imports.xtnd - Expected Output

Hello

## test-multiplication.xtnd

```
1 main([1,n] args){
2 /∗ Should evaluate to 35 ∗/
3 return print_endline(7 ∗ 5) −> 0;
4 }
```
test-multiplication.xtnd - Expected Output

35

## test-multiplication-empty.xtnd

```
1 main([1,n] args){
2 /∗ Should evaluate to empty ∗/
3 return print_endline(empty ∗ 5) −> 0;
4 }
```
test-multiplication-empty.xtnd - Expected Output

empty

test-nan-and-infinity.xtnd

```
1 main(args) {
2 should be_nan := sqrt(-1);
3 should_also_be_nan := 0 / 0;
4 should_be_plus_inf := 2 / 0;
5 should_be_minus_inf := -3 / 0;6 should_be_normal := 4;7 foo := "Hello";
8 bar := empty;
9 [3,3] baz := row() * column();
10
11 return
12 print_endline(typeof(should_be_nan)) −> // "Number"
13 print_endline(typeof(should_also_be_nan)) −> // "Number"
14 print_endline(typeof(should_be_plus_inf)) -> // "Number"
15 print_endline(typeof(should_be_minus_inf)) -> // "Number"
16 print_endline(typeof(should_be_normal)) −> // "Number"
17 print_endline(typeof(foo)) −> // "String"
18 print_endline(typeof(bar)) −> // "Empty"
19 print_endline(typeof(baz)) −> // "Range"
20 print_endline("") ->
21
22 print_endline(isNaN(should_be_nan)) −> // 1
23 print_endline(isNaN(should_also_be_nan)) −> // 1
24 print_endline(isNaN(should_be_plus_inf)) −> // 0
25 print_endline(isNaN(should_be_minus_inf)) −> // 0
26 print_endline(isNaN(should_be_normal)) -> // 0<br>27 print_endline(isNaN(foo)) -> // 0
       27 print_endline(isNaN(foo)) −> // 0
28 print_endline(isNaN(bar)) −> // 0
29 print_endline(isNaN(baz)) −> // 0
30 print_endline("") −>
31
32 print_endline(isInfinite(should_be_nan)) −> // 0
33 print_endline(isInfinite(should_also_be_nan)) −> // 0
34 print_endline(isInfinite(should_be_plus_inf)) −> // 1
35 print_endline(isInfinite(should_be_minus_inf)) −> // −1
36 print_endline(isInfinite(should_be_normal)) −> // 0
37 print_endline(isInfinite(foo)) −> // 0
38 print_endline(isInfinite(bar)) −> // 0
39 print_endline(isInfinite(baz)) −> // 0
40
41 0;
42
```
## test-nan-and-infinity.xtnd - Expected Output

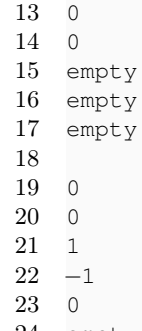

- empty
- empty
- empty

test-parse-error.xtnd

```
1 main(args){
2 foo := 5$5;
3 return foo;
4 }
```
# test-parse-error.xtnd - Expected Output

```
1 Syntax error in "./testcases/inputs_regression/test_parse_error.xtnd": Invalid
    character: $
```
Line 2 at character 11

```
test-parse-error-after-multiline-comment.xtnd
```

```
1 main(args){
2 /∗ This is a comment spanning multiple lines.
3
4
5
6
7
8
9
10
11
12
13
14
15
16
17
18
19
20
21 20 of them, in fact. ∗/
22 foo := 5/5;
23 bar := $$$$$
24 return foo;
25 }
```
## test-parse-error-after-multiline-comment.xtnd - Expected Output

```
1 Syntax error in "./testcases/inputs regression/
      test_parse_error_after_multiline_comment.xtnd": Invalid character: $
2 Line 23 at character 10
```
#### test-parse-error-comment.xtnd

```
1 main(args){
2 foo := 5/5;3 /∗ Test comment ∗/ foo := 5$5;
4 return foo;
5 }
```
#### test-parse-error-comment.xtnd - Expected Output

```
1 Syntax error in "./testcases/inputs_regression/test_parse_error_comment.xtnd": Invalid
      character: $
```
Line 3 at character 30

#### test-parse-error-missing-semicolon.xtnd

```
1 main([1,1] args){
2 \times := switch()3 case 1 > 2: 100;
4 case 3 > 0: 200
5 };
6 return print_endline(x) \rightarrow 0;
7 }
```
#### test-parse-error-missing-semicolon.xtnd - Expected Output

```
1 Syntax error in "./testcases/inputs_regression/test_parse_error_missing_semicolon.xtnd
      ":
2 Line 5 at character 2
```
#### test-parse-error-newlines.xtnd

```
1 main(args){
2 foo := 5/5;
3 bar := "\n\n\n\n\n\n\n\n\n\n\n\n\n\n\n\n\n\n\n\n"$5;
4 return foo;
5 }
```
## test-parse-error-newlines.xtnd - Expected Output

```
1 Syntax error in "./testcases/inputs_regression/test_parse_error_newlines.xtnd":
     Invalid character: $
```

```
2 Line 3 at character 52
```
#### test-parse-error-string.xtnd

```
1 main(args){
2 foo := "Hello"; $$$;
3 return foo;
4 }
```
#### test-parse-error-string.xtnd - Expected Output

```
1 Syntax error in "./testcases/inputs_regression/test_parse_error_string.xtnd": Invalid
     character: $
```

```
2 Line 2 at character 18
```

```
test-power.xtnd
```

```
1 main([1,n] args){
2 /∗ Should return 216 ∗/
3 return print_endline(6∗∗3) −> 0;
4 }
```
test-power.xtnd - Expected Output

216

```
test-power-empty.xtnd
```

```
1 main([1,n] args){
2 /∗ Should return empty ∗/
3 return print_endline(empty∗∗5) −> 0;
4 }
```
test-power-empty.xtnd - Expected Output

```
1 empty
```

```
test-print-empty.xtnd
```

```
1 main([1,n] args) {
2 foo := empty;
3 return print_endline( foo) −> 0;
4 }
```
test-print-empty.xtnd - Expected Output

empty

## test-print-multi-range.xtnd

 main([1,n] args) { 2 [5,5] foo  $:= 1;$  return print\_endline( foo) −> 0; }

## test-print-multi-range.xtnd - Expected Output

 {1, 1, 1, 1, 1; 1, 1, 1, 1, 1; 1, 1, 1, 1, 1; 1, 1, 1, 1, 1; 1, 1, 1, 1, 1}

#### test-print-multi-str-range.xtnd

```
1 main([1,n] args) {
2 [1,5] foo := "string";
3 return print_endline( foo) −> 0;
4 }
```
## test-print-multi-str-range.xtnd - Expected Output

```
1 {"string", "string", "string", "string", "string"}
```
test-print-nums.xtnd

```
1 main([1,n] args) {
2 foo := 1;
3 return print_endline(foo) −> 0;
4 }
```
#### test-print-nums.xtnd - Expected Output

1

test-print-oned-range.xtnd

```
1 main([1,n] args) {
2 [1,10] foo := 1;
3 return print_endline( foo) −> 0;
4 }
```
test-print-oned-range.xtnd - Expected Output

```
1 {1, 1, 1, 1, 1, 1, 1, 1, 1, 1}
```
test-print-str.xtnd

```
1 main([1,n] args) {
2 foo := "string";
3 return print_endline(foo) −> 0;
4 }
```
test-print-str.xtnd - Expected Output

string

test-range-equality.xtnd

```
1 main(args) {
2 my1 := {"Hello, world", "Goodbye, world"};
3 my2 := {"Hello, world", "Goodbye, world"};
4 my3 := {3,4,5,{"Hello, world", "Goodbye, world"},6,7,8};
5 my4 := {3,empty,5,{"Hello, world", "Goodbye, world"},6,7,8};
6 my5 := \{3, 4, 5, \{ "Hello, world"; "Goodbye, world"}, 6, 7, 8\};
7 [2,2] foo := my1;
8 [2,1] bar := my1;
9 [3,3] ident := row() == column();
10 ident_lit := {1,0,0;0,1,0;0,0,1};
11 [3,3] all_ones := 1;
12 baz := my2;
13 return
14 // True cases
15 print_endline(my1 == my2) −>
16 print_endline(baz == my1) −>
17 print_endline(foo[0,0] == my2) ->
18 print_endline(foo[0,1] == my2) ->
19 print_endline(foo[0,0] == foo[1,1]) ->
20 print_endline(foo[:, 0] == bar) \rightarrow21 print_endline(my3[3] == my1) \rightarrow22 print_endline(ident == ident_lit) ->
23 print_endline("") −>
24
25 // False cases
```

```
26 print_endline(my3 == my5) ->
27 print_endline(my3 == my4) \rightarrow28 print_endline(foo == bar) −>
29 print_endline(foo == foo[0,0]) \rightarrow30 print_endline(ident == all_ones) −>
31 print_endline(ident == 1) −>
32 print_endline(all_ones == 1) \rightarrow33 0
34 ;
35 }
```

```
test-range-equality.xtnd - Expected Output
```
0

#### test-ref-between-globals.xtnd

```
1 global [2,2] foo;
2 global [2,2] bar;
3 main([1,n] args) {
4 foo := 1;
5 bar := foo;
6 return print_endline(bar) \rightarrow 0;
7 }
```
test-ref-between-globals.xtnd - Expected Output

1

## test-short-circuiting-and.xtnd

```
1 main([1,1] args){
2 return 0 && print_endline("FAIL") −> print_endline("PASS") −> 0;
3 }
```
## test-short-circuiting-and.xtnd - Expected Output

PASS

## test-short-circuiting-and2.xtnd

```
1 main([1,1] args){
2 return 1 && print_endline("PASS1") −> print_endline("PASS2") −> 0;
3 }
```
test-short-circuiting-and2.xtnd - Expected Output

PASS1

PASS2

#### test-short-circuiting-or.xtnd

```
1 main([1,1] args){
2 return 0 || print_endline("PASS1") −> print_endline("PASS2") −> 0;
3 }
```
#### test-short-circuiting-or.xtnd - Expected Output

 PASS1 PASS2

#### test-short-circuiting-or2.xtnd

```
1 main([1,1] args){
2 return 1 || print_endline("FAIL") −> print_endline("PASS") −> 0;
3 }
```
#### test-short-circuiting-or2.xtnd - Expected Output

PASS

#### test-signature-vars.xtnd

```
1 foo([m,n] arg) {
2 return "I was called with an argument with " + toString(m) + " rows and " + toString
        (n) + " columns.";
3 }
4
5 main([1,1] args) {
6 [42,17] x;
7 return print_endline(foo(x)) −> 0;
8 }
```
#### test-signature-vars.xtnd - Expected Output

```
1 I was called with an argument with 42 rows and 17 columns.
```
## test-sin.xtnd

```
1 main([1,n] args) {
2 return print_endline(sin(45.0)) -> 0;
3 }
```
# test-sin.xtnd - Expected Output

0.850904

#### test-sin-through-function.xtnd

```
1 internal_sin(x,y,z) {
2 return sin(z);
3 }
4
5 main([1,n] args) {
6 return print_endline(internal_sin(1,2,45.0)) \rightarrow 0;
7 }
```
test-sin-through-function.xtnd - Expected Output

0.850904

```
test-sin-through-function-and-global.xtnd
```

```
1 global theta := 45.0;2
3 internal_sin(x,y,z) {
4 return sin(z);
5 }
6
7 main([1,n] args) {
8 return print_endline(internal_sin(1,2,theta)) -> 0;
9 }
```
test-sin-through-function-and-global.xtnd - Expected Output

0.850904

test-single-import.xtnd

```
1 main([1,n] args) {
2 return print_endline(gcd(70, 55)) −> 0;
3 }
```
test-single-import.xtnd - Expected Output

5

```
test-sinh.xtnd
```

```
1 main([1,n] args) {
2 return print_endline(sinh(3.0)) −> 0;
3 }
```
test-sinh.xtnd - Expected Output

```
1 10.017875
```
test-sqrt.xtnd

```
1 main([1,n] args) {
2 return print_endline(sqrt(9.0)) −> 0;
3 }
```
test-sqrt.xtnd - Expected Output

3

test-string-concatenation.xtnd

```
1 main(args) {
2 \qquad \text{foo} \; :=3 print_endline("Hello " + "World") −>
4 print_endline("Hello " + "World") −>
5 print_endline("Hello " + ("World" + "")) −>
6 0;
7 return foo;
8 }
```
test-string-concatenation.xtnd - Expected Output Hello World Hello World Hello World test-subtraction.xtnd main([1,1] args){ return print\_endline( 7 − 5) −> 0; }

test-subtraction.xtnd - Expected Output

2

test-subtraction-empty.xtnd

```
1 main([1,1] args){
2 return print_endline( empty − 2) −> 0;
3 }
```
test-subtraction-empty.xtnd - Expected Output

empty

test-switch-v1.xtnd

```
1 main([1,1] args){
2 x := switch(1) {
3 case 1: 100;
4 case 2: 200;
5 default: 300;
6 \quad \text{ }7 return print_endline(x) −> 0;
8 }
```
test-switch-v1.xtnd - Expected Output

100

test-switch-v10.xtnd

```
1 main([1,1] args){
2 x := switch {
3 case 0: 100;
4 case "also true": 200;
5 default: 99;
6 };
7 return print_endline(x) −> 0;
8 }
```
test-switch-v10.xtnd - Expected Output

200

test-switch-v11.xtnd

```
1 main([1,1] args){
2 \times := switch3 case 0: 100;
4 default: 99;
5 };
6 return print_endline(x) \rightarrow 0;
7 }
```
test-switch-v11.xtnd - Expected Output

99

test-switch-v2.xtnd

```
1 main([1,1] args){
2 x := switch(2) {
3 case 1: 100;
4 case 2: 200;
5 default: 300;
6 };
7 return print_endline(x) -> 0;
8 }
```
test-switch-v2.xtnd - Expected Output

200

test-switch-v3.xtnd

```
1 main([1,1] args){
2 x := switch(3) {
3 case 1: 100;
4 case 2: 200;
5 default: 300;
6 \quad \};
7 return print_endline(x) -> 0;
8 }
```
test-switch-v3.xtnd - Expected Output

300

test-switch-v4.xtnd

```
1 main([1,1] args){
2 x := switch(2) {
3 case 1, 2: 100;
4 default: 300;
5 };
6 return print_endline(x) \rightarrow 0;
7 }
```
test-switch-v4.xtnd - Expected Output

100

test-switch-v5.xtnd

```
1 main([1,1] args){
2 x := switch(3) {
3 case 1, 2: 100;
4 default: 300;
5 };
6 return print_endline(x) \rightarrow 0;
7 }
```
test-switch-v5.xtnd - Expected Output

300

test-switch-v6.xtnd

```
1 main([1,1] args){
2 x := switch(3) {
\frac{3}{4} case 1, 2: 100;
4 case 0, 3: 200;
5 default: 300;
6 };
7 return print_endline(x) -> 0;
8 }
```
test-switch-v6.xtnd - Expected Output

200

test-switch-v7.xtnd

```
1 main([1,1] args){
2 x := switch(4) {
3 case 1, 2: 100;
4 case 0, 3: 200;
5 };
6 return print_endline(x) −> 0;
7 }
```
test-switch-v7.xtnd - Expected Output

empty

test-switch-v8.xtnd

```
1 main([1,1] args){
2 x := switch()3 case 1 > 2: 100;
4 case 3 > 0: 200;
5 };
6 return print_endline(x) −> 0;
7 }
```
test-switch-v8.xtnd - Expected Output

200

test-switch-v9.xtnd

```
1 main([1,1] args){
2 \times := switch3 case "true": 100;
4 case "also true": 200;
5 };
6 return print_endline(x) \rightarrow 0;
7 }
```
test-switch-v9.xtnd - Expected Output

```
1 100
```
test-tan.xtnd

```
1 main([1,n] args) {
2 return print_endline(tan(45.0)) −> 0;
3 }
```
test-tan.xtnd - Expected Output

```
1 1.619775
```

```
test-tanh.xtnd
```

```
1 main([1,n] args) {
2 return print_endline(tanh(45.0)) −> 0;
3 }
```
test-tanh.xtnd - Expected Output

1

```
test-ternary-conditional.xtnd
```

```
1 main([1,1] args){
2 return print_endline(5 ? 2 : 3) −> 0;
3 }
```
test-ternary-conditional.xtnd - Expected Output

2

```
test-ternary-conditional-empty.xtnd
```

```
1 main([1,1] args){
2 return print_endline( empty ? 5 : 6) −> 0;
3 }
```
test-ternary-conditional-empty.xtnd - Expected Output

empty

test-unary-negation.xtnd

```
1 main([1,n] args){
2 /∗ Should return −33 ∗/
3 return print_endline( −33) −> 0;
4 }
```
test-unary-negation.xtnd - Expected Output

−33

test-unary-negation-empty.xtnd

```
1 main([1,n] args){
2 return print_endline(-empty) -> 0;
3 }
```
test-unary-negation-empty.xtnd - Expected Output

empty

# 11. Git Logs

 4d09b87 2016−12−20T15:15:10−05:00 GitHub: Merge pull request #140 from ExtendLang/var− range−distinction a92df2d 2016−12−20T13:24:56−05:00 oracleofnj: Rename ms e18b8a3 2016−12−20T13:19:23−05:00 oracleofnj: Clean up main directory 20a3f27 2016−12−20T12:57:30−05:00 oracleofnj: Check all range variable references f371045 2016−12−20T10:50:09−05:00 GitHub: Merge pull request #139 from ExtendLang/ finalfinalfinalLRM b05d682 2016−12−20T07:49:45−05:00 oracleofnj: Rebuild LRM.pdf a655b31 2016−12−20T07:48:35−05:00 oracleofnj: Really final I hope 5b5f9e4 2016−12−20T07:19:19−05:00 oracleofnj: Final stdlib and LRM f113d6d 2016−12−20T06:31:52−05:00 oracleofnj: Finally put in actual selection examples 664fc38 2016−12−20T05:59:43−05:00 oracleofnj: Join 4146159 2016−12−20T05:52:00−05:00 oracleofnj: Merge branch 'imp−sort' into final− stdlib 4799835 2016−12−20T05:50:50−05:00 oracleofnj: Merge branch 'imp−sort' into final− stdlib d0547d2 2016−12−20T05:24:03−05:00 oracleofnj: I took a shot at it edf4760 2016−12−20T00:37:01−05:00 oracleofnj: Last of stdlib a50124a 2016−12−19T23:09:25−05:00 Nigel Schuster: Reduced sample, printing 3842c72 2016−12−19T23:07:19−05:00 Nigel Schuster: Sorting demonstrated 5e3e990 2016−12−19T21:40:42−05:00 Nigel Schuster: Improved sorting algorithm a6db867 2016−12−19T20:36:52−05:00 GitHub: Merge pull request #135 from ExtendLang/ contrib 900411c 2016−12−19T17:40:28−05:00 GitHub: Merge branch 'master' into contrib d253e33 2016−12−19T17:39:19−05:00 Nigel Schuster: Assigned contributions 2569ea5 2016−12−19T12:43:20−05:00 GitHub: Merge pull request #134 from ExtendLang/ stdlib−additions 47f1167 2016−12−19T12:09:58−05:00 GitHub: Merge branch 'master' into stdlib−additions 2e18028 2016−12−19T12:09:50−05:00 GitHub: Merge pull request #133 from ExtendLang/ mergesort 142938e 2016−12−19T11:51:25−05:00 oracleofnj: Couple stdlib additions 3fc2843 2016−12−19T10:17:09−05:00 Nigel Schuster: Mergesort example 0b23496 2016−12−19T09:07:15−05:00 GitHub: Merge pull request #132 from ExtendLang/ fixing−tcs b86d992 2016−12−19T00:38:27−05:00 oracleofnj: Verify samples, compact TSP e859c75 2016−12−19T00:17:57−05:00 oracleofnj: Final test run with complete stdlib f02f2da 2016−12−19T00:13:20−05:00 oracleofnj: Remove obselete print flavors dd65154 2016−12−19T00:08:17−05:00 oracleofnj: Merge branch 'master' into fixing−tcs 82f4ad5 2016−12−19T00:07:45−05:00 oracleofnj: Merge branch 'master' of https://github. com/ExtendLang/Extend d2cd19e 2016−12−19T00:07:30−05:00 oracleofnj: 125 / 125 8d02537 2016−12−19T00:07:11−05:00 GitHub: Merge pull request #131 from ExtendLang/ webgif

```
34 453b7f6 2016−12−18T23:33:06−05:00 oracleofnj: Back to passing all previously passing
```

```
TCs; on to stragglers
35 6487840 2016−12−18T23:00:01−05:00 Nigel Schuster: Removed webgif from Makefile
36 84dca34 2016−12−18T22:29:59−05:00 oracleofnj: Ignore webgif
37 ed204c2 2016−12−18T22:29:32−05:00 oracleofnj: Ignore webgif
38 1bcb830 2016−12−18T19:48:02−05:00 GitHub: Merge pull request #41 from ExtendLang/
       plotting
39 1cd2360 2016−12−18T19:46:21−05:00 GitHub: Merge branch 'master' into plotting
40 0058659 2016−12−18T19:30:35−05:00 GitHub: Merge pull request #129 from ExtendLang/
       remove−debug−final
41 b54f4aa 2016−12−18T18:54:47−05:00 GitHub: Fix MAXFLOAT
42 9324fb8 2016−12−18T18:50:59−05:00 GitHub: Merge branch 'master' into plotting
43 f152bc9 2016−12−18T18:32:21−05:00 oracleofnj: Remove Debug()
44 c069630 2016−12−18T18:15:40−05:00 Nigel Schuster: Linking plotter is optional
45 e9dbd0f 2016−12−18T17:05:54−05:00 GitHub: Merge pull request #128 from ExtendLang/back
       −to−parsing
46 b602263 2016−12−18T14:12:48−05:00 oracleofnj: Merge in cool program
47 45d14cf 2016−12−18T14:12:28−05:00 GitHub: Merge pull request #127 from ExtendLang/
       strcat−bug
48 790bc51 2016−12−18T14:00:48−05:00 oracleofnj: Merge branch 'cool_program' into back−to
       −parsing
49 2eba5e5 2016−12−18T13:59:44−05:00 oracleofnj: Replace C extend_parseString with in−
       language parseString
50 1b664be 2016−12−18T09:14:51−05:00 Nigel Schuster: Corrected travis file
51 554b584 2016−12−18T09:13:54−05:00 Nigel Schuster: Cleand up Makefile mess
52 a222916 2016−12−18T08:19:54−05:00 GitHub: Merge branch 'master' into plotting
53 d064d8a 2016−12−18T01:49:39−05:00 Ishaan: Cleanup line function
54 47dace5 2016−12−18T01:48:28−05:00 Ishaan: Test single parameter line chart
55 8f5cf52 2016−12−18T01:43:49−05:00 Ishaan: Fix the testcase fail
56 84cd775 2016−12−18T01:41:50−05:00 Ishaan: update testcase
57 a425775 2016−12−18T01:39:43−05:00 Ishaan: Figure out 2 line issue
58 ba2c3c1 2016−12−18T01:34:34−05:00 Ishaan: Add y values and update testcase
59 7ad5986 2016−12−18T01:18:28−05:00 Ishaan: Trying another version of line
60 b8732dd 2016−12−18T00:42:25−05:00 Ishaan: Fix derp in linechart
61 20e2c43 2016−12−18T00:40:22−05:00 Ishaan: Added basic linechart function to examine
62 b404e12 2016−12−17T23:56:16−05:00 Ishaan: Cast to float
63 e866f68 2016−12−17T23:38:40−05:00 Ishaan: Reverse row and col
64 8419510 2016−12−17T23:27:13−05:00 oracleofnj: That's a wrap
65 6ec3e0e 2016−12−17T23:17:46−05:00 oracleofnj: Proof of concept
66 302af00 2016−12−17T23:09:14−05:00 Ishaan: Updating checks
67 7b09def 2016−12−17T23:03:14−05:00 Ishaan: Testing bar chart plotting, will clean up
       later
68 20adaca 2016−12−17T20:40:13−05:00 oracleofnj: Some bugfixes
69 ad69dcf 2016−12−17T20:12:33−05:00 oracleofnj: Fixed extend side
70 8f76e59 2016−12−17T20:10:06−05:00 Kevin: Fixed highest_tsp to take in any number of
       players
71 0707084 2016−12−17T19:53:58−05:00 oracleofnj: Isolating
72 4479213 2016−12−17T19:47:38−05:00 oracleofnj: much longer
73 4be857f 2016−12−17T19:41:59−05:00 oracleofnj: seg fault
74 74358c1 2016−12−17T19:34:18−05:00 Kevin: Interesting program in Extend
75 ab1e1d2 2016−12−17T16:12:00−05:00 oracleofnj: Add some more stdlib funcs
76 b53463d 2016−12−17T14:51:24−05:00 GitHub: Merge pull request #125 from ExtendLang/
       stdlib−string
77 39046bc 2016−12−17T14:39:54−05:00 oracleofnj: Merge branch 'master' into stdlib−string
78 a01cc84 2016−12−17T14:39:40−05:00 oracleofnj: Use toString in toLiteral
79 ec7f10d 2016−12−17T14:38:30−05:00 GitHub: Merge pull request #102 from ExtendLang/
   circular−hotfix
```

```
163
```

```
80 73c454b 2016−12−17T14:34:42−05:00 GitHub: Merge branch 'master' into circular−hotfix
```
- 8126e2e 2016−12−17T14:24:22−05:00 oracleofnj: native toString
- 037728d 2016−12−17T13:46:34−05:00 Nigel Schuster: A lot of wrong paths make it work
- 0a4fd9d 2016−12−17T13:26:34−05:00 Nigel Schuster: Next attempt
- 56905f8 2016−12−17T13:19:59−05:00 Nigel Schuster: Merge branch 'plotting' of https:// github.com/ExtendLang/Extend into plotting
- fbf3a1e 2016−12−17T13:19:52−05:00 Nigel Schuster: Manual install (maybe?)
- 1171b71 2016−12−17T13:10:19−05:00 GitHub: Merge branch 'master' into plotting
- 0dbf85d 2016−12−17T13:07:56−05:00 Nigel Schuster: Added libgd for travis
- 060ae45 2016−12−17T13:01:35−05:00 oracleofnj: Merge branch 'master' into stdlib−string
- 4402208 2016−12−17T13:01:24−05:00 oracleofnj: Add round
- 23c2ae6 2016−12−17T13:00:05−05:00 GitHub: Merge pull request #123 from ExtendLang/size −asserts
- 0ef936b 2016−12−17T12:33:31−05:00 oracleofnj: Fix merge conflicts
- 4c51203 2016−12−17T11:59:30−05:00 oracleofnj: Right confusion
- c05cf61 2016−12−17T11:52:34−05:00 oracleofnj: Fix import dir bug
- 39edbb4 2016−12−17T11:46:06−05:00 oracleofnj: Merge branch 'master' into size−asserts
- 339cb1f 2016−12−17T11:45:54−05:00 oracleofnj: Fix merge conflict
- 7462381 2016−12−17T11:44:50−05:00 GitHub: Merge pull request #122 from ExtendLang/ split−stdlib
- 61ac8f2 2016−12−17T11:38:19−05:00 oracleofnj: Size asserts
- 606af9f 2016−12−17T11:22:36−05:00 oracleofnj: Transform asserts into more useful form; add calc of assert value to codegen
- 8743e4c 2016−12−17T11:07:31−05:00 Nigel Schuster: Explicit maxfloat
- 0f96e70 2016−12−17T11:02:09−05:00 Nigel Schuster: merge master; Keep tc around for testing
- 1882524 2016−12−17T10:54:10−05:00 Nigel Schuster: Creating archive
- ee4f369 2016−12−17T10:40:17−05:00 oracleofnj: Combine asserts into a single expression
- 0f0f1c8 2016−12−17T10:38:56−05:00 Nigel Schuster: Added right and left to stdlib
- 4dc1597 2016−12−17T10:35:11−05:00 Nigel Schuster: Made compiling workable
- fa43425 2016−12−17T10:30:23−05:00 oracleofnj: Split stdlib
- 824c53c 2016−12−17T10:11:13−05:00 Nigel Schuster: Added toUpper and toLower
- ec24177 2016−12−17T10:02:30−05:00 Nigel Schuster: Implemented to and from ASCII
- ab2e8f8 2016−12−17T09:15:39−05:00 GitHub: Merge pull request #116 from ExtendLang/line −plus
- 5d1610b 2016−12−17T09:08:57−05:00 GitHub: Merge branch 'master' into line−plus
- df3a827 2016−12−17T09:08:48−05:00 GitHub: Merge pull request #117 from ExtendLang/cmd− args
- 32a3487 2016−12−17T09:02:27−05:00 GitHub: Merge branch 'master' into cmd−args
- a8f9d33 2016−12−17T09:00:23−05:00 Nigel Schuster: Args
- bfccf0c 2016−12−17T08:58:08−05:00 Nigel Schuster: Cut down line count for plus
- a6bc89a 2016−12−17T08:48:31−05:00 GitHub: Merge pull request #114 from ExtendLang/only −new−string
- 5c96b7f 2016−12−17T08:03:27−05:00 GitHub: Merge pull request #109 from ExtendLang/unop −bitnot
- 3834210 2016−12−17T00:33:37−05:00 oracleofnj: Get rid of box string in favor of new\_string\_all\_the\_way, renamed new\_string
- 375bea7 2016−12−16T23:56:35−05:00 oracleofnj: Merge branch 'unop−bitnot' into remove− interpreter
- fb1bd77 2016−12−16T23:54:43−05:00 oracleofnj: Clean up; remove interpreter; change DimInt to DimOneByOne
- 539dd75 2016−12−16T23:46:35−05:00 GitHub: Merge branch 'master' into unop−bitnot
- 5668e53 2016−12−16T23:43:57−05:00 Nigel Schuster: Using lrint instead of fptosi
- 45691eb 2016−12−16T23:35:38−05:00 GitHub: Merge pull request #111 from ExtendLang/ global−semant
- 2cdfb8b 2016−12−16T23:33:26−05:00 GitHub: Merge branch 'master' into global−semant

```
123 c9500d9 2016−12−16T23:33:14−05:00 GitHub: Merge pull request #112 from ExtendLang/
        remove−function−signatures
124 0c24f54 2016−12−16T23:25:23−05:00 oracleofnj: Remove return signature from grammar and
         all test cases
125 e7f2864 2016−12−16T23:03:53−05:00 oracleofnj: Merge branch 'cleanup−1' into global−
        semant
126 567507e 2016−12−16T22:53:20−05:00 oracleofnj: Check globals; use same symbol_table
        function for semant and codegen
127 33e3942 2016−12−16T22:11:13−05:00 GitHub: Merge branch 'master' into plotting
128 55d8185 2016−12−16T22:00:30−05:00 Nigel Schuster: Removed comments and unneccessary
        files
129 629042f 2016−12−16T21:37:07−05:00 GitHub: Merge branch 'master' into unop−bitnot
130 48b139a 2016−12−16T21:34:09−05:00 Nigel Schuster: Implemented unary bitnot
131 39b02cd 2016−12−16T21:27:22−05:00 oracleofnj: Merge branch 'master' into global−semant
132 28c0983 2016−12−16T21:27:05−05:00 oracleofnj: Remove leftover printf
133 dc182df 2016−12−16T21:09:00−05:00 GitHub: Merge pull request #105 from ExtendLang/rg−
        eq
134 8cdf5c4 2016−12−16T19:31:26−05:00 oracleofnj: Expand test cases for range equality
135 41a3ccc 2016−12−16T19:18:44−05:00 GitHub: Merge branch 'master' into rg−eq
136 8dbebc1 2016−12−16T19:18:15−05:00 GitHub: Merge pull request #104 from ExtendLang/
        prevent−overlapping−formulas
137 c1431b5 2016−12−16T18:55:07−05:00 Nigel Schuster: Implemented basic subrange
        comparison
138 546536e 2016−12−16T18:47:12−05:00 oracleofnj: Detect overlapping formulas and give
        runtime error if present
139 3562e1b 2016−12−16T18:45:12−05:00 oracleofnj: Merge branch 'sr−val−fix' into prevent−
        overlapping−formulas
140 8713fa0 2016−12−16T18:42:40−05:00 oracleofnj: Checking
141 77d80b9 2016−12−16T18:26:31−05:00 Nigel Schuster: Fixed check for subrange
142 69fb0d2 2016−12−16T17:46:48−05:00 oracleofnj: Circular hotfix
143 4a3ec8d 2016−12−16T17:21:18−05:00 oracleofnj: Add concat
144 962c744 2016−12−16T12:09:00−05:00 GitHub: Merge pull request #101 from ExtendLang/
        finishing−these−range−literals
145 f234e00 2016−12−16T00:21:06−05:00 oracleofnj: Merge branch 'more−stdlib−functions'
        into finishing−these−range−literals
146 c9246ce 2016−12−16T00:20:59−05:00 oracleofnj: testing testing
147 6914039 2016−12−16T00:14:09−05:00 oracleofnj: Third time's the charm
148 4617e44 2016−12−16T00:01:12−05:00 oracleofnj: It compiles now
149 1d8e290 2016−12−15T23:42:43−05:00 oracleofnj: Fingers crossed
150 c9d28d3 2016−12−15T21:50:01−05:00 oracleofnj: Move all initializations into their own
        function; only box strings once
151 1cfdd16 2016−12−15T18:47:30−05:00 oracleofnj: Merge branch 'master' into more−stdlib−
        functions
152 19c2beb 2016−12−15T18:40:12−05:00 oracleofnj: Try a couple more things out
153 845cb04 2016−12−15T18:33:07−05:00 GitHub: Merge pull request #96 from ExtendLang/
        ternary−fix
154 4bfb3bc 2016−12−15T18:23:00−05:00 oracleofnj: Merge branch 'ternary−fix' into more−
        stdlib−functions
155 ae55ca4 2016−12−15T18:21:58−05:00 oracleofnj: Define cell_row, cell_col
156 30a5db6 2016−12−15T18:19:56−05:00 oracleofnj: Merge branch 'ternary−fix' into more−
        stdlib−functions
157 b9f1f10 2016−12−15T18:17:53−05:00 oracleofnj: What is truth?
158 ac84c2f 2016−12−15T18:15:37−05:00 oracleofnj: Fix ternary to work properly with ranges
159 1f57d91 2016−12−15T17:03:26−05:00 oracleofnj: Look at this one
160 437ba46 2016−12−15T16:56:04−05:00 oracleofnj: Try this one
```

```
161 f0edf5b 2016−12−15T16:46:52−05:00 oracleofnj: Fixing bug
```
- 5ba31e6 2016−12−15T14:17:52−05:00 GitHub: Merge pull request #94 from ExtendLang/nan− inf 67c5739 2016−12−15T14:17:46−05:00 GitHub: Merge pull request #93 from ExtendLang/type− typeof 48a3d5c 2016−12−15T14:05:37−05:00 oracleofnj: Improve test case 8f08227 2016−12−15T13:58:46−05:00 oracleofnj: Add isNaN and isInfinite to stdlib cbeec74 2016−12−15T13:30:31−05:00 oracleofnj: Rename token 9582228 2016−12−15T13:18:09−05:00 oracleofnj: Rename type to typeof d1422c7 2016−12−15T10:42:19−05:00 GitHub: Merge pull request #92 from ExtendLang/ compiler 66689bb 2016−12−15T09:08:56−05:00 Nigel Schuster: added working directory option, doing testing completely in tmp a13ae93 2016−12−15T09:08:31−05:00 GitHub: Merge pull request #91 from ExtendLang/ sizeof a31add9 2016−12−15T09:08:13−05:00 GitHub: Merge pull request #90 from ExtendLang/ subselect−C−side 2e67e06 2016−12−15T09:01:06−05:00 Nigel Schuster: Added option to specify compiler, using clang c171450 2016−12−15T02:33:48−05:00 oracleofnj: SizeOf c168044 2016−12−15T00:48:35−05:00 oracleofnj: Add row(), column() to codegen, add print\_endline() to stdlib.xtnd bf9426d 2016−12−15T00:27:13−05:00 oracleofnj: Print subrange 407ce41 2016−12−14T23:02:02−05:00 oracleofnj: Merge in subrange\_string 756ea8e 2016−12−14T22:51:00−05:00 oracleofnj: Ranges 27a8e79 2016−12−14T22:16:13−05:00 oracleofnj: Resolve RHS slice 876d056 2016−12−14T22:02:56−05:00 oracleofnj: Resolve RHS index b59e022 2016−12−14T21:46:00−05:00 Nigel Schuster: Added method to print subragne as string a7d53a8 2016−12−14T19:55:38−05:00 oracleofnj: Merge branch 'master' into subselect−C− side 362e85b 2016−12−14T19:55:23−05:00 GitHub: Merge pull request #88 from ExtendLang/ subselect 4912fa3 2016−12−14T19:40:10−05:00 oracleofnj: Add debug print info for slice structures c1b33f4 2016−12−14T18:58:45−05:00 oracleofnj: Builder to end all builders 5d400c2 2016−12−14T18:55:06−05:00 oracleofnj: Add selection builders 29f6e28 2016−12−14T18:20:51−05:00 oracleofnj: Make additional infix operator for populating structure element 046d096 2016−12−14T17:49:19−05:00 oracleofnj: Set up RHS slice types 0d20933 2016−12−14T17:28:38−05:00 GitHub: Merge branch 'master' into plotting 614d84f 2016−12−14T17:25:20−05:00 Nigel Schuster: Dummy commit for travis 0e78574 2016−12−14T17:24:04−05:00 Nigel Schuster: Merge branch 'plotting' of https:// github.com/ExtendLang/Extend into plotting 2da0d7d 2016−12−14T17:23:56−05:00 Nigel Schuster: Spelling fix b25c2f5 2016−12−14T16:49:17−05:00 GitHub: Merge pull request #87 from ExtendLang/make− a−selection 7a12082 2016−12−14T16:43:38−05:00 oracleofnj: Move selection test cases back into inputs e2c08d5 2016−12−14T16:31:00−05:00 oracleofnj: Make IDs work with deref\_subrange 02f2f0c 2016−12−14T15:21:31−05:00 GitHub: Merge pull request #86 from ExtendLang/ include−stdlib 8b0503f 2016−12−14T15:18:14−05:00 GitHub: Merge branch 'master' into include−stdlib 1f034a0 2016−12−14T15:17:52−05:00 GitHub: Merge pull request #84 from ExtendLang/math− linker 1e6dd91 2016−12−14T14:58:44−05:00 oracleofnj: Add expected output for slurp
- ff1a5e3 2016−12−14T14:53:38−05:00 oracleofnj: Remove extend\_ prefix from all sample

code

- 81a2828 2016−12−14T14:48:38−05:00 oracleofnj: Automatically add extend\_ prefix to external functions
- dcc1ed3 2016−12−14T14:30:52−05:00 oracleofnj: Fix samples
- 9b2c28f 2016−12−14T12:39:45−05:00 oracleofnj: Include stdlib automatically
- 13650ce 2016−12−14T12:35:21−05:00 Nigel Schuster: Merge branch 'math−linker' of https ://github.com/ExtendLang/Extend into math−linker
- 2e0d90d 2016−12−14T12:35:06−05:00 Nigel Schuster: Merge branch 'math−linker' of https ://github.com/ExtendLang/Extend into math−linker
- 83c689e 2016−12−14T12:34:14−05:00 Nigel Schuster: Merge branch 'math−linker' of https ://github.com/ExtendLang/Extend into math−linker
- 127f600 2016−12−14T12:34:07−05:00 Nigel Schuster: Include sys/resources
- b34d97a 2016−12−14T12:03:44−05:00 GitHub: Merge branch 'master' into math−linker
- 8297f33 2016−12−14T12:01:47−05:00 GitHub: Merge pull request #85 from ExtendLang/put− lt−back
- 6b0c74f 2016−12−14T11:33:45−05:00 Nigel Schuster: Include sys/resources
- 37470e9 2016−12−14T11:14:06−05:00 oracleofnj: Put back LT, comment out sys/time.h
- 6bde590 2016−12−14T11:12:16−05:00 Nigel Schuster: Increasing stack size
- 6acc621 2016−12−14T11:03:31−05:00 Nigel Schuster: Disabled linking math when creating an intermediate
- d87b73c 2016−12−14T10:51:58−05:00 GitHub: Merge pull request #82 from ExtendLang/hard− to−repro−bug
- d126e3c 2016−12−14T00:51:00−05:00 oracleofnj: Try with time.h instead of sys/time.h
- a535612 2016−12−14T00:48:35−05:00 oracleofnj: Remove lrints
- e844853 2016−12−14T00:34:37−05:00 oracleofnj: Initialize all variables and remove pointer math; bug appears fixed
- 4c1a421 2016−12−13T22:55:07−05:00 oracleofnj: Some formula is weird
- 5dbd409 2016−12−13T22:43:19−05:00 oracleofnj: Merge branch 'hard−to−repro−bug' of https://github.com/ExtendLang/Extend into hard−to−repro−bug
- 879eaf3 2016−12−13T22:43:17−05:00 oracleofnj: Testing
- 37f5ce2 2016−12−13T22:42:40−05:00 GitHub: Merge pull request #83 from ExtendLang/ rounding−for−read
- a1cfc5a 2016−12−13T22:34:21−05:00 Nigel Schuster: Added rounding at several places
- e20f7e4 2016−12−13T21:36:13−05:00 oracleofnj: Half the time it works
- 9f97b1a 2016−12−13T20:38:08−05:00 GitHub: Merge branch 'master' into plotting
- 61bc9b6 2016−12−13T20:33:27−05:00 GitHub: Merge pull request #81 from ExtendLang/fix− em−all
- 4a810df 2016−12−13T19:34:29−05:00 Nigel Schuster: Corrected testcase outputs
- ae5b8a8 2016−12−13T19:08:43−05:00 GitHub: Merge pull request #80 from ExtendLang/ select
- 70b2704 2016−12−13T19:02:32−05:00 oracleofnj: No C99
- 15fd762 2016−12−13T18:42:21−05:00 oracleofnj: Merge branch 'master' into select
- 8e6e9ba 2016−12−13T18:42:05−05:00 GitHub: Merge pull request #78 from ExtendLang/unop− unary−minus
- 7a93885 2016−12−13T18:41:49−05:00 oracleofnj: Calculate all formula indices
- 07e63dc 2016−12−13T18:19:58−05:00 oracleofnj: Properly build instantiate var
- 1a29129 2016−12−13T17:24:16−05:00 oracleofnj: Replace bools with chars for
	- compatibility between C and LLVM
- 12e78a3 2016−12−13T17:17:54−05:00 oracleofnj: Added debug output
- a483282 2016−12−13T16:13:30−05:00 oracleofnj: Merge branch 'master' into unop−unary− minus
- f8c9b43 2016−12−13T16:13:09−05:00 oracleofnj: Make TypeOf work
- 8146d04 2016−12−13T16:12:17−05:00 GitHub: Merge pull request #75 from ExtendLang/fix− more−tc
- 94afc93 2016−12−13T16:02:35−05:00 Nigel Schuster: Corrected expected TC
- f6f8276 2016−12−13T16:00:59−05:00 Nigel Schuster: Fixed string.xtnd file

```
239 dcd5766 2016−12−13T15:44:38−05:00 GitHub: Merge pull request #74 from ExtendLang/fix−
        tc
240 bfe1c07 2016−12−13T15:39:45−05:00 oracleofnj: Merge branch 'master' into unop−unary−
        minus
241 d9abfc0 2016−12−13T15:38:38−05:00 GitHub: Merge branch 'master' into fix−tc
242 50ed49c 2016−12−13T15:38:04−05:00 oracleofnj: Merging in main
243 23328f1 2016−12−13T15:37:18−05:00 GitHub: Merge pull request #73 from ExtendLang/and−
        or−xor
244 324779a 2016−12−13T15:32:26−05:00 Nigel Schuster: Corrected expected value
245 fafe2e6 2016−12−13T15:29:21−05:00 Nigel Schuster: Fixed string tc
246 022f05c 2016−12−13T15:23:59−05:00 Nigel Schuster: Fixed testcase
247 b12fe37 2016−12−13T15:18:57−05:00 Nigel Schuster: Implemented and, or and xor
248 90cbaa0 2016−12−13T15:16:31−05:00 Nigel Schuster: Added left and right shift
249 571ee7e 2016−12−13T14:56:05−05:00 Nigel Schuster: Merge branch 'power' of https://
        github.com/ExtendLang/Extend into power
250 aeab40d 2016−12−13T14:55:57−05:00 Nigel Schuster: Removed unneccessary level of
        indirection
251 e377567 2016−12−13T14:53:28−05:00 GitHub: Merge branch 'master' into power
252 6ad8512 2016−12−13T14:53:11−05:00 GitHub: Merge pull request #69 from ExtendLang/unop−
        unary−minus
253 71f395d 2016−12−13T14:46:27−05:00 Nigel Schuster: Power to the people of Extend
254 6a04209 2016−12−13T14:45:46−05:00 oracleofnj: Fix merge conflict
255 edb0ecc 2016−12−13T14:43:32−05:00 oracleofnj: Add unary minus
256 668a0eb 2016−12−13T14:37:19−05:00 GitHub: Merge pull request #68 from ExtendLang/mod−
        div
257 866b68f 2016−12−13T14:32:18−05:00 Nigel Schuster: Added modulo and division operation
258 46d5aa6 2016−12−13T14:26:35−05:00 oracleofnj: Merge branch 'master' into unop−typeof
259 84dfc33 2016−12−13T14:26:25−05:00 Nigel Schuster: Crunched some code
260 76210eb 2016−12−13T14:26:18−05:00 oracleofnj: Start on it
261 f4d5a81 2016−12−13T14:22:12−05:00 Nigel Schuster: Merge branch 'master' into
        simplification
262 f873242 2016−12−13T14:21:26−05:00 GitHub: Merge pull request #65 from ExtendLang/
        subtraction
263 fc94112 2016−12−13T14:20:35−05:00 Nigel Schuster: Added multiplication
264 6c26c2c 2016−12−13T14:19:07−05:00 GitHub: Merge branch 'master' into subtraction
265 4afd78e 2016−12−13T14:18:55−05:00 GitHub: Merge pull request #64 from ExtendLang/
        refactor−boolean−binops
266 d4d4388 2016−12−13T14:15:58−05:00 GitHub: Merge branch 'master' into refactor−boolean−
        binops
267 bd90241 2016−12−13T14:14:17−05:00 GitHub: Merge branch 'master' into subtraction
268 4042259 2016−12−13T14:13:09−05:00 Nigel Schuster: Added subtraction
269 663f399 2016−12−13T14:12:57−05:00 oracleofnj: Remove wildcard from BinOp pattern match
270 82a3db2 2016−12−13T14:11:31−05:00 Nigel Schuster: Merge branch 'master' into
        subtraction
271 1bf6bed 2016−12−13T14:09:47−05:00 oracleofnj: Add TransformedAway exception for LogAnd
         and LogOr
272 c7d4162 2016−12−13T14:02:13−05:00 GitHub: Merge pull request #63 from ExtendLang/more−
        binops
273 952778e 2016−12−13T14:01:54−05:00 oracleofnj: Change Lt, Lte in grammar; implement GTE
274 97821c8 2016−12−13T13:47:52−05:00 oracleofnj: GT
275 1e1f973 2016−12−13T13:44:36−05:00 Nigel Schuster: Subtraction
276 e0a883a 2016−12−13T13:37:57−05:00 oracleofnj: Remove NotEq from AST since != is parsed
         to UnOp(LogNot,BinOp(Eq,...))
277 cc40008 2016−12−13T12:49:33−05:00 GitHub: Merge pull request #60 from ExtendLang/
        addition2
```

```
278 7123ebc 2016−12−13T12:41:09−05:00 GitHub: Merge branch 'master' into addition2
```
 a656f57 2016−12−13T12:38:12−05:00 GitHub: Merge pull request #61 from ExtendLang/debug −unop c3a96a9 2016−12−13T12:37:31−05:00 Nigel Schuster: Merge branch 'master' into plotting f59d962 2016−12−13T12:34:49−05:00 Nigel Schuster: Moved make of lib to travis script eb134b3 2016−12−13T12:29:53−05:00 Nigel Schuster: Moved testcases 044c6bd 2016−12−13T12:29:07−05:00 Nigel Schuster: Fixed off by one error a64cc15 2016−12−13T12:14:45−05:00 oracleofnj: Add Debug expr 59858a0 2016−12−13T11:33:12−05:00 oracleofnj: Whoops no space 0426f34 2016−12−13T11:30:26−05:00 oracleofnj: Add test case 49ffa86 2016−12−13T11:19:14−05:00 GitHub: Merge branch 'master' into addition2 81533f4 2016−12−13T11:13:44−05:00 GitHub: Merge pull request #59 from ExtendLang/equal −rights 3cdaa5a 2016−12−13T11:12:41−05:00 Nigel Schuster: String addition 64d1760 2016−12−13T11:04:55−05:00 oracleofnj: Wake up please, GitHub 840aeaf 2016−12−13T10:48:03−05:00 oracleofnj: Remove usage demonstration 61ff439 2016−12−13T03:26:35−05:00 oracleofnj: Add string equality and test cases f3112e9 2016−12−13T01:57:10−05:00 oracleofnj: Reduce cut & paste 08ce677 2016−12−13T01:35:46−05:00 oracleofnj: Remove obsolete testing file ae8a07e 2016−12−13T01:23:26−05:00 oracleofnj: Merge branch 'print\_value\_p' into equal− rights 6090713 2016−12−13T01:22:47−05:00 oracleofnj: Use correct printf specifier 862b38c 2016−12−13T01:19:14−05:00 oracleofnj: Merge branch 'print\_value\_p' into equal− rights 5e913ad 2016−12−13T01:16:07−05:00 oracleofnj: Add debug\_print; remove print statement that was causing us to falsely pass test cases from to\_string; show usage in UnOp( Neg) 50281b1 2016−12−13T00:47:28−05:00 oracleofnj: Numeric equality 0f76aa4 2016−12−12T22:30:15−05:00 oracleofnj: Remove print flags 200b8b6 2016−12−12T22:16:15−05:00 GitHub: Merge pull request #57 from ExtendLang/ addition2 da7c543 2016−12−12T12:43:31−05:00 Nigel Schuster: Setting flag for addition 7e7276b 2016−12−12T12:37:35−05:00 Nigel Schuster: Merge branch 'master' into addition2 8834635 2016−12−12T10:18:51−05:00 GitHub: Merge pull request #55 from ExtendLang/ runtime 53ae9e0 2016−12−12T10:06:24−05:00 GitHub: Merge branch 'master' into runtime 6ed303e 2016−12−12T09:43:57−05:00 GitHub: Merge pull request #56 from ExtendLang/ truthy−fix ae49ce6 2016−12−12T01:15:29−05:00 oracleofnj: Remove extra file 7fe6a22 2016−12−12T01:11:53−05:00 oracleofnj: Falsey fix d1e196d 2016−12−12T00:23:13−05:00 Nigel Schuster: Extracted runtime into seperate file ecc620e 2016−12−12T00:17:06−05:00 GitHub: Merge pull request #54 from ExtendLang/final −draft−for−real 4c8caa5 2016−12−12T00:09:16−05:00 GitHub: Merge branch 'master' into final−draft−for− real 04d3b57 2016−12−12T00:00:29−05:00 GitHub: Merge pull request #39 from ExtendLang/more− lrm−ed 39025b0 2016−12−11T23:59:18−05:00 Nigel Schuster: Fixed examples, made small corrections a875b41 2016−12−11T23:51:30−05:00 GitHub: Merge pull request #53 from ExtendLang/ truthy 616dd34 2016−12−11T23:15:54−05:00 oracleofnj: Merge branch 'master' into truthy 0fa8255 2016−12−11T23:14:42−05:00 oracleofnj: Apparently still needs some work 78584d7 2016−12−11T23:09:07−05:00 oracleofnj: Thanks a lot Travis b5673d2 2016−12−11T22:51:52−05:00 oracleofnj: TERRRRRRRRR NARRRRRRR EEEEEEEEEEEEEEEEEEE

b81bc1b 2016−12−11T22:04:25−05:00 oracleofnj: Maybe Truthy

```
320 b95d14f 2016−12−11T21:02:28−05:00 GitHub: Merge pull request #50 from ExtendLang/
        builder−hotfix
321 6dea96f 2016−12−11T20:40:47−05:00 oracleofnj: So many builders
322 8aa125f 2016−12−11T20:15:52−05:00 Nigel Schuster: Made som rpgroess
323 2a905c7 2016−12−11T19:15:47−05:00 GitHub: Merge pull request #47 from ExtendLang/
        function−parameter
324 2bc6c85 2016−12−11T19:11:33−05:00 oracleofnj: Add combined test case
325 860a11b 2016−12−11T19:04:35−05:00 oracleofnj: Merge branch 'master' into function−
        parameter
326 8c3499e 2016−12−11T19:03:39−05:00 oracleofnj: Remove extraneous printlines
327 99418c0 2016−12−11T19:02:31−05:00 oracleofnj: Make function parameters work
328 6c00a72 2016−12−11T18:45:46−05:00 Nigel Schuster: Some progress
329 387559b 2016−12−11T18:39:00−05:00 oracleofnj: First attempt
330 18fc1be 2016−12−11T18:08:11−05:00 GitHub: Merge pull request #45 from ExtendLang/empty
331 d7590da 2016−12−11T17:42:46−05:00 GitHub: Merge branch 'master' into plotting
332 f7e9be8 2016−12−11T16:30:05−05:00 GitHub: Merge branch 'master' into empty
333 f1dd8a5 2016−12−11T16:18:44−05:00 GitHub: Merge pull request #46 from ExtendLang/
        actually−make−global−scope
334 50366f4 2016−12−11T15:38:05−05:00 oracleofnj: Make sure locals are properly masking
        globals
335 046c7cc 2016−12−11T15:30:53−05:00 oracleofnj: Make globals work, fix bug
336 a844a46 2016−12−11T15:14:09−05:00 oracleofnj: So close
337 18db166 2016−12−11T15:05:42−05:00 GitHub: Merge branch 'master' into empty
338 67849f0 2016−12−11T15:01:52−05:00 oracleofnj: Make the global scope object
339 393d02c 2016−12−11T14:25:02−05:00 Nigel Schuster: Implemented empty, small flag
        setting fix
340 3c4681d 2016−12−11T13:31:12−05:00 GitHub: Merge pull request #44 from ExtendLang/float
        −display−hotfix
341 7be1001 2016−12−11T13:26:55−05:00 GitHub: Merge branch 'master' into float−display−
        hotfix
342 b192a23 2016−12−11T13:26:48−05:00 Nigel Schuster: Added gdchart compile step
343 abcffd0 2016−12−11T13:19:05−05:00 GitHub: Merge pull request #42 from ExtendLang/
        encapsulate−build−scope
344 556da44 2016−12−11T13:18:15−05:00 oracleofnj: Floating point math hotfix
345 0ad195e 2016−12−11T12:42:42−05:00 oracleofnj: Merge branch 'master' into encapsulate−
        build−scope
346 9caf464 2016−12−11T12:41:40−05:00 oracleofnj: Encapsulate a little more of building
        the scope
347 1ae8d43 2016−12−11T12:23:04−05:00 Ishaan: Add new gitignore
348 6278c7b 2016−12−11T12:18:49−05:00 Ishaan: Rebase and add gdchart in lib/
349 5594687 2016−12−11T12:13:20−05:00 Ishaan: Remove images from version control
350 294a6db 2016−12−11T12:13:20−05:00 Ishaan: Write to file instead of stdout
351 08e9f75 2016−12−11T12:11:13−05:00 Ishaan: Add harcoded graph functionality
352 d65aad4 2016−12−11T12:09:28−05:00 GitHub: Merge pull request #40 from ExtendLang/make−
        global−scope
353 b5b33f1 2016−12−11T12:09:12−05:00 Ishaan: Update gitignore to avoid the gdchart
        package
354 6746e8a 2016−12−11T12:09:12−05:00 Ishaan: Checking gif
355 83c2e09 2016−12−11T12:09:12−05:00 Ishaan: Add hardcoded plot function without params
        or installation
356 0f5a6ba 2016−12−11T12:04:05−05:00 oracleofnj: Merge branch 'master' into make−global−
        scope
357 56b58d9 2016−12−11T12:01:28−05:00 oracleofnj: Encapsulate build_var_defns
358 f25e5b3 2016−12−11T11:43:19−05:00 oracleofnj: Only construct var_defns once
359 9cee2fc 2016−12−11T10:07:36−05:00 Nigel Schuster: Testcases (#38)
```

```
360 f3f4bef 2016−12−11T00:45:44−05:00 oracleofnj: Make global variable to hold vardefns
```

```
361 a0ed757 2016−12−10T23:31:38−05:00 Nigel Schuster: Edited explanation for row() and
        column()
362 7c50ef2 2016−12−10T23:27:07−05:00 Nigel Schuster: Added info for strings
363 738e41b 2016−12−10T23:24:20−05:00 Nigel Schuster: Added boolean example
364 5377fdf 2016−12−10T23:19:26−05:00 Nigel Schuster: Added arithmetic example
365 a8f4ad9 2016−12−10T21:28:18−05:00 oracleofnj: Isolate the part of building a scope for
         reuse with global variables
366 58f7a4d 2016−12−10T18:05:01−05:00 Nigel Schuster: Performing copy before returning, so
         that memory can be freed with alloca
367 c0e56aa 2016−12−10T17:07:00−05:00 GitHub: Merge pull request #37 from ExtendLang/
        dereference
368 a4b35df 2016−12−10T16:42:17−05:00 Nigel Schuster: Removed obsolete methods
369 cf08a8c 2016−12−10T16:36:20−05:00 GitHub: Merge branch 'master' into dereference
370 ef0e5e7 2016−12−10T16:36:03−05:00 GitHub: Merge pull request #36 from ExtendLang/comp−
        warn
371 0177dc2 2016−12−10T16:35:50−05:00 GitHub: Merge pull request #35 from ExtendLang/
        linker
372 127f99d 2016−12−10T16:35:41−05:00 GitHub: Merge pull request #34 from ExtendLang/rel−
        import
373 b2e881d 2016−12−10T16:35:31−05:00 GitHub: Merge pull request #33 from ExtendLang/ts−
        fix
374 ce833d4 2016−12−10T16:14:34−05:00 Nigel Schuster: Dereferencing 1x1 subrange
375 e259556 2016−12−10T13:53:12−05:00 Nigel Schuster: Removed nodefaultlibs directive
376 09c3961 2016−12−10T13:50:19−05:00 Nigel Schuster: Modified linker to work for travis
377 36d662a 2016−12−10T13:37:27−05:00 Nigel Schuster: Attempt to link math
378 2d4564a 2016−12−10T13:22:14−05:00 Nigel Schuster: Linking math library
379 38ba6e6 2016−12−10T13:18:39−05:00 Nigel Schuster: Suppressing compiler warnings
380 9deac9b 2016−12−10T13:06:39−05:00 Nigel Schuster: Modified compile script. Removed
        debug output
381 d35607b 2016−12−10T13:04:30−05:00 Nigel Schuster: Simpler testscript
382 d37dac2 2016−12−10T12:36:45−05:00 Nigel Schuster: Fixed duplicate import issue
383 31c26bc 2016−12−10T12:30:29−05:00 Nigel Schuster: Added cmd args to link file
384 a350720 2016−12−10T11:40:50−05:00 Nigel Schuster: Switched import style from root
        directory to relative path
385 90e39b0 2016−12−10T11:24:19−05:00 Nigel Schuster: Fixed issue in testscript that might
         report false results when it fails early
386 718ecd3 2016−12−10T03:09:18−05:00 oracleofnj: Some changes to LRM; add if(a,b,c)
387 6a8f836 2016−12−09T18:29:22−05:00 GitHub: Merge pull request #24 from ExtendLang/final
        −draft−lrm
388 fc886a9 2016−12−09T18:23:52−05:00 oracleofnj: Merge branch 'final−draft−lrm'
389 cda63cb 2016−12−09T18:23:24−05:00 oracleofnj: Fix merge conflict
390 eac9e77 2016−12−09T18:04:08−05:00 GitHub: Merge pull request #29 from ExtendLang/
        refactor
391 fe825f4 2016−12−09T17:55:39−05:00 oracleofnj: Compact last bit
392 b02dbbe 2016−12−09T17:49:00−05:00 oracleofnj: Give formula functions names
393 edd7aa4 2016−12−09T17:40:57−05:00 Nigel Schuster: Removed artifcats
394 9b49e20 2016−12−09T17:37:59−05:00 Nigel Schuster: Fixed I/O testcases
395 a4ad4b1 2016−12−09T17:18:13−05:00 Nigel Schuster: Merge
396 b07398b 2016−12−09T17:17:19−05:00 Nigel Schuster: Added macro for function definition
397 ed01567 2016−12−09T17:17:06−05:00 oracleofnj: Make sizeof not break tests
398 a0a7054 2016−12−09T17:01:20−05:00 oracleofnj: Use symbol table
399 56fd61b 2016−12−09T16:11:10−05:00 oracleofnj: Merge branch 'refactor' of https://
        github.com/ExtendLang/Extend into refactor
400 38aedba 2016−12−09T16:10:35−05:00 oracleofnj: Create symbol table
401 dfb702e 2016−12−09T16:01:08−05:00 Nigel Schuster: Converted more to value_p from
       subrange_p
```

```
171
```
 e963186 2016−12−09T15:42:35−05:00 Nigel Schuster: Made example TC work eb76234 2016−12−09T11:14:58−05:00 Nigel Schuster: Made Hello World work again 08aeb70 2016−12−09T02:13:09−05:00 oracleofnj: Done for the night cb39114 2016−12−09T01:35:36−05:00 oracleofnj: More refactoring 7974bbd 2016−12−08T23:53:31−05:00 oracleofnj: Banish the term extern 49af972 2016−12−08T23:45:30−05:00 oracleofnj: Add a couple comments 0fbf461 2016−12−08T21:52:24−05:00 oracleofnj: Get my bearings 5ecb599 2016−12−08T19:47:51−05:00 Nigel Schuster: Added some documentation 65066fc 2016−12−08T12:18:57−05:00 Nigel Schuster: Added name display for variable fb18949 2016−12−07T23:44:17−05:00 oracleofnj: Merge branch 'master' into final−draft− lrm 4aab3dc 2016−12−07T23:43:25−05:00 oracleofnj: Update PDF ed44d27 2016−12−07T23:43:01−05:00 oracleofnj: Fix failing test cases 9354fa7 2016−12−07T23:06:36−05:00 oracleofnj: Final draft candidate 78649f4 2016−12−07T18:09:46−05:00 oracleofnj: Almost done 05ded19 2016−12−07T15:47:52−05:00 oracleofnj: More work f985cc8 2016−12−07T12:14:59−05:00 Nigel Schuster: Merge branch 'finish−transformations ' into get−val−rev 4b58ce9 2016−12−07T12:13:23−05:00 Nigel Schuster: Tried to add more instructions 0722412 2016−12−07T11:32:11−05:00 oracleofnj: Working 099efe7 2016−12−07T10:48:35−05:00 Nigel Schuster: Making progress on evaluating dimensions fa09df7 2016−12−07T09:51:23−05:00 Nigel Schuster: Finally it works cbb0577 2016−12−07T02:35:06−05:00 oracleofnj: Still WIP e3c9436 2016−12−07T00:44:22−05:00 oracleofnj: WIP b265e74 2016−12−07T00:41:23−05:00 Nigel Schuster: test commit to look at 18bb182 2016−12−07T00:35:06−05:00 oracleofnj: Still work in progress a4554c0 2016−12−06T23:14:32−05:00 Nigel Schuster: At least it compiles 3432484 2016−12−06T22:42:22−05:00 Nigel Schuster: Getting closer. Need to add var\_defn wrapper in build\_formula 05145ca 2016−12−06T21:10:11−05:00 Nigel Schuster: Minor fix af69b92 2016−12−06T17:23:45−05:00 oracleofnj: More updates a65c24e 2016−12−06T16:14:10−05:00 oracleofnj: Merge branch 'master' into finish− transformations 85a4ccb 2016−12−06T16:12:31−05:00 oracleofnj: LRM update part 1 174a7b8 2016−12−06T11:09:31−05:00 Nigel Schuster: Made partial progress on implementing variable instanciation and such 90fc58e 2016−12−05T22:14:41−05:00 GitHub: Merge pull request #23 from ExtendLang/read− empty 767851d 2016−12−05T16:18:17−05:00 Nigel Schuster: Finished C side implementation of getVal 6b837d4 2016−12−05T16:06:34−05:00 Nigel Schuster: Merge branch 'master' into get−val 04c2c65 2016−12−05T15:53:35−05:00 oracleofnj: Add slurp by passing 0 max bytes d8cf316 2016−12−05T14:46:46−05:00 oracleofnj: Start handling empty 910bd01 2016−12−05T14:27:07−05:00 GitHub: Merge pull request #21 from ExtendLang/ fileio 1ce7f83 2016−12−05T14:18:41−05:00 oracleofnj: Create patch file 88480fb 2016−12−05T13:36:28−05:00 GitHub: Merge branch 'master' into fileio 29d02d9 2016−12−05T13:34:27−05:00 oracleofnj: Fix merge conflict − keep expr\_loc 52e7a8a 2016−12−05T13:32:54−05:00 GitHub: Merge pull request #22 from ExtendLang/rm− micro bfa906b 2016−12−05T13:28:03−05:00 oracleofnj: Fix off−by−one bug eb8dd71 2016−12−05T13:20:03−05:00 oracleofnj: Address issues f1b11ee 2016−12−05T12:46:35−05:00 Nigel Schuster: Skeleton for get\_val e4e5e26 2016−12−05T09:25:17−05:00 Nigel Schuster: Removed microc reference implementation

```
172
```
 270da2b 2016−12−05T02:40:59−05:00 GitHub: Merge branch 'master' into fileio b928e98 2016−12−05T02:40:10−05:00 Ishaan: Remove bloat 894b511 2016−12−05T02:32:49−05:00 Ishaan: Added testcase 62b8e83 2016−12−05T02:30:16−05:00 Ishaan: Added fwrite implementation 77a23ae 2016−12−05T01:39:30−05:00 Ishaan: Added read 46e9b58 2016−12−05T00:07:16−05:00 Ishaan: Make refactoring changes and new helpers a5b9066 2016−12−04T14:00:30−05:00 GitHub: Merge pull request #20 from ExtendLang/lhs− all−ids 35e9471 2016−12−04T13:38:44−05:00 oracleofnj: Put back Id(s) as it was 641d454 2016−12−04T13:36:36−05:00 oracleofnj: Always transform to ID on LHS, even for LitInts 0e8398f 2016−12−04T13:23:27−05:00 oracleofnj: Transform all LHS expressions including integers to IDs; check for strings or range literals and disallow f47f2ba 2016−12−04T10:30:44−05:00 oracleofnj: Add error handling to close() and add a couple test cases e95a95a 2016−12−04T10:07:01−05:00 oracleofnj: Add assertSingleNumber and get\_number to eliminate more copy & paste 543e720 2016−12−04T09:47:03−05:00 oracleofnj: Add new\_number() to eliminate some copy and paste d7f10c9 2016−12−04T02:31:03−05:00 Ishaan: Tentative drafts of fileio functions 7d81e43 2016−12−04T00:15:20−05:00 oracleofnj: add diagnostic prinfs 868d9a4 2016−12−03T23:46:01−05:00 Ishaan: Cleanup aa1e014 2016−12−03T23:42:46−05:00 Ishaan: Add file pointer array 88d05de 2016−12−03T18:38:34−05:00 Ishaan: Working on fopen 36f5848 2016−12−03T14:07:39−05:00 oracleofnj: Merge branch 'master' into finish− transformations 2ae2b83 2016−12−03T14:06:40−05:00 GitHub: Merge pull request #15 from ExtendLang/ stdlib−fun 7c78a23 2016−12−03T14:02:51−05:00 oracleofnj: Move test\_fabs out of regression test suite 0a8055b 2016−12−03T13:48:19−05:00 oracleofnj: make test | grep REGRESSION a24742b 2016−12−02T22:50:43−05:00 Kevin: Merged stdlib with master 5243c5a 2016−12−02T18:16:36−05:00 Kevin: Removed magic numbers and add fabs test 330bec3 2016−12−02T13:49:34−05:00 oracleofnj: Merge branch 'master' into finish− transformations 8a60995 2016−12−01T23:38:54−05:00 GitHub: Merge pull request #18 from ExtendLang/ parser−error f0d33e2 2016−12−01T23:18:39−05:00 oracleofnj: Move error handling 3b24c3a 2016−12−01T23:16:53−05:00 oracleofnj: Adjust test script 60a732f 2016−12−01T22:55:28−05:00 oracleofnj: Merge branch 'master' into parser−error 5dec6a2 2016−12−01T22:55:05−05:00 oracleofnj: Thank you Nigel!!! 96a3028 2016−12−01T22:19:21−05:00 GitHub: Merge pull request #16 from ExtendLang/fail− silent 6c3696c 2016−12−01T21:59:40−05:00 oracleofnj: Figure out why test is failing 7912d5a 2016−12−01T21:26:03−05:00 GitHub: Merge branch 'master' into fail−silent 9702e5b 2016−12−01T21:14:35−05:00 oracleofnj: Merge branch 'master' into finish− transformations 5bdd52c 2016−12−01T21:13:45−05:00 GitHub: Merge pull request #17 from ExtendLang/ lexbuf−pos 8893255 2016−12−01T20:35:04−05:00 oracleofnj: Add a couple test cases 2868653 2016−12−01T20:23:01−05:00 oracleofnj: Use lexbuf.lex\_curr\_p to calculate position 8c7b6ce 2016−12−01T18:59:49−05:00 GitHub: Merge pull request #11 from ExtendLang/ parse\_error 2885ac7 2016−12−01T18:56:15−05:00 Ishaan: Added test case for string

047cfec 2016−12−01T18:42:04−05:00 oracleofnj: Add short circuiting test cases

 6acd7f6 2016−12−01T18:31:33−05:00 oracleofnj: Merge remote−tracking branch 'origin/ fail−silent' into finish−transformations 72360f4 2016−12−01T17:09:08−05:00 Nigel Schuster: Minified error output for outputs that have not passed yet 5762112 2016−12−01T16:04:06−05:00 oracleofnj: Get rid of wildcard pattern match in interpreter a90a343 2016−12−01T15:59:40−05:00 oracleofnj: Merge branch 'master' into finish− transformations 85bc21d 2016−12−01T15:59:05−05:00 oracleofnj: Remove unnecessary file 81fe565 2016−12−01T15:58:40−05:00 oracleofnj: Finish range literals e9fb1c2 2016−12−01T15:04:03−05:00 Ishaan: Added increment to string buffer and tests eb7c1e8 2016−12−01T15:04:03−05:00 Ishaan: Add partial character indexing df09aea 2016−12−01T15:04:03−05:00 Ishaan: Add expected parse testcase intermediate 712a710 2016−12−01T15:04:03−05:00 Ishaan: Added tentative scanner−level line number bf4ee6c 2016−12−01T15:04:03−05:00 Ishaan: Added SyntaxError Exception at scan level da41520 2016−12−01T14:54:21−05:00 oracleofnj: So close 7abb394 2016−12−01T14:07:58−05:00 GitHub: Merge pull request #14 from ExtendLang/ sinner e0b7fdb 2016−12−01T14:05:38−05:00 Nigel Schuster: Rename empty to new\_val 2cabadc 2016−12−01T11:58:03−05:00 oracleofnj: Merge branch 'master' into finish− transformations 6ea8cff 2016−12−01T10:10:26−05:00 Nigel Schuster: Using define instead of magic numbers cd7d261 2016−12−01T10:07:10−05:00 Nigel Schuster: Merge branch 'master' into sinner 13cd317 2016−12−01T10:06:25−05:00 GitHub: Merge pull request #13 from ExtendLang/ value\_p cf36f70 2016−12−01T09:47:38−05:00 oracleofnj: Sample digits function 4eeed07 2016−12−01T01:02:56−05:00 Ishaan: Change print return type to empty fa42f27 2016−12−01T00:41:47−05:00 Kevin: Fixed acos function 53d34ad 2016−12−01T00:29:32−05:00 Nigel Schuster: Moved double values type to numeric f769c61 2016−12−01T00:18:07−05:00 Nigel Schuster: Merge branch 'sinner' into stdlib− fun 3986f38 2016−12−01T00:17:21−05:00 Nigel Schuster: Merge branch 'value\_p' into sinner 5bd87f9 2016−12−01T00:14:45−05:00 Nigel Schuster: Explicitly declaring to link math library 4604545 2016−12−01T00:12:08−05:00 Nigel Schuster: Consistently using floats 38b9824 2016−11−30T23:46:14−05:00 Nigel Schuster: Merge branch 'value\_p' into sinner 3303575 2016−11−30T23:45:25−05:00 Nigel Schuster: Explicitly declaring to link math library 31a74ec 2016−11−30T23:35:34−05:00 Nigel Schuster: Merge branch 'master' into value\_p 7f0bc86 2016−11−30T23:04:34−05:00 Kevin: Finished remainder of stdlib cd160df 2016−11−30T22:50:18−05:00 Kevin: Added more c functions to stdlib e085977 2016−11−30T19:59:57−05:00 Nigel Schuster: Made sin function work 206ee5a 2016−11−30T19:07:28−05:00 Nigel Schuster: Moved all function signatures to value\_p return value effc20b 2016−11−30T18:45:52−05:00 GitHub: Merge pull request #12 from ExtendLang/easy− compile 3b6d7b7 2016−11−30T17:51:19−05:00 Nigel Schuster: Added script to compile and link febcff8 2016−11−30T15:54:45−05:00 oracleofnj: Add oddball formula test case and try out theory for range literal 4a1ff4f 2016−11−30T14:54:05−05:00 oracleofnj: Finish reducing Ternary to ReducedTernary 8f0a981 2016−11−30T12:35:43−05:00 oracleofnj: Working on reducing ternaries d3c5812 2016−11−30T02:39:58−05:00 oracleofnj: Finish desugaring switch 0a22713 2016−11−30T00:09:10−05:00 oracleofnj: Getting ready to ternarize switch

84f016a 2016−11−29T21:54:15−05:00 oracleofnj: Fix bug in switch() with default case

```
528 d331b7a 2016−11−29T17:33:41−05:00 oracleofnj: Give desugaring variables easier−to−read
         names for debugging purposes
529 36f8de5 2016−11−29T16:14:46−05:00 oracleofnj: Missed one
530 d96da34 2016−11−29T16:13:21−05:00 oracleofnj: Transform &&, || into ternary
        expressions to support proper short−circuit evaluation
531 3a8efbc 2016−11−28T23:05:28−05:00 GitHub: Merge pull request #9 from ExtendLang/func−
        calls
532 7a2af49 2016−11−28T20:33:53−05:00 Nigel Schuster: Removed another ocaml 4.3 dep
533 468e79f 2016−11−28T19:50:53−05:00 Nigel Schuster: Added ocaml 4.3 as dep for travis (
        hopefully this works)
534 a408761 2016−11−28T19:35:49−05:00 Nigel Schuster: Fixed String.equal
535 90c3caf 2016−11−27T22:52:14−05:00 Nigel Schuster: Fixed interpreter for now
536 a18da78 2016−11−27T22:42:27−05:00 Nigel Schuster: Added accidentally created file
537 5647312 2016−11−27T22:41:22−05:00 Nigel Schuster: Made extern function calls work
538 872aa8c 2016−11−27T13:52:44−05:00 Nigel Schuster: Merge branch 'func−calls' of https
        ://github.com/ExtendLang/Extend into func−calls
539 26ef1cc 2016−11−27T13:51:06−05:00 Nigel Schuster: Merging list of functions
540 877336f 2016−11−27T12:15:11−05:00 GitHub: Merge branch 'master' into func−calls
541 5b3edb0 2016−11−27T12:14:43−05:00 GitHub: Merge pull request #8 from ExtendLang/stdlib
        −template
542 374273f 2016−11−27T12:13:52−05:00 Nigel Schuster: Function calls work now
543 952aab8 2016−11−27T09:54:12−05:00 Nigel Schuster: Merge extern
544 ac6268f 2016−11−26T23:06:00−05:00 Nigel Schuster: Boxing ints, added unop sizeof,
        actually returning subrange not dummy object
545 ca07be3 2016−11−26T21:27:19−05:00 Nigel Schuster: Unboxing hello world to and from
        subrange
546 aef6c19 2016−11−26T16:55:48−05:00 Nigel Schuster: Made Hello World somewhat workable
547 cfb637e 2016−11−25T18:27:37−05:00 Nigel Schuster: Fixed faulty setup on call
548 ebf926a 2016−11−25T17:48:57−05:00 Nigel Schuster: Added template in C
549 554fbb2 2016−11−23T22:28:29−05:00 oracleofnj: Better error message for WrongNumberArgs
550 f09e40e 2016−11−23T12:47:39−05:00 oracleofnj: Make sequence work
551 053980b 2016−11−22T16:02:27−05:00 oracleofnj: Actually commit all the extern stuff
552 0e0fa23 2016−11−22T14:36:54−05:00 Nigel Schuster: Added extern in Ast
553 aac63be 2016−11−21T23:52:25−05:00 oracleofnj: Better duplicate definition checking
554 08e2d07 2016−11−21T23:29:28−05:00 oracleofnj: Check assertions before evaluating fn
        return expression
555 69fa332 2016−11−21T18:01:23−05:00 oracleofnj: Add size assertions
556 22541c4 2016−11−21T12:48:34−05:00 oracleofnj: Fix bug in Call()
557 9a1d24b 2016−11−21T12:39:41−05:00 oracleofnj: Working on crazy bug
558 a485cee 2016−11−20T22:13:46−05:00 oracleofnj: Add test case for foo([m, n] arg)
559 10afe9a 2016−11−20T22:07:17−05:00 oracleofnj: Expand function signature
560 325e9ba 2016−11−20T18:53:52−05:00 oracleofnj: Well, this is awkward
561 0a76dc9 2016−11−20T18:41:12−05:00 oracleofnj: Add check of return value
562 488e34e 2016−11−20T18:31:39−05:00 oracleofnj: Add sample #1
563 93eebc5 2016−11−20T18:27:23−05:00 oracleofnj: Add semantic checking to make sure
        functions and variables on RHS exist
564 881f164 2016−11−20T17:22:40−05:00 oracleofnj: Check RHS slice to ensure end > start,
        otherwise evaluate to empty
565 442ae91 2016−11−20T11:42:54−05:00 GitHub: Merge pull request #73 from Neitsch/
        interpreter−global
566 f7f701d 2016−11−20T11:30:06−05:00 Nigel Schuster: Added use of global variables to
        interpreter, fixed specs for logical or and and testcases with empty
567 367bc2b 2016−11−20T00:33:17−05:00 GitHub: Merge pull request #72 from Neitsch/codegen−
        part−app−fix
568 bdca834 2016−11−20T00:31:04−05:00 GitHub: Merge branch 'master' into codegen−part−app−
```

```
175
```
fix

```
569 e956238 2016−11−20T00:28:49−05:00 GitHub: Merge pull request #71 from Neitsch/tc−fixes
570 9b742d1 2016−11−20T00:24:39−05:00 Nigel Schuster: Fixed partial function application
        warning
571 32f2989 2016−11−20T00:20:51−05:00 GitHub: Merge branch 'master' into tc−fixes
572 f87cb94 2016−11−20T00:20:35−05:00 GitHub: Merge pull request #69 from Neitsch/
        regression−tests
573 842ee5a 2016−11−20T00:18:56−05:00 GitHub: Merge branch 'master' into regression−tests
574 6d73717 2016−11−19T23:55:35−05:00 GitHub: Merge pull request #66 from Neitsch/fix−test
        −cases
575 05f317a 2016−11−19T22:37:36−05:00 Nigel Schuster: Fixed output on TCs
576 aa1d974 2016−11−19T22:33:40−05:00 Nigel Schuster: Fixed expected value for ternary
577 ab7653a 2016−11−19T22:32:27−05:00 Nigel Schuster: Fixed import testcases
578 848066c 2016−11−19T22:24:55−05:00 Nigel Schuster: Moved testcase asset to asset folder
579 53c9206 2016−11−19T22:21:48−05:00 Nigel Schuster: Corrected use of global variable in
        test_globals
580 5fe74a8 2016−11−19T22:21:00−05:00 Nigel Schuster: Fixed expected output for
        test_access_column_cells
581 214ab9d 2016−11−19T22:10:33−05:00 Nigel Schuster: Merge
582 fb31505 2016−11−19T22:08:42−05:00 Nigel Schuster: Passing testcases are in separate
        directory. Output of stats
583 5e39ba7 2016−11−19T21:55:03−05:00 Nigel Schuster: Merge
584 25263fe 2016−11−19T21:51:31−05:00 Nigel Schuster: Removed travis from build, removed
        super verbose output
585 0554ad9 2016−11−19T21:42:28−05:00 Nigel Schuster: Using precise lli version
586 04e5c4a 2016−11−19T18:30:32−05:00 oracleofnj: Add more operators to interpreter
587 e4a190c 2016−11−19T17:14:04−05:00 oracleofnj: Add argument to main and remove
        _expected from filenames
588 7cd2b3a 2016−11−19T16:53:12−05:00 oracleofnj: Merge branch 'master' into fix−test−
        cases
589 d1fddfd 2016−11−19T16:52:48−05:00 oracleofnj: Merge branch 'fix−test−cases' of https
        ://github.com/Neitsch/plt into fix−test−cases
590 36f72a1 2016−11−19T16:49:34−05:00 GitHub: Merge pull request #67 from Neitsch/
        test_cases
591 c46c87b 2016−11−19T16:47:26−05:00 GitHub: Merge branch 'master' into test_cases
592 642ce76 2016−11−19T16:39:50−05:00 Kevin: Fixed helloworld bug
593 ac3d7fa 2016−11−19T16:10:53−05:00 Kevin: Added corresponding AST result for gcd
        function
594 7b6b79e 2016−11−19T14:31:39−05:00 GitHub: Merge branch 'master' into fix−test−cases
595 a9320f3 2016−11−19T14:29:51−05:00 oracleofnj: Merge branch 'master' into fix−test−
        cases
596 24a3625 2016−11−19T14:27:48−05:00 oracleofnj: Add switch tests
597 de262b4 2016−11−19T14:24:39−05:00 GitHub: Merge pull request #60 from Neitsch/box−args
598 75e3f71 2016−11−18T20:39:23−05:00 oracleofnj: Fix parsing errors in test cases
599 4e38757 2016−11−18T16:00:10−05:00 GitHub: Merge branch 'master' into box−args
600 7146dce 2016−11−18T15:59:54−05:00 GitHub: Merge pull request #64 from Neitsch/reorg−
        test
601 f483ac7 2016−11−18T14:10:32−05:00 Kevin: Updated print statement for each test
602 09cb42f 2016−11−18T14:07:39−05:00 oracleofnj: Fix parse difference
603 39634bb 2016−11−18T14:01:21−05:00 oracleofnj: Remove unnecessary files
604 d772725 2016−11−18T14:01:02−05:00 oracleofnj: Make inputs work with interpreter
605 f4456f8 2016−11−18T13:17:25−05:00 GitHub: Merge branch 'master' into test_cases
606 00aafb7 2016−11−18T13:16:08−05:00 Kevin: Renamed inputs folder
607 99db652 2016−11−18T12:51:40−05:00 Kevin: Renamed expected output extension and created
         input folder for test cases
608 2825ada 2016−11−18T12:51:33−05:00 Nigel Schuster: Added branch to build
609 aafabb2 2016−11−18T12:50:56−05:00 Nigel Schuster: Verbose output for travis debug
```

```
610 124d61e 2016−11−18T12:44:50−05:00 GitHub: Merge pull request #61 from Neitsch/reorg−
        test
611 82cf599 2016−11−18T12:34:57−05:00 oracleofnj: Modify test script to compare
        interpreter and compiler with expected
612 faecfa1 2016−11−18T01:48:44−05:00 oracleofnj: Fix merge conflict in box_args
613 41a81ce 2016−11−18T01:40:11−05:00 oracleofnj: Move argument boxing into a function
614 6f63e89 2016−11−18T00:48:07−05:00 GitHub: Merge pull request #59 from Neitsch/hello−
        hello
615 088dc45 2016−11−18T00:29:45−05:00 Nigel Schuster: Merge
616 012caaa 2016−11−18T00:12:40−05:00 GitHub: Merge pull request #58 from Neitsch/copy−
        argv
617 f84757b 2016−11−18T00:02:34−05:00 Nigel Schuster: Removed unneccessary files
618 18fbff1 2016−11−18T00:01:49−05:00 Nigel Schuster: Removed dummy arg reading, added
        printing to interpreter − helloworld TC passes
619 b866da3 2016−11−17T23:31:42−05:00 Nigel Schuster: Made hello world work
620 9463afa 2016−11−17T23:12:41−05:00 oracleofnj: Merge branch 'copy−argv' of https://
        github.com/Neitsch/plt into copy−argv
621 54858ab 2016−11−17T23:11:29−05:00 oracleofnj: Add => infix operator to cut down on all
         the build_struct_gep calls
622 bb11d6d 2016−11−17T23:10:24−05:00 GitHub: Merge branch 'master' into copy−argv
623 e123652 2016−11−17T22:28:12−05:00 oracleofnj: Add byte for zero
624 26a03b7 2016−11−17T22:24:17−05:00 oracleofnj: Add new_string function
625 b8028f9 2016−11−17T20:27:37−05:00 Kevin: Removed files from test folder
626 c85d9b7 2016−11−17T20:25:21−05:00 Kevin: Move testcases to testcases directory
627 f17c6b6 2016−11−17T20:21:38−05:00 Kevin Ye: Complete testcases for List/Range/Function
        /Expression with expected outputs
628 5e63cee 2016−11−17T17:40:31−05:00 GitHub: Merge pull request #54 from Neitsch/
        operation_tests
629 4a4a806 2016−11−17T17:19:13−05:00 GitHub: Merge branch 'master' into operation_tests
630 cafe20e 2016−11−17T17:19:11−05:00 GitHub: Merge pull request #52 from Neitsch/one−main
        −arg
631 4b28df2 2016−11−17T17:17:44−05:00 GitHub: Merge branch 'master' into operation_tests
632 b728e2e 2016−11−17T17:16:20−05:00 GitHub: Merge branch 'master' into one−main−arg
633 d43a87b 2016−11−17T17:15:28−05:00 GitHub: Merge pull request #55 from Neitsch/shell−
        fix
634 b1238a0 2016−11−17T17:08:56−05:00 Nigel Schuster: Shell is not my strength
635 a6cc0ea 2016−11−17T17:05:09−05:00 Nigel Schuster: Screw you bourne shell
636 51fbe67 2016−11−17T16:59:50−05:00 Nigel Schuster: Using bourne shell style redirection
        :
637 3255e1b 2016−11−17T16:38:53−05:00 Ishaan: Modify test suite specs
638 f0ab4d8 2016−11−17T16:38:53−05:00 Ishaan: Moved expected output text files to
        directory
639 06d330c 2016−11−17T16:38:53−05:00 Ishaan: 75% through operator cases
640 e490548 2016−11−17T15:50:35−05:00 GitHub: Merge branch 'master' into one−main−arg
641 a4cf367 2016−11−17T15:50:29−05:00 GitHub: Merge pull request #51 from Neitsch/test−
        script
642 79ee3de 2016−11−17T15:18:58−05:00 oracleofnj: Call main() with first argument <empty>
        in interpreter
643 c4f7437 2016−11−17T14:39:38−05:00 Nigel Schuster: Removed version specific lli
644 7b2236b 2016−11−17T14:35:55−05:00 Nigel Schuster: Fixed if no flag is given
645 e10f656 2016−11−17T14:24:20−05:00 Nigel Schuster: Outputting diff only if −p flag is
        given
646 2d29597 2016−11−17T14:19:30−05:00 Nigel Schuster: Added it as build target
647 7af929a 2016−11−17T14:12:19−05:00 GitHub: Merge pull request #50 from Neitsch/test−
        script
```

```
648 6ea43f6 2016−11−17T13:54:55−05:00 Nigel Schuster: Added more env variables to avoid
```

```
copy paste
649 05f27a2 2016−11−17T12:45:11−05:00 Nigel Schuster: Made simple testscript
650 aca43c1 2016−11−17T11:08:11−05:00 Nigel Schuster: Removed accidentally added files
651 9228eac 2016−11−17T04:52:31−05:00 Kevin Ye: Test cases for List of Tests and Range/
        Function/Expression Tests
652 7feb392 2016−11−17T00:28:53−05:00 GitHub: Merge pull request #48 from Neitsch/
        testing_list
653 6e42afa 2016−11−17T00:27:13−05:00 GitHub: Merge branch 'master' into testing_list
654 e40734b 2016−11−16T23:25:01−05:00 Ishaan: Added more test scenarios
655 41ef578 2016−11−16T17:50:03−05:00 GitHub: Merge pull request #49 from Neitsch/consume−
        command−line−args
656 3cbf089 2016−11−16T17:45:58−05:00 oracleofnj: Fix merge conflict
657 1570836 2016−11−16T16:51:05−05:00 GitHub: Merge pull request #45 from Neitsch/doc
658 a8fbced 2016−11−16T16:38:49−05:00 Nigel Schuster: Fixed minor syntax error
659 c2f37c8 2016−11−16T16:30:43−05:00 Nigel Schuster: Merge
660 2fa73be 2016−11−16T16:05:37−05:00 oracleofnj: Set return code to length of argv[1]
661 bc21af6 2016−11−16T15:54:12−05:00 Ishaan: Added initial testing list
662 cd0d156 2016−11−16T15:50:39−05:00 oracleofnj: Start processing command line args
663 4a1fcac 2016−11−16T13:55:46−05:00 GitHub: Merge pull request #46 from Neitsch/number−
        type
664 f1b481e 2016−11−16T11:04:44−05:00 Nigel Schuster: Added number type that defaults to
        int
665 8944b9a 2016−11−16T00:19:33−05:00 GitHub: Merge pull request #44 from Neitsch/fix−arg
666 92fb7a3 2016−11−15T23:57:37−05:00 Nigel Schuster: Added a little documentation
667 bcbde36 2016−11−15T23:49:07−05:00 GitHub: Merge branch 'master' into fix−arg
668 fa1741a 2016−11−15T23:03:23−05:00 GitHub: Merge pull request #43 from Neitsch/more−
        llvm−gen−js
669 57b2162 2016−11−15T22:39:38−05:00 Nigel Schuster: Using subranges instead of ranges
        everywhere
670 9407677 2016−11−15T22:31:03−05:00 oracleofnj: Add hash table for common functions and
        add dereference−the−range
671 46e1fd5 2016−11−15T21:38:51−05:00 oracleofnj: Eliminate some copy & paste
672 660c049 2016−11−15T20:54:33−05:00 GitHub: Merge pull request #42 from Neitsch/llvm−gen
673 25b23cd 2016−11−15T17:23:54−05:00 Nigel Schuster: Fixed column retrieval for 1x1
674 3f02203 2016−11−15T17:17:02−05:00 Nigel Schuster: Fixed tests
675 26b8fcf 2016−11−15T17:15:08−05:00 Nigel Schuster: Merge
676 e347a87 2016−11−15T17:12:26−05:00 Nigel Schuster: Using more generic flag for values
677 aed28b3 2016−11−15T17:08:07−05:00 oracleofnj: Add is_subrange_1x1
678 cf5cbf0 2016−11−15T14:51:40−05:00 oracleofnj: Merge branch 'llvm−gen' of https://
        github.com/Neitsch/plt into llvm−gen
679 c71d469 2016−11−15T14:51:19−05:00 oracleofnj: Replace String.equal with =
680 4b34abd 2016−11−15T14:41:37−05:00 GitHub: Merge branch 'master' into llvm−gen
681 a80a6d0 2016−11−15T14:41:07−05:00 oracleofnj: Add compile option to main
682 8ad5a19 2016−11−15T14:33:40−05:00 GitHub: Merge pull request #40 from Neitsch/
        interpreter
683 3f0362a 2016−11−15T14:28:44−05:00 GitHub: Merge branch 'master' into interpreter
684 c0c95a2 2016−11−15T14:16:13−05:00 Nigel Schuster: Merge
685 d5f4024 2016−11−15T13:44:44−05:00 Nigel Schuster: Moved failing TCs
686 42fd9ef 2016−11−15T12:21:57−05:00 oracleofnj: Fix bug in import
687 9c567c9 2016−11−15T11:11:30−05:00 Nigel Schuster: Working on imports, fixed most
        testcases
688 aa61ac9 2016−11−15T09:31:42−05:00 Nigel Schuster: Allocating scope object
689 cf1ebf9 2016−11−13T23:09:30−05:00 oracleofnj: Rewrite main to take options; fix bug
        where import didn't know about first filename
690 5749538 2016−11−13T21:59:28−05:00 Nigel Schuster: Added main function
```
d6daff3 2016−11−13T20:26:14−05:00 GitHub: Merge pull request #41 from Neitsch/

```
LRM String Update
692 0a5d484 2016−11−13T18:45:29−05:00 oracleofnj: Revert "Generating function header"
693 6afe599 2016−11−13T18:44:58−05:00 Ishaan Kolluri: Added changes relating to strings.
694 137d7e2 2016−11−13T18:39:33−05:00 oracleofnj: Merge branch 'interpreter' of https://
        github.com/Neitsch/plt into interpreter
695 118bfc5 2016−11−13T18:38:34−05:00 oracleofnj: Allow single slice on RHS; make hashtag
        work
696 e376270 2016−11−13T17:55:41−05:00 Nigel Schuster: Added type arguments for functions
697 5cfb519 2016−11−13T17:26:23−05:00 Nigel Schuster: Set more types up
698 bf1d8bb 2016−11−13T15:30:35−05:00 Nigel Schuster: Merge branch 'interpreter' of https
        ://github.com/Neitsch/plt into interpreter
699 f83a0bc 2016−11−13T15:30:28−05:00 Nigel Schuster: Generating function header
700 3addcc8 2016−11−13T14:38:11−05:00 oracleofnj: Make size(expr) an operator instead of
        built−in function
701 9a74e14 2016−11−13T14:22:44−05:00 oracleofnj: Changing size() to be an operator
702 d6d2eaa 2016−11−13T00:08:41−05:00 oracleofnj: Add closure to interpreter_variable
703 64fba82 2016−11−12T22:38:39−05:00 oracleofnj: Added bsearch to show logic bug
704 66ffdb1 2016−11−12T19:21:07−05:00 oracleofnj: Add alpha version of function calls
705 376b29a 2016−11−12T17:17:23−05:00 oracleofnj: Add string as value type
706 08c61ee 2016−11−12T17:14:47−05:00 oracleofnj: Clean up discrepancies
707 a18d5fc 2016−11−08T11:38:22−05:00 oracleofnj: Fix bug with x[−1]
708 962f812 2016−11−07T23:27:08−05:00 oracleofnj: Refactor scope for interpreter; resolve
        variables on demand; make selections work properly
709 47bbef1 2016−11−06T22:05:55−05:00 oracleofnj: Minor adjustments to interpreter to work
         with mapped AST
710 fddc6bc 2016−11−06T18:32:17−05:00 oracleofnj: Eliminate extraneous nulls in JSON
711 ffddb17 2016−11−06T18:15:40−05:00 oracleofnj: Turn statement and function lists into
        StringMaps
712 6810003 2016−11−05T19:47:57−04:00 oracleofnj: Fix pattern matching warning
713 7107a46 2016−11−05T18:01:34−04:00 oracleofnj: Add function to check range literals for
         legality at parse time
714 80b13d1 2016−11−05T15:13:10−04:00 oracleofnj: Handle selections better
715 6cbb009 2016−11−04T15:48:58−04:00 oracleofnj: Count to 1,000,000 using tail−recursive
        versions of List.map and cartesian product
716 9b2252d 2016−11−04T15:25:13−04:00 oracleofnj: Show enter and exit
717 3585e43 2016−11−04T02:21:38−04:00 oracleofnj: See how high it can count recursively
718 38cf541 2016−11−04T02:15:50−04:00 oracleofnj: Get the easy parts of the interpreter
        working
719 5d81d6e 2016−11−03T17:17:51−04:00 oracleofnj: Start working on interpreter
720 0078cee 2016−11−01T23:40:57−04:00 oracleofnj: Got a non−tail−recursive version of
        topological sort working
721 85df175 2016−11−01T15:39:10−04:00 oracleofnj: Irrelevant highlighting thing
722 84c719a 2016−11−01T14:39:49−04:00 oracleofnj: Rearrange nested functions
723 557dc4e 2016−11−01T13:50:52−04:00 oracleofnj: Add circular import test case
724 c476798 2016−11−01T13:35:46−04:00 oracleofnj: Fix syntax errors
725 af5a31d 2016−11−01T13:31:49−04:00 GitHub: Merge pull request #37 from Neitsch/import−
        rec
726 d451cc4 2016−11−01T13:31:33−04:00 GitHub: Merge pull request #38 from Neitsch/import−
        load
727 02ca24f 2016−11−01T13:30:47−04:00 GitHub: Merge pull request #39 from Neitsch/wild−exc
728 6fa0e39 2016−10−31T16:43:17−04:00 Neitsch: Raising exceptions on certain values
729 e673dca 2016−10−31T15:56:43−04:00 Neitsch: Loading data from all imports
730 6a28c05 2016−10−31T15:40:41−04:00 Neitsch: Recursively looking up dependencies
731 3f28289 2016−10−31T11:53:10−04:00 GitHub: Merge pull request #36 from Neitsch/import−
        arrange
```

```
732 4eaef3b 2016−10−31T11:01:00−04:00 Neitsch: Removed obsolete parts
```
7d7b1e5 2016−10−31T10:59:12−04:00 Neitsch: Added unsorted function, globals and imports 7d70af2 2016−10−30T15:23:04−04:00 oracleofnj: Add some explanatory comments 40d6b16 2016−10−30T15:03:32−04:00 oracleofnj: More expansion samples af9b01c 2016−10−30T14:48:44−04:00 oracleofnj: Refactor expansion code 903bc3f 2016−10−30T00:19:10−04:00 oracleofnj: Add test output 68b7b03 2016−10−30T00:17:02−04:00 oracleofnj: Add test case a8bdf33 2016−10−30T00:04:05−04:00 oracleofnj: Add LHS slice expansion 4ee6fdf 2016−10−29T17:36:17−04:00 oracleofnj: Add output 2b8bced 2016−10−29T17:27:22−04:00 oracleofnj: Expand dimension expressions 443a818 2016−10−26T16:31:51−04:00 GitHub: Merge pull request #35 from ishaankolluri/ master 9ba3c65 2016−10−26T16:31:00−04:00 Ishaan Kolluri: Add UNIs 022e8cd 2016−10−26T16:25:57−04:00 GitHub: Merge pull request #34 from ishaankolluri/ master 808aae5 2016−10−26T16:22:10−04:00 Ishaan Kolluri: Added change to precedence operators 0bd9c4a 2016−10−26T15:59:53−04:00 GitHub: Merge pull request #33 from Neitsch/final− slicing−comments fb2b382 2016−10−26T15:54:11−04:00 oracleofnj: Thats all for now folks e7020ec 2016−10−26T15:00:11−04:00 GitHub: Merge pull request #32 from Neitsch/final− lrm−edits 4683f14 2016−10−26T14:48:41−04:00 oracleofnj: Flesh out switch expressions, add precedence 4b7984a 2016−10−26T11:15:03−04:00 GitHub: Merge pull request #31 from Neitsch/more−lrm −edits 3d587c5 2016−10−26T11:10:15−04:00 oracleofnj: Incorporate requested edits and a few more clarifications 0c42b9c 2016−10−26T09:22:08−04:00 GitHub: Merge pull request #30 from ishaankolluri/ LRM\_update cd81040 2016−10−26T03:30:20−04:00 ishaankolluri: Added changes to first half of LRM 63fb02b 2016−10−26T02:13:17−04:00 GitHub: Merge pull request #29 from Neitsch/lrm− edits 0941e96 2016−10−26T02:04:47−04:00 oracleofnj: Rebuild PDF cb04069 2016−10−26T02:04:01−04:00 oracleofnj: Add built in functions 4abf638 2016−10−26T01:56:38−04:00 oracleofnj: Add built in functions 7661925 2016−10−26T00:04:22−04:00 oracleofnj: Initial comments 5932551 2016−10−25T21:30:40−04:00 GitHub: Merge pull request #28 from Neitsch/func−doc −fix cc66297 2016−10−25T20:14:27−04:00 Nigel Schuster: Fixed mistakes in functions part of the doc b978f00 2016−10−25T13:04:05−04:00 GitHub: Merge pull request #27 from ishaankolluri/ master 125a5bb 2016−10−25T12:49:38−04:00 Ishaan Kolluri: Removed AUX file 2e1ea60 2016−10−25T11:30:35−04:00 GitHub: Merge pull request #26 from Neitsch/better− regexp 84b03ee 2016−10−25T01:22:31−04:00 oracleofnj: Fix let order 91b40c5 2016−10−25T01:14:43−04:00 oracleofnj: Improve regexp eb24036 2016−10−24T23:55:38−04:00 GitHub: Merge pull request #23 from Neitsch/file−io 991c918 2016−10−24T23:20:12−04:00 oracleofnj: Replace fopen, fclose etc. with open, close etc. 338faa0 2016−10−24T23:14:30−04:00 oracleofnj: Fix file inclusion and rebuild PDF b24edd3 2016−10−24T23:11:50−04:00 oracleofnj: Merge in expressions section 44a1cc5 2016−10−24T23:06:07−04:00 oracleofnj: Merge scanner changes and add regexp to properly escape strings 2f09a64 2016−10−24T15:52:10−04:00 Kevin: Added the Expression Section 4 to LRM

1ea3c28 2016−10−24T15:26:16−04:00 oracleofnj: Merge branch 'master' into file−io

 ec7cc9c 2016−10−24T15:21:23−04:00 Jared Samet: Replace repetitive code with more idiomatic OCaml 8cd39ac 2016−10−24T11:05:33−04:00 Kevin: Added string literals to scanner e5d2478 2016−10−24T11:00:39−04:00 Kevin: Added string literals to scanner a692466 2016−10−24T01:09:21−04:00 oracleofnj: Fix tests until strings ready 8553a50 2016−10−24T01:08:29−04:00 oracleofnj: Fix tests until string ready 0ed4ad7 2016−10−24T00:55:08−04:00 oracleofnj: Add File IO, Entry point and Example to LRM 71e0b1c 2016−10−23T22:58:21−04:00 oracleofnj: Fix section reference 92ac506 2016−10−23T22:39:06−04:00 Ishaan Kolluri: Make small change to data type section 6abb290 2016−10−23T22:34:42−04:00 oracleofnj: Initial commit for File I/O section 67b4b65 2016−10−23T19:30:03−04:00 Nigel Schuster: Reduce eye pain 2824ee9 2016−10−23T19:03:24−04:00 GitHub: Merge pull request #20 from Neitsch/samples f8ae543 2016−10−23T18:23:11−04:00 GitHub: Merge branch 'master' into samples 13d0896 2016−10−23T18:20:03−04:00 GitHub: Merge pull request #19 from Neitsch/sequence −operator e0c702d 2016−10−23T18:17:58−04:00 Neitsch: Fixed .gitignore 3a2cd60 2016−10−23T18:16:35−04:00 GitHub: Merge branch 'master' into sequence−operator e42fe94 2016−10−23T18:05:48−04:00 Neitsch: Added code in LRM to test code samples 9d2cd17 2016−10−23T17:24:15−04:00 Neitsch: Merge branch 'master' into samples 167ddd2 2016−10−23T17:18:35−04:00 Neitsch: Removed test output 57319c4 2016−10−23T17:11:13−04:00 oracleofnj: Remove intermediate files 53824ea 2016−10−23T17:10:39−04:00 oracleofnj: Flip precedence of −> and ?: (?: is now lowest) 7dedf93 2016−10−23T17:05:23−04:00 oracleofnj: Add sequence operator to scanner/parser/ AST 9805753 2016−10−23T17:01:31−04:00 GitHub: Merge pull request #17 from Neitsch/make− correction e0c7aed 2016−10−23T16:59:33−04:00 Neitsch: Fixed test ec3d682 2016−10−23T16:41:00−04:00 GitHub: Merge branch 'master' into make−correction ea05658 2016−10−23T16:40:24−04:00 Neitsch: Moved sequence file 0ca56a0 2016−10−23T16:10:14−04:00 Neitsch: Merge 9d1094e 2016−10−23T16:08:59−04:00 Neitsch: Added simple TCs, Moved Makefile to oasis config 0a28413 2016−10−23T16:08:59−04:00 Neitsch: Completed initial functions section doc 0797f32 2016−10−23T16:08:12−04:00 Neitsch: Changed subsection header 9df31f7 2016−10−23T16:08:12−04:00 Neitsch: Added dimension section 8939903 2016−10−23T16:07:26−04:00 Neitsch: Started working on Functions cae3b37 2016−10−23T16:06:27−04:00 Neitsch: Added dimension section 049c95d 2016−10−23T16:06:08−04:00 Neitsch: Started working on Functions 84d20b5 2016−10−23T16:01:00−04:00 Neitsch: Comparing sample code with correctly parsed code in samples\_comp 3f015ee 2016−10−23T15:52:01−04:00 GitHub: Merge pull request #18 from Neitsch/grammar− bug−fixes 7e558c1 2016−10−23T15:44:20−04:00 GitHub: Merge branch 'master' into make−correction edf3dea 2016−10−23T15:44:20−04:00 GitHub: Merge branch 'master' into grammar−bug−fixes d4961eb 2016−10−23T15:43:16−04:00 GitHub: Merge pull request #15 from Neitsch/ functions−doc 0e0bda5 2016−10−23T15:05:42−04:00 GitHub: Merge branch 'master' into functions−doc 4652c67 2016−10−23T15:00:35−04:00 Neitsch: Added simple TCs, Moved Makefile to oasis config b45718d 2016−10−23T02:27:36−04:00 oracleofnj: Modify grammar to allow [m,n] foo, bar, baz; 143fcba 2016−10−22T23:23:10−04:00 GitHub: Merge pull request #16 from Neitsch/more−AST

a726236 2016−10−22T20:51:27−04:00 oracleofnj: Add comments and sample program

 8db4098 2016−10−22T19:44:48−04:00 oracleofnj: Fix minor grammar bug 80754c3 2016−10−22T18:19:27−04:00 oracleofnj: Hook up scanner and parser 660de8c 2016−10−22T13:54:32−04:00 GitHub: Add stuff to the grammar, minor corrections (#14) cfe827d 2016−10−21T20:50:51−04:00 Nigel Schuster: Completed initial functions section doc 3609366 2016−10−20T21:14:00−04:00 GitHub: Update scanner.mll 0d57652 2016−10−20T21:10:27−04:00 Kevin: Fixed bug in scanner 1848813 2016−10−20T20:21:49−04:00 Kevin: Made scanner 1b610ac 2016−10−20T13:50:22−04:00 Nigel Schuster: Merge acb9b93 2016−10−20T13:44:06−04:00 Nigel Schuster: Changed subsection header b95d039 2016−10−20T13:43:51−04:00 Nigel Schuster: Added dimension section 71b93bb 2016−10−20T13:43:09−04:00 Nigel Schuster: Started working on Functions a15772c 2016−10−20T13:38:08−04:00 GitHub: Merge pull request #10 from ishaankolluri/ LRM dee63c7 2016−10−20T13:26:28−04:00 GitHub: Merge pull request #1 from Neitsch/grammar− doc dc93dbf 2016−10−20T13:18:29−04:00 Nigel Schuster: Grammar import 4d763cb 2016−10−20T12:44:52−04:00 Ishaan Kolluri: Made refactor and edits to intro section of LRM e7443cc 2016−10−20T11:46:54−04:00 Ishaan Kolluri: Merging 7542b5d 2016−10−20T11:16:35−04:00 Nigel Schuster: Added dimension section 995cf83 2016−10−19T12:28:09−04:00 Nigel Schuster: Started working on Functions 40c2a5a 2016−10−19T03:43:06−04:00 ishaankolluri: Initial LRM Commit part 1 02a5c17 2016−10−18T18:38:21−04:00 Ishaan Kolluri: Added LRM initial info d8794e9 2016−10−17T19:47:42−04:00 GitHub: Merge pull request #9 from Neitsch/ documentation 70aa1b9 2016−10−16T13:36:23−04:00 Nigel Schuster: Added PDF Latex template 5111202 2016−10−14T19:59:45−04:00 GitHub: Added a bunch of stuff to the grammar: (#8) da967e4 2016−10−12T13:24:50−04:00 Jared Samet: CFG Grammar (#6) fea4e4b 2016−10−08T11:42:39−04:00 GitHub: There is no need to constantly build all branches. (#2) 7a5ccfc 2016−10−08T11:31:31−04:00 Nigel Schuster: Added greeting and newlines (#4) 10b17f7 2016−10−08T11:31:08−04:00 GitHub: Imported microc (#5) 726456f 2016−09−20T09:45:07−04:00 Nigel Schuster: [test] Add sample greeting to repo (#3) 9a2183d 2016−09−15T18:44:00−04:00 Nigel Schuster: Added merlin config 163e176 2016−09−14T18:51:53−04:00 Nigel Schuster: Moved whole build to script d401eea 2016−09−14T18:43:58−04:00 Nigel Schuster: Added oasis opam package ba7fd9c 2016−09−14T18:38:58−04:00 Nigel Schuster: Added ocaml configure (maybe this helps travis) a461eae 2016−09−14T18:26:10−04:00 Nigel Schuster: Configuring opam environment for travis ba2df2f 2016−09−14T18:19:26−04:00 Nigel Schuster: Added ocaml native compiler to apt package list a8e5958 2016−09−14T17:24:36−04:00 Nigel Schuster: Added some more (possibly necessary opam packages c54f5e3 2016−09−14T17:18:32−04:00 Nigel Schuster: Missed opam option b10adf0 2016−09−14T17:13:57−04:00 Nigel Schuster: Fixed opam install 124f7f3 2016−09−14T17:08:09−04:00 Nigel Schuster: Fixed YML error 4909fa8 2016−09−14T17:03:54−04:00 Nigel Schuster: Using avsm source 4b24046 2016−09−14T16:58:33−04:00 Nigel Schuster: Allow sudo e7b50db 2016−09−14T16:56:57−04:00 Nigel Schuster: Fixed setup order f6d7ac4 2016−09−14T16:50:02−04:00 Nigel Schuster: Manually installing apt packages f4084ab 2016−09−14T16:40:55−04:00 Nigel Schuster: Test commit d7c5e9a 2016−09−14T13:15:43−04:00 Nigel Schuster: Initial commit

## 12. Special Thanks

We'd like to thank Bruce Verderaime for the [gdchart](http://users.fred.net/brv/chart/) library, which we modified and shipped to provide Extend with graph plotting functionality. Additionally, we'd like to credit Thomas Boutell for the gd library, on which gdchart relies. The copyright notice is in the repository.